# REVISTA<br>CAPIOUPAICA

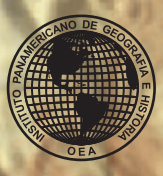

 $00$ 

**Instituto Panamericano de Geografía e Historia**

### **AUTORIDADES DEL INSTITUTO PANAMERICANO DE GEOGRAFÍA E HISTORIA 2013-2017E S T A D O S M I E M B R O S**

### **PRESIDENTEVICEPRESIDENTE**

Ing. Rigoberto Magaña Chavarría El Salvador Dr. Roberto Aguiar Falconi Ecuador

### **SECRETARIO GENERAL**

Dr. Rodrigo Barriga-Vargas Chile

### **COMISIÓN DE CARTOGRAFÍA COMISIÓN DE GEOGRAFÍA**

Dr. Carlos López Vázquez Geóg. Jean W. Parcher

Vicepresidente: Vicepresidente: Mg. Yuri Sebastián Resnichenko Nocetti Dra. Patricia Solís

Presidente: Dra. Patricia Galeana Herrera Dr. Walter Fernández Rojas

Vicepresidente: Vicepresidente: Dr. Adalberto Santana Hernández M. Sc. Walter Montero Pohly

(Uruguay) (Estados Unidos de América) Presidente: Presidente:

(México) (Costa Rica) Presidente: **COMISIÓN DE HISTORIA COMISIÓN DE GEOFÍSICA**

### **MIEMBROS NACIONALES DE LA COMISIÓN DE CARTOGRAFÍA**

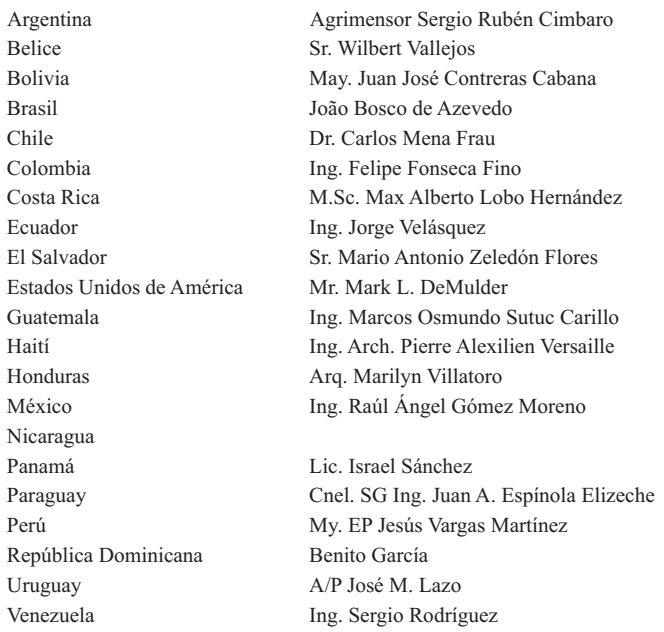

### **COMITÉS DE LA COMISIÓN DE CARTOGRAFÍA**

Fortalecimiento Institucional y Cooperación Técnica (Estados Unidos de América) Hidrografía (Uruguay) Infraestructura de Datos Espaciales (Colombia) Cartografía Temática (Argentina)

### **INSTITUTO PANAMERICANO DE GEOGRAFÍA E HISTORIA**

### **REVISTA Cartográfica**

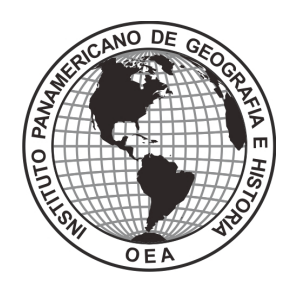

NÚMERO 90 ENERO-DICIEMBRE 2014

### **REVISTA CARTOGRÁFICA**

Publicación anual fundada en 1952 Indizada en PERIÓDICA y Latindex Disponible en: Cengage Learnign, Ebsco y ProQuest

La preparación de la REVISTA CARTOGRÁFICA está a cargo de la editora Valéria Oliveira Henrique de Araújo Instituto Brasileño de Geografía y Estadística (IBGE) Rua General Canabarro, 706 Maracanã 20.271-205, Rio de Janeiro, RJ, Brasil Correo electrónico: [valeria.araujo@ibge.gov.br](mailto:valeria.araujo@ibge.gov.br)

### **Comité Editorial**

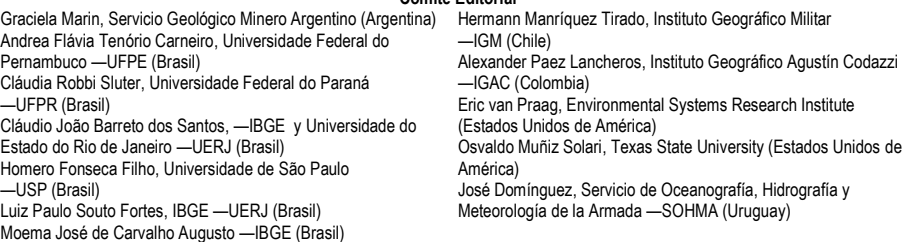

Canje, venta y distribución de publicaciones, escribir a: Instituto Panamericano de Geografía e Historia Secretaría General Apartado Postal 18879, México, D.F., C.P. 11870 Teléfonos: (5255)5277-5888, 5277-5791 y 5515-1910 Fax: (5255)5271-6172 Correo electrónico[: publicaciones@ipgh.org](mailto:publicaciones@ipgh.org) [http://www.ipgh.org](http://www.ipgh.org/)

Las opiniones expresadas en notas, informaciones, reseñas y trabajos publicados en la REVISTA CARTOGRÁFICA, son de la exclusiva responsabilidad de sus respectivos autores. Los originales que aparecen sin firma ni indicación de procedencia son de la Dirección de la Revista.

En cumplimiento con la resolución IX de la XIV Reunión del Consejo Directivo del IPGH, celebrada en julio de 1972, en Buenos Aires, Argentina, se advierte que: "Los límites que aparecen en los mapas de esta publicación no están, en algunos casos, finalmente determinados y su reproducción no significa aprobación oficial o aceptación por el Instituto Panamericano de Geografía e Historia (IPGH)".

*Diseño de portada / Cover design / Design da capa***:** Mônica Pimentel Cinelli Ribeiro, IBGE (Brasil).

*Imágenes:* Atlas Geográfico Escolar, Instituto Brasileiro de Geografia e Estatística (IBGE).

© 2015 Instituto Panamericano de Geografía e Historia

*Revista Cartográfica, núm. 90,* enero-diciembre 2014, es una publicación anual editada por el Instituto Panamericano de Geografía e Historia, Ex-arzobispado núm. 29, Col. Observatorio, Delegación Miguel Hidalgo, C.P. 11860, Tels. (52-55)5277-5888, 5277-5791, 5515-1910[, www.ipgh.org,](http://www.ipgh.org/) [publicaciones@ipgh.org.](mailto:publicaciones@ipgh.org) Editor responsable: Valéria Oliveira Henrique de Araújo. Reservas de Derechos al Uso Exclusivo núm. 04-2015-083116275400-102, ISSN 0080-2085 ambos otorgados por el Instituto Nacional del Derecho de Autor. Licitud de título y contenido: en trámite. Impresa por Cargraphics, Red de Impresión Digital, Aztecas núm. 27, Col. Santa Cruz Acatlán, C.P. 53150, Naucalpan, Edo. de México, este número se terminó de imprimir el 11 de mayo de 2015 con un tiraje inicial de 138 ejemplares.

Queda estrictamente prohibida la reproducción total o parcial de los contenidos e imágenes de la publicación sin previa autorización del Instituto Panamericano de Geografía e Historia.

## REVISTA<br>Cartográfica

### NÚMERO 90 ENERO-DICIEMBRE 2014

### **Contenido**

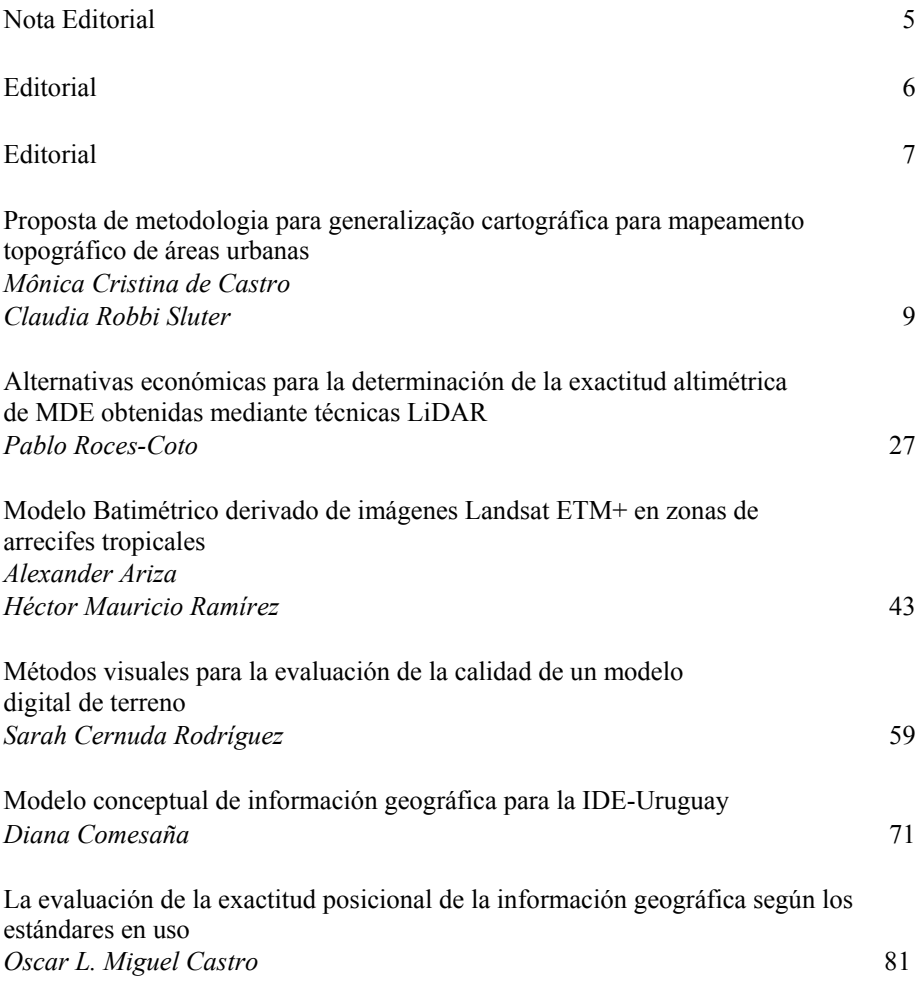

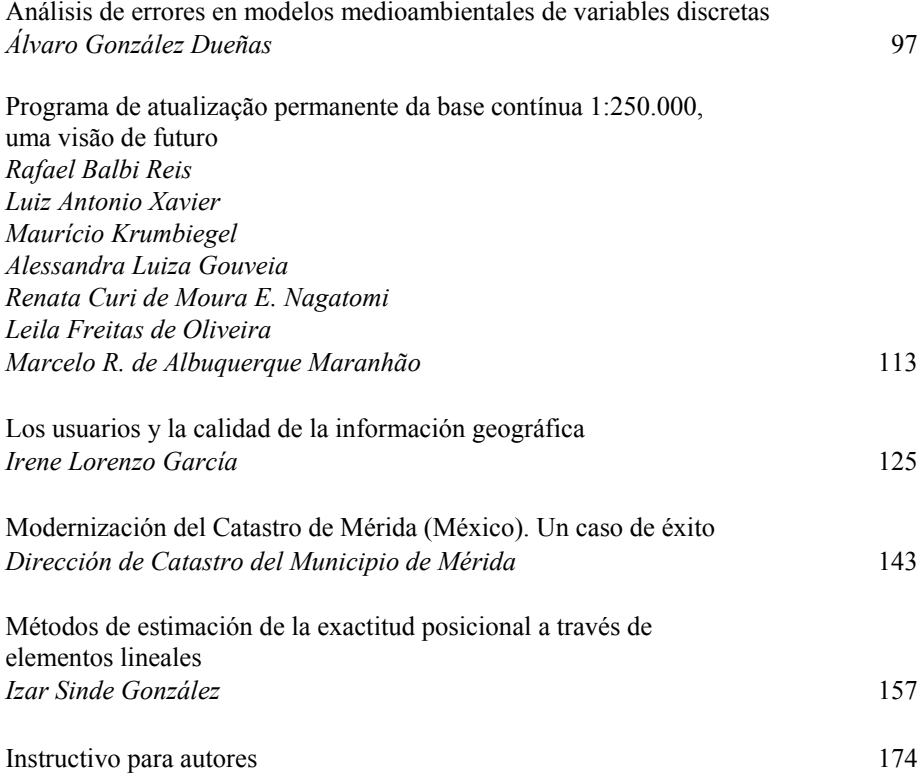

### Nota Editorial

La *Revista Cartográfica* del Instituto Panamericano de Geografía e Historia (IPGH), comenzó a publicarse en 1952. Con el objetivo de difundir las investigaciones y actividades de los profesionales e instituciones de las Américas, desde entonces esta revista se ha convertido en un medio de divulgación de la evolución de la cartografía y ciencias afines estimulando el intercambio de experiencias necesarias para el desarrollo futuro de investigadores y profesionales calificados para trabajar en sus respectivas áreas.

 En su número 90, esta Revista incluye 11 artículos sobre diversos temas, tales como: exactitud posicional, calidad de los datos, catastro, generalización cartográfica, modelos de variables ambientales, ontologías, batimetría mediante sensores remotos, así como el resultado de proyectos institucionales.

 Desde el pasado mes de enero la *Revista Cartográfica* está bajo una nueva gestión, la cual tiene la intención de ampliar cada vez más la gama de temas en las áreas del conocimiento involucradas y que son publicados en nuestra revista.

 Con el espíritu de renovación y de intercambio de conocimientos que queremos mostrar hay que destacar que también tenemos una nueva portada para nuestra revista con el fin de hacer más evidentes los nuevos desarrollos.

 En este momento, señalamos que en el año 2014, se continuó trabajando en la implementación del Plan de Acción Conjunto que integra actividades del IPGH, Proyecto SIRGAS, ONU-GGIM:Américas (antes CP-IDEA) y Programa GeoSUR. Ello está alineado e integrado con la Agenda Panamericana 2010-2020 del IPGH.

 Para el año 2015 se planifican reuniones de interés de la comunidad en todo el mundo cartográfico, las que tendrán lugar en Río de Janeiro. La primera será la 27a. Conferencia Cartográfica Internacional (ICC 2015) cuyo tema es "Conexión de los mapas del mundo" <http://www.icc2015.org/>. La segunda será el 60º Congreso Mundial de la Estadística (ISI2015)  $\langle$ http://www.isi2015.org/ $>$  recordando que las áreas de geociencias y estadística, se ven más involucradas, de acuerdo a las indicaciones observadas en los distintos eventos internacionales en los últimos años.

 Aprovechamos esta oportunidad para informarle que fue creado, por la Asociación Cartográfica Internacional (ICA), el Año Internacional del Mapa (IMY) <http://internationalmapyear.org/> cuyos principales objetivos son hacer mapas más accesibles para los ciudadanos, mostrando cómo los mapas y atlas pueden ser utilizados por la sociedad y presentando el desarrollo tecnológico en la producción cartográfica, entre otros. Se pondrá en marcha oficialmente durante la ICC 2015 en Río de Janeiro en agosto de 2015.

 Esperamos que se renueve la confianza en esta revista como medio de socialización de los resultados de la investigación y el trabajo, proporcionando una mayor visibilidad de la producción cartográfica de los países de las Américas que contribuya a que se convierta efectivamente en pública.

> ¡Feliz lectura! *Valeria Oliveira Henrique de Araújo Editora Revista Cartográfica*

### **Editorial**

The *Cartographic Journal* [Revista Cartográfica] of the Pan-American Institute of Geography and History (PAIGH) was first published in 1952. With the aim of promoting the dissemination of researches and activities of professionals and institutions in the Americas, since then, this journal has become one of the ways to promote the evolution of cartography and related sciences, stimulating the exchange of experience necessary for the training of future researchers and professionals enabled to act in their respective areas.

 Number 90 brings 11 articles on various topics, such as: positional accuracy, data quality, land registry, cartographic generalization, models of environmental variables, ontologies, bathymetry through remote sensing and, institutional projects.

 Since last January, the *Cartographic Journal* is under new management that seeks to broaden the range of themes if the areas of expertise published in our journal.

 In the spirit of renovation and exchange of knowledge that we want to highlight, we would like to point out the new cover of our journal in order to make more evident the new developments.

 We highlight the continuity in 2014 of the implementation of the Joint Action Plan, which integrates activities of PAIGH, SIRGAS Project, UN-GGIM:Americas (formerly PC-IDEA) and GeoSUR Program. Actions aligned and integrated with the 2010-2020 PAIGH Pan-American Agenda.

 In 2015 the following meetings of interest to the cartographic world community will happen in Rio de Janeiro: the 27th International Cartographic Conference (ICC 2015) whose theme is "Maps Connecting the World"  $\langle \text{http://www.icc2015.org/} \rangle$ and the 60th World Statistics Congress (ISI2015)  $\langle$ http://www.isi2015.org/ $>$ , remembering that the areas of Geosciences and Statistics are becoming closer and more related, according to several international events in recent years.

 We would like to inform you that the International Cartographic Association (ICA) has established the International Map Year (IMY), whose main objectives are to: make the maps more accessible to citizens, show how maps and atlases can be used in society, show the technological development in cartographic production, among others  $\langle \text{http://internationalmapyear.org/>}$ . IMY will be officially opened during the 2015 ICC in Rio de Janeiro in August 2015.

 We hope that the confidence you have shown in this journal, as one of the means to socialization of these works and research findings, is renewed, providing a greater visibility for the cartographic production of the countries of the Americas in order to cooperate for turning it effectively public.

> Enjoy your reading! *Valéria Oliveira Henrique de Araújo Editor Cartographic Journal*

### **Editorial**

A *Revista Cartográfica* do Instituto Panamericano de Geografia e História (IPGH), começou a ser publicada em 1952. Com o objetivo de promover a divulgação das pesquisas e atividades dos profissionais e instituições das Américas, desde então, esta revista vem se constituindo em um dos meios de divulgar a evolução da Cartografia e ciências afins, estimulando a troca de experiências necessárias à formação de futuros pesquisadores e de profissionais habilitados para atuarem em suas respectivas áreas.

 Em seu número 90, esta revista traz 11 artigos, sobre temas diversos, tais como: exatitude posicional, qualidade de dados, cadastro territorial, generalização cartográfica, modelos de variáveis ambientais, ontologias, projetos institucionais e, batimetria através de sensoriamento remoto.

 Desde janeiro passado, a *Revista Cartográfica*, está sob nova gestão que pretende ampliar cada vez mais a variedade de temas das áreas de conhecimento envolvidas, publicadas na nossa revista.

 No espírito de renovação e intercâmbio de conhecimento que queremos evidenciar, cabe destacar que temos também uma nova capa para a nossa revista de forma a tornar mais evidente nossos avanços.

 Nesse momento, destacamos que em 2014, deu-se continuidade a execução do Plano de Ação Conjunto que integra atividades do IPGH, Projeto SIRGAS, UN-GGIM:Américas (anteriormente CP-IDEA) e Programa GeoSUR. Ações alinhadas e integradas à Agenda Panamericana 2010-2020 do IPGH.

 Para o ano de 2015, estão previstos encontros de interesse da comunidade cartográfica mundial no Rio de Janeiro, como a 27º Conferência Cartográfica Internacional (ICC 2015) cujo tema é "Mapas Conectando o Mundo" <http://www.icc2015.org/> e o 60º Congresso Estatístico Mundial (ISI2015) <http://www.isi2015.org/> lembrando que as áreas de Geociências e Estatística estão cada vez mais próximas e relacionadas conforme as indicações dos diversos eventos internacionais nos últimos anos.

 Aproveito para informar que foi criado pela Associação Internacional de Cartografia (ICA) o Ano Internacional do Mapa (IYM)  $\lt$ http://internationalmapyear.org/> cujos principais objetivos são: tornar os mapas mais acessíveis aos cidadãos, mostrar como mapas e atlas podem ser usados pela sociedade, apresentar o desenvolvimento tecnológico na produção cartográfica, entre outros. Será oficialmente iniciado durante o ICC 2015 no Rio de Janeiro, em agosto de 2015.

 Esperamos que a confiança depositada nesta revista, como um dos meios para a socialização desses resultados de pesquisas e trabalhos, se renove, propiciando uma maior visibilidade da produção cartográfica dos países das Américas, concorrendo para que ela se torne efetivamente pública.

> Boa leitura! *Valéria Oliveira Henrique de Araújo Editora Revista Cartográfica*

### Proposta de metodologia para generalização cartográfica para mapeamento topográfico de áreas urbanas

Mônica Cristina de Castro Claudia Robbi Sluter

*Recebido 15 de julho de 2014; aceito 18 de julho de 2014* 

### **Abstract**

Cartographic generalization can be describe as a process which preserves the characteristics of the features represented on a map, when its scale is reduced, in a way that the user can easily understand the information presented. It is a process of quantitative and qualitative adaptation. The production of topographic maps in different scales by generalization is performed in many countries, and this makes the production and the actualization of basic maps more efficient. Set in the generalization context, this research aims to define a methodology to represent buildings, property boundaries and street features in scale 1:5.000 by generalization of the topographic maps in scale 1:2.000. This was made by the analysis of the feature classes in reduced scale, identification of the representation problems, definition and application of the generalization operators. The results were achieved using ArcMap and the generalization operators of elimination, simplification and amalgamation. Each one was applied according to the representation problem. Manual generalization it is a subjective and intuitive process, then the results depend on the generalization operators and the degree of their application, and these factors are consequential of the decisions taken by the cartographer.

 Key words: *cartographic generalization, topographic map, generalization operators.* 

- Departamento de Geomática da Universidade Federal do Paraná, Mestranda do Curso de Pós-Graduação em Ciências Geodésicas, Caixa Postal 19001, Centro Politécnico, 81531- 990, Curitiba, Paraná, e-mail: castro.monicac@gmail.com
- Departamento de Geomática da Universidade Federal do Paraná, Curso de Engenharia Cartográfica, Curso de Pós-Graduação em Ciências Geodésicas, Curitiba, Paraná, e-mail: robbi@ufpr.br

### **Resumen**

La generalización cartográfica consiste en la preservación de las características de los elementos representados en una carta topográfica cuando su escala es reducida, de forma que la información pueda ser comprendida fácilmente por el usuario; en otras palabras, es un proceso de adaptación cuantitativo y cualitativo. La elaboración de cartas topográficas en diferentes escalas a través de generalización es realizada en varios países, haciendo más eficiente la producción y actualización del mapeo base. Dentro del contexto de generalización, este trabajo tiene como objetivo definir una metodología para la representación de edificaciones, límites de propiedades y vías en escala 1:5.000, por generalización de cartas topográficas en escala 1:2.000. Esto fue realizado por medio de un análisis de las clases de los elementos presentes en la escala reducida, así como de la identificación de los problemas de representación, y de la definición y aplicación de los operadores de generalización cartográfica. Los resultados se alcanzaron utilizando el *software* ArcMap y los operadores de generalización: eliminación, simplificación y amalgamado, de acuerdo con cada problema de representación detectado. La generalización manual es un proceso subjetivo e intuitivo, por esta razón el resultado depende de los operadores de generalización y del grado de aplicación de los mismos, siendo estos factores consecuencia de las decisiones tomadas por el cartógrafo.

 Palabras clave: *generalización cartográfica, carta topográfica, operadores de generalización.* 

### **Resumo**

A generalização cartográfica consiste num proceso de preservação das características das feições representadas numa carta quando esta tem sua escala reduzida, de modo que as informações possam ser compreendidas facilmente pelo usuário, ou seja, é um processo de adaptação, quantitativo e qualitativo. A elaboração de cartas topográficas em diferentes escalas por generalização é realizada em muitos países, tornando a produção e atualização do mapeamento básico mais eficiente. Inserida no contexto da generalização, esta pesquisa tem como objetivo propor uma metodologia para a representação das feições de edificações, limites de imóveis e arruamento na escala 1:5.000, por generalização de cartas topográficas na escala 1:2.000. Isto foi feito através da análise das classes de feições na escala reduzida, da identificação dos problemas de representação, e da definição e aplicação dos operadores de generalização cartográfica. Os resultados foram alcançados utilizando o *software* ArcMap e os operadores de generalização: eliminação, simplificação e amalgamação, de acordo com cada problema de representação detectado. A generalização manual é um processo subjetivo e intuitivo, portanto o resultado depende dos operadores de generalização e do grau de aplicação destes, e estes fatores são consequentes das decisões tomadas pelo cartógrafo.

 Palavras chave: *generalização cartográfica, carta topográfica, operadores de generalização.* 

### **Introdução**

A generalização cartográfica consiste em reduzir a escala do mapa preservando as características das feições representadas de modo que estas possam ser compreendidas pelo usuário (D'Alge, 2007). Esta redução aumenta o grau de complexidade da carta, pois enquanto a densidade de informações representadas aumenta o espaço reservado à representação continua o mesmo. Como consequência, surgem problemas quantitativos e qualitativos. Assim, deve haver uma preocupação por parte do cartógrafo em representar as informações de forma visível e legível (Taura, 2007). A generalização preserva a legibilidade da representação cartográfica das feições para que a comunicação cartográfica se mantenha eficiente.

 O procedimento de generalização pode ser realizado manualmente ou de maneira automática, por meio de algoritmos computacionais. A generalização manual envolve a intuição, experiência e o conhecimento do cartógrafo sobre as feições representadas, seu significado e importância. Deste modo, o profissional determina o que e como será representado na escala menor. Os algoritmos desenvolvidos para a generalização automática demandam um profundo conhecimento teórico e prático, e não exigem o nível de interferência humana como a generalização manual. No Brasil somente os procesos relacionados à generalização semántica são adotados na produção de cartas topográficas em diferentes escalas. Tais cartas topográficas, mesmo quando em diferentes escalas, são produzidas por levantamentos diretos (IBGE, 2013).

 Em países em que a produção de cartas topográficas é tradicional e o mapeamento básico é frequentemente atualizado, esse é primeiramente realizado numa escala básica, a partir de levantamentos diretos, e a geração das cartas topográficas em escalas menores se dá através da generalização cartográfica. Por exemplo, o mapeamento da Grã-Bretanha é responsabilidade do *Ordnance Survey*, que produz cartas topográficas a partir de levantamentos diretos em três escalas base: 1:1.250, 1:2.500 e 1:10.000, e o restante são cartas derivadas e generalizadas destas (João, 1998). A Swiss Society of Cartography (SCC) produz cartas topográficas nas escalas 1:5.000 e 1:10.000, chamadas de cartas bases. A partir destas, mapas topográficos são gerados desde a escala 1:25.000 até 1:1.000.000. Este processo pode ser aplicado em cartas topográficas digitais ou no banco de dados correspondente a escala final da carta. Adquirir e consolidar o conhecimento e experiência na produção de cartas topográficas por generalização cartográfica pode aprimorar o processo de mapeamento topográfico no Brasil.

 Considerando que o tema generalização cartográfica é pouco explorado em pesquisas no Brasil, este trabalho tem por objetivo propor uma metodologia de generalização para as feições de edificações, limites de imóveis e arruamento, por meio da aplicação de operadores de generalização para uso em cartas topográficas de áreas urbanas na escala 1:5.000, derivada da escala 1:2.000, com base no estudo da teoria sobre generalização cartográfica para produção de cartas topográficas desenvolvida em países onde tal conhecimento já está consolidado.

### **Generalização cartográfica para cartografia topográfica**

Segundo Keates (1973) numa carta topográfica são representadas "todas as feições identificáveis da superfície terrestre, naturais e artificias, para as quais é possível estabelecer uma posição específica, expressa em relação à superfície topográfica". Assim pode-se dizer que o objetivo do mapeamento topográfico é a representação acurada e precisa da posição espacial das feições em função de uma escala prédeterminada. O autor ainda afirma que "o propósito fundamental das cartas topográficas é representar as feições em suas posições corretas, dentro dos limites da escala".

 A representação sistemática do território brasileiro, segundo o Decreto Lei 243 de 1967, deve ser realizada de maneira contínua, homogênea e articulada. No Brasil a produção das cartas topográficas nas escalas-padrão do mapeamento sistemático terrestre é realizada majoritariamento por levantamentos diretos. Nestas situações não são produzidas cartas topgoráficas em diferentes escalas por processo de generalização cartográfica. Uma das consequências da falta de um programa de produção de cartas topográficas por generalização cartográfica é a carência em nosso país de mapas nas diferentes escalas-padrão previstas pelas normas do mapeamento oficial, do território nacional.

 Segundo a Swiss Society of Cartography (2002) a generalização cartográfica consiste na seleção e combinação de objetos importantes para a compreensão do mapa, na manutenção da precisão posicional, na preservação das características das feições e na representação destas de modo claro. A Internacional Cartography Association (ICA) define generalização cartográfica como o proceso de seleção e representação simplificada de detalhes em função da escala e do objetivo do mapa.

 Os seguintes fatores influenciam a generalização cartográfica: origem do material fonte; escala que determina o tamanho do objeto sobre a carta; condições especiais de legibilidade, relacionadas às condições ambientes para a leitura da carta; especificação de símbolos; escolha das cores adequadas ao tamanho dos símbolos e do meio de visualização; meio de reprodução; e atualização cartográfica (Swiss Society of Cartography, 1977).

 Com o surgimento da cartografia digital e a constante evolução dos sistemas de informações geográficas, a generalização passou a ser realizada em meio digital, o que produziu novos problemas e, consequentemente novos conceitos à definição deste processo cartográfico (McMaster e Shea, 1992). A generalização manual pode ser realizada, além de em ambiente analógico em cartas impressas, também em ambiente digital em cartas vetorizadas. Ambos os ambientes requerem a intervenção direta do cartógrafo, que define quais feições generalizar, quando e como realizar a generalização. O processo digital pode ser semiautomático, com interferência do cartógrafo, ou automático, sem intervenção do operador. Os procedimentos automáticos são realizados através de códigos computacionais (Issmael, 2003). A vantagem do processo manual é sua característica holística, ou seja, a visualização dos problemas associados à generalização e a aplicação das transformações necessárias são vistos de modo integrado, enquanto a generalização digital opera com algoritmo computacional. As transformações são tratadas de modo independente e aplicadas numa sequência pré-determinada (McMaster e Shea, 1992).

 McMaster e Shea (1992) dividem o processo de generalização cartográfica em três etapas:

- 1. Objetivos filosóficos: por que generalizar?
- 2. Avaliação cartométrica: quando generalizar?
- 3. Transformações espaciais e de atributos: como generalizar?

 Os objetivos filosóficos se referem aos motivos que induzem a realização do processo de generalização, os quais incluem a adesão aos princípios básicos da Cartografia, atenção aos requisitos do problema de generalização considerado, e a as exigências e recursos tecnológicos existentes. Segundo McMaster e Shea (1992) as técnicas de generalização são aplicadas para minimizar os efeitos indesejados da redução de escala.

 A avaliação cartométrica pode ser definida como uma análise da carta reduzida em busca de fatores que indiquem a necessidade de generalização. McMaster e Shea (1992) afirmam que isto ocorre quando a carta em escala menor não atende aos objetivos propostos no início da sua produção e, portanto, o usuário não consegue compreender o que está representado devido à falta de clareza. Alguns problemas da redução de escalas são:

- Congestionamento, ou seja, alta densidade de símbolos em uma área;
- Coalescência, aproximação excessiva entre símbolos;
- Imperceptibilidade, quando as feições estão abaixo do tamanho mínimo perceptível na carta;
- Conflito, quando a feição e o seu fundo não são compatíveis.

 Estes também são denominadas de condições geométricas (McMaster e Shea, 1992).

 As transformações espaciais são realizadas por operadores que alteram a representação dos dados do ponto de vista geográfico ou topológico (McMaster e Shea, 1992). Os operadores de transformação espacial são: simplificação, suavização, agregação, amalgamação, união, colapso, refinamento, exagero, realce e deslocamento. As transformações de atributos são realizadas pelos operadores de classificação e simbolização, os quais se referem à manipulação de características secundárias. Neste trabalho, apenas operadores de transformação espacial foram aplicados e estes são definidos e exemplificados na Tabela 1. Kraak e Ormeling (2010) incluem os operadores de fusão e seleção nas transformações de atributos, pois estes podem alterar a simbologia das feições representadas.

| Tabela T<br>Operadores de Transformação Espacial                                                                                                    |                |                       |  |  |  |  |
|----------------------------------------------------------------------------------------------------|----------------|-----------------------|--|--|--|--|
| <i><b>Operadores</b></i>                                                                                                    | Carta original | Carta<br>generalizada |  |  |  |  |
| Eliminação: elimina características das feições de<br>forma seletiva.                                                                                         |                |                       |  |  |  |  |
| Simplificação: eliminação de pontos baseada de<br>acordo com sua importância para a manutenção<br>das características ou da forma descritiva de fei-<br>ções. |                |                       |  |  |  |  |
| Amalgamação: união de polígonos, eliminando seus<br>limites, para manter a característica geral da regi-<br>ão.                                               |                |                       |  |  |  |  |

**Tabela 1** 

**Fonte:** Adaptado de McMaster e Shea (1992).

### **Metodologia**

Com objetivo de testar a proposta de metogologia de generalização a ser adotada no Brasil, foram realizados os experimentos descritos a seguir.

 Os materiais empregados foram as bases cartográficas de Pinhão e do bairro Centro Histórico de Paranaguá, ambos os municípios localizados no estado do Paraná. As características destas bases são: sistema geodésico SAD-1969, projeção cartográfica UTM zona 22° S, escala 1:2.000, datadas de 1996. O proceso da generalização foi realizado manualmente usando as funções do software ArcMap.

A metodologia desta pesquisa é composta por sete etapas:

- 1. Edição das cartas topográficas;
- 2. Definição das classes a serem analisadas;
- 3. Redução geométrica das cartas de 1:2.000 para 1:5.000;
- 4. Identificação visual dos problemas de representação;
- 5. Definição dos operadores de generalização;
- 6. Aplicação dos operadores de generalização, e
- 7. Avaliação do resultado.

### *Descrição das áreas de estudo*

A Tabela 2 apresenta dados referentes aos dois municípios cujas cartas topográficas foram analisadas.

| 1 abela 2<br>Dados dos municípios analisados |                               |                           |                                                    |                                     |  |  |  |  |
|----------------------------------------------|-------------------------------|---------------------------|----------------------------------------------------|-------------------------------------|--|--|--|--|
| Município                                    | Area Total (km <sup>2</sup> ) | População<br>(habitantes) | Densidade<br>demográfica<br>(hab/km <sup>2</sup> ) | População<br>urbana<br>(habitantes) |  |  |  |  |
| Paranaguá                                    | 826,674                       | 140.469                   | 169,92                                             | 135.386                             |  |  |  |  |
| Pinhão                                       | 2.001,588                     | 30.208                    | 15.09                                              | 15.317                              |  |  |  |  |
|                                              |                               |                           |                                                    |                                     |  |  |  |  |

**Table** 

### **Fonte:** IBGE (2010).

 O município de Pinhão localiza-se na região central do estado do Paraná e tem sua economia voltada para a agricultura. Praticamente metade da população é rural, enquanto a área urbana é igual a 10,22 km². A ocupação urbana se concentra em torno da Rodovia Estadual PR-170. Paranaguá, município localizado no litoral do estado, possui regiões com ocupação consolidada, como o bairro Centro Histórico e a Ilha dos Valadares. As áreas definidas no zoneamento do município como zonas de desenvolvimento econômico e de comércio e serviços apresentam concentração de edificações e estão localizadas em torno da Rodovia Federal BR-277. A Figura 1 apresenta a localização do estado do Paraná no Brasil e dos municípios de Pinhão e Paranaguá, no Paraná.

### *Edição das cartas topográficas*

A edição foi necessária devido as bases cartográficas utilizadas estarem armazenadas em formato *dxf*, e o formato padrão do software ArcMap ser *shapefile*. Na base de dados original não há arquivos individuais para cada classe, todas estão representadas numa única camada, sendo apenas diferenciadas pelo tipo de elemento gráfico da estrutura vetorial, se polígono, polilinha, ou ponto, além da toponímia. Deste modo, novos arquivos foram criados para cada classe, de acordo com sua respectiva denominação e código identificador, na escala 1:2.000.

### *Definição das classes a serem analisadas*

As classes analisadas são: edificações, limites de imóveis e vias. Estas feições foram definidas como os elementos dos estudos de caso desta pesquisa porque são as feições que compõem o mapeamento urbano em grandes escalas e que são fundamentais para as atividades do Planejamento Urbano. As atividades de Planejamento Urbano foram definidas como o principal critério para a definição das feições, para as quais esta metodologia está sendo proposta, porque o PARANACIDADE é o parceiro das pesquisas desenvolvidas no grupo de pesquisa "Cartografia e Sistemas de Informações Geográficas", voltadas às questões do mapeamento topográfico em grande escala, incluindo as pesquisas em generalização cartográfica. O PARANACIDADE é um órgão ligado à Secretaria de Desenvolvimento Urbano do estado do Paraná, e é responsável pelo desenvolvimento regional e urbano dos municípios por meio de assistência técnica e treinamento em administração e gestão urbana (Nalini, 2005).

 Os projetos cartográficos desenvolvidos pelo PARANACIDADE devem apresentar os imóveis das áreas urbanas, as quadras, o sistema viário e os loteamentos dos municípios, por isso tais classes foram escolhidas. A classificação das edificações se dá do seguinte modo: residenciais, comerciais, públicas, de saúde, de ensino, industriais, religiosas e clubes. Para as classes de limites de imóveis e vias não há classificação.

### *Redução geométrica das cartas de 1:2.000 para 1:5.000*

A escala das cartas foi reduzida de 1:2.000 para 1:5.000 sem que a representação das feições fosse alterada. Isto foi feito através da alteração da escala no campo correspondente na barra de ferramentas do ArcMap. Esta redução é necessária para que as cartas possam ser analisadas na escala reduzida e possíveis problemas de representação possam ser identificados. Tais problemas correspondem às condições específicas descritas por McMaster e Shea (1992) que indicam quando a generalização deve ser aplicada. Entre tais condições pode-se citar a concentração de feições numa determinada área da carta topográfica e a proximidade excessiva entre as feições de edificações, situações que prejudicam sua legibilidade.

 As Figuras 2 e 3 ilustram o resultado da redução direta da escala 1:2.000 para 1:5.000, em regiões do município de Paranaguá e de Pinhão. A Figura 2 ilustra o recorte de uma área da carta do Centro Histórico de Paranaguá, nas escalas 1:2.000 (a) e 1:5.000 (b). A Figura 3 apresenta um recorte da carta do município de Pinhão na escala original (a) e na escala reduzida (b). As feições representadas nestas cartas incluem: edificações comerciais, industriais, públicas, escolares, igrejas, de saúde, jardins, canteiro central, eixo viário, limites de imóveis e arruamento. As edificações residenciais estão representadas somente na carta do Centro Histórico.

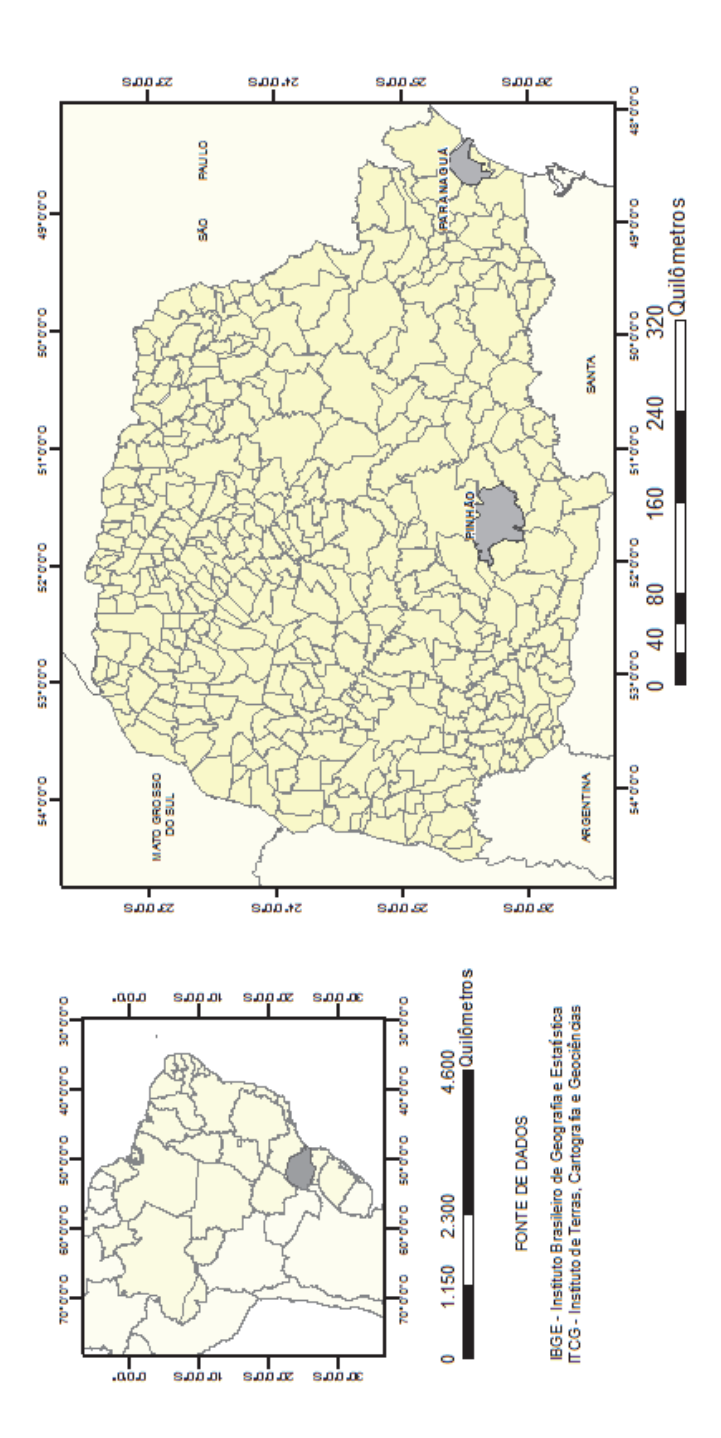

**Figura 1**. Mapa de localização dos municípios analisados. Figura 1. Mapa de localização dos municípios analisados.

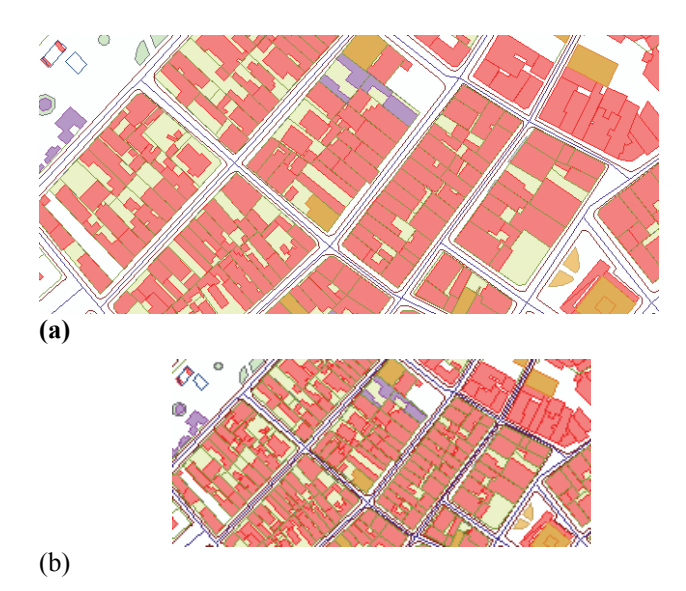

**Figura 2.** Recorte da carta do Centro Histórico de Paranaguá na escala 1:2.000 (a) e 1:5.000 (b).

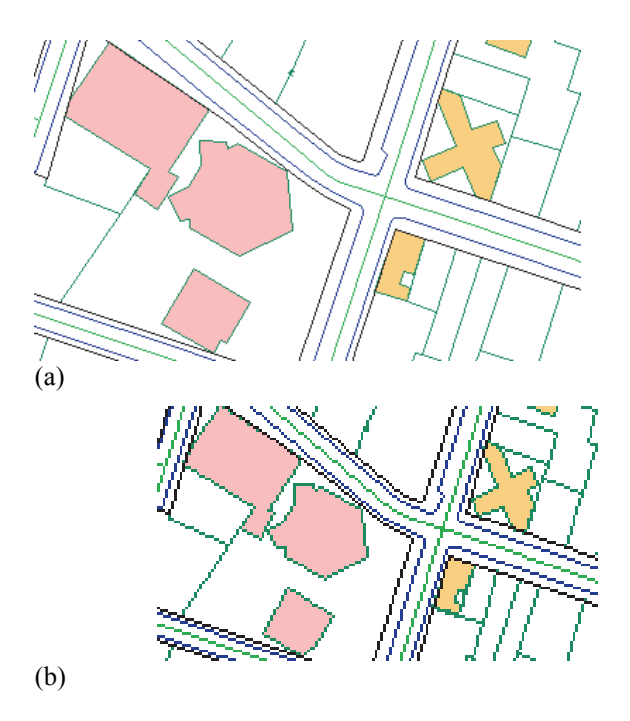

**Figura 3.** Recorte da carta de Pinhão na escala 1:2.000 (a) e 1:5.000 (b).

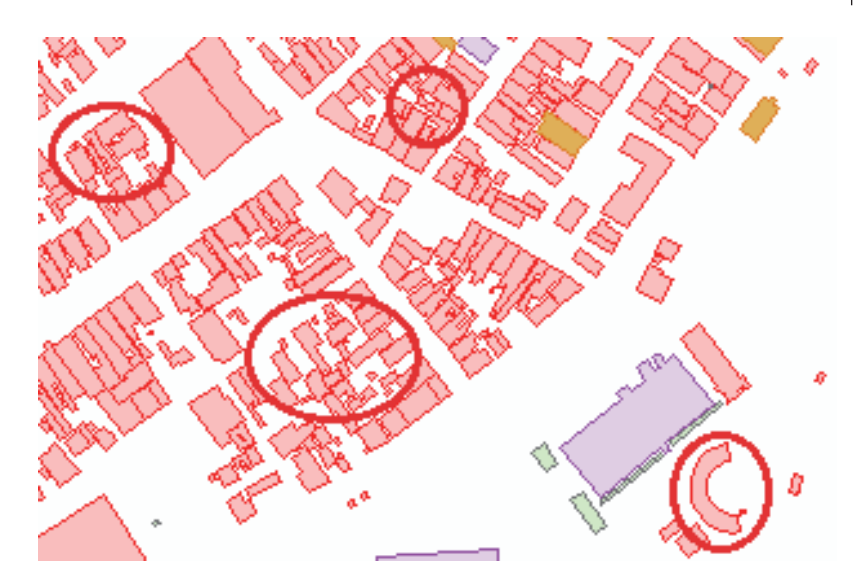

**Figura 4.** Recorte da carta do Centro Histórico de Paranaguá na escala 1:5.000 com a identificação de áreas com problemas de representação.

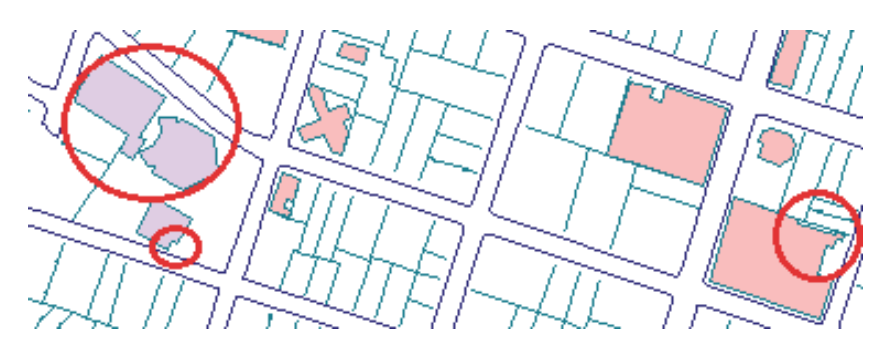

**Figura 5.** Recorte da carta de Pinhão na escala 1:5.000 com a identificação de áreas com problemas de representação.

### *Identificação visual dos problemas de representação*

Os problemas de representação se referem às condições geométricas descritas por McMaster e Shea (1992), e são constituintes da avaliação cartométrica. Tais condições, além de indicar a necessidade de generalização, podem auxiliar na determinação de quais operadores devem ser aplicados para manter a comunicação cartográfica eficiente. As cartas reduzidas foram analisadas visualmente, em meio digital, para a identificação de situações que interferem na leitura da carta. A Figura 4 representa um recorte da carta topográfica do Centro Histórico de Paranaguá com

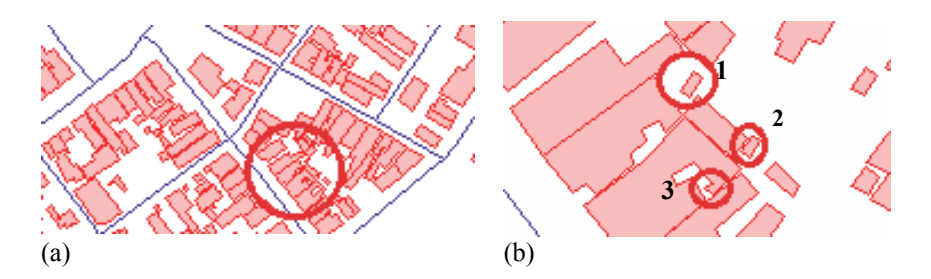

**Figura 6.** Exemplos dos problemas de imperceptibilidade e aproximação excessiva entre feições.

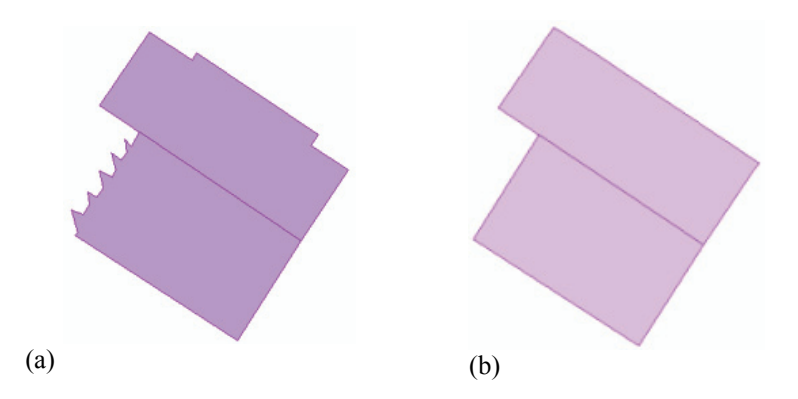

**Figura 7.** Edificação pública antes (a) e após sua simplificação (b).

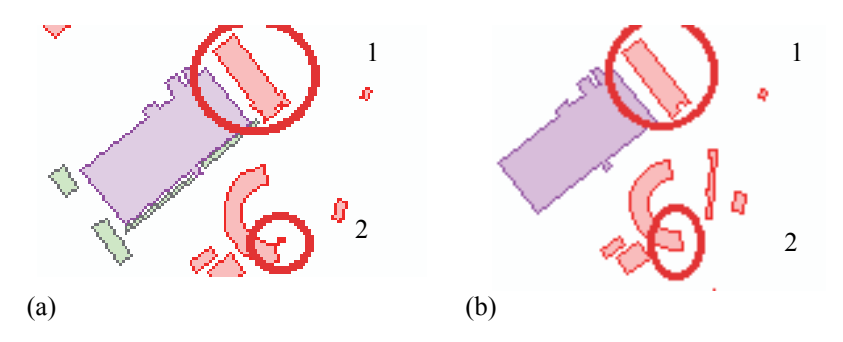

**Figura 8.** Exemplo de edificações generalizadas na carta do Centro Histórico de Paranaguá.

destaque para as áreas que apresentam problemas de representação, tal como a dificuldade de identificação de cada edificação individual e dos detalhes na representação das edificações. Os limites de imóveis e o arruamento não estão representados para facilitar a visualização das edificações, fonte principal dos problemas de representação.

 Conforme mencionado anteriormente, na carta topográfica de Pinhão não estão representadas as edificações residenciais. Por este motivo, esta carta não apresenta a mesma quantidade e os mesmos problemas de representação que a carta topográfica do Centro Histórico de Paranaguá. A dificuldade de visualização refere-se à identificação e distinção dos detalhes na representação das edificações, como a Figura 5 ilustra.

 Em seguida, as edificações foram analisadas com relação aos detalhes de suas representações, seus tamanhos e espaçamentos entre feições. Tais características foram medidas com auxilio da ferramenta *measure*. Quando o comprimento do lado de uma edificação está abaixo do valor mínimo de representação na escala (Tabela 3), esta deve ser eliminada. Se a edificação apresentar algum detalhe na sua representação que não seja igual ou maior do que o valor mínimo, recomenda-se a simplificação do polígono desta edificação. Tais valores foram definidos por pesquisas baseadas em testes de percepção visual realizados por Taura (2007).

 A análise visual das cartas resultou na detecção de três condições geométricas: congestionamento, coalescência e imperceptibilidade.

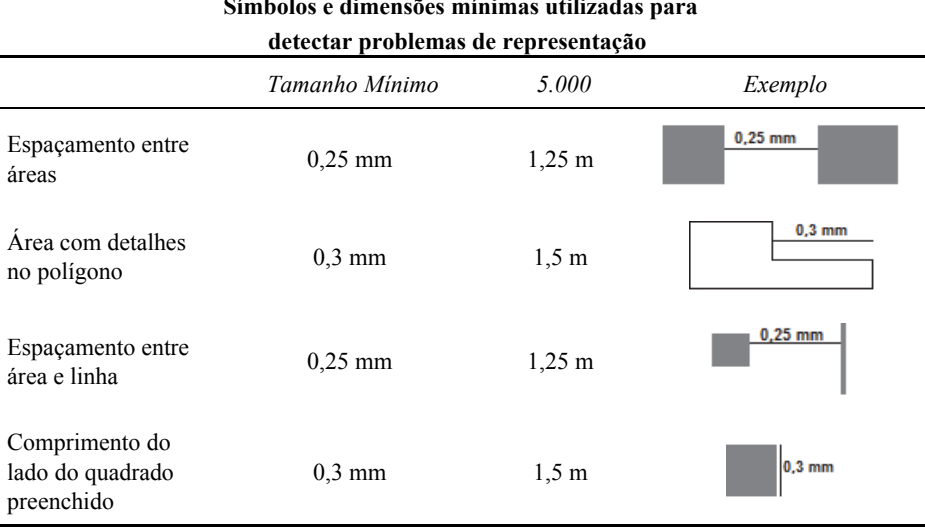

**Tabela 3 Símbolos e dimensões mínimas utilizadas para** 

Fonte: Adaptado de Taura (2007).

### *Definição e aplicação dos operadores de generalização*

Com base nos problemas identificados na etapa anterior, foram definidos quais operadores devem ser utilizados para preservar a legibilidade das cartas, os quais podem ser: eliminação, simplificação e amalgamação, nesta ordem. A eliminação deve ser aplicada quando o comprimento do lado de alguma edificação está abaixo do tamanho mínimo, sendo assim imperceptível aos olhos humanos. A simplificação se faz necessária pelo mesmo princípio: uma edificação apresenta detalhes na sua representação cujos tamanhos estão abaixo do valor mínimo, ou não são visíveis. Além da imperceptibilidade, os detalhes nos polígonos das edificações contribuem para a condição geométrica de congestionamento. A amalgamação deve ser empregada quando o espaçamento entre as feições está abaixo da distância mínima e do seguinte modo: sempre a feição menor será deslocada eliminando o espaço entre esta e a feição maior, sem sofrer alteração no ângulo e direção da sua representação.

 A Figura 6(a) destaca uma região da carta do Centro Histórico de Paranaguá, na escala 1:5.000, na qual foram detectados os problemas de representação relacionados a imperceptibilidade e a coalescência. A Figura 6(b) está na escala 1:1.000 para que fosse possível identificar quais feições devem ser generalizadas. Os exemplos 1 e 2 apresentam as condições geométricas de imperceptibilidade e coalescência. Devido ao tamanho do lado destas edificações, optou-se pela aplicação do operador de eliminação. O exemplo 3 corresponde ao problema de imperceptibilidade relacionado ao detalhe da edificação, o qual não é visível na escala 1:5.000. Deste modo é necessário simplificar a feição, eliminando este detalhe.

### **Resultados**

Os operadores de generalização foram aplicados em todas as edificações das duas cartas topográficas. Em virtude da densidade de edificações que apresentam detalhes nas suas representações, o operador de simplificação foi o mais utilizado.

 A Figura 7 ilustra uma edificação pública do município de Pinhão antes da generalização (a), representada por uma área cujas linhas limitantes apresentam vários detalhes, e a edificação após a generalização (b). Como estes não seriam perceptíveis, foram eliminados e a área foi simplificada. A figura está numa escala ampliada para facilitar a visualização.

 A Figura 8 apresenta a identificação de duas feições generalizadas na carta topográfica do Centro Histórico de Paranaguá. O exemplo 1 refere-se a uma edificação cujos detalhes na representação foram simplificados. Pode-se observar que os detalhes no desta edificação, na carta original (a) são visíveis, porém o comprimento destes detalhes está abaixo do tamanho mínimo, neste caso 1,5 m. Assim, foi utilizado o operador de simplificação para manter a comunicação cartográfica eficiente, Figura 8(b). O exemplo 2 ilustra uma feição cujo tamanho a torna imperceptível aos olhos humanos e cuja distância em relação à edificação vizinha caracteriza a condição geométrica de coalescência, pois há aproximação excessiva entre estas feições e não é possível visualizar o espaçamento entre elas Figura 8(a). Neste caso, foi aplicado o operador de eliminação Figura 8(b).

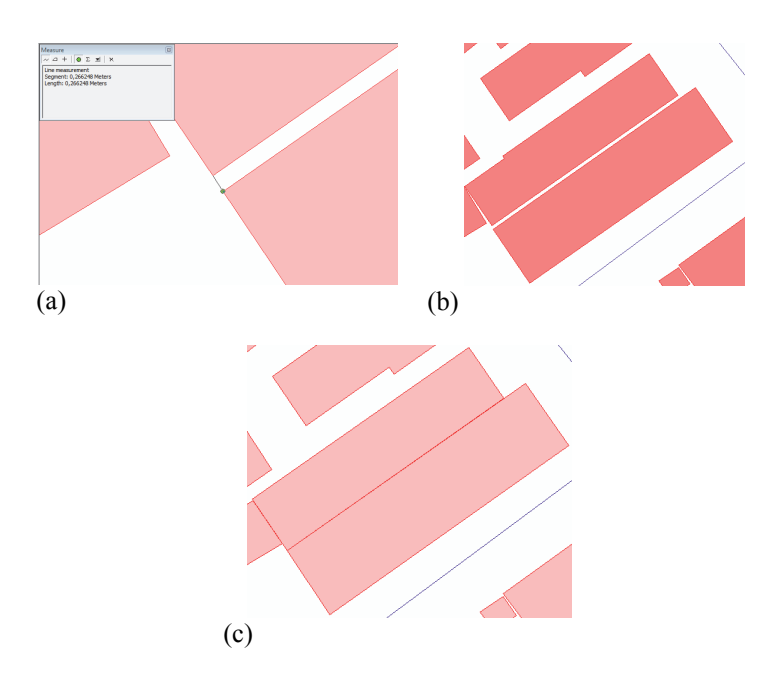

**Figura 9.** Espaçamento entre as edificações abaixo do valor mínimo (a), edificações residenciais a serem generalizadas (b) e edificações residenciais após a generalização (c).

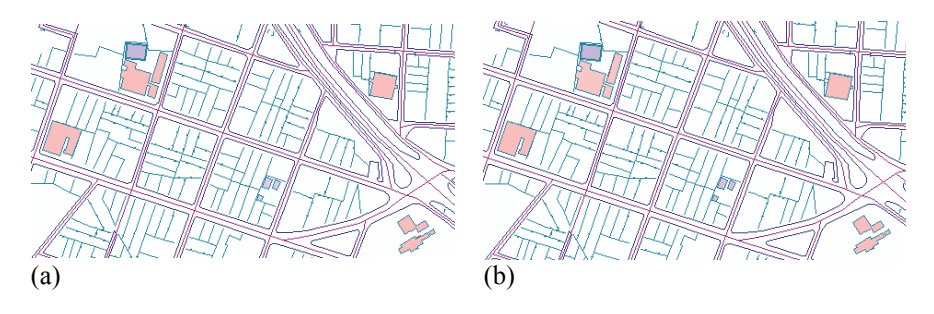

**Figura 10.** Carta original (a) e carta generalizada (b) de Pinhão.

 As edificações residenciais com espaçamento menor que 0,25 mm foram combinadas de forma que o limite de propriedade entre elas formasse uma única linha, conforme a Figura 9. O espaçamento entre as duas edificações está abaixo do valor mínimo de 0,25 mm ou 1,25 m (Figura 9a), assim, estas devem ser combinadas (Figura 9c).

 A Figura 10 (a) apresenta um recorte da carta original de Pinhão e a Figura 10 (b) refere-se à carta generalizada. Visto que somente o operador de simplificação foi aplicado nas edificações e nos limites de imóveis, as mudanças não são visíveis na escala reduzida.

 Um recorte da carta original do Centro Histórico de Paranaguá (a) e a carta generalizada (b) é mostrado na Figura 11. Os operadores utilizados foram o de simplificação, eliminação e amalgamação. Pode-se discernir as edificações simplificadas e quais foram eliminadas, no entanto o mesmo não ocorre na visualização de quais feições o operador de amalgamação foi aplicado.

 Os limites de imóveis foram generalizados seguindo o mesmo padrão das edificações, pois as linhas dos polígonos das edificações muitas vezes coincidem com os limites das imóveis. A Figura 12 ilustra esta situação. Identificada uma edificação

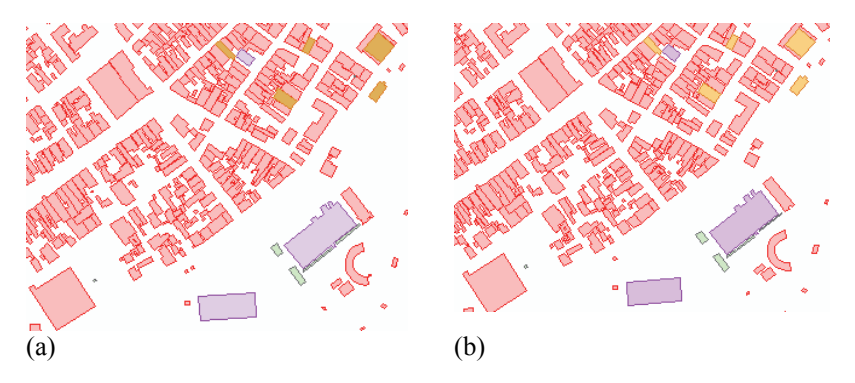

**Figura 11.** Recorte da carta original (b) e da carta generalizada (b) do Centro Histórico de Paranaguá.

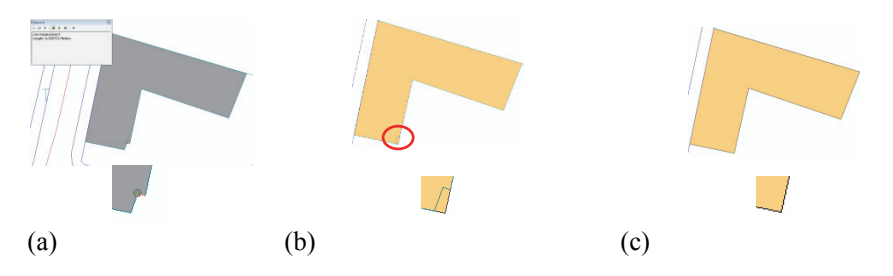

**Figura 12.** Simplificação do limite de imóveis de acordo com a edificação correspondente.

industrial que apresenta detalhe na representação cujo tamanho está abaixo do valor mínimo, 1,5 m (a), o operador de simplificação foi aplicado. No entanto, após a simplificação da edificação, nota-se que o limite de imóveis original não corresponde mais a feição generalizada (b). Devido a isto, o operador de simplificação foi novamente aplicado (c).

### **Conclusão**

O principal objetivo desta pesquisa foi definir uma metodologia de generalização cartográfica para feições urbanas, baseada em trabalhos já desenvolvidos no Programa de Pós-Graduação em Ciências Geodésicas da UFPR. Isto foi alcançado através da aplicação dos conceitos apresentados sobre generalização cartográfica e com resultados obtidos na aplicação do conhecimento adquirido pela pesquisa preliminar sobre generalização cartográfica desenvolvida em países que já dominam a produção de cartas topográficas através da generalização automática.

 A generalização cartográfica é um processo trabalhoso, quando feito manualmente, e o resultado depende do cartógrafo que a faz, pois envolve a intuição deste profissional que irá avaliar o que é importante na carta e por isso deve ser representado. Os operadores de generalização não seguem uma regra exatamente específica, pois ainda não há regras claras sobre como aplicá-los. A avaliação cartométrica auxilia, não somente na indicação da necessidade de generalização, mas na identificação de quais operadores podem ser empregados para eliminar ou minimizar as condições geométricas detectadas nas cartas reduzidas.

 A generalização manual realizada em ambiente digital, como realizada neste trabalho, apresenta vantagens como a análise holística dos problemas de representação, a aplicação dos operadores e a posterior avaliação de cada feição representada individualmente. A redução geométrica das cartas topográficas permite a identificação dos problemas de representação. Tendo conhecimento destes problemas é possível determinar quais operadores de generalização devem ser aplicados para manter a comunicação cartográfica eficiente na carta reduzida. Assim, após a detecção dos problemas, definiu-se os operadores de generalização a serem aplicados. A avaliação das cartas reduzidas generalizadas permite afirmar que os operadores adotados foram aplicados corretamente e que, com relação as feições analisadas, os problemas de representação foram solucionados.

### **Bibliografia**

Brasil (1967). "Decreto-Lei n 243, de 28 de fevereiro de 1967. Fixa as diretrizes e bases da Cartografia Brasileira e dá outras providências", *Diário Oficial da União*, Brasília.

- D'alge, J.C.L. (2007). "Generalização Cartográfica em Sistemas de Informação Geográfica: Aplicação aos Mapas de Vegetação da Amazônia Brasileira", Tese de Doutorado em Engenharia, Escola Politécnica da Universidade de São Paulo, São Paulo, 150 pp.
- João, E.M. (1998). *Causes and consequences of Map Generalisation*, Taylor and Francis, 1a. ed. London School of Economics, 266 pp.
- Firkowski, H. (2002). "Generalização Cartográfica de Grades Retangulares Regulares Baseada na Teoria Matemática da Comunicação", Tese de Doutorado em Ciências Geodésicas, Universidade Federal do Paraná, Curitiba, 136 pp.
- IBGE, Instituto Brasileiro de Geografia e Estatística (2010)*. Censo 2010*, Brasil. ——— (2013). *Mapeamento Topográfico*, Brasil.
- Issmael, L.S. (2003). "Generalização Cartográfica: Determinação de Operadores e de Escalas Catastróficas", Dissertação de Mestrado em Ciências em Engenharia Cartográfica, Instituto Militar de Engenharia, Rio de Janeiro, 250 pp.
- Kraak, M.; Ormeling, F. (2010). *Cartography: Visualization of Spatial Data*, 3a. ed., Great Britain, Pearson Education Limited, Londres, 198 pp.
- Lecordix, F. (2011). "Cartographic Generalisation Processo on French Topographic Mapping", VII Colóquio Brasileiro de Ciências Geodésicas, Curitiba.
- Lopes, J. (2005). "Generalização Cartográfica", Dissertação de Mestrado em Ciências e Engenharia da Terra, Universidade de Lisboa, Lisboa, 120 pp.
- McMaster, R.B. e K.S. Shea (1992). *Generalization in Digital Cartography*, 1a. ed. Washington, Association of American Geographers, 133 pp.
- Nalini, V.T. (2005). "Avaliação Cartométrica da Base Cartográfica Digital Adequada à Gestão Urbana Derivada por Generalização Cartográfica a Partir da Escala de Origem 1:2.000", Dissertação de Mestrado em Ciências Geodésicas, Universidade Federal do Paraná, Curitiba, 106 pp.
- SCC, Swiss Society of Cartography (1977). *Cartographic Generalization*, Cartographic Publication Series no. 2, 61 pp.
	- ——— (2002). *Maps Graphics and Generalisation*, Cartographic Publication Series no. 17, 126 pp.
- Taura, T.A. (2007). "Estudo da Sim para Cartas nas Escalas 1:2.000, 1:5.000 e 1:10.000 de Mapeamento Urbano do PARANACIDADE e Generalização Cartográfica", Dissertação de Mestrado em Ciências Geodésicas, Universidade Federal do Paraná, Curitiba, 93 pp.

### Alternativas económicas para la determinación de la exactitud altimétrica de MDE obtenidas mediante técnicas LiDAR

Pablo Roces-Coto<sup>\*</sup>

*Recibido el 12 de mayo de 2014; aceptado el 14 de julio de 2014* 

### **Abstract**

Land surveying and geodesic observations evolve at the same pace as the technology they use. Nowadays, airborne LiDAR measurements have turned into one of the most popular measurement methods. In DEM created by airborne LiDAR data, the height accuracy depends on a several amount of factors. With the appropriate analysis of all error sources in LiDAR measurements, final product's accuracy could be estimated. The influence of terrain slope and land covers are taken into account in every height accuracy assessment project for DEM generated by LiDAR techniques. But even more important is the accuracy assessment control, which is made by comparing the height data obtained by LiDAR for some control points. These points could exist previously to the work or should be measured for the occasion by other techniques. The quality of the DEM accuracy assessment control depends on which control points are used. In this paper the pros and cons of using some points or others for the accuracy estimation of DEM generated by LiDAR techniques are studied. There are three points kinds studied: high accuracy control points measured by GNSS on the field, survey marks previously materialized and DEM generated by classic photogrammetric methodology. The last two are far from the usual procedure and they optimize the control expenses. In the calculation, interpolation methods are used, therefore, the influence in the DEM accuracy of one method or other is studied. Putting the errors into tests of normality shows that they do not have this distribution due to the presence of outliers, so the use of robust statistics for the representation of the accuracy is recommended. Even though the measurement of control points on the field grants the highest accuracy and is the most common control method, it is also the most expensive. The use of previously

\* ETSI Topografía, Geodesia y Cartografía, Universidad de Madrid, Campus Sur de la UPM, 28031, Madrid, España, correo electrónico: p.roces@outlook.com

materialized survey marks shows up as a proper alternative and way cheaper (even free).

 Key words: *LiDAR, digital elevation model, errors, accuracy, control points.* 

### **Resumo**

O campo das medições topográficas e geodésicas evoluiu no mesmo ritmo das tecnologias que as cerca. Atualmente as medições LiDAR aerotransportadas se impuseram como um método popular de medição. A exatitude altimétrica dos Modelo Digital de Elevação (MDE) gerados por vôos fotogramétricos com sensores LiDAR vem condicionada por muitos fatores. Com a devida análise das fontes de erros das medições LiDAR, se poderá estimar a exatitude a ser obtida no produto final. Em todos os estudos de determinação de exatitude altimétrica do MDE por técnicas LiDAR se tem em conta a influência da inclinação do terreno e da cobertura vegetal. Mas, ainda mais importante, será o próprio controle da exatitude. Este, é levado a cabo comparando-se os dados altimétricos obtidos com LiDAR com outros pontos de controle, que podem ser preeexistentes ou podem ser adquiridos de forma específica. A qualidade do controle da exatitude do MDE resultante dependerá de que pontos de controle se utilizem. No presente documento se estudam as vantagens e inconvenientes do uso de um ponto ou outro ao se determinar a exatitude de um MDE gerado por técnicas LiDAR. Os três tipos de pontos de controle estudados são: pontos de controle de alta precisão medidos em campo através de técnicas de GNSS, vértices de referência materializados previamente no terreno e MDE gerado por fotogrametria clássica. Os dois últimos métodos se desviam do procedimento habitual e otimizam os custos de controle. Nos cálculos que inserem processos de interpolação, se estuda também a influência da qualidade dos MDE no uso de alguns métodos ou outros. Ao se realizar testes de normalidade aos erros se confirma que os mesmos não seguem esta distribuição pela presença de *outliers*, e por isso que também se recomenda o uso de valores estatísticos robustos para a representação da exatitude. Embora a medição de pontos de controle de campo seja um método mais extenso e exato, também resulta ser o mais caro de todos. O uso de vértices de referência preestabelecidos se mostra como uma alternativa adequada e muito mais econômica (inclusive gratuita).

 Palavras chave: *LiDAR, Modelo Digital de Elevação, erros, exatitude e pontos de controle.* 

### **Resumen**

El campo de las mediciones topográficas y geodésicas evoluciona al mismo ritmo que la tecnología de la que se sirve. En la actualidad las mediciones LiDAR aerotransportadas se han impuesto como un método popular de medición. La exactitud altimétrica de los MDE generados por vuelos fotogramétricos con sensores LiDAR viene condicionada por muchos factores. Con el debido análisis de las fuentes de error de las mediciones LiDAR, se podrá estimar la exactitud que se obtendrá en el producto final. En todos los estudios de determinación de exactitud altimétrica de MDE por técnicas LiDAR se tienen en cuenta la influencia de la pendiente y las cubiertas vegetales. Pero aún más importante será el propio control de la exactitud. Éste es llevado a cabo comparando los datos altimétricos obtenidos por el LiDAR con otros puntos de control, que pueden ser preexistentes o pueden ser adquiridos específicamente. La calidad del control de la exactitud del MDE resultado dependerá de qué puntos de control se utilicen. En el presente documento se estudian las ventajas e inconvenientes del uso de unos puntos u otros a la hora de la determinación de la exactitud de un MDE generado por técnicas LiDAR. Los tres tipos de puntos de control estudiados son: puntos de control de alta precisión medidos en campos mediante técnicas GNSS, vértices de referencia materializados previamente en el terreno y MDE generados por fotogrametría clásica. Los dos últimos métodos se alejan del procedimiento habitual y optimizan costes del control. En los cálculos intervienen procesos de interpolación, por lo que se estudia también la influencia en la calidad del MDE del uso de unos métodos frente a otros. Al realizarse los test de normalidad a los errores se confirma que los mismos no siguen esta distribución por la presencia de *outliers*, por lo que también se recomienda el uso de valores estadísticos robustos para la representación de la exactitud. Pese a que la medición de puntos de control en campo es el método más extendido y exacto, también resulta ser el más caro de todos. El uso de vértices de referencia previos se muestra como una alternativa adecuada y mucho más económica (incluso gratuita).

 Palabras clave: *LiDAR, Modelo Digital de Elevación, errores, exactitud, puntos de control.* 

### **Introducción**

El acrónimo LiDAR proviene del inglés *Light Detection and Ranging*. Este tipo de sensores requiere la emisión y detección en su camino de vuelta de millones de pulsos de luz o láser y la medición indirecta de la distancia recorrida por los mismos a través del tiempo de viaje requerido. El gran número de pulsos láser emitidos permiten atravesar las cubiertas de vegetación entre espacios muy pequeños de ésta para una misma posición espacial plana, por lo que se pueden obtener al mismo tiempo puntos a diferentes alturas como, por ejemplo, en la copa de un árbol y en el suelo. En la actualidad, los sensores LiDAR están sustituyendo progresivamente a los sensores fotogramétricos más clásicos en la obtención de Modelos Digitales de Elevación (MDE), pese a que los métodos clásicos siguen ofreciendo resultados adecuados y hasta no hace demasiado tiempo, más económicos (Dehvari y Heck, 2012). La generación de MDE es hoy en día la aplicación principal de los vuelos

con sensores LiDAR (Liu, 2011) y para determinar la exactitud de este tipo de productos es necesario llevar a cabo unas tareas de control con datos de campo. El proceso más habitual es la toma de una serie de puntos de control en el campo, los cuales han de ser medidos con instrumental de alta exactitud. A pesar de que este método resulta ser el que asegura unos resultados más exactos (Hodgson y Bresnahan, 2004) y en el que más se ha trabajado para minimizar sus errores (Aguilar *et al.*, 2009) (Höhle y Höhle, 2009), también se trata de un proceso de altísimo coste por el tiempo que requiere, el instrumental utilizado y los operarios especializados necesarios. En el presente documento se desean introducir métodos alternativos que se basan en la reutilización de información ya disponible y que minimizan los costes del control de exactitud. Los tipos de datos alternativos que se analizarán serán: vértices de referencia previos al trabajo, como puedan ser estaciones de control para mediciones GNSS o vértices pertenecientes a redes geodésicas (Liu, 2011) y MDE obtenidos por fotogrametría clásica (Dehvari y Heck, 2012), de los que suele haber acceso sencillo y a bajo coste. Los estándares presuponen que el método de control utilizado deberá ser tres veces más exacto que el dato que se quiere controlar (NDEP, 2004), por lo que comparar un MDE LiDAR con un MDE fotogramétrico tendrá sentido siempre que se cumpla esta condición. Usualmente estos últimos sólo describen la superficie del terreno. Si se estima el error del MDE LiDAR por este procedimiento, este dato se puede extrapolar a otros MDT generados por el sensor LiDAR, como puede ser un MDS de las copas de los árboles. Por otro lado, también se analizarán las ventajas e inconvenientes del uso de puntos de control medidos expresamente en campo para el trabajo, al que se le trata de encontrar alternativas.

 Independientemente del método de control utilizado, existen factores que influyen en la calidad del MDE y que deben al menos reseñarse. El primero será las condiciones del terreno: la pendiente hará variar de manera importante la exactitud altimétrica que se puede lograr en el MDE (Dehvari y Heck, 2012) (Höhle y Höhle, 2009) y también el tipo de cubiertas del terreno (Liu, 2011) (Hladik y Alber, 2012) (Hodgson y Bresnahan, 2004) (Höhle y Höhle, 2009). El segundo serán las herramientas de cálculo utilizadas en la determinación de la exactitud: como diferentes métodos de interpolación de cotas (Liu, 2011) y el uso o no de métodos estadísticos robustos para la estimación de la exactitud que consideren la presencia de *outliers* en las estimaciones del error (Höhle y Höhle, 2009).

 Para estimar las exactitudes altimétricas de los vuelos LiDAR que se pueden llegar a alcanzar se han realizado trabajos y proyectos que la delimitaron entre los 10-50cm de error medio cuadrático (RMSE, Root Mean Square Error) a 68% de nivel de confianza o 19.6-98cm a 95% de nivel de confianza [Inter-Governmental Committee on Surveying and Mapping (ICSM, 2008)]. Se podrán obtener exactitudes superiores (10-15cm de RMSE a 68% de nivel de confianza) en condiciones ideales, tanto de pendiente como de cubierta del terreno (Hodgson y Bresnahan, 2004). Estas exactitudes dependerán de las características del vuelo (*i.e.* altura de vuelo, velocidad de pasada, longitud de onda, etcétera), pero en todo caso para su determinación será necesaria la comparación de las alturas estimadas por el LiDAR con el dato de campo en los denominados puntos de control o *checkpoints*. Estos puntos serán independientes del proceso de producción del MDE, y únicamente se utilizarán para la determinación su exactitud. Normalmente, la tarea de toma de puntos de control (si es necesaria) será llevada a cabo por una empresa independiente al vuelo [National Digital Elevation Program (NDEP, 2004)]. Se recomienda que los puntos de control se encuentren distribuidos por todos los diferentes tipos de cubiertas vegetales de la zona de estudio (NDEP, 2004) en un volumen de al menos 20 puntos por tipo de cubierta [American Society for Photogrammetry and Remote Sensing (ASPRS, 2004)]. La toma de tal volumen de información a los niveles de exactitud exigidos es una tarea que supone altos costes y requiere tiempo. El uso de métodos alternativos de menor coste en la determinación de la exactitud del MDE busca mejorar la relación calidad-precio de éste.

 Los vértices ya materializados en el terreno pertenecientes a redes de control nacional, estaciones de control de mediciones GNSS u otros similares, cualquiera que sea su utilidad, son típicamente un dato altimétrico de alta exactitud, a cuya información se puede acceder de manera gratuita habitualmente. Por otro lado, los MDE generados por métodos de fotogrametría clásica suelen formar parte de las bases de datos nacionales y existen planes que cubren todo el territorio nacional, como el Plan Nacional de Ortofotografía Aérea (PNOA) para España, que también incluye cobertura total por ortofotografías y LiDAR en la mayoría del territorio, pudiéndose acceder a la información a un bajo coste.

 Tanto en el uso de puntos de control habituales como en los vértices de redes, los haces LiDAR no coincidirán nunca con la posición planimétrica de éstos. Por ello, será necesario el uso de métodos de interpolación de las cotas estimadas por LiDAR en la ubicación de los puntos en el terreno. El uso de un método de interpolación u otro puede ayudar a determinar la calidad del MDE con mayor o menor exactitud (Liu, 2011), ya que cada uno de los métodos de interpolación devolverá valores de la cota diferentes. Siempre es posible eliminar los errores propios de llevar a cabo una interpolación mediante el replanteo de los puntos de control en el campo en las posiciones exactas tomadas por el sensor LiDAR (Hodgson y Bresnahan, 2004), pero ello no es habitual.

 Las herramientas estadísticas utilizadas para representar la exactitud también tendrán un papel en un estudio de este tipo. La presencia de *outliers* en los valores de los errores implicará que la distribución de éstos no sea normal (Höhle y Höhle, 2009). Para estimar la exactitud será necesario, por tanto, el uso de herramientas estadísticas robustas, ya que valores como el error medio cuadrático (RMSE) son muy afectados por los *outliers* que empobrecerían los resultados. El uso o no de

estas herramientas será analizado y se verá de qué manera afecta a la calidad de la determinación de la exactitud.

 El objetivo del documento será mostrar las ventajas del uso de fuentes alternativas de puntos de control a utilizar en la determinación de la exactitud de los MDE, al mismo tiempo que se reseñan herramientas de cálculo que permiten expresar la exactitud más adecuadamente y más cercana a la realidad.

### **Condiciones del terreno**

Sea cual sea el dato de control de la exactitud del MDE, éste siempre se verá afectado por las condiciones del terreno y el usuario no lo podrá evitar de ningún modo. Por este motivo, el usuario debe estar prevenido del efecto de la naturaleza de la superficie en la exactitud de los MDE generados por técnicas LiDAR. Es conocida la influencia de las cubiertas del suelo en la capacidad de rebote de los haces láser, pero la pendiente del terreno puede inducir a problemas altimétricos de mayor importancia (Hodgson y Bresnahan, 2004).

 A continuación, se detallan ambos factores para poder conocer la influencia de éstos en la exactitud del MDE.

### *Pendiente*

Se conoce y se ha documentado desde hace mucho tiempo la importancia de la pendiente en los errores altimétricos para la elaboración de cualquier tipo de mapa, independientemente del método de creación utilizado (Mailing, 1989). Estos mismos errores se presentan en las mediciones LiDAR, y es que aunque una cota se pudiese llegar a medir sin ningún error, los errores planimétricos introducirían errores aparentes, únicamente presentes en los terrenos con una cierta inclinación.

 El error será máximo cuando el desplazamiento planimétrico ocurra en dirección de la línea de máxima pendiente, y cero si se produce en dirección perpendicular (Hodgson y Bresnahan, 2004). Resulta imposible conocer la dirección de desplazamiento de un punto concreto, por lo que se asume que ésta es aleatoria en toda la nube de puntos.

 Para hallar un error medio cuadrático en altimetría debido a la pendiente, que se denominará RMSE<sub>pendiente</sub>, se asume que tanto el desplazamiento horizontal como la pendiente tienen una distribución gaussiana, con una pendiente media que oscila entre los 0° y 40°, con una desviación típica ( $\sigma_{\text{pendiente}}$ ) entre 0.5° y 1° (Hodgson y Bresnahan, 2004). Con una muestra aleatoria de 17 puntos, cuyas cotas se midieron en campo mediante el instrumental adecuado, se obtuvo la siguiente fórmula (Hodgson y Bresnahan, 2004):

$$
RMSE_{\text{pendiente}} = (0.6893 * \tan(\overline{\text{pendiente}}) * RMSE_{\text{horizontal}})
$$

$$
+ (0.0062 * RMSE_{\text{horizontal}} + \sigma_{\text{pendiente}})
$$
(1)

 La pendiente media se calculará como la media aritmética de todas las pendientes estimadas a partir de la red irregular de triángulos (TIN) formada por los puntos de la muestra. Al mismo tiempo, se hallará la desviación estándar (σ<sub>pendiente</sub>). El RMSEhorizontal se refiere a la exactitud planimétrica o desplazamiento horizontal del sensor de captura del vuelo, en este caso, el sensor LiDAR.

### *Tipo de cubierta*

Dependiendo de la zona de estudio podrán existir muchos tipos de cubiertas en las que analizar los resultados de exactitud (Liu, 2011) (Hodgson y Bresnahan, 2004). Los pulsos láser emitidos por el sensor LiDAR son tan numerosos que pueden obtener información a través de ciertos tipos de cubierta para una misma posición plana, por lo que una de las ventajas en este tipo de mediciones es que su registro no se limitará a las capas superiores. Un pulso que llega a una zona boscosa podrá tener diferentes retornos: uno en la copa del árbol, otro en una altura intermedia y finalmente, en el suelo. Ésta sería una situación ideal, ya que resulta común que si la vegetación es demasiado densa, no existirán huecos que permitan la llegada del pulso al suelo. A la hora de realizar un MDE es el dato del suelo el que se quiere registrar, por lo que en zonas de vegetación densa la exactitud será menor, ya que los haces no llegan al suelo. Se tiene que estimar la cota a partir de los puntos más cercanos, por lo que la exactitud será menor (Aguilar *et al.*, 2009).

 En el trabajo señalado se consideran seis tipos de cubiertas a estudiar: pavimento o urbano, hierba baja (hasta los 8cm), hierba alta (hasta los 90cm), matorrales y árboles bajos, bosque perenne (principalmente pinares) y bosque caduco. En la Tabla 1 pueden consultarse los resultados del RMSE para los diferentes tipos de cubiertas, en función también de su pendiente media y al mismo tiempo de una pendiente supuesta de 25º, con 5º de desviación estándar. Los puntos de control fueron medidos en campo de forma bastante inusual: mediante replanteo en el terreno de algunas de las coordenadas obtenidas por sensor LiDAR. Teóricamente al realizar este proceso, los puntos de control y los puntos LiDAR se encontrarán en la misma posición, por lo que las cotas de éstos podrán ser comparadas directamente sin la necesidad de llevar a cabo una interpolación. Las fórmulas a partir de las cuales se calculan los errores medios cuadráticos son las siguientes (Hodgson y Bresnahan, 2004):

$$
RMSE_{Pts\,LibAR\,observados} = \sqrt{\frac{\sum (Z_{LiDAR} - Z_{campo})^2}{n}}
$$
\n(2)

$$
RMSE_{LiDAR} = \sqrt{RMSE_{Pts\ LiDAR\ observados}^2 - RMSE_{medida}^2 - RMSE_{pendiente}^2}
$$
 (3)

 El RMSEmedida se refiere al error medio cuadrático de las propias mediciones láser, tanto errores de emisión como en el posicionamiento de los fotocentros.

|                       | Tipo de cobertura |                |                                            |                |                |                |  |
|-----------------------|-------------------|----------------|--------------------------------------------|----------------|----------------|----------------|--|
|                       |                   |                | Pavimento Hierba baja Hierba alta Matorral |                | Perenne        | Caduco         |  |
| Pendiente media       | $1.67^{\circ}$    | $2.27^{\circ}$ | $1.08^{\circ}$                             | $4.15^{\circ}$ | $2.30^{\circ}$ | $2.50^{\circ}$ |  |
| <b>RMSE</b> Pts LiDAR | 0.189             | 0.225          | 0.189                                      | 0.233          | 0.172          | 0.259          |  |
| <b>RMSE</b> Lidar     | 0.184             | 0.214          | 0.185                                      | 0.213          | 0.163          | 0.252          |  |
| <b>RMSE</b> Pts LiDAR |                   |                |                                            |                |                |                |  |
| $(25o$ de pendiente)  | 0.462             | 0.475          | 0.463                                      | 0.474          | 0.454          | 0.493          |  |

**Tabla 1 Errores medios cuadráticos en metros debidos a las condiciones del terreno** 

**Fuente:** Hodgson y Bresnahan, 2004.

 Analizando los resultados, los autores señalan que sorprende que los errores sean menores en zonas boscosas de hoja perenne que en hierba baja, por ejemplo. Esto parece ser debido a tratarse de zonas de pinares, cuyas hojas tienen muy poca cantidad de agua y permiten un paso muy limpio de los haces láser, además de facilitar el retorno en el suelo por la capa de hojas caídas siempre presente en este tipo de bosques. Por lo demás, los resultados se encuentran dentro de los valores esperados. En la Tabla 1 queda presente la importancia de conocer los valores de pendiente, ya que en pendientes altas los valores de los errores aumentan muy visiblemente, e incluso consiguen que las exactitudes sean más bajas en las cubiertas de hierba baja que la hierba alta.

 Conocer el tipo de cubiertas de la zona de estudio y disponer de una clasificación previa de éstas puede mejorar la exactitud de un MDE con respecto a este factor (Hladik y Alber, 2012).

### **Control de exactitud**

Con el fin de verificar la calidad y exactitud final del MDE generado por el vuelo LiDAR será necesario contrastar los valores obtenidos con otros datos. Este proceso puede acarrear un gran volumen de trabajo en un proyecto de este tipo, e incluso
aumentar los gastos considerablemente. Por ello, se busca la reutilización de información destinada a otros objetivos en estas tareas, que puedan ayudar a optimizar costes y esfuerzos. Se ha de ser consciente de que los datos que se utilicen en la comparación aunque sean más exactos no se encontrarán exentos de error, ya que resulta imposible conocer la "verdad" del terreno.

 En este apartado se mostrará la viabilidad de diferentes modos para comprobar la exactitud de un MDE generado por un vuelo LiDAR comenzando por lo métodos alternativos, más económicos: compararlo con un MDE obtenido por fotogrametría convencional (Dehvari y Heck, 2012) y con vértices ya materializados en el terreno independientemente del vuelo (Liu, 2011). Al mismo tiempo que se estudia si los vértices resultan adecuados en este tipo de tareas, se comprueba la influencia en la exactitud de diferentes tipos de interpolación de cotas.

 A continuación, se expondrán las ventajas e inconvenientes del uso de puntos de control. Este método es el más extendido y del que se trata de buscar alternativas por los altísimos costes que supone. En este último apartado también se estudia la influencia del uso de herramientas estadísticas adecuadas para la representación de la exactitud en presencia de *outliers*.

#### *MDE obtenidos por otros medios*

En la actualidad los costes de producción de un MDE por técnicas LiDAR son muy similares a los de un MDE a partir de un vuelo fotogramétrico convencional, pero no era el caso hace poco tiempo. Comparar las exactitudes entre estos dos tipos de MDE permitirá saber si un MDE fotogramétrico puede ser utilizado como dato de control en la determinación de la exactitud de un MDE LiDAR. La mayoría de países desarrollados cuentan con planes para la elaboración de ortofotografías nacionales, así como de MDE, por lo que el acceso a estos datos resulta sencillo y barato, e incluso gratuito.

 La elaboración de MDE por técnicas de fotogrametría clásica se basa en el cálculo de las funciones de colinealidad mediante el uso de puntos de control en el suelo de coordenadas conocidas (medidos en campo con GNSS diferencial) que se identificarán como puntos homólogos en pares estereoscópicos de imágenes. En el trabajo de referencia se comparó este tipo de MDE con el generado por LiDAR en una zona rural de Huron, Ontario, Canadá (Dehvari y Heck, 2012).

 A partir de aproximadamente 120 puntos de revisión independientes a ambos MDE se calcularon los valores de exactitud básicos como los RMSE, tanto altimétricos como planimétricos, y otros valores estadísticos de los MDE en función de las pendientes y sus direcciones. Los resultados se ven reflejados en la Tabla 2, en donde el primer grupo de valores se corresponden a altimetría y el segundo a planimetría en direcciones Este-Oeste (x) y Sur-Norte (y). *RMSE* será el error medio cuadrático; *S*, la desviación estándar del error total; y *SRMSE*, la desviación

estándar del *RMSE*. Con los resultados se puede observar que en cuestión de exactitud altimétrica, los métodos LiDAR son superiores; mientras que al mismo tiempo la fotogrametría clásica asegura unas exactitudes planimétricas muy superiores.

 Tomar los datos del MDE de fotogrametría clásica como veraces y compararlos con los del generado por técnicas LiDAR implicaría asumir unos errores en torno a los 10cm de incertidumbre a sumar a la exactitud final del MDE. Sabiendo que el punto de control utilizado debe ser tres veces más exacto que el dato que se quiere controlar (NDEP, 2004), los MDE generados por métodos fotogramétricos no servirán para llevar a cabo tareas de control por no alcanzar dicha exactitud altimétrica, aunque sí serían válidos para la determinación de la exactitud planimétrica.

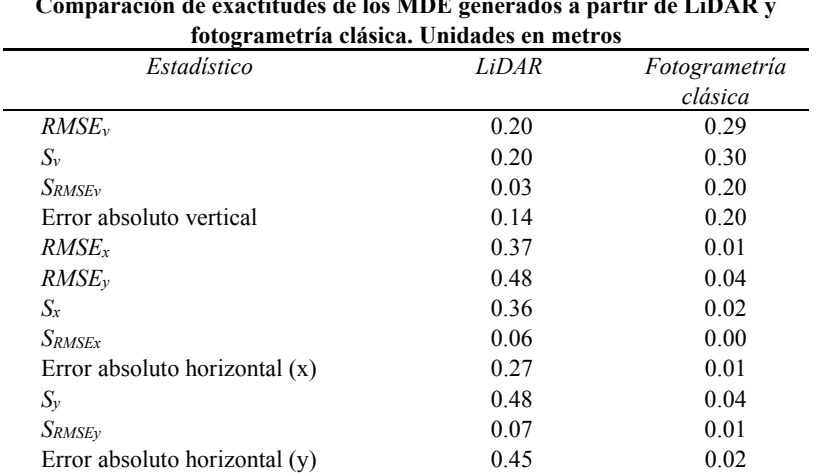

**Tabla 2 Comparación de exactitudes de los MDE generados a partir de LiDAR y** 

**Fuente:** Dehvari y Heck, 2012.

#### *Vértices de redes previas*

La toma de puntos de control y verificación en campo supone un sobrecoste para cualquier tipo de trabajo fotogramétrico ya que requerirá disponer de más operarios especializados, múltiples jornadas de trabajo y el uso de equipamiento de alta precisión si se quiere asegurar resultados óptimos. Una alternativa a este inconveniente que se plantea es la utilización para dichas tareas de vértices materializados en el terreno con anterioridad al proyecto de generación del MDE (Liu, 2011). Para ello, se pueden utilizar estaciones de referencia que se encuentren en continua medición de sus coordenadas mediante posicionamiento absoluto por métodos GNSS. Existen países en los que no hay una gran disponibilidad de estos puntos, por lo que una alternativa a éstos son vértices pertenecientes a redes geodésicas de cualquier orden presentes en cualquier país con una cartografía regulada. La principal ventaja de estos puntos es que se puede disponer de su altura de manera gratuita, ya que disponen de reseñas que suelen ser accesibles por internet. Por el contrario, la exactitud con la que se determinará el error del MDE será menor, ya que el volumen de puntos de control a utilizar será muchísimo más bajo que en un proceso habitual de medición de puntos de control en campo. Por ejemplo, la Red de Orden Inferior (ROI) de España se trata de una red de vértices geodésicos de 7km de lado, lo que supone una densidad de un vértice cada 45 km2 . También podría servir de ejemplo la Red de Nivelación de Alta Precisión (REDNAP), la cual cuenta con puntos materializados en carreteras, principalmente, con alta exactitud altimétrica y distanciados entre sí del orden de 1km. Existen redes de este tipo en multitud de países, como por ejemplo la Deutsches Hauptdreiecksnetz (DNDN) de Alemania, o todas las redes de la National Geodetic Survey (NGS) de los Estados Unidos de América.

 La probabilidad de que dichos vértices, al igual que sucedería con puntos de control medidos para el proyecto, coincidan con los rebotes de los haces láser es muy baja, por lo que será necesario el uso de métodos de interpolación para estimar la altura en la ubicación del vértice. Dependiendo del método de interpolación utilizado los resultados también variarán, por lo que se probaron cinco métodos diferentes. También existe una última prueba a realizar, si se quiere hallar la exactitud del MDE a 95% de confianza, se deberá saber si la distribución de los errores es gaussiana. En caso de serlo, la exactitud podrá expresarse como 1.96 x RMSE (ASPRS, 2004); pero si la distribución no es normal (problema normalmente ocasionado por la presencia de *outliers*) deberán utilizarse métodos estadísticos robustos, como el 95 percentil (ASPRS, 2004) (Höhle y Höhle, 2009). Para comprobar la distribución de los errores se calcularon histogramas de frecuencia y gráficos cuantil-cuantil (Q-Q) para múltiples tipos de cubiertas.

 En la Figura 1 puede comprobarse que los errores no siguen una distribución normal. El motivo por el que no se cumple esta distribución es por la presencia de *outliers* (Liu, 2011), por lo que el modo más adecuado de representar la exactitud será mediante métodos estadísticos robustos. En la Tabla 3 se pueden ver los resultados finales obtenidos para cinco diferentes tipos de cubiertas y cinco tipos de interpolación: inverse distance weighting (IDW), Kriging, polinomio local (LP), redes de triángulos (TIN) y, por último, el vecino más próximo (NP).

 En los resultados de la Tabla 3 se aprecia cómo los métodos estadísticos robustos ofrecen exactitudes más altas y también que el método de interpolación más exacto es el de Kriging. En todo caso, los errores rondan los 50cm.

 Los valores de exactitud mediante el uso de vértices materializados previamente se encuentran dentro de los límites esperados de 19.6-98cm a 98% de confianza (ICSM, 2008), por lo que se muestra como un método ideal en la determinación de la exactitud altimétrica de un MDE generado por técnicas LiDAR, tanto por exactitud como por coste.

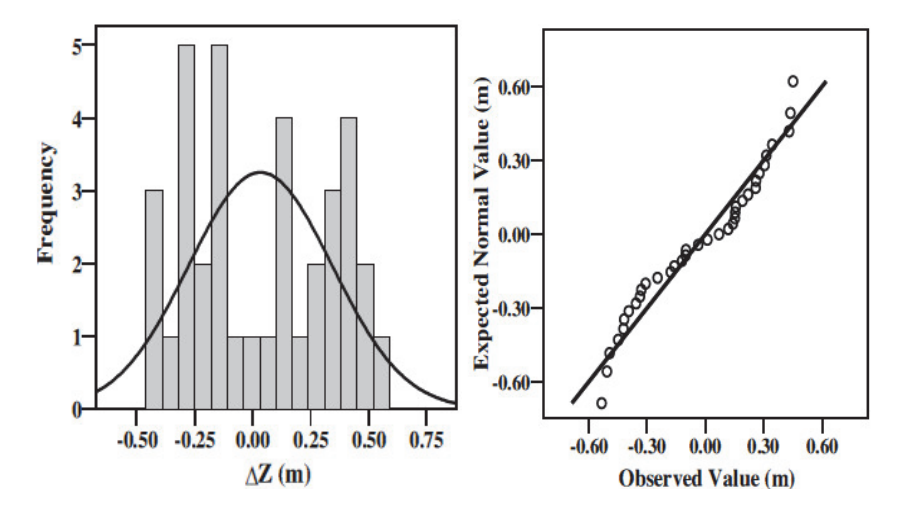

**Figura 1.** Comprobación de la distribución de los errores altimétricos en una cubierta de hierba para mediciones LiDAR. A la izquierda, histograma de frecuencias. A la derecha, gráfico Q-Q (Liu, 2011).

| Unidades en metros |               |      |                |      |            |      |
|--------------------|---------------|------|----------------|------|------------|------|
| Cubierta           | Estadístico   | IDW  | <i>Kriging</i> | LP   | <b>TIN</b> | NP   |
| Pavimento          | 1.96 * RMSE   | 0.53 | 0.49           | 0.51 | 0.53       | 0.57 |
|                    | 95 Percentil  | 0.50 | 0.44           | 0.47 | 0.52       | 0.56 |
| Hierbas            | 1.96 * RMSE   | 0.61 | 0.61           | 0.57 | 0.65       | 0.74 |
|                    | 95 Percentil  | 0.54 | 0.50           | 0.49 | 0.53       | 0.64 |
| Matorrales         | 1.96 * RMSE   | 0.47 | 0.49           | 0.45 | 0.51       | 0.61 |
|                    | 95 Percentil  | 0.41 | 0.41           | 0.38 | 0.41       | 0.53 |
| Arboledas          | 1.96 * RMSE   | 0.49 | 0.49           | 0.49 | 0.51       | 0.59 |
|                    | 95 Percentil  | 0.44 | 0.48           | 0.45 | 0.45       | 0.51 |
| Combinados         | $1.96 * RMSE$ | 0.53 | 0.51           | 0.51 | 0.55       | 0.63 |
|                    | 95 Percentil  | 0.50 | 0.48           | 0.47 | 0.51       | 0.57 |

**Tabla 3 Exactitud altimétrica en función del método de interpolado. Unidades en metros**

**Fuente:** Liu, 2011.

## *Puntos de control*

La medida en campo de puntos de control será la solución más habitual en la determinación de exactitud de un MDE, sea cual sea su naturaleza. Ya se ha comentado en apartados anteriores la necesidad de que no sólo las medidas LiDAR sean precisas, sino que además tendrán que serlo las medidas de campo y también los métodos de cálculo y estadísticos de los errores. Para ilustrar este apartado se utilizarán los datos de un trabajo en el que se comprobó la necesidad del uso de métodos estadísticos robustos para el cálculo de la exactitud de un MDE en la zona de Aalborg, Dinamarca (Höhle y Höhle, 2009). Los puntos de control fueron medidos en campo con una distribución aleatoria y mediante métodos GNSS/RTK diferenciales, referenciados a vértices de redes superiores. El volumen de datos medidos en campo es enorme con un total de 126,559 puntos de revisión y a la hora del cálculo de la exactitud del MDE se decidió utilizar para la interpolación de las cotas de los puntos de retorno el método bilineal. De esta nube de puntos, sólo 19 son de alta precisión, de los cuales se derivan el resto. Aún así, suponen una gran inversión económica y de tiempo.

 Como ya se señaló, la distribución de los errores altimétricos de las mediciones LiDAR no es normal, por lo que el uso de métodos estadísticos convencionales para la determinación de la exactitud arrojará peores resultados. Un método para la utilización de valores estadísticos convencionales es la detección y eliminación de *outliers* imponiendo un límite a partir del cual un valor se elimina. En este caso concreto, se eliminaron los valores que se alejaban de la media tres veces el valor del RMSE o más.

 Los métodos estadísticos robustos utilizados para la determinación de la exactitud serán los cuantiles (50%, 68.3% y 95%), los cuales se corresponderían con los valores estadísticos de mediana, desviación estándar y valores del RMSE a 95% de confianza en una distribución normal. En cuanto a la media, será calculada como la mediana normalizada absoluta (NMAD), la cual se calcula del siguiente modo:

$$
NMAD = 1.4826 \cdot mediana(\Delta h - m_{\Delta h}))
$$
\n(4)

media de los errores. **Tabla 4 Exactitud altimétrica del MDE con puntos de control en función de los métodos** 

**estadísticos utilizados para el cálculo. Unidades en metros**

En donde la mediana se corresponderá con el valor de 50% cuantil y *mΔh* será la

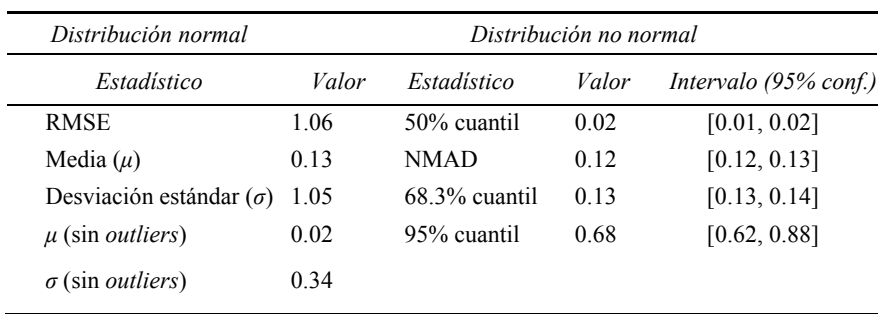

**Fuente:** Höhle y Höhle, 2009.

 En la Tabla 4 puede comprobarse que, como se esperaba, los valores estadísticos robustos ofrecen unas exactitudes en la estimación del error más altas. También se puede ver que el uso de puntos de control frente al de vértices previos asegura una estimación del error del MDE más exacta, pero con una mayor inversión económica, de tiempo y de cálculo.

## **Conclusiones**

El uso de unas herramientas u otras en la determinación de la exactitud de un MDE generado por técnicas LiDAR, tanto físicas como de cálculo, implica llevar a cabo el estudio de la relación calidad-precio. Tomando este referente, el uso de vértices de redes fijas previas a la medición con el sensor LiDAR se muestra como la mejor solución de todas. El que en principio se presentaba como un método alternativo, resulta ser una solución idónea, ya que ofrece unos resultados de exactitud dentro de los esperados en un trabajo de este tipo con un coste bajo y con una optimización de los procesos de cálculo, ya que el volumen de datos utilizado es mucho menor.

 Por otro lado, los MDE generados mediante fotogrametría clásica no alcanzan la exactitud necesaria como para ser utilizados en la determinación de la exactitud de un MDE generado por LiDAR. También se pueden observar los buenos resultados del uso de puntos de control medidos en campo a la hora de determinar la exactitud altimétrica. Estos resultados sólo se producen en condiciones óptimas y mediante el uso de un gran volumen de datos que en muchos casos no merecerán su inversión económica.

 A lo largo de todo este estado del arte también se ha querido remarcar la necesidad de conocer los métodos de cálculo más indicados en este tipo de operaciones, entre los cuales el Kriging se muestra como el mejor método de interpolación, y que debido a la distribución no normal de los errores altimétricos por la presencia de *outliers*, la exactitud quedará mejor representada mediante métodos estadísticos robustos.

## **Bibliografía**

- Aguilar, F.J.; Mills, J.P.; Delgado, J.; Aguilar, M.A.; Negreiros, J.G. y J.L. Perez (2009). "Modelling Vertical Error in LiDAR-Derived Digital Elevation Models", *ISPRS Journal of Photogrammetry and Remote Sensing*, núm. 65, pp. 103-110.
- American Society for Photogrammetry and Remote Sensing (ASPRS) (2004). "Guidelines, Vertical Accuracy Reporting for LiDAR Data", <http://cort.as/4jQy>, visto el 6 de julio de 2013.
- Dehvari, A. y Heck R.J. (2012). "Removing Non-Ground Points from Automated Photo-Based DEM and Evaluation of its Accuracy with LiDAR DEM", *Computers & Geosciences*, núm. 43, pp. 108-117.
- Hladik, C. y M. Alber (2012). "Accuracy Assessment and Correction of a LiDAR-Derived Salt Marsh Digital Elevation Model", *Remote Sensing of Environment*, núm. 121, pp. 225-235.
- Hodgson, M.E. y Bresnahan, P. (2004). "Accuracy of Airborne LiDAR-Derived Elevation: Empirical Assessment and Error Budget", *Photogrammetry Engineering and Remote Sensing*, núm. 70, pp. 331-339.
- Höhle, J. y Höhle, M. (2009). "Accuracy Assessment of Digital Elevation Models by Means of Robust Statistical Methods", *ISPRS Journal of Photogrammetry and Remote Sensing*, núm. 64, pp. 398-406.
- Inter-Governmental Committee on Surveying and Mapping (ICSM) (2008). "Guidelines for Digital Elevation Data",  $\langle \frac{htp}{\rangle}/\langle \frac{cot\,as}{4}\rangle$ , visto el 6 de julio de 2013.
- Liu, X. (2011). "Accuracy Assessment of LiDAR Elevation Data Using Survey Marks", *Survey Review*, núm. 43, pp. 80-93.
- Mailing, D.H. (1989). "Measures from Maps", Pergamon Press, New York.
- National Digital Elevation Program (NDEP) (2004). "Guidelines for Digital Elevation Data". Version 1.0. <http://cort.as/4jR->, visto el 15 de julio de 2013.

# Modelo Batimétrico derivado de imágenes Landsat ETM+ en zonas de arrecifes tropicales

Alexander Ariza Héctor Mauricio Ramírez

*Recibido el 29 de julio de 2014; aceptado el 6 de agosto de 2014* 

# **Abstract**

For mapping and monitoring coral reefs, a bathymetric map is useful as a base map. Different methods have already been developed to map bathymetry using remote sensing. Two main groups can be distinguished. One group is using active remote sensing data; the other is based on passive sensor generated multi-spectral information. In this article, the focus is on the passive data method. A modified DOP "depth of penetration" mapping method was implemented on a Landsat ETM+ image over Archipélago San Andrés (Colombia). Depth measurements used in the validation of the model were derived from the interpolation of bathymetric maps. The accuracy test revealed that the resulting bathymetric map is useful for coral reef mapping, but care should be taken when using it. Deviations from reality were caused by assumptions inherent to the theory used, data interpolation, satellite image characteristics and errors during implementation of the method.

 Key words*: coral reef, remote sensing, bathymetry, Landsat ETM+, Caribbean Sea.* 

# **Resumo**

Para a cartografia e monitoramento dos arrecifes de corais, um mapa batimétrico é tão útil como um mapa básico. Diferentes métodos têm sido desenvolvidos para

- PhD(c) en Cartografía, SIG y Teledetección de la Universidad de Alcalá de Henares, Madrid. Grupo de Percepción Remota del Centro de Investigación y Desarrollo en Información Geográfica [CIAF, Instituto Geográfico Agustín Codazzi (IGAC)], correo electrónico: alexanderariza@igac.gov.co
- M.Sc. en Magister en Geografía de la Universidad Pedagógica y Tecnológica de Colombia. Grupo de Percepción Remota del Centro de Investigación y Desarrollo en Información Geográfica [CIAF, Instituto Geográfico Agustín Codazzi (IGAC)], correo electrónico: hmramirez@igac.gov.co

cartografar a batimetria usando-se sensores remotos. Dois grandes grupos podem se distinguir. O primeiro utiliza dados de sensoriamento remoto de sensores ativos e, o segundo se baseia no emprego de sensores passivos para gerar informação multiespectral. Este artigo se concentra no método de dados provenientes de sensores passivos. Trata-se de uma modificação ao método DOP (profundidade de penetração) mediante espectrometria que se levou a cabo em imagens Landsat ETM+ sobre o Arquipélago de San Andrés e Província (Colômbia). As medições de profundidade utilizadas na validação do modelo foram derivadas de leitura em campo com uma ecosonda e interpolação de mapas batimétricos. A exatitude da prova revelou que o modelo batimétrico resultante é útil para o mapeamento em zonas de arrecifes de coral no Mar do Caribe em profundidades de até 25 m, aproximadamente. Os dados não condizentes com a realidade foram gerados por superposições inerentes a teoria utilizada, a interpolação de dados, as características da imagem de satélite e, os erros durante a execução do método.

 Palavras chave: *arrecifes de coral, sensores remotos, batimetria, Landsat ETM+, Mar do Caribe.* 

#### **Resumen**

Para la cartografía y monitoreo de los arrecifes de coral, un mapa batimétrico es útil como un mapa base. Diferentes métodos han sido desarrollados para cartografiar la batimetría usando sensores remotos. Dos grandes grupos se pueden distinguir. El primero utiliza datos de teledetección de sensores activos y el segundo se basa en el empleo de sensores pasivos para generar información multiespectral. Este artículo se centra en el método de datos provenientes de sensores pasivos. Una modificación al método DOP "Profundidad de penetración" mediante espectrometría que se llevó a cabo en imágenes Landsat ETM+ sobre Archipiélago de San Andrés y Providencia (Colombia). Las mediciones de profundidad utilizadas en la validación del modelo fueron derivadas de lecturas de ecosonda en campo e interpolación de mapas batimétricos. La exactitud de la prueba reveló que el modelo batimétrico resultante es útil para el mapeo en zonas de arrecifes de coral del mar Caribe hasta 25m de profundidad aproximadamente. Los datos no conformes a la realidad fueron generados por suposiciones inherentes a la teoría utilizada, la interpolación de datos, las características de la imagen de satélite y los errores durante la ejecución del método.

 Palabras clave: *arrecifes de coral, sensores remotos, batimetría, Landsat ETM+, mar Caribe.* 

#### **Introducción**

Los sensores remotos proveen una herramienta efectiva en la observación y monitoreo de arrecifes coralinos alrededor del mundo, permitiendo la caracterización de su estructura interna y externa de los diferentes hábitats, mostrando una aproximación de la complejidad de los ecosistemas de arrecife.

 El empleo y procesamiento de imágenes Landsat permite la discriminación de la complejidad presente en más de 13 clases diferentes de corales (Serge Andréfouët, 2003). Los mapas de batimetría son de gran utilidad para el manejo y gestión de zonas protegidas, así como para la evaluación de riesgo en ambientes marinos (Clark, 1997). La información de batimetría actual es muy pobre, desactualizada o a menudo inexistente, sobre todo en países en vía de desarrollo.

 Debido a la poca profundidad y/o ubicación en el océano, no siempre es adecuado realizar campañas de batimetría por métodos convencionales como un ecosondeo. De este modo las nuevas técnicas de percepción remota se presentan como una alternativa metodológica viable para generar información batimétrica confiable.

 Existen diferentes métodos de percepción remota en la obtención de mapas de batimetría, los cuales se pueden agrupar en dos grandes grupos. Aquellos derivados de la utilización de datos de sensores activos (Lidar batimétrico) y los basados en la información multiespectral de sensores pasivos (Imágenes de ópticas), como en el caso del presente artículo. Un ejemplo de este último es el uso de modelos de transferencia radiativa y análisis multitemporal de imágenes Landsat, dichos modelos permiten la discriminación de los límites en los arrecifes de coral con una aproximación de hasta 17 metros de profundidad (Hiroya Yamano, 2004).

 La teoría basada en el modelo de reflexión de fondo (Ji, Civco y Kennard, 1992) establece que hasta una cierta profundidad parte de la señal registrada por el sensor es reflejada por el fondo. En casos de zonas de aguas claras (Jerlov, 1976), el agua en el fondo del mar puede reflejar la luz suficiente para ser detectada por un sensor del satélite hasta una profundidad de 30 metros (Green, Gmumby y Edwards, 2000).

 Otros estudios evaluaron diferentes técnicas de datos de sensores pasivos (Benny y Dawson, 1983), basados en la correlación entre la profundidad calculada mediante los diferentes métodos y la profundidad real en un área de control. Dichos estudios llegaron a la conclusión de que el método DOP-mapping (Deep of penetration) o "Profundidad de penetración" desarrollado por Jupp (1988) fue el más exacto. En nuestro caso este estudio se centra en el empleo del método DOP, modificado por Green *et al.* (2000) y Vanderstraete, Goossens y Ghabour (2003) y su modificación a través de la respuesta espectral de la columna de agua medida en campo.

 El principio básico del método de Jupp (1988) consiste en que las diferentes longitudes de onda del espectro electromagnético penetran en el agua en mayor o menor medida. La luz de mayor longitud de onda en la parte visible del espectro (banda roja) tiene un alto coeficiente de atenuación, mucho más que en longitudes de onda corta, por ejemplo en la región del azul. A una profundidad determinada, la profundidad máxima de penetración para la región roja del espectro, detectada en la banda 3 del sensor Landsat 7 ETM+ (0.63-0.69 μm), ha sido totalmente atenuada. Sin embargo, a esta profundidad todavía habrá un poco de luz detectable por bandas 2 (verde) y 1 (azul) en el sensor ETM+.

 Las zonas DOP están delimitadas por el valor máximo de profundidad de penetración de las bandas en longitudes de onda más cortas (Green, Gmumby y Edwards, 2000). Tres supuestos adicionales son base en la construcción del método DOP (Green, Gmumby y Edwards, 2000): la atenuación de la luz es una función exponencial de la profundidad, la calidad del agua y el sustrato (dichos valores no varían dentro de la imagen).

## **Área de estudio**

Como área de estudio se tomaron los arrecifes de coral del archipiélago de San Andrés y Providencia, Colombia (12° 35' N, 81° 40' O), situados en la parte suroeste del mar Caribe. Y como área de prueba se seleccionó el arrecife de coral perteneciente a la isla de San Andrés (Figura 1). El territorio del archipiélago se encuentra en un entorno medioambiental único, conformado por un conjunto de islas, cayos e islotes que posee una extensión total de 350,000km².

 La situación en el mar Caribe al igual que en el archipiélago de San Andrés y Providencia es especialmente preocupante, debido a un desarrollo costero incontrolado y a la presión que el turismo ejerce; afectando numerosas estructuras de arrecifes y promoviendo un peligro potencial en más áreas futuras (Mow, 2005).

#### **Metodología**

#### *Datos de campo*

Esta metodología incluye la obtención de datos de campo mediante un muestreo aleatorio estratificado de puntos de verificación. Las observaciones se realizaron en el mar Caribe, mediante un equipo de georreferenciación (GPS) en un sistema de coordenadas UTM para X, Y y Z sobre el elipsoide WGS84 con un error medio cuadrático RMS no mayor a 1m. Los valores de profundidad (Z) utilizados en el proceso de validación del modelo DOP se obtuvieron bajo el sistema monohaz, mediante una ecosonda Odom Hydrotrac en un sistema de posicionamiento GPS Diferencial DSM 132 TRIMBLE complementado con el paquete hidrográfico HYPACK MAX con una precisión de entre 0.3-1.0m. Para ello se empleó una embarcación hidrográfica de tipo Zodiac con el fin de alcanzar las áreas de poca profundidad (Figura 2).

 En este estudio las mediciones de espectrometría fueron tomadas mediante un espectroradiómetro HR4000 de Oceans Optics, con el cual se obtuvieron las firmas espectrales utilizadas en el proceso de cálculo del coeficiente de atenuación y corrección de la columna de agua. Esta toma de datos se realizó a través del buque

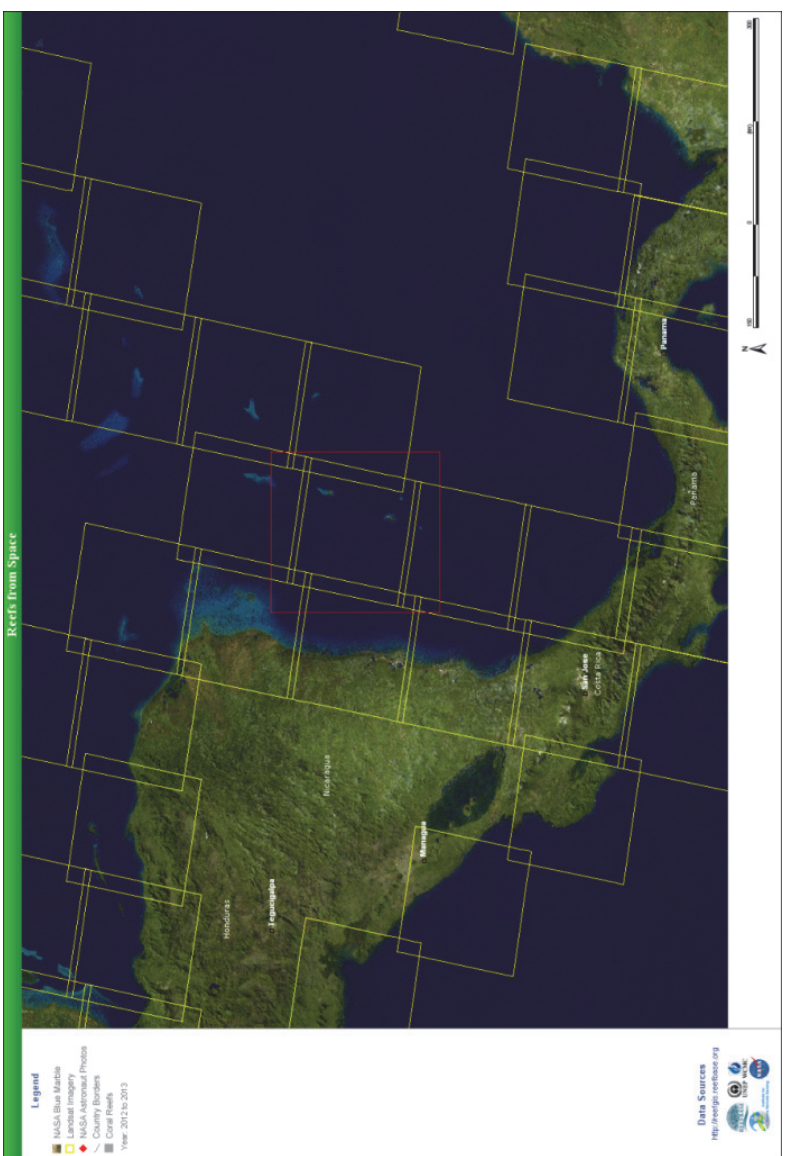

Localización del archipiélago de San Andrés y Providencia y del path/row de la imagen Landsat ETM+ (REFFGIS-REFFASE, 2013). **Figura 1.** Localización del archipiélago de San Andrés y Providencia y del path/row de la imagen Landsat ETM+ (REEFGIS-<br>REEFBASE, 2013). Figura 1.

oceanográfico "ARC Providencia" del Centro de Investigaciones Oceanográficas e Hidrográficas (CIOH) adscrito a de la Dirección General Marítima (DIMAR) (Figura 2).

 Los datos capturados fueron posprocesados en laboratorio con el fin de validar y correlacionar el modelo DOP, a partir de los valores batimétricos obtenidos en campo contra los datos derivados de la imagen del satélite Landsat ETM+ y de sus valores de radiancia (*Li*) máxima, media y mínima entre las bandas multiespectrales (1-4).

#### *Datos de marea*

Los promedios de marea diaria en el archipiélago de San Andrés son de 0.6 m aproximadamente. Esto se ve aumentado por un efecto de evaporación estacional, un estimado de 0.5 m entre la época de verano y el invierno (Edwards, 1987). Es importante compensar el efecto de la marea en la imagen procesada y durante el muestreo de datos para convertir un mapa batimétrico en datum vertical. Los datos y previsiones de mareas se obtuvieron a partir de los parámetros llamados constituyentes armónicos, que están basados en los históricos de mediciones de las mareas (U.S. Government Funding, 1994). Para ello se utiliza el programa de predicción XTide (Harmonic tide clock and tide predictor) Versión 2.0, disponible en <http://www.flaterco.com/xtide/>.

 Se ha extrapolado el uso de estos datos de marea en función del método inverso de la distancia ponderada (IDW). La marea calculada en el momento de la adquisición de la imagen (26 de julio de 2001, 08:29 GMT) fue de 0.24m por encima del punto de referencia (Vanderstraete, Goossens y Ghabour, 2003).

#### *Datos de satélite*

Se adquirió una imagen Landsat ETM+ a nivel 2 (Ortorrectificada) - path/row: 014/051 (Figura 2), que data del 26 de julio de 2001. Ésta se utilizó para determinar la profundidad de la zona sublitoral del área de estudio. Las bandas 1, 2 y 3 fueron utilizadas debido a que estas longitudes de onda no son totalmente absorbidas por la columna de agua (Vanderstraete, Goossens y Ghabour, 2003). De igual manera, la banda 4 participó en la cartografía batimétrica de la zona intermareal.

 El procesamiento de imágenes se realizó mediante el software Geomática PCI 2013, utilizado para georreferenciar las capas batimétricas auxiliares en el área de estudio. Se tomaron 21 puntos de chequeo (Check point), de un total de 63 puntos de control GCP, obteniendo un error (RMS= 0.406), dentro del límite aceptable de 0.5 píxeles. La georreferenciación se basó en un sistema específico de coordenadas (UTM - WGS84 - Zona 17N). La imagen de satélite fue corregida atmosférica y radiométricamente, con el fin de obtener los valores físicos de la reflectividad del fondo de arrecife.

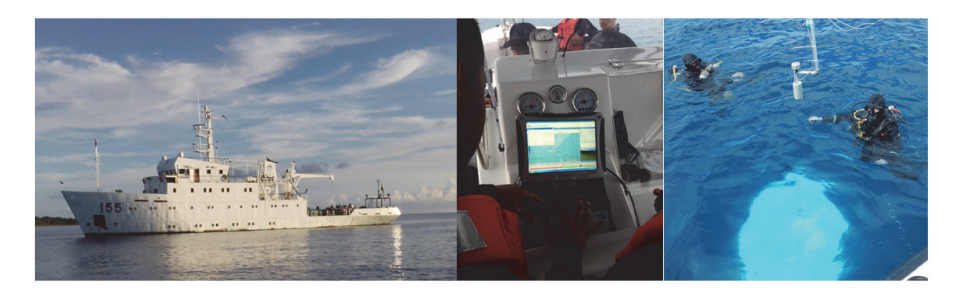

**Figura 2.** Buque oceanográfico "ARC Providencia" a la izquierda, Ecosonda Monohaz en el centro y mediciones con espectrorradiómetro HR4000 a la derecha (CIAF-DIMAR, 2013).

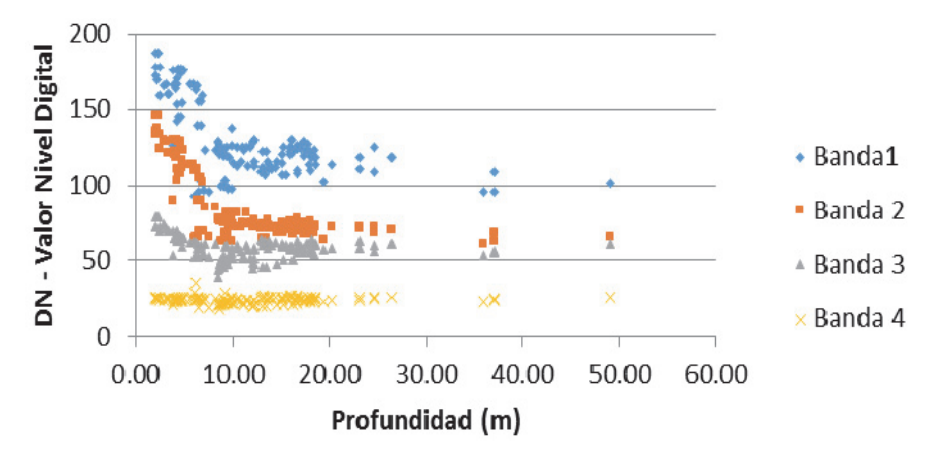

**Figura 3.** Relación entre los valores de ND y profundidad (estudio propio, 2013).

# *Corrección de imágenes*

Este proceso se desarrolló en dos partes. En primer lugar, se convirtieron los niveles digitales (DN) a valores de radiancia (Li). Posteriormente, se convirtieron estos valores de radiancia a valores de reflectancia (Chander *et al.*, 2009).

 Para convertir los DN a radiación, se utilizaron los datos de calibración de la escena disponibles en el archivo de cabecera. Se emplearon los valores de ganancia y polarización (o desplazamiento).

La fórmula para convertir los DN a radiancia es la siguiente:

$$
L\lambda = gain * DN + bias
$$
 (1)

 Donde: *Lλ* es el valor de radiancia del píxel *DN* es el valor digital del píxel *Gain* es el valor de la ganancia en la banda *Bias* es el valor de la polarización en la banda

 Una vez obtenidos los valores de radiancia, éstos son convertidos a reflectancia mediante la siguiente fórmula:

$$
\rho \lambda = \frac{(\pi * L\lambda * d2)}{EASUN\lambda * Cos\emptyset s} \tag{2}
$$

Donde:

*Ρλ* = reflectancia en unidades planetarias

*Lλ* = Radiancia espectral

*d2* = Distancia entre el Sol y la Tierra en unidades astronómicas

*ESUNλ* = Irradiancia solar media estratosférica

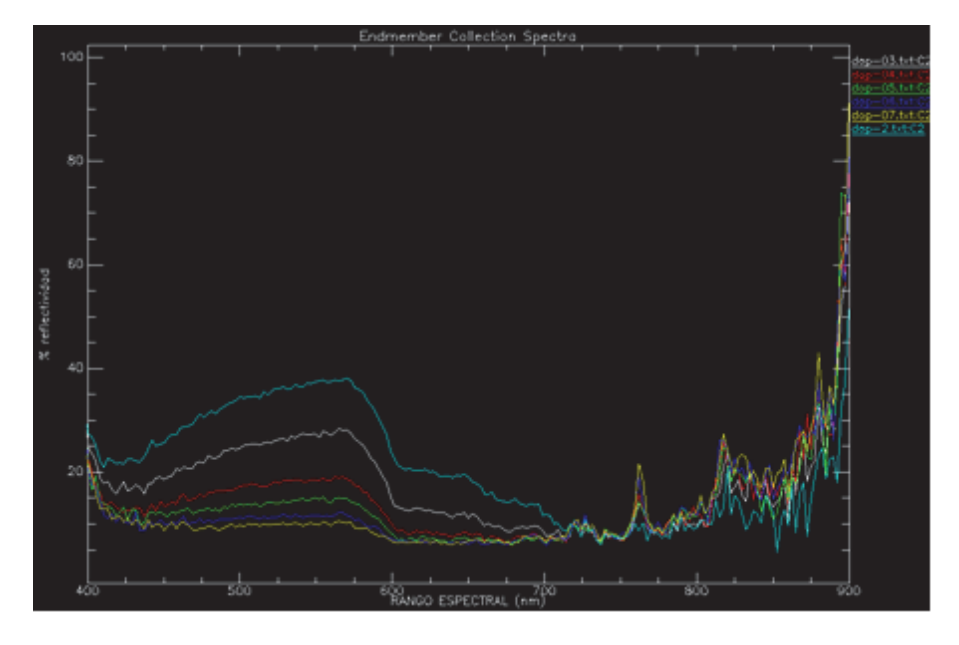

**Figura 4.** Firmas espectrales obtenidas en las zonas de DOP para la determinación del coeficiente de atenuación a diferentes profundidades (estudio propio, 2013).

## **Determinación de las zonas DOP**

La imagen utilizada se ha dividido en cuatro diferentes zonas DOP (Green, Edwards y Mumby, 2000). Se define una zona de DOP como "una región en la que el espectro se refleja en una banda, pero no en el siguiente". Por ejemplo, la primera zona de DOP-1 representa aquellas profundidades en la imagen en la que sólo la banda 1 del sensor ETM+ recibe la reflectancia de la parte inferior. La zona DOP-2 contiene la reflexión del azul y verde, pero no la del rojo e infrarrojo cercano, y así sucesivamente.

 En primer lugar, hay que identificar la reflexión en el área de agua profunda (Li∞). Estos valores de niveles digitales DN en aguas profundas fueron determinados en un subconjunto de la imagen a través de una zona con una profundidad mayor a 50m, como está normalmente señalado en una carta náutica. Se parte de la suposición de que en aguas profundas la señal recibida en el sensor está compuesta en su totalidad por la reflexión de la atmósfera, la superficie del agua y la columna de agua (Green, Edwards y Mumby, 2000); por lo tanto, la media de reflectancia en aguas profundas (Li∞media) se utilizó para corregir más o menos los efectos de la atmósfera y de la columna de agua en la señal (Tabla 1). Por otra parte, el máximo de reflectancia de aguas profundas (Li∞máximo), en cada banda se utiliza para delinear las diferentes zonas DOP (Tabla 3). Si el valor del DN en una banda de i es mayor que Li∞ max, se supone que parte de la reflectancia del fondo marino está presente en la señal recibida por el sensor (Green, Edwards y Mumby, 2000).

 En segundo lugar, se calculó la profundidad máxima de penetración en metros de las bandas 1 a la 4 para el sensor ETM+ Landsat 7 (Tabla 2). Para cada banda i, esta profundidad fue determinada por la mayor profundidad de los píxeles con mayor valor de DN que el valor máximo de aguas profundas (Li∞max) (Edwards, A., 1999).

 Para estimar la máxima profundidad de penetración para cada ancho de banda se utilizaron 200 puntos de observación; estos puntos fueron tomados en un intervalo homogéneo en los mapas y cartas batimétricas. Los valores observados de profundidad de referencia fueron corregidos con los datos de marea correspondientes a la fecha de adquisición de la imagen. Estos puntos se superponen a la imagen de satélite georreferenciadas, obteniendo el valor de DN y profundidad para cada banda (Figura 3).

## **Modificación al método DOP (Profundidad de penetración)**

Una descripción detallada del procedimiento del método DOP "Profundidad de penetración" está descrito en el manual de *Bilko para Windows* [Edwards A. (1999) y Green, Edwards y Mumby (2000)]. Sin embargo, el procedimiento se puede dividir en dos secciones. En primer lugar, se determinan las cuatro diferentes zonas DOP y, en segundo lugar, la profundidad calculada para cada píxel de la imagen en cada zona.

| LANDSAT 7 ETM+                               |         |         |         |         |  |
|----------------------------------------------|---------|---------|---------|---------|--|
| (Path/row: 014/051; date: 26/07/2001)        |         |         |         |         |  |
|                                              | Banda 1 | Banda 2 | Banda 3 | Banda 4 |  |
| Maximum DN-value for deep water (Li∞max)     | 230     | 200     | 130     | 24      |  |
| Minimum DN-value for deep water ( $Liomin$ ) | 90      | 67      | 62      | 21      |  |
| Mean DN-value for deep water (Li∞mean)       | 160     | 134     | 96      | 23      |  |
|                                              |         |         |         |         |  |

**Tabla 1 Valores máximos, medios y mínimos de los DN en las bandas 1 a la 4 de la imagen ETM+ sobre el área de agua profunda** 

**Fuente:** CIAF-DIMAR (estudio propio, 2013).

**Tabla 2 Valores máximos de profundidad de penetración (DOP) en las bandas 1 a la 4** 

| $LANDSAT 7 ETM+$<br>(Path/row: 014/051; date: 26/07/2001) |     |      |                                 |    |  |
|-----------------------------------------------------------|-----|------|---------------------------------|----|--|
|                                                           |     |      | Banda 1 Banda 2 Banda 3 Banda 4 |    |  |
| Maximum Deep of Penetration: Zi (m)                       | 214 | 16.8 | 52                              | 30 |  |

**Fuente:** CIAF-DIMAR (estudio propio, 2013).

 Un modelo numérico de transferencia radiativa se utilizó para medir y corregir la reflectancia esperada en la parte superior de la columna de agua, dicha medida está derivada de la respuesta espectral de un blanco de referencia sumergido en cada zona DOP del hábitat bentónico con el fin de obtener el coeficiente de atenuación en cada una de las islas (Figura 4).

 El estudio espectral contempla un análisis estadístico por reducción de desviación estándar SD en cada línea de regresión (i), analizando la covarianza (i, j) entre bandas para cada una de las zonas DOP (Lyzenga, 1981). Tal y como se indica en la siguiente fórmula:

$$
K_i / K_j = a + \sqrt{(a^2 + 1)}
$$
 (3)

En donde (*ki/kj)* es el coeficiente de atenuación, y a es:

$$
a = \frac{\sigma \vec{i} - \sigma \vec{j}}{2\sigma \vec{j}} \tag{4}
$$

Y donde:

$$
\sigma ij = \overline{X_i X_j} = (\overline{X_i X_j})
$$
\n<sup>(5)</sup>

 Compensar el efecto de atenuación de la radiación electromagnética que ejerce la columna de agua en zonas tropicales, incrementa significativamente el nivel de exactitud en la clasificación de fondos de arrecifes de coral (Heather y Ellsworth, 2002).

### **Interpolación y calibración de la profundidad en las zonas DOP**

Entre el máximo de la profundidad de penetración para cada banda y la superficie, suponiendo que el sustrato se mantiene constante, el valor de DN es puramente una función de la profundidad.

 De acuerdo con el modelo de transferencia radiativa de doble-flujo, la medida radiancia en el sensor (*Li*), de cualquier píxel sumergido se puede expresar entonces como (Green, Edwards y Mumby, 2000):

$$
Li = Li \infty mean + (Li \, superficie - L \infty mean) \mathbf{e}^{2 \, kiz}
$$
\n(6)

Donde:

 *Li∞mean* es el valor promedio de píxeles para la banda *i* sobre aguas profundas, debido a la reflexión de la columna de agua, la superficie y la dispersión de la atmósfera; *Li superficie* es el valor DN medio del fondo arenoso a nivel del mar; *ki* es el coeficiente de atenuación para la banda *i* y *z* es la profundidad.

 Con el fin de linealizar la relación entre radiancia y la profundidad (Figura 4), la radiancia corregida atmosféricamente (*Li – Li∞mean*) puede ser transformada usando logaritmos naturales:

*Ln* 
$$
(Li-Li\infty
$$
mean) = *Ln*  $(Li$  superficie – *L* $\infty$ mean) – 2kiz (7)

 Esta ecuación puede ser transformada para interpolar la profundidad (Z), en cada zona DOP:

$$
Z = (Ai - Xi) / 2ki \tag{8}
$$

Como:

$$
Ai = Ln (Li superficie - L $\infty$ mean) \t(9)
$$

$$
Xi = (Li - Li \circ mean) \tag{10}
$$

 Jupp (1988) y Green *et al.* (2000) hicieron las siguientes aproximaciones en caso de no conocer los parámetros de *Li superficie* y *ki* de las siguientes zonas DOP:

$$
Ai = Xi \min + 2kiz \tag{11}
$$

$$
Ki = (Xi \, max - Xi \, min) / 2(Zi - Zi + l)
$$
\n
$$
(12)
$$

Como:

$$
Xi min = Ln (Li min - L \infty mean)
$$
\n(13)

$$
Xi\ max = Ln (Li\ max - L\infty mean)
$$
\n(14)

 Cuando *Li min* y *Li max* son, respectivamente, el valor mínimo y máximo de DN en cada zona DOP; Zi es la profundidad máxima de penetración para la zona DOP *i* y *Zi+1* es la máxima profundidad de penetración de la zona superpuesta DOP. Los parámetros necesarios se resumen en la Tabla 3.

**Tabla 3 Resumen de los parámetros requeridos para la estimación de la profundidad** 

|                              | Banda 1 | Banda 2    | Banda 3 | Banda 4 |
|------------------------------|---------|------------|---------|---------|
| Li media de penetración (DN) | 160     | 134        | 96      | 23      |
| Li max $(DN)$                | 230     | <b>200</b> | 130     | 24      |
| Li min $(DN)$                | 90      | 67         | 62      | 21      |
| $Z_i(m)$                     | 21.4    | 16.8       | 5.2     | 3.0     |
| Xi max                       | 2.07    | 3.25       | 3.93    | 4.38    |
| Xi min                       | 1.79    | 1.60       | 1.79    | 1.09    |
| Ki                           | 0.03    | 0.07       | 0.48    | 0.54    |
| Ai                           | 3.13    | 3.99       | 6.85    | 4.38    |

**Fuente:** CIAF-DIMAR (estudio propio, 2013).

#### **Resultados y discusión**

La ecuación (*Z = (Ai – Xi) / 2ki*) se aplicó a cada una de las bandas así: a la banda 1 para la zona DOP-1, a la banda 2 para la zona DOP- 2; etcétera. Los resultados separados para cada zona DOP se combinaron en un mapa batimétrico de los arrecifes de coral para la isla de San Andrés, como se puede ver en la Figura 5.

 Las profundidades representadas aquí hacen referencia al datum vertical. La exactitud del mapa resultante está sujeta a la comprobación en campo con el fin de comprobar la fuerza de correlación, expresada por el coeficiente de correlación de Pearson, entre la profundidad obtenida y la profundidad real (Figura 5).

 Algunos errores fueron causados por los supuestos o fórmulas inherentes al método utilizado. Como ya se ha mencionado por Ji, Civco y Kennard (1992), la precisión de los resultados se debe, por tanto, más a la aplicación de correcciones radiométricas y atmosféricas de los datos de satélite en la zona de estudio. Desafortunadamente, la información auxiliar sobre las condiciones atmosféricas en el momento de adquisición de la imagen es muy escasa, por lo que es imposible de aplicar un modelo de corrección atmosférica absoluta a la imagen.

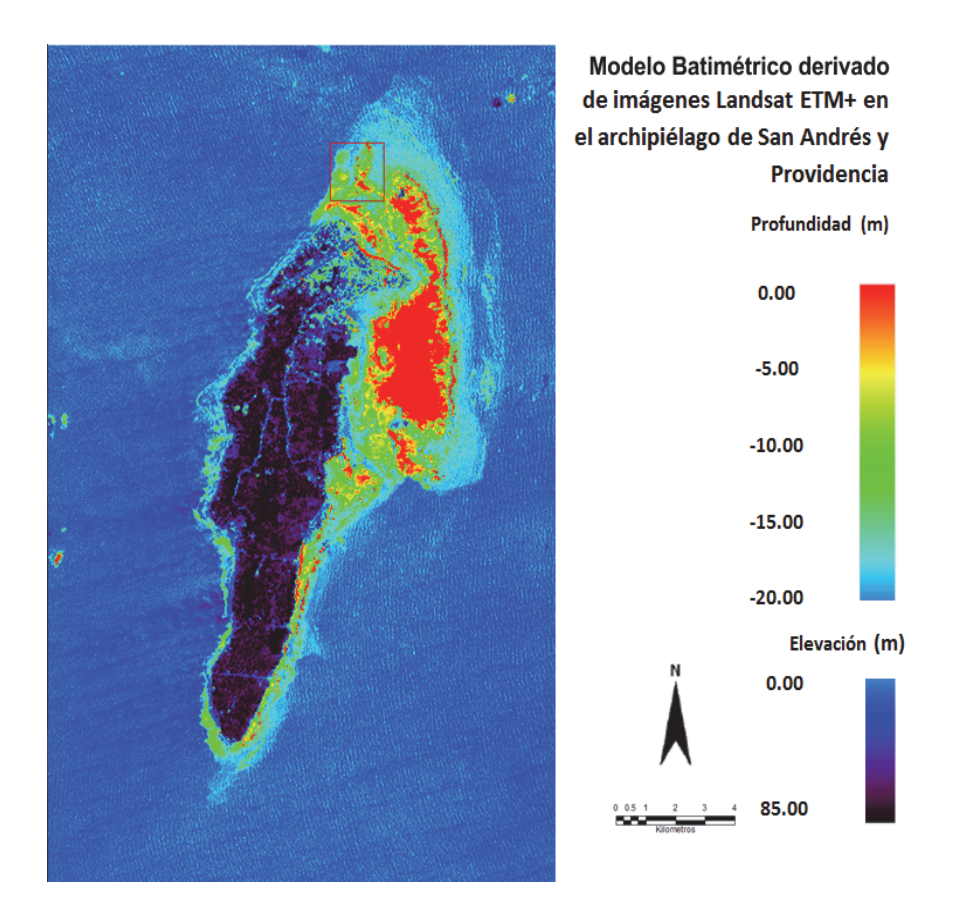

**Figura 5.** Modelo Batimétrico de las profundidades en la isla de San Andrés (estudio propio, 2013).

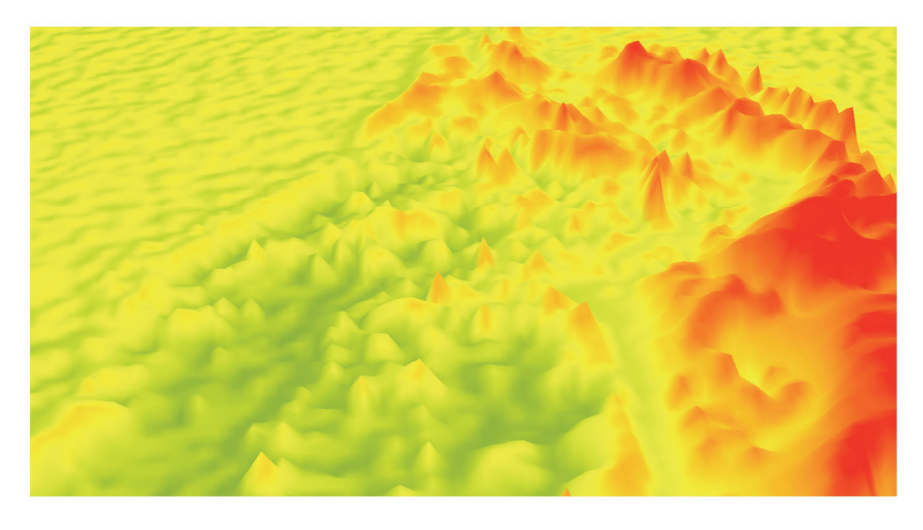

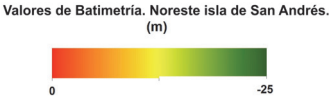

**Figura 6.** Modelo Batimétrico en 3D generado a partir de la modificación del método DOP, hasta los –25m bajo el nivel del mar en la isa de San Andrés (estudio propio, 2013).

### **Conclusiones**

Un estudio más profundo en esta área en relación con los modelos batimétricos, facilitaría las posibilidades de desarrollar un sistema de seguimiento de arrecifes de coral en el mar Caribe colombiano basado en percepción remota. Dichas técnicas sirven, en primer lugar, para derivar información acerca de la ubicación de los arrecifes de coral (X, Y coordenadas), la profundidad a la que se producen (Zcoordenadas, batimetría) (Figura 6) son base en una posible determinación de su estructura (delimitación entre los diferentes tipos de fondo, tales como coral, algas, algas marinas y arena) y su condiciones. A escala regional, los sensores remotos contribuyen en el control de las condiciones ecológicas, física y/o química del archipiélago de San Andrés.

 Los modelos de batimetría de los arrecifes de coral derivados mediante sensores remotos tienen las ventajas a la hora de llegar a las zonas que no son fácilmente accesibles por resonancia convencional en embarcaciones, permitiendo el trabajo en grandes áreas de forma sinóptica además de la posibilidad de analizar evolución temporal. El método DOP (Profundidad de penetración) utilizado en este trabajo dio resultados razonables de una manera eficiente. Pero como se pudo ver después de la prueba de precisión, existen algunas desviaciones de la realidad sobre el terreno. Lo que implica una necesidad de corrección atmosférica y radiométrica más completa de los datos y de contar con un conjunto suficientemente amplio de verificación.

## **Bibliografía**

- Benny, A. y G. Dawson (1983). "Satellite Imagery as an Aid to Bathymetric Charting in the Red Sea", *The Cartographic Journal*, pp. 5-16.
- Chander, G.; Markham, B.L. y D.L. Helder (2009). "Summary of Current Radiometric Calibration Coefficients for Landsat MSS, TM, ETM+ and EO-1 ALI Sensors", *Remote Sensing of Environment*, vol. 113, núm. 5, pp. 893-903.
- Clark, P.J. (1997). "Coral Reef Habitat Mapping", *Marine Biology*, pp. 193-202.
- D., J. (1988). "Background and Extensions to Depth of Penetration (DOP) Mapping Shallow Coastal Waters", *Proceedings of the Symposium on Remote Sensing of the Coastal Zone*, IV.2.1-IV.2.19.
- Edwards, A. (1999). "Applications of Satellite and Airborne Image Data to Coastal Management", *Coastal Region and Small Island Papers*, UNESCO, París.
- Edwards, F. (1987). "Climate and Oceanography", *Key Environments: Red Sea*, pp. 45-69.
- Green, E., Gmumby, P. y A. Edwards (2000). "Mapping Bathymetry in Remote Sensing", *Handbook for Tropical Coastal Management*, UNESCO Ed., pp. 219-235.
- Heather, H. y LeDrew Ellsworth (2002). "Measuring and Modeling Water Column Effects on Hyperspectral Reflectance in a Coral Reef Environment", *Remote Sensing of Environment*, pp. 300-308.
- Hiroya Yamano, M.T. (2004). "Detection limits of coral reef bleaching by satellite remote sensing", *Simulation and Data Analysis. Remote Sensing of Environment*, pp. 86-103.
- Jerlov, N. (1976). "Marine Optics", *Elsevier Oceanographic Series*, vol. 14, Elsevier Scientific Publishing Company, Amsterdam.
- Ji, W., Civco, D. y W. Kennard (1992). "Satellite Remote Bathymetry", *A New Mechanism for Modelling. Photogrammetric Engineering & Remote Sensing*, pp. 545-549.
- Lysenga, D.R. (1978). "Passive Remote Sensing Techniques for Mapping Water Depth Anda Bottom Features", *Applied Optics*, vol. 17, pp. 379-383.
- Mow, J.M. (2005). "Community Visioning Process in Old Providence and Santa Catalina", Report 1994, UNESCO, Small Islands Voice.
- Nacional, F.D. (2003). Informe final "Modelación del acuífero San Andrés Islas bajo escenarios de cambio climático y usos del recurso, Proyecto INAP-Colombia", Universidad Nacional, Medellín.
- Serge Andréfouët, P.K.-P.-P. (2003). "Multi-site Evaluation of IKONOS Data for Classification of Tropical Coral Reef Environments", *Remote Sensing of Environment*, pp. 128-143.
- U.S. Government Funding (1994). "Manual of Harmonic Analysis and Prediction of Tides", *United States Government Printing Office*.
- Vanderstraete, T.; Goossens, R. y T.K. Ghabour (2003). "Remote Sensing as a Tool for Bathymetric Mapping of Coral Reef in the Red Sea", *BELGEO*, Hurghada-Egypt, pp. 257-269.

# Métodos visuales para la evaluación de la calidad de un modelo digital de terreno

Sarah Cernuda Rodríguez<sup>\*</sup>

*Recibido el 7 de mayo de 2014; aceptado el 15 de julio de 2014* 

## **Abstract**

Over many years, techniques and methods have been developed for the quality evaluation of Digital Terrain Models (DTM). Whereas statistical methods are based on numerical procedures, visual methods depend on the observer's sensory mechanisms, his educational status, his familiarity with DTM, etc., which implies a high degree of subjectivity. Visual methods for DTM analysis may be applied to digital displays and on different computers without resorting to extra data as occurs with statistical methods. Visual methods are classified according to whether the spatial analysis operations are based on a set of data, on multiple data sets, on a statistical spatial analysis or whether they are non-spatial observations. The authors conclude that statistical methods and visual methods are both necessary in this task.

 Key words: *Digital Terrain Models, quality control, measures of the quality, display*.

# **Resumo**

Ao longo do tempo têm se desenvolvido técnicas e métodos para avaliar a qualidade dos modelos digitais do terreno (MDT). A diferença dos métodos estatísticos, que são baseados em procedimentos numéricos, dos métodos visuais é que estes dependem do observador através de seus mecanismos sensoriais, condicionantes educativas, relação com o MDT, etc., o que implica um alto grau de subjetividade. Os métodos visuais para a análise dos MDT, podem ser aplicados em telas digitais de diferentes equipamentos, sem que se recorra a dados extras como ocorrem nos métodos estatísticos. Os métodos visuais se classificam segundo as operações de análises espaciais baseadas em conjuntos de dados, em conjuntos de dados múltiplos, em uma análise espacial estatística ou então, em visualizações não espaciais.

\* ETSI Topografía, Geodesia y Cartografía, Universidad Politécnica de Madrid, C/Soria, 9.33208, Gijón, España, correo electrónico: sarah.crodriguez@alumnos.upm.es

Se verá que os autores têm chegado a conclusão que, tanto os métodos estatísticos como os visuais são necessários para essa tarefa.

 Palavras chave: *modelos digitais de terreno, controle de qualidade, medidas de qualidade, visualização*.

## **Resumen**

A lo largo del tiempo se han podido desarrollar técnicas y métodos para la evaluación de la calidad de los modelos digitales del terreno (MDT). A diferencia de los métodos estadísticos basados en procedimientos numéricos, los métodos visuales dependen del observador a través de sus mecanismos sensitivos, condiciones educativas, relación con el MDT, etcétera, lo que implica un alto grado de subjetividad. Los métodos visuales para el análisis de los MDT, se pueden aplicar en pantallas digitales y en diferentes equipos, sin recurrir a datos extra como ocurre en los métodos estadísticos. Los métodos visuales se clasifican según si las operaciones de análisis espacial están basadas en un conjunto de datos, en conjuntos de datos múltiples, en un análisis espacial estadístico o bien que se trate de visualizaciones no espaciales. Se verá que los autores han llegado a la conclusión que tanto los métodos estadísticos como los visuales son necesarios en esta tarea.

 Palabras clave: *modelos digitales del terreno, control de calidad, medidas de la calidad, visualización*.

#### **Introducción**

Los modelos digitales son una representación simplificada de la realidad en la que aparecen algunas de sus propiedades o atributos. Concretamente, un Modelo Digital del Terreno (MDT) se ha definido (Kraus, Briese, Attwenger, Pfeifer, 2004) como un conjunto de datos numéricos que describen la distribución espacial de una característica del territorio.

 Gracias a la evolución de las nuevas tecnologías se ha podido trabajar con sistemas de información geográficas (SIG), manejando y analizando información de los MDT. Además del desarrollo de los SIG, se ha producido un auge en la evaluación de la calidad (Podobnikar, 2009), debido al desarrollo de nuevos métodos para la toma de los datos y de la creciente disponibilidad de fuentes de datos adicionales.

 Puesto que el análisis estadístico y morfométrico juega un papel importante entre las fases de generación de un MDT, la calidad ha de ser evaluada con los métodos adecuados como se detalla en este artículo. Se ha de fomentar la aplicación de los métodos visuales en la evaluación de la calidad, ya que éstos permiten de manera sencilla y gráfica detectar problemas complejos en la calidad del MDT sin la necesidad de datos adicionales de referencia. Sin embargo, exigen por parte del observador cierto conocimiento sobre el MDT a estudiar.

# **La calidad**

Para la evaluación de la calidad de un MDT, es necesario estudiar la calidad del conjunto de datos usados en su construcción, y su propia calidad una vez producido.

# *Calidad de los datos*

Entre los métodos de evaluación de la calidad de los datos, se distinguen los métodos *a priori* y *a posteriori* (Podobnikar, 2009). Los métodos *a priori* son aquellos que se basan en el análisis del conjunto de datos utilizado para la producción del MDT, mientras que los métodos *a posteriori* se basan en el propio MDT una vez producido. En muchos casos los datos de entrada no suelen estar disponibles, por lo que los métodos *a posteriori* se convierten en la mejor opción para la evaluación de la calidad.

*A priori* se estudian (Karel, Pfeifer, Briese, 2006) tres aspectos de la calidad de los datos, como son la distribución espacial de los datos, la exactitud de las mediciones y la consistencia de los datos. Para analizar el primero de los aspectos anteriores, se puede trabajar con mapas de densidades (véase Figura 1), pudiendo ser agregados los histogramas que facilitan la visión de los datos obtenidos.

 Otra modalidad de análisis para el mismo aspecto son los mapas de distancias o los mapas de clases de datos (Karel, Pfeifer, Briese, 2006), donde se pueden representar conjuntos de datos con diversa información.

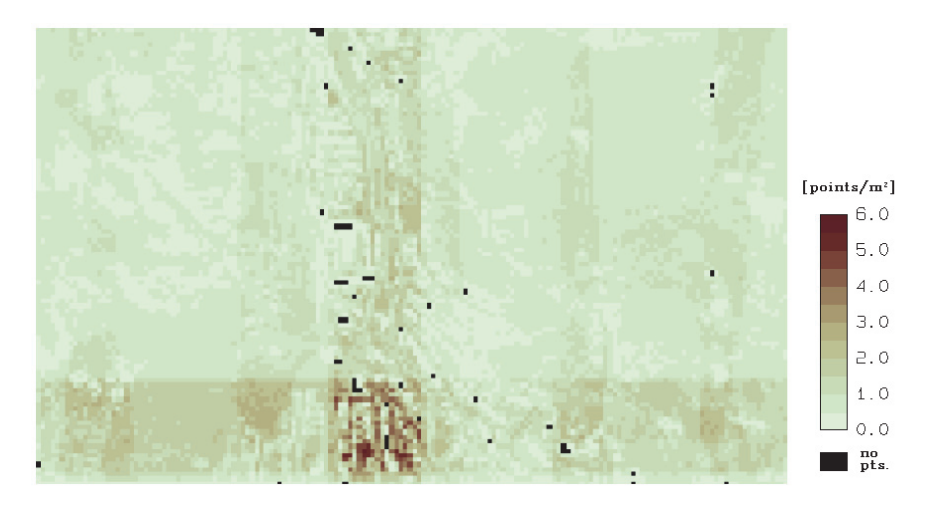

**Figura 1.** Mapa de densidad de un conjunto de datos con píxel de tamaño 100m<sup>2</sup>. Representa la discretización del terreno mediante el número de puntos por unidad de área. Se observa las bandas de alta densidad horizontales en la parte inferior y verticales en el centro.

 La exactitud de las mediciones (Karel, Pfeifer, Briese, 2006) es importante en la calidad del MDT. Mediante mapas sigma-z y sigma-xy, se puede estudiar la distribución de la exactitud, ya que éstos representan esta variable mediante bandas horizontales o verticales.

## *Modelo de calidad*

Además del control de calidad de los datos usados para crear el MDT, es necesario conocer la exactitud del propio MDT. Para ello se estudia la calidad interior y exterior del mismo (Karel, Pfeifer, Briese, 2006), la calidad interior estudia cómo se ajusta el modelo a los datos utilizados para la producción, mientras que la calidad exterior estudia el ajuste del modelo a los datos adicionales.

 En el control de la calidad interior, la redundancia juega un papel importante. Ésta permite identificar errores aleatorios en el proceso de creación del modelo, que se pueden eliminar con métodos como Kriging (Karel, Pfeifer, Briese, 2006), ya que éste es un método de interpolación que permite la estimación de errores en función de la distancia a los datos más próximos, y permite determinar la magnitud y la variación del error mediante el variograma.

 Propio de un método *a priori*, en la calidad exterior se analizan los datos adicionales a los utilizados para la generación del MDT. Para establecer buenas medidas y técnicas de modelado de un MDT, son necesarios modelos empíricos que permiten estimar la exactitud (Karel, Pfeifer, Briese, 2006), además de los métodos visuales que son útiles en la detección de errores en la calidad de los MDT *a posteriori*, dependiendo de los conocimientos del observador.

## **Procedimientos de evaluación de la calidad**

Según se afirma (Podobnikar, 2009), para llevar a cabo una buena evaluación de la calidad es necesario seguir ciertos pasos en el proceso (véase Figura 2). Se emplean distintos conjuntos de datos espaciales para la aplicación de métodos visuales o estadísticos, pudiendo trabajar con un solo conjunto de datos o con varios, y finalizar con el análisis de los resultados tras aplicar cualquier método.

 Los métodos visuales evalúan la calidad de un modo subjetivo y necesitan por parte del observador un conocimiento del terreno a evaluar, mientras que los métodos estadísticos evalúan la calidad de modo objetivo.

 Los resultados obtenidos tras la aplicación de los diferentes métodos que aparecen en la figura anterior, que son números en el caso de los métodos estadísticos, mapas temáticos, visualizaciones no espaciales y otros tipos de visualizaciones en el caso de los métodos visuales, han de ser analizados y comparados con los valores esperados de la calidad del MDT. El análisis de los resultados de los métodos visuales resulta más complejo y menos objetivo, pero gracias a los SIG se permite una

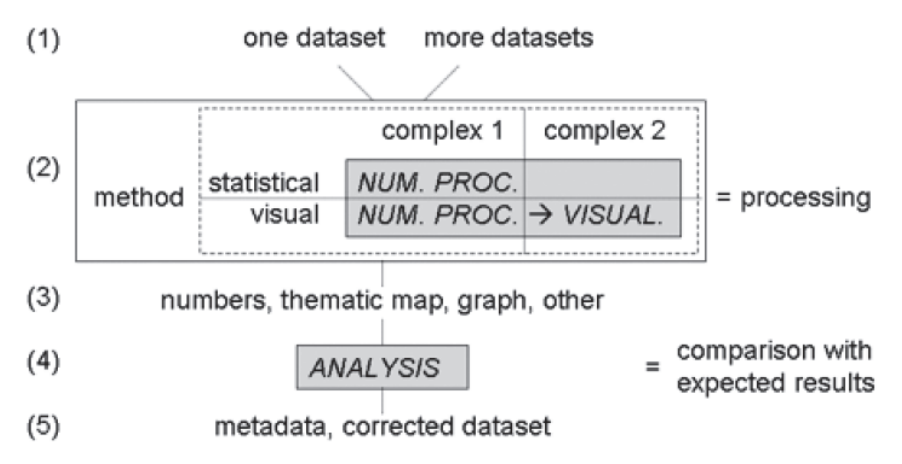

**Figura 2.** Procedimiento a seguir en la evaluación de la calidad de un MDT.

interpretación más sencilla de los resultados obtenidos de una evaluación de la calidad.

 Según ISO 19115, los reportes de la calidad que se extraen se deben incluir en los metadatos una vez realizada la evaluación.

# **Métodos visuales**

## *Visualizaciones basadas en conjunto de datos*

Esta categoría hace distinción entre métodos de representación del relieve con orientación, y métodos que utilizan procesos geométricos. En el primer caso, se trabaja con mapas de sombreado que representan la forma del relieve. En el segundo caso, los métodos geométricos se asemejan a productoras de líneas de contorno también llamadas curvas de nivel, que se encargan de una representación del relieve con mayor exactitud que la del caso anterior.

 Los primeros experimentos con el método que utiliza el sombreado analítico tuvieron lugar en la década de 1960. En estos experimentos, surge el problema de los modelos de fuentes de iluminación simples (Lukas, Weibel, 1995), lo que ha llevado a los investigadores a realizar estudios para poder trabajar con múltiples fuentes de iluminación, ponderarlas acorde a un mapa de orientaciones e incluso crear efectos adicionales en el MDT.

 Para visualizar los mapas derivados obtenidos a partir del MDT, existen varios controles básicos (Podobnikar, 2009) como son las visualizaciones de la pendiente, la orientación, la curvatura, la rugosidad del terreno, las características de la superficie en sentido fractal o la visualización de las celdas condensadas (véase Figura 3). Éstos permiten la detección de oscilaciones pequeñas consideradas como errores.

 Otros métodos se basan en la detección de bordes mediante la aplicación de filtros de paso alto. Estos filtros tratan de aumentar el contraste entre niveles digitales vecinos, realzan los rasgos lineales de la imagen detectando fenómenos característicos como picos, fosas, etcétera, y utilizan un falso patrón (véase Figura 4).

## *Visualizaciones basadas en datos múltiples*

Esta categoría comprueba la consistencia de los datos cuando se utilizan datos de referencia, donde éstos pueden ser reclasificados o superpuestos. Además, para el análisis de los datos se propone el uso de operaciones de análisis espacial como:

- Diferencia entre los MDT superpuestos.
- Combinación de diferentes MDT derivados.
- Curvas de nivel superpuestas a derivados (véase Figura 5).

## *Visualizaciones según análisis especial estadístico*

Esta categoría se basa en generar pruebas estadísticas del conjunto de datos, y presentar los resultados de una manera similar a los casos anteriores, ya que se pueden ilustrar con figuras.

 Para ello se apoya en el método de simulaciones de Monte Carlo (Felicísimo, 1995), método no estadístico numérico que se utiliza cuando la solución analítica del problema es compleja. Mediante la suposición de las distribuciones de probabilidad de las variables influyentes y el uso de generadores de números aleatorios, es posible llegar a construir empíricamente la función de probabilidad de la variable resultado.

## *Visualizaciones no espaciales*

Esta categoría tiene como resultado modelos de histogramas, gráficos, diagramas e incluso matrices (Podobnikar, 2009).

 Los histogramas son pruebas estadísticas aplicables tanto a las alturas de los MDT, como a la orientación o la curvatura. Éstos se evalúan visualmente considerando a un MDT de alta calidad si la transición entre las columnas del histograma es suave, o si bien sigue un patrón repetitivo (véase Figura 6).

 También se puede utilizar la matriz de co-ocurrencia (Presutti, 2004), que permite medir matemáticamente la textura del MDT. Ésta trabaja con la relación espacial entre dos píxeles denominados píxel de referencia y píxel vecino, y está basada en medidas estadísticas de segundo orden.

 A partir de la matriz de co-ocurrencia (Presutti, 2004), también conocida como matriz de dependencia espacial o GLCM (Grey Lavel Co-occurrence Matrix), se obtiene la matriz normalizada, de la cual pueden derivarse diferentes medidas de un MDT como son la homogeneidad, el contraste o la correlación.

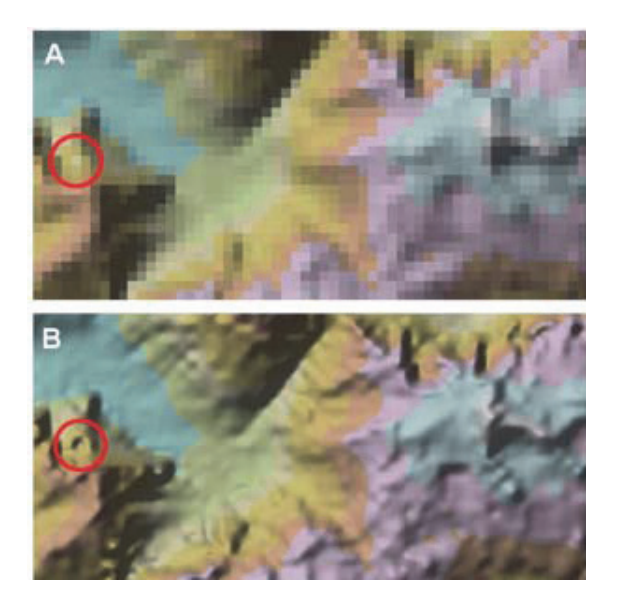

 Tomada directamente de la fuente, y reducida para que quede del mismo tamaño que la otra. El artículo original está en: <http://sapiens.revues.org/pdf/738 >.

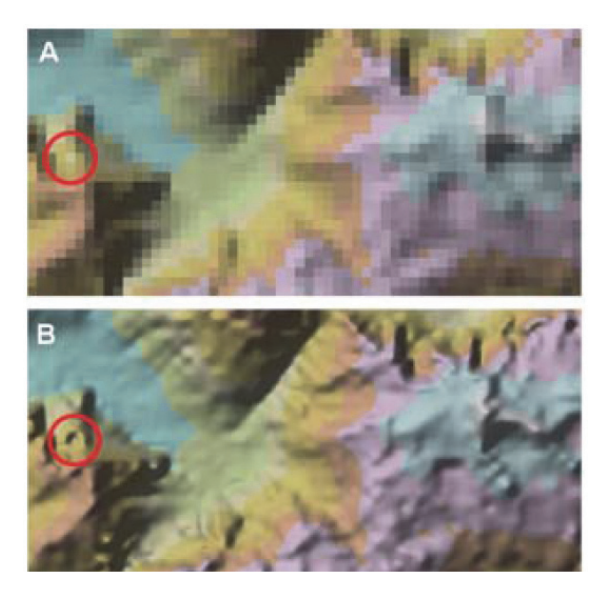

**Figura 3.** Sombreado de MDT. En la Figura 3A aparece el sombreado con resolución original. En la Figura 3B tras aplicar en 3A una interpolación con el algoritmo de spline se consigue detectar un fenómeno que no se aprecia en 3A indicado con el círculo en rojo.

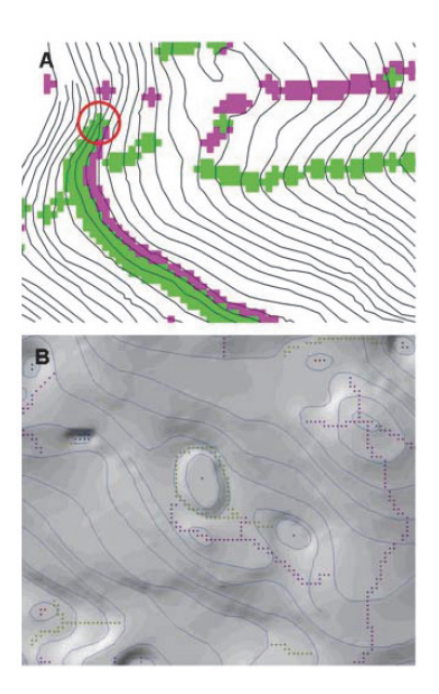

**Figura 4.** Utilización de un patrón falso para detección de estructuras. En la Figura 4A las curvas de nivel cruzadas indicadas con el círculo rojo provocan una combinación falsa de crestas y vaguadas (verde y rojo respectivamente). En la Figura 4B se detectaron errores evaluados mediante interpolación que representa el sombreado, y posiciones indeseadas de las crestas y vaguadas (puntos rojos y verdes respectivamente).

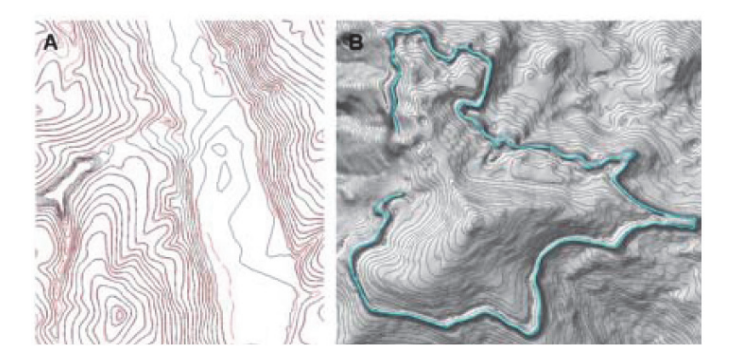

**Figura 5.** Curvas de nivel de un MDT. La Figura 5A muestra las curvas de nivel generadas por un MDT, en cambio en la Figura 5B se muestran las líneas curvas de nivel sobre un mapa derivado, en este caso un sombreado con orientación. En esta última se percibe la sensación de relieve que no se consigue en la Figura 5A.

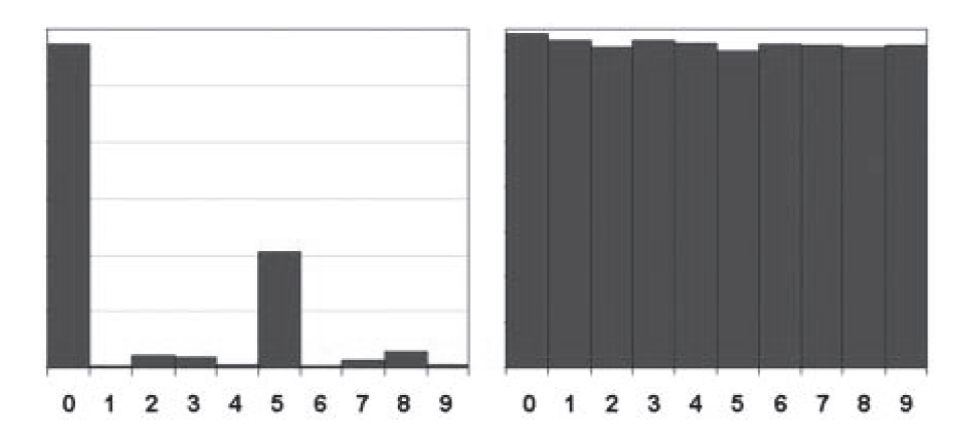

**Figura 6.** Histogramas de MDT. El histograma de la izquierda representa un MDT producido por curvas de nivel. El histograma de la derecha representa un MDT generado fotogramétricamente. Se podría decir que el histograma derecho es más representativo de la realidad que el de la izquierda, porque representa la continuidad del terreno.

 Según se afirma (Presutti, 2004) la ecuación *(1)* normaliza la matriz de coocurrencia, asumiendo que cuanto mayor es el valor de la diagonal en la matriz, más homogénea es la textura en esa parte de la imagen que está siendo analizada.

Pi, j = 
$$
\frac{Vi, j}{\sum_{i,j=0}^{N-1}Vi, j}
$$
 (1)

 Donde *i* es el número de filas, *j* es el número de columnas y *V* es el valor de la celda *i*, *j* en la ventana de la imagen analizada. *N* es el número de niveles de gris en la imagen, y el resultado *Pi*, *j* indica cuántas veces el valor *j* coocurre con el valor *i* en una relación espacial.

#### *Otras técnicas de visualización*

Existen más técnicas para visualizar aspectos de la calidad de un MDT, como son los caminos entre dos puntos específicos, que están basadas en operaciones analíticas espaciales (Podobnikar, 2009).

 Por otro lado, se encuentra la utilización de perfiles del terreno, secciones verticales obtenidas por intersección de la superficie topográfica con un plano vertical que pasa por puntos determinados. En ellos se pueden percibir las irregularidades existentes, pudiendo representar la línea del perfil la altura del MDT (véase Figura 7).

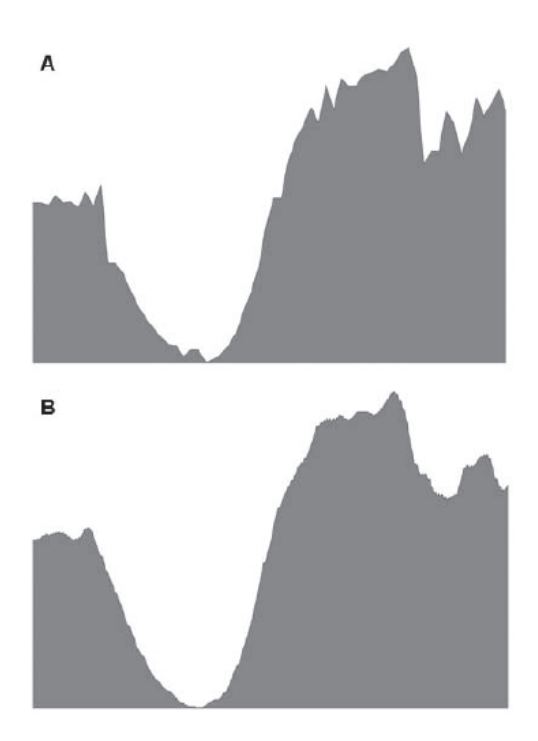

**Figura 7.** Perfiles del terreno. El perfil A es muy áspero, ya que contiene errores graves. El perfil B presenta mayor calidad que el A, puesto que el terreno se considera como una superficie continua y A no presenta la continuidad de B.

#### **Conclusiones**

Se pueden emplear diversos métodos en la evaluación de la calidad de un MDT, pero tanto los métodos estadísticos (objetivos) como los métodos visuales (subjetivos) son importantes en el proceso.

 Los métodos visuales no requieren el estudio extra del propio MDT como los métodos estadísticos, pero como inconveniente se encuentra el requerir la familiarización del observador con el terreno o la adquisición de ciertos conocimientos para su análisis.

 Pese a la poca utilización de los métodos más subjetivos, éstos aportan un procedimiento apto para la detección de una calidad alta o baja en un MDT.

#### **Bibliografía**

Felicísimo, A.M. (1995). "Error Propagation Analysis in Slope Estimation by Means of Digital Elevation Model", *ISPRS Journal of Photogrammetry and Remote Sensing*, vol. 49, pp. 29-33.

- Karel, W.; Pfeifer, N. y C. Briese (2006). "DTM Quality Assessment", ISPRS Technical Commission II, pp. 7-11.
- Kraus, K.; Briese, C.; Attwenger, M. y N. Pfeifer (2004). "Quality Measures for Digital Terrain Models", ISPRS Technical Commission II, pp. 113-118.
- Lukas, K. y Weibel R. (1995). "Assessment and Improvement of Methods for Analytical Hillshading", Proceedings 17<sup>th</sup> International Cartographic Conferences, vol. 2, pp. 2231-2240.
- Podobnikar, T. (2009). "Methods for Visual Quality Assessment of a Digital Terrain Model", *Sapiens*, vol. 2, pp. 2-9.
- Presutti, M. (2004). "La matriz de co-ocurrencia en la clasificación multiespectral", 4ª Jornada de Educação em Sensoriamento Remoto no Âmbito do Mercosul, Brasil, pp. 1-9.
# Modelo conceptual de información geográfica para la IDE-Uruguay

# Diana Comesaña\*

*Recibido el 5 de mayo de 2014; aceptado el 3 de julio de 2014* 

### **Abstract**

Most current geographic information is disseminated on the web. This dispersion implies duplication of efforts and difficulties in the interoperability of data, access and evaluation of its quality. Thus, the SDI (Spatial Data Infrastructure) is originated. Uruguay has begun developing its SDI towards the standardization of the production and description of geographic information. It becomes absolutely necessary, then, to supplement this effort with the development of ontologies that will enable the interoperability of data. A Domain analysis allows the possibility to achieve the conceptualization of geographic objects for the SDI-Uruguay. Relationships between different types of geographical objects of the data published in the SDI-Uruguay are defined. The most widespread tendency to spatial semantics is developing ontologies in WOL (Web Ontology Language). These ontologies are customizable integrative structures that permit to combine various types of information; thus, enabling the integration of data, metadata and spatial knowledge. The diversity of formats and thematic conceptualizations hinders the sharing and reuse. Developing a geo-ontology for SDI-Uruguay will add semantics to geographic information. This will cause the interoperability of data to improve, allowing, hence, its semantic unit.

 Key words: *SDI-Uruguay, ontologies, geographic objects, geographic information*.

## **Resumo**

A maioria da informação geográfica da atualidade se encontra disseminada na web. Esta dispersão trás consigo a duplicidade de esforços e dificuldades em relação a interoperabilidade, o acesso e pesquisa da qualidade da mesma. Em resposta, e em

\* Facultad de Información y Comunicación, Universidad de la República, Montevideo, Uruguay, correo electrónico: deco1960@gmail.com

evolução aos Sistemas de Informação Geográfica, surgem os projetos de IDE (Infraestrutura de Dados Espaciais). O Uruguai já começou o desenvolvimento de sua IDE, a normalização da sua produção e a descrição da informação geográfica. Se faz necessário complementar o esforço com o desenvolvimento de ontologias que possibilitem a interoperabilidade dos dados. Uma análise de domínios permite alcançar a conceituação dos objetos geográficos para a IDE-Uruguai. Foram definidas relações entre classes de objetos geográficos dos dados publicados na IDE do Uruguai. A tendência mais difundida para semântica espacial é o desenvolvimento de ontologias em OWL (Ontology Web Language). Estas ontologias são estruturas integradoras adaptáveis que permitem conjugar distintos tipos de informações, possibilitando a integração de dados, metadados e conhecimento espacial. A diversidade de formatos e conceituações temáticas dificultam o compartilhamento e reutilização. Desenvolvendo uma geoontologia para a IDE-Uruguai, agregou-se semântica a informação geográfica e se melhorou-se a interoperabilidade dos dados, permitindo sua unidade semântica.

 Palavras chave: *IDE-Uruguai, ontologias, objetos geográficos, informação geográfica*.

### **Resumen**

La mayoría de la información geográfica de actualidad se halla diseminada en la web. Esta dispersión trae consigo duplicidad de esfuerzos y dificultades en cuanto a la interoperabilidad de los datos y al acceso y evaluación de la calidad de los mismos. En respuesta, y como evolución de los Sistemas de Información Geográfica, surgen los proyectos IDE (Infraestructura de Datos Espaciales). Uruguay ha comenzado el desarrollo de su IDE y la normalización de la producción y descripción de la información geográfica. Es necesario complementar el esfuerzo con el desarrollo de ontologías que posibiliten la interoperabilidad de los datos. Un análisis de Dominio permite alcanzar la conceptualización de los objetos geográficos para la IDE-Uruguay. Se definen relaciones entre clases de objetos geográficos de los datos publicados en la IDE-Uruguay. La tendencia más difundida para semántica espacial es el desarrollo de ontologías en OWL (Ontology Web Language). Estas ontologías son estructuras integradoras adaptables que permiten conjugar distintos tipos de información, posibilitando la integración de datos, metadatos y conocimiento espacial. La diversidad de formatos y conceptualizaciones temáticas dificulta el compartir y la reutilización. Desarrollando una geo-ontología para la IDE-Uruguay, añadimos semántica a la información geográfica y se mejorará la interoperabilidad de los datos, permitiendo su unidad semántica.

 Palabras clave: *IDE-Uruguay, ontologías, objetos geográficos, información geográfica*.

# **Introducción**

Nunca como en el último tiempo, la información geográfica, de por sí estratégica, se ha convertido en un insumo imprescindible para la toma de decisiones. Un 80% de la información que generan las instituciones públicas y privadas son datos que presentan una componente espacial. Ésta es una información heterogénea, pues abarca disciplinas que van desde la geociencias, la geografía y las ciencias naturales, hasta las ciencias sociales.

 Actualmente, muchos ejes centrales de la web presentan características espaciales. La mayoría de la información geográfica de actualidad se halla diseminada en la web. Esta dispersión trae consigo duplicidad de esfuerzos y dificultades en cuanto a la interoperabilidad de los datos y al acceso y evaluación de la calidad de los mismos. En respuesta, y como evolución de los Sistemas de Información Geográfica, surgen los proyectos IDE, tanto a nivel nacional como regional.

 Estos proyectos aparecen en la década de los noventa y su primer modelo se basó en el producto, en lo que se denomina IDEs de Primera Generación. Alrededor del año 2000, el desarrollo se orienta hacia los procesos y se comienza a hablar de IDEs orientadas a usuarios o a demanda (Rajabifard, A.; Binns, A.; Masser, I. y I. P. Williamson, 2006). En la 8va. Conferencia Cartográfica Regional de Naciones Unidas (del 27 de junio al 1 de julio, 2005, Nueva York), se resolvió potenciar el desarrollo de las IDE de la región con un enfoque orientado a los usuarios, pues en el desarrollo de las primeras infraestructuras se percibía una subutilización de su potencial.

 Es a partir de 2006 que se plantea el "reducir la brecha entre los proveedores de servicios y datos de las IDEs y los usuarios finales que esperan satisfacer sus demandas de esta información cuando arriban a la web, adicionando semántica a las IDEs" (Delgado Fernández, Tatiana y José Luis Capote Fernández, 2009). Para ello es necesario el desarrollo de metadatos semánticos y ontologías de dominio que contribuyan a la interoperabilidad y optimicen la recuperación y utilización de la información que conforma la IDE.

 Uruguay ha comenzado el desarrollo de su Infraestructura de Datos Espaciales y la normalización de la producción y descripción de la información geográfica. Es necesario complementar el esfuerzo con el desarrollo de ontologías que posibiliten la interoperabilidad de los datos.

 La Infraestructura de Datos Espaciales Uruguaya (IDEuy) surge como una iniciativa del Poder Ejecutivo y pretende posicionarse como un instrumento fundamental en el apoyo a la toma de decisiones. Desde sus principios, que pueden fijarse en la sanción del decreto del Poder Ejecutivo del 16 de junio de 2006 donde se considera la necesidad de crear un Plan Nacional de Catastro y la coordinación de la Infraestructura de Datos Espaciales a nivel nacional, ha procurado coordinar, estandarizar y hacer disponible la información geográfica generada en el país.

 Una IDE es una iniciativa que reúne acuerdos políticos, relaciones entre organizaciones, recursos humanos, tecnologías, datos y servicios estandarizados de localización, visualización y descarga de información geográfica.

 Hasta el momento se han fijado estándares (Modelo de direcciones, Perfil ISO 19.115 de metadatos geográficos) y se ha puesto a disposición un visualizador de mapas que permite acceder a algunas capas de información, aunque por el momento no pueden descargarse las capas.

 En la presentación del ingeniero Carlos López (2011) de la Agenda para el Proyecto IDE-Uy, en el periodo 2011-2015, se destaca la necesidad de alcanzar la interoperabilidad entre los sistemas y entre los datos.

 El 29 de marzo de 2014, el Servicio Geográfico Militar (SGM) puso a disposición en formato pdf su *Catálogo de objetos geográficos y símbolos*, confeccionado con base en las normas del Comité Técnico 211 de ISO (ISO/TC) y que corresponde a las definiciones de los objetos geográficos de la capa de datos fundamentales sobre la que se sustentan todas las otras capas de información de la IDE-Uy, si bien en él hay términos como "río", "arroyo" y "cañada" cuyas definiciones no se abordan. A través de un análisis del dominio, se alcanzan estas definiciones, plasmándolas en el desarrollo de una ontología de objetos geográficos para la IDE-Uy.

 Internacionalmente, hay ejemplos del desarrollo de ontologías de dominio para optimizar el funcionamiento de las Infraestructuras de Datos Espaciales como: CentroGeo (México), CEYTED (América Latina y el Caribe), GeoLinked Data y Phenomen Ontology (España).

 La tendencia más difundida en cuanto a la semántica espacial es el desarrollo de las ontologías en OWL (Ontology Web Language). Las ontologías de objetos geográficos propuestas definen relaciones entre las clases de objetos geográficos, describiendo a qué conceptos del marco semántico se refiere cada conjunto de datos publicados en ella.

### **Desarrollo del Modelo Conceptual para los objetos geográficos**

El análisis del dominio y el análisis terminológico se refieren al estudio de los conceptos que corresponden al conjunto básico de objetos geográficos que describen los documentos geoespaciales, principalmente de los que presentan ambigüedades en su definición (ríos, arroyos, cañadas, áreas urbanizadas) y de aquellos cuya denominación pueda variar por influencias fronterizas.

 Especialmente en Uruguay se encuentra el problema del portuñol. Esta variedad lingüística se produce principalmente en nuestra frontera noreste por la influencia del vecino Brasil y como vestigio del bilingüismo colonial, adoptando el habla característica del portugués y del español. Tal es el caso, en cuanto a la denominación de objetos geográficos; por ejemplo, del término "azude", empleado en los

departamentos limítrofes y que se corresponde con el término "tajamar" del resto del país.

 Este análisis se estructura con base en la realización de entrevistas a integrantes de la comunidad IDE, representantes de las diferentes instituciones involucradas, los geo-portales desarrollados hasta el momento y los documentos técnicos emitidos por las instituciones participantes, principalmente de las palabras clave asignadas por sus autores.

 La información de que se nutren las IDE está dispersa en la web, y por tanto hacia ella debemos volver nuestra mirada. Tres son los modelos de Organización y

| Característica  | <b>Tesauros</b>                                                                                   | Modelos RDF                                                                                                    | Ontologías (OWL)                                                                             |
|-----------------|---------------------------------------------------------------------------------------------------|----------------------------------------------------------------------------------------------------|----------------------------------------------------------------------------------------------|
| Objetivo        | Organización de la<br>información registrada<br>con miras a su<br>recuperación                    | Construir esquemas<br>de conceptos<br>simples: tesauros,<br>esquemas de<br>clasificación, listas<br>de encabezamientos<br>de materia.<br>taxonomías. Infor-<br>mación procesable<br>por máquina | Representar contenidos<br>interoperables de la web.<br>Información procesable<br>por máquina |
| Definición      | Lista de términos<br>preferidos, ordenados<br>jerárquicamente, para<br>control de la<br>sinonimia | Modelo de datos<br>para objetos<br>("recursos")                                                                                                    | Lenguaje para la<br>construcción de ontologías                                               |
| Lenguaje        | Incluye algún tipo de<br>marcado<br>incorporado                                                   | De marcado                                                                                                    | De marcado semántico                                                                         |
| <b>Sintaxis</b> | Propia                                                                                            | Xml, aunque existen Basada en lógica<br>propuestas de RDF<br>con diferente base<br>sintáctica                                                                                                   | descriptiva                                                                                  |
| Semántica       | Débil                                                                                             | <b>Débil</b>                                                                                                    | Fuerte                                                                                       |
| Basado en       | Nivel de<br>representación<br>conceptual                                                          | Teoría de Conjuntos. Lógica descriptiva<br>Grafos                                                                                                    |                                                                                              |

**Tabla 1 Comparación de modelos de representación del conocimiento**

representación del conocimiento aplicable a la información web: Tesauros, RDF (Resource Description Framework) y ontologías, cada uno de ellos confiriéndole diferente grado de semántica.

 Estos modelos ofrecen algunas características que les hacen deseables para su aplicación en la web y presentan ciertas carencias principalmente en relación con la semántica que aportan (véase Tabla 1).

 En los tesauros terminológicos, los cambios en la estructura de los descriptores (términos preferidos de uso) y los no-descriptores llevan a la actualización de los índices que relacionan los términos con los documentos y a aquellas relaciones que se hayan definido con términos de otros tesauros.

 En RDF, los documentos pueden asociarse a los conceptos de un tesauro, pero como los tesauros se construyen bajo un paradigma léxico, estos mismos documentos se asocian a términos.

 Los esquemas RDF permiten representar clases e instancias, pero, considerando los objetos geográficos, se nos presentan algunas dificultades, por ejemplo: "Un curso de agua puede recibir infinidad de tributarios, pero desemboca en un único curso o espejo de agua" (Problema de cardinalidad).

Expresándolo en Owl:

Curso de agua curso primario de some curso de agua Curso de agua tributario exactly 1 aguas superficiales

 El empleo de ontologías en OWL proporciona una capacidad de representación que el esquema RDF no puede ofrecer, pues no tiene una definición semántica tan estricta como el primero. El OWL también nos permite comparar y combinar información de diferente estructura y realizar inferencias a partir de ella.

### **El Modelo Conceptual de Información Geográfica para la IDE-Uruguay**

Las ontologías de dominio describen áreas específicas del conocimiento. En el marco del desarrollo de la tesis de la Maestría en Información y Comunicación, de la Universidad de la República (Uruguay), "Modelo Conceptual de Información Geográfica para la IDE-Uruguay", se diseña un conjunto de diez ontologías que conformando una red aporten semántica al proyecto: Objetos culturales, Demarcación, Fisiografía, Hipsografía, Hidrografía, Información aeronáutica, Información catastral, Información general, Usos especiales y Vegetación.

 Estas ontologías se construyen aplicando la técnica Methontology, desarrollada por Fernández y Gómez (Fernández, M.; Gómez, A. y N. Juristo, 1997), y siguiendo sus pasos se construye:

I. Construcción del glosario de términos: luego del estudio del dominio, y basándose principalmente en el *Catálogo de objetos geográficos y símbolos*, editado por el Servicio Geográfico Militar en 2013, se llega a un conjunto de 203 términos y 32 sinónimos.

- II. Construcción de la taxonomía de conceptos, basándose en la estructura jerárquica establecida en el mencionado catálogo.
- III. Diccionario de conceptos.
- IV. Definición de relaciones entre los términos.
- V. Atributos tipo instancia.
- VI. Clases.
- VII. Clases nominales o constantes que ayudan a las definiciones.
- VIII. Definición de axiomas formales y restricciones.

 Así con la ontología logramos una representación del conocimiento, que está en manos de los expertos sobre el tema, para un posterior procesamiento del conocimiento.

 Las relaciones establecidas respondieron principalmente a las preguntas: ¿para qué sirve?, ¿qué forma tiene?, ¿cuáles son sus características/componentes?, ¿de qué material se compone? y se estableció la subordinación entre conceptos de la misma clase.

 De los editores de OWL disponibles en el mercado se opta por el Protergé 4.3 que permite expresar algunas restricciones en las relaciones entre términos.

 Por ejemplo, si consideramos los cursos de agua, subclase de aguas\_superficiales, subclase de Hidrografía, definiendo las clases nominales "agua fiscal" y "continuidad en el terreno", podemos llegar a las definiciones de los conceptos "río", "arroyo" y "cañada", como se aprecia en la Figura 1.

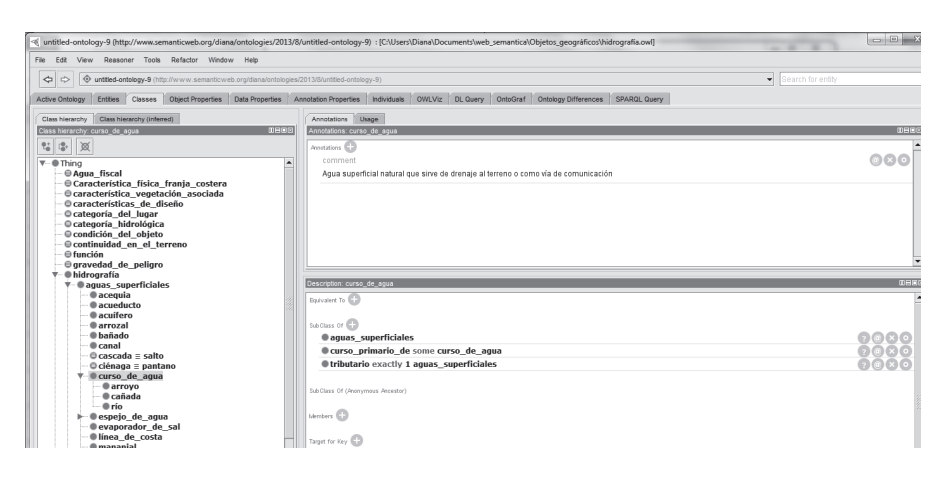

**Figura 1.** Imagen correspondiente a la clase "Hidrografía".

 En el grafo de la ontología (onto-grafo) de la Figura 2, observamos la subclase "cursos de agua", su dependencia jerárquica de la clase "Aguas superficiales" y la super-clase "Hidrografía".

 Las relaciones nos muestran que los cursos de agua siempre son afluentes o desembocan en un agua superficial y pueden ser cursos primarios de otro curso de agua.

 Una cañada nunca es un agua\_fiscal y siempre presenta una discontinuidad en el terreno y que siempre es afluente.

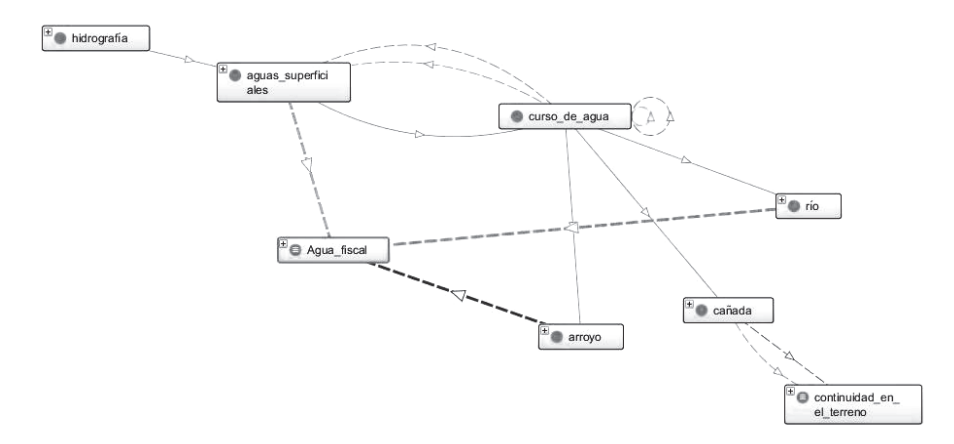

**Figura 2.** Grafo de la subclase Cursos de agua de la Hidrografía.

# **Reflexión final**

Las ontologías, desarrolladas en OWL, son estructuras adaptables que permiten integrar distintos tipos de información, pueden crecer, integrarse con otras ontologías y facilitan la persistencia del conocimiento antes de ser almacenado (Córcoles, J.E. *et al.*, 2003).

 Ellas posibilitan la integración de datos, metadatos y conocimiento espacial, son estructuras integradoras que recogen la conceptualización de los datos y formalizan el conocimiento en torno a ellos y sus relaciones. También constituyen un enlace físico para la recuperación óptima de información, principalmente en aquellos datos que no están asociados a sus metadatos.

 La diversidad de formatos y conceptualizaciones temáticas presentes en los datos espaciales dificulta que puedan ser compartidos y su reutilización. El desarrollo de una geo-ontología para la IDE-Uruguay, al añadir semántica a la información geográfica, mejorará la interoperabilidad de los datos, permitiendo su unidad semántica.

 Las ontologías desarrolladas aportaron, en cuanto a terminología, definiciones para aquellos términos no tocados en el catálogo de objetos: "río", "arroyo", "cañada", "ciudad", "villa", "pueblo" y "centro poblado de huertos", incluyendo en la definición los conceptos que se vislumbran en la Ley de Aguas Uruguaya y la Ley de Centros Poblados.

 Como el espíritu es compartir, estas ontologías pueden solicitarse al correo electrónico: deco1960@gmail.com.

### **Bibliografía**

- Córcoles, J.E.; González, P. y L.V. Jaquero (2003). "Integration of Spatial XML. Documents with RDF", *Web Engineering*, pp. 407-410.
- Delgado Fernández, T. y J.L. Capote Fernández (2009). "Semántica espacial y descubrimiento de conocimiento para el desarrollo sostenible", Proyecto CYTED IDEDES, La Habana, CUJAE.
- Fernández, M.; Gómez, A. y N. Juristo (1997). "Methontology: From Ontological Art Towards Ontological Engineering", *Proceedings of the Symposium on Ontological Engineering of AAAI*, Standford University, California, United States, pp. 33-40.
- Rajabifard, A.; Binns, A.; Masser, I. y I.P. Williamson (2006). "The Role of Subnational Government and the Private Sector in Future Spatial Data Infrastructures", *International Journal of Geographical Information Science*, vol. 20, núm. 7.

# La evaluación de la exactitud posicional de la información geográfica según los estándares en uso

Oscar L. Miguel Castro

*Recibido el 14 de mayo de 2014; aceptado el 3 de julio de 2014* 

### **Abstract**

There is a lot of documentation, regulations and standards related to the methodology for geographic information products positional accuracy assessment. Most of them have similar virtues and they suffer the same defects. This paper tries to provide an overview of the most used methodologies for positional accuracy assessment of mapping products.

Key words: *positional accuracy, error estimation, standards.*

### **Resumo**

Existe muita documentação, de normas e padrões dedicados a metodologia de avaliação da exatitude posicional dos produtos de informação geográfica. A maioria delas têm benefícios similares e, quase todos possuem os mesmos problemas. Neste documento, se pretende dar uma visão global dos métodos mais usados para estabelecer a exatitude posicional na cartografia.

Palavras chave: *exatitude posicional, estimação de erros, padrões.*

# **Resumen**

Existe mucha documentación, normativa y estándares dedicados a la metodología para evaluar la exactitud posicional de los productos de información geográfica. La mayoría de ellos tienen similares virtudes y casi todos adolecen de los mismos defectos. En este documento, se pretende dar una visión global de los métodos más usados para establecer la exactitud posicional de la cartografía.

Palabras clave: *exactitud posicional, estimación de errores, estándares.*

\* Alumno de Máster en Ingeniería Geodésica y Cartografía, Universidad Politécnica de Madrid, correo electrónico: ol.miguel@alumnos.upm.es

### **Introducción**

El control posicional de un mapa o de información geoespacial es un procedimiento de evaluación de la calidad que se realiza sobre un producto o proceso relacionado con el objeto de medir si el resultado del proceso o producto cumple con unos requisitos previos o especificaciones. Dichas especificaciones pueden ser propias de la generación del producto, o bien especificaciones y normas nacionales e internacionales que los organismos productores aplican para certificar sus productos. Una de las formas de definir la calidad es como "adecuación al uso" y, por tanto, pueden existir varios parámetros de calidad en función de las necesidades de los usuarios: exactitud absoluta o relativa, exactitud horizontal/vertical, etcétera (Ariza y Atkinson, 2006).

 La exactitud posicional y la consistencia lógica son los elementos de calidad de los datos geográficos evaluados más frecuentemente por parte de los organismos productores, considerándose la exactitud posicional como un aspecto primordial de todo producto cartográfico puesto que esa variable afecta a la geometría, topología y a los aspectos temáticos de la información. Pero la posición también tiene una gran importancia en la integración o interoperabilidad entre sistemas de información geográfica (Ariza, 2009).

 La exactitud posicional de los productos cartográficos es de una importancia capital en un mundo donde el acceso a las tecnologías de la información permite el acercamiento de los productos cartográficos al público. Anteriormente, cuando un usuario necesitaba emplear cartografía, simplemente adquiría un mapa en papel y lo empleaba, bien para orientarse en el campo, bien para realizar algún estudio zonal. Hoy en día todo está relacionado con la cartografía. Entramos en una página web para buscar una ferretería y de inmediato nos aparece un mapa con todo tipo de información sobre él. Incluso existen páginas donde son los propios usuarios, en general sin conocimientos técnicos específicos sobre esta ciencia y arte, los que confeccionan cartografía de manera colaborativa.

 Así mismo, la generalización en el empleo de sistemas globales de navegación por satélite (GNSS), hace que los usuarios tengan acceso a información de posicionamiento con cierta exactitud, pudiendo comparar esos resultados con la cartografía existente. Ello hace necesario, cada vez más, que los organismos productores especifiquen la exactitud y precisión de los datos que proporcionan. Este documento presenta una visión general sobre los diversos métodos actuales de evaluación de exactitud posicional, así como aquellos que se están empleando en la producción de información geográfica.

#### **La exactitud posicional**

La exactitud posicional mide cuantitativamente la diferencia entre el valor medido y el valor verdadero. Desde luego, el valor verdadero es siempre desconocido. Las mediciones están sometidas a diversos errores, tanto de carácter sistemático como accidental, fruto de la metodología e instrumentación con que se realizaron las mediciones y el resto de procesos de un flujo de trabajo de producción de información geográfica. Las nuevas tecnologías de medición mediante técnicas GPS<sup>1</sup> y LIDAR<sup>2</sup> permiten obtener una alta exactitud en las mediciones, pero su empleo en la producción de cartografía no ha desbancado a los métodos más tradicionales, como la restitución fotogramétrica o digitalización sobre ortoimagen. Es inviable económicamente confeccionar un mapa sólo con base en mediciones de puntos en campo. Sin embargo, las técnicas geodésicas de medición GPS con corrección diferencial son extremadamente útiles para evaluar la exactitud posicional de los productos e información geográfica tomándolas, aunque no lo sean, como los valores reales, y comparándolas con la información o producto cartográfico procesado.

 La exactitud posicional se determina mediante evaluaciones estadísticas de los errores sistemáticos y accidentales cometidos en la elaboración de los productos. Dichas evaluaciones estadísticas se basan en la obtención de medias y varianzas de los errores cometidos, tomando el error medio cuadrático. Hay que tener en cuenta siempre que todo producto manufacturado tiene errores; lo importante es establecer el uso que se va a dar a ese producto y la tolerancia que se puede permitir al utilizarlo de una manera o para un propósito específico.

#### **Los métodos de evaluación**

Para evaluar algo es necesario especificar qué aspectos y cómo se van a evaluar.

 Un primer aspecto importante es si se va a evaluar por separado la exactitud posicional planimétrica y altimétrica. Todos los estándares los evalúan por separado, con la lógica de atender las distintas demandas de exactitud en el producto.

 El segundo aspecto es si la exactitud posicional en planimetría se evaluará de manera conjunta calculando un error circular, o por componentes separadas, calculando un error en *X* e *Y* por separado.

 El tercer aspecto es la evaluación del conjunto de datos. En función de las características del flujo de producción, es fundamental el establecimiento de las condiciones en que la exactitud posicional calculada para ciertos elementos o unidades de proceso (hoja de una serie, celda…) pueden ser extensibles al resto. Dichas condiciones deben incluir igualdad de metodología e instrumentación, plazos temporales, técnicas de evaluación y unidad de evaluación.

 El cuarto aspecto es la necesidad de establecer la cantidad de puntos a muestrear y el estudio de variabilidad posterior, aspectos puramente estadísticos, contra el aspecto de costes económicos y el tiempo empleado en este trabajo. Es quizás uno

<sup>1</sup> GPS, Global Positioning System: Sistema Global de Posicionamiento. 2 LIDAR, Light Detection and Ranging: Detección y Medición Mediante Luz.

de los puntos críticos del proceso de evaluación de exactitud de un producto cartográfico.

 El quinto aspecto a considerar es la distribución espacial de estos puntos muestreados, y si ésta distribución se realiza de acuerdo a las características del terreno. La distribución de las muestras es también un factor crítico que afecta al nivel de representatividad de la misma.

 El sexto aspecto es la definición de los límites de exactitud. El estándar debería establecer el nivel de aceptación del producto especificando los límites de exactitud y la probabilidad de ocurrencia, independientemente de la escala del producto. En el mundo actual, con el empleo masivo de tecnologías de información geográfica y datos cartográficos en formato digital, no es asumible el antiguo concepto de ligar el nivel de aceptación a "x milímetros a escala y".

 El séptimo aspecto es el establecimiento del modelo estadístico, donde se debe hacer referencia a diversos aspectos como la precisión y exactitud de los puntos de control, los procedimientos de cálculo, los niveles de confianza y los contrastes de hipótesis.

 En la Tabla 1 se puede apreciar de manera comparativa si los distintos estándares toman en cuenta estos aspectos en su metodología de evaluación.

### **Los test en detalle**

A continuación, se exponen los test más empleados para evaluar la exactitud posicional de los productos cartográficos. Puesto que sólo los test NSSDA, STANAG 2215 e ISO 19157 son de aplicación a modelos digitales de terreno, se incluye un método específico que no está reflejado en la Tabla 1 por ceñirse a la evaluación de la exactitud posicional de la componente vertical.

# *Test NMAS*

El test NMAS (National Map Accuracy Standard) fue el test empleado por el USGS<sup>3</sup> desde 1947 hasta su sustitución por el test NSSDA. Así mismo, este test ha sido empleado por numerosas instituciones y organismos oficiales productores de cartografía fuera de las fronteras norteamericanas (Ariza, 2009). Para las mediciones, utiliza muestras de puntos dobles extraídas de fuentes de mayor exactitud. El test analiza tanto la componente horizontal como la vertical, siendo analizada la componente vertical de forma separada. El resultado del test especifica si la cartografía cumple o no con el test.

<sup>3</sup> USGS, United States Geological Survey: Servicio Cartográfico y Geológico de Estados Unidos.

|                |                                                                |                          |                          | <b>SONTA COMMON</b>      | розгегони                     |                          |                             |                   |                                 |
|----------------|----------------------------------------------------------------|--------------------------|--------------------------|--------------------------|-------------------------------|--------------------------|-----------------------------|-------------------|---------------------------------|
| $As-$<br>pecto | Elemento                                                       | <b>NMAS</b>              | <b>EMAS</b>              | ASLMS <sup>4</sup>       | <i>MIL-STD</i><br>$60001^{5}$ | <b>NSSDA</b>             | <b>STANAG</b><br>$2215^{6}$ | MGCP <sup>7</sup> | ISO<br>19157                    |
| $\mathbf{1}$   | Control en planimetría                                         | Sí                       | Sí                       | Sí                       | Sí                            | Sí                       | Sí                          | Sí                | Sí                              |
| 1              | Control en altimetría                                          | Sí                       | Sí                       | Sí                       | Sí                            | Sí                       | Sí                          | Sí                | Sí                              |
| $\overline{2}$ | Errores circular/lineal                                        | L                        | L                        | L                        | C                             | C                        | C                           | C                 | C                               |
| 3              | Indicador tipo de<br>elemento a testear                        | Mapa                     | Área                     | Hoja                     | Área                          | Área                     | Área                        | Celda             |                                 |
| 3              | Aplicación a elemento o<br>flujo de producción                 |                          |                          |                          |                               |                          |                             | Sí                |                                 |
| 4              | Uso de puntos de control                                       | Sí                       | Sí                       | Sí                       | Sí                            | Sí                       | Sí                          | Sí                | Sí                              |
| 4              | Tamaño de la muestra                                           | 20                       | 20                       | 20                       |                               | 20                       | 167                         | 400               | máx. 200                        |
| 4              | Tipología de la muestra                                        |                          |                          |                          |                               |                          | Sí                          |                   | Sí                              |
| 4              | Precisión de la muestra                                        |                          | Зx                       | Зx                       |                               | 3x                       | 5x                          | 15m<br>90%        |                                 |
| 5              | Distribución de la<br>muestra                                  |                          |                          | Sí                       |                               | Sí                       | Sí                          | Sí                | Sí                              |
| 5              | Empleo de regiones<br>para el muestreo                         |                          | -                        | -                        |                               | $\overline{\phantom{0}}$ | Sí                          | Sí                | Sí                              |
| 6              | Escalas                                                        | Todas                    | >20k                     | >20k                     | Todas                         | Todas                    | < 25k                       | 50k-100k          | Todas                           |
| 6              | Exactitud absoluta                                             | Sí                       | Sí                       | Sí                       | Sí                            | Sí                       | Sí                          | 25m               | Sí                              |
| 6              | Exactitud relativa                                             | $\overline{\phantom{0}}$ | $\overline{\phantom{0}}$ | -                        | Sí                            | $\overline{\phantom{0}}$ | Sí                          |                   | Sí                              |
| $\overline{7}$ | Contraste de hipótesis                                         |                          |                          |                          |                               | -                        |                             |                   | Sí                              |
| $\overline{7}$ | Asunción de normalidad<br>en los errores                       | Sí                       | Sí                       | Sí                       | Sí                            | Sí                       | Sí                          |                   | Sí                              |
| $\overline{7}$ | Tratamiento de "outliers"                                      | Sí                       | Sí                       | Sí                       | $\overline{\phantom{0}}$      | Sí                       | Sí                          |                   | Sí                              |
| $\overline{7}$ | Tratamiento de sesgos                                          |                          | Sí                       | $\overline{\phantom{0}}$ | Sí                            | —                        | Sí                          |                   | Sí                              |
| $\overline{7}$ | Empleo de error medio<br>cuadrático                            |                          | $\overline{\phantom{0}}$ | Sí                       | $\overline{\phantom{0}}$      | Sí                       | $\overline{\phantom{0}}$    | Sí                | Sí                              |
| $\overline{7}$ | Empleo de media y<br>desviación típica                         |                          | Sí                       |                          | Sí                            |                          | Sí                          |                   | Sí                              |
| $\overline{7}$ | Resultado del test<br>pasa/falla=1<br>clasificación=2, valor=3 | 1                        | 1                        | $\overline{2}$           | 3                             | 3                        | 3                           | 1                 | 3                               |
| $\overline{7}$ | Probabilidad de la<br>estimación %                             | 90                       | 95                       | 90                       | 90                            | 95                       | 90                          | 90                | 50; 68, .3;<br>90; 95;<br>99.8% |
| $\overline{7}$ | Nivel de incertidumbre                                         |                          |                          |                          |                               |                          | Sí 10%                      | Sí 10%            | Sí, 1%-<br>5%                   |

**Tabla 1 Comparación del tratamiento de los diferentes aspectos según estándares y normas sobre control posicional**

4 Accuracy Standard for Large Scale Maps: Estándar de Exactitud para Mapas de Gran Escala.<br>
<sup>5</sup> DoD, Department of Defense, Ministerio de Defensa de Estados Unidos.<br>
<sup>6</sup> STANAG (NATO), Standard Agreement: Acuerdo de Estandarización (OTAN).<br>
<sup>7</sup> MGCP, Multinational Geospatial Co-production Program: Progra

- 
- Geoespacial Multinacional.

 Descripción: el test trata de comprobar si la información se encuentra dentro de los parámetros de error establecidos de antemano, diferenciando ambas componentes. Los errores se obtienen comparando coordenadas provenientes tanto del mapa como de una fuente de mayor exactitud en una muestra homogénea de puntos dobles.

Procedimiento:

- Seleccionar una muestra sobre el mapa de al menos 20 puntos de fácil determinación.
- Determinar las coordenadas de los puntos sobre el mapa y obtener las coordenadas de los mismos puntos sobre una fuente de mayor exactitud.
- Determinar si se ha alcanzado el estándar de exactitud horizontal predefinido. En el caso del USGS, el estándar marca un límite superior de 10% de puntos de la muestra con un error horizontal mayor de 1/30in (0.846mm) en cartografía a escala mayor de 1/20,000, o de 1/50in (0.508mm) en cartografía a escala menor de 1/20,000. El error viene definido como la diferencia entre la posición de los puntos en el mapa y en la fuente de mayor exactitud.
- Determinar si se ha alcanzado el estándar de exactitud vertical predefinido. El USGS marca un límite superior de 10% de los puntos de la muestra con un error vertical mayor que la mitad del intervalo de las curvas de nivel. El error vertical puede corregirse modificando la posición horizontal de los puntos en una cantidad igual al error horizontal aceptable.

 La ventaja del test NMAS es su simplicidad: los resultados se expresan de la forma cumple o no cumple. Sin embargo, presenta muchas desventajas. La principal es la falta de indicación de la inexactitud presente en los datos, sólo se indica si cumple o no cumple el estándar. Por tanto, es difícil estimar el costo de obtener información geográfica de mayor exactitud. Otro problema del test es la sencillez del método de muestreo, ya que se introducen en las mediciones un grado de dependencia respecto al observador externo. Así mismo, el poder corregir el error vertical de un punto actuando sobre su componente horizontal hace alcanzable el límite en superficies de fuerte pendiente, sucediendo todo lo contrario en superficies poco onduladas (Ariza, 2009).

# *Test EMAS/ASPRS*

El test EMAS (Engineering Map Accuracy Standard) proporciona una medida de exactitud para mapas topográficos de gran escala. Este estándar ha sido desarrollado por la ASPRS (American Society of Photogrammetry and Remote Sensing) junto con la American Society of Civil Engineers y el American Congress on Surveying and Mapping (Ariza y Atkinson, 2010). Para las mediciones, utiliza muestras de puntos

dobles extraídas de fuentes de mayor exactitud. El test analiza tanto la componente horizontal como la vertical, permitiendo realizar un estudio por separado de la componente *X* e *Y*, así como de la componente horizontal (XY) frente a la vertical (Z). El estándar permite definir los umbrales de error y el nivel de confianza y se basa en hipótesis sobre los límites aceptables para los errores aleatorios y sistemáticos.

 Descripción: se obtienen estadísticos para analizar posibles errores sistemáticos y errores aleatorios. Se analizan por separado las componentes X, Y y Z de una muestra de al menos 20 puntos dobles perfectamente definidos. La posición de los puntos a estudiar se compara con su posición en fuentes de mayor exactitud.

Procedimiento:

- Seleccionar una muestra de 20 o más puntos dobles y medir coordenadas.
- Calcular el error para cada punto en su componente X, como diferencia entre el valor de la fuente y el medido en el mapa.
- Calcular el error medio para los *n* puntos que componen la muestra  $(e_x)$ .
- Calcular la desviación típica en la componente X ( $S<sub>r</sub>$ ).
- Calcular el test de cumplimiento / rechazo del estándar empleando los límites de error aceptables para los errores sistemáticos (desplazamientos constantes sobre el mapa). Para ello se emplea el estadístico:

$$
t_x = \frac{\overline{e_x} \sqrt{n}}{S_x} \tag{1}
$$

Si se verifica que  $|t_x| \le t_{n-1,\alpha}$  el mapa cumple, siendo *n*-1 los grados de libertad,  $\alpha$  el nivel de significación, *t* la medida teórica de la *t* de Student.

 Calcular el test de cumplimiento / rechazo del estándar empleando los límites de error aceptables para los errores aleatorios. Así, se determina el grado de variabilidad de los errores. Para ello se emplea el siguiente estadístico:

$$
\chi_x^2 = \frac{S_x^2(n-1)}{\sigma_x^2} \tag{2}
$$

Siendo  $\sigma$  la desviación típica *a priori* para el mapa según:

**Tabla 2 Límites test EMAS/ASPRS** 

| Escala 1:   50 100 200 500 1,000 2,000 4,000 5,000 10,000 20,000 |  |  |  |  |  |
|------------------------------------------------------------------|--|--|--|--|--|
| $\sigma_{mapa (m)}$ 0.125 0.025 0.05 0.125 0.25 0.5 1 1.25 2.5 5 |  |  |  |  |  |

Si se verifica que  $|\chi^2_{x}| \leq \chi^2_{n-1,\alpha}$ , el mapa cumple con el estándar de calidad posicional en X, donde:  $\alpha x$  es el límite de error aceptable (varianza máxima) en la componente X, *n-1* los grados de libertad,  $\alpha$  el nivel de significación,  $\chi^2$  la medida teórica de la distribución Chi-Cuadrado.

- Calcular test análogos (para errores sistemáticos y accidentales) en las componentes Y y Z.
- La cartografía cumplirá con el EMAS si todas las componentes han pasado los dos test correspondientes.

 El test EMAS/ASPRS presenta dos importantes diferencias con respecto al test NMAS. En EMAS las diferencias entre las localizaciones de los puntos sobre el mapa y sobre la fuente de referencia están expresadas en términos de distancias sobre el terreno, mientras que en NMAS la unidad de medida es la distancia sobre el mapa. Además, el límite de error aceptable puede ser definido por el usuario, esto tiene como consecuencia importante que los estándares de exactitud pueden definirse con base en las exigencias de aplicación que tiene el usuario de la cartografía (Ariza y Atkinson, 2010).

# *Test del USGS de categorías de exactitud de modelos digitales del terreno (MDT)*

Test empleado por el USGS para definir la exactitud de sus modelos digitales del terreno (MDT). Para las mediciones, utiliza muestras de puntos dobles extraídas de fuentes de mayor exactitud para la evaluación de la componente vertical. Este test está basado en el empleo de umbrales para el error máximo y el error medio cuadrático (RMSE) mediante una cuantificación de los niveles de exactitud, de los cuales se obtiene la categoría de exactitud del MDT.

Procedimiento:

- Seleccionar una muestra de al menos 20 puntos del MDT obteniendo su componente Z sobre el modelo y sobre la fuente de mayor exactitud.
- Calcular el error en cada uno de los puntos de la muestra.
- Calcular el RMSE en la componente vertical:

$$
RMSE_z = \sqrt{\frac{1}{n} \sum_{i=1}^{n} e_{zi}^2}
$$
 (3)

Donde *n* es el número de puntos de la muestra,  $e_{zi}$  es el error en la componente Z para el punto *i*.

Establecer la categoría de exactitud para el MDT:

- Para los MDT del Nivel 1 el valor máximo del RMSE es igual a 15m y la muestra no debe contener puntos en los cuales el error vertical sea superior a 50m.
- Para los MDT de Nivel 2 el valor máximo del RMSE es igual a 7m y la muestra no debe contener puntos en los cuales el error vertical sea superior al doble del intervalo de las curvas de nivel de la fuente de mayor exactitud.
- Para los MDT de Nivel 3 el valor máximo del RMSE es igual a 7m y la muestra no debe contener puntos en los cuales el error vertical sea superior al intervalo de las curvas de nivel de la fuente de mayor exactitud.

 Las categorías de exactitud de este test se definen tanto en términos de nivel total de error en el MDT (mediciones del valor del RMSE), como relativas a los puntos aislados. El test USGS de categorías de MDT es más preciso en cuanto a que en él los errores groseros, aparte de su influencia en el RMSE, contribuyen a determinar la categoría de exactitud de los productos (Atkinson *et al*., 2001).

## *Test NSSDA*

Este test lo aplican las agencias federales de los Estados Unidos que producen información geográfica y que están obligadas a cumplir con los estándares del FGDC<sup>8</sup> (Ariza y Atkinson, 2006). Para las mediciones, utiliza muestras de puntos dobles extraídas de fuentes de mayor exactitud, analizando tanto la componente horizontal como la componente vertical (Z). No existe ninguna subdivisión entre la X y la Y, analizándolas de forma conjunta. Basado en el RMSE de la muestra, es el propio usuario quien establece sus umbrales de aceptación. Este test sustituye al NMAS y al ASPRS en los organismos productores norteamericanos.

 Descripción: con la obtención del RMSE para la componente horizontal y vertical por separado, se calcula el error real de la muestra en función de un determinado nivel de confianza impuesto por el usuario, usualmente 95%. El test indica la calidad de la información geográfica en unidades reales sobre el terreno.

Procedimiento:

- Seleccionar y medir una muestra de al menos 20 puntos dobles perfectamente definidos sobre la cartografía y sobre la fuente de mayor exactitud.
- Detectar los errores previos groseros y de inconsistencia.
- Calcular el RMSE para las componentes X e Y según la Ecuación 3.
- Calcular el RMSEr para la componente planimétrica (XY) según la ecuación:

$$
RMSE_r = \sqrt{RMSE_x^2 + RMSE_y^2}
$$
 (4)

8 FGDC, Federal Geographic Data Comitee: Comité Federal para los Datos Geográficos.

- Calcular el coeficiente de exactitud posicional a un 95% de confianza dependiendo de dos opciones:
	- en caso de que *RMSEx* = *RMSEy*, empleando la ecuación:

$$
Exactitud_r = 1,7308 \cdot RMSE_r \tag{5}
$$

en caso de que *RMSEx* ≠ *RMSEy* , empleando la ecuación:

$$
Exactitud_r = 1,22385 \cdot (RMSE_x + RMSE_y)
$$
\n<sup>(6)</sup>

- Calcular el RMSEz para la componente Z de forma análoga a la Ecuación 3.
- Calcular el coeficiente de exactitud posicional a un 95% de confianza para la componente Z:

$$
Exactitud_z = 1.96 \cdot RMSE_z \tag{7}
$$

 Éste es el test empleado por los organismos productores de carácter público en Estados Unidos para evaluar la información geográfica. El test muestra un índice de calidad de la cartografía en unidades reales sobre el terreno, correspondiendo al usuario el establecimiento de los márgenes de aceptación en función de sus necesidades. El dato de calidad del test deberá aparecer junto con la metainformación del mapa o metadatos de información geográfica digital (Ariza y Atkinson, 2006).

# *Test STANAG 2215*

El test STANAG 2215 es el método empleado para evaluar la calidad posicional de la cartografía y productos de información geográfica utilizados por los ejércitos de los países de la OTAN<sup>9</sup>. Para las mediciones, utiliza muestras de puntos dobles extraídas de fuentes de mayor exactitud, analizando tanto la componente horizontal como la vertical. No existe ninguna subdivisión entre la X y la Y, analizándolas de forma conjunta. La componente vertical es analizada de forma separada.

 Descripción: el test estima la exactitud posicional de la información geográfica en con base en tres aspectos que estudia de forma independiente: exactitud absoluta respecto al sistema geodésico WGS-84 y modelo de geoide EGM96, exactitud horizontal y exactitud vertical.

Procedimiento:

- Seleccionar una muestra sobre el mapa de al menos 167 puntos de fácil determinación y bien distribuidos, procurando descartar los empleados como apoyo del vuelo fotogramétrico. Medir coordenadas de una fuente de mayor exactitud.
- Cálculo de la exactitud horizontal absoluta: determinada por el desplazamiento horizontal de los puntos con respecto a su valor medido, 90% de los residuos deberá encontrarse en una de las especificadas en la Tabla 3, obteniendo la clasificación correspondiente.

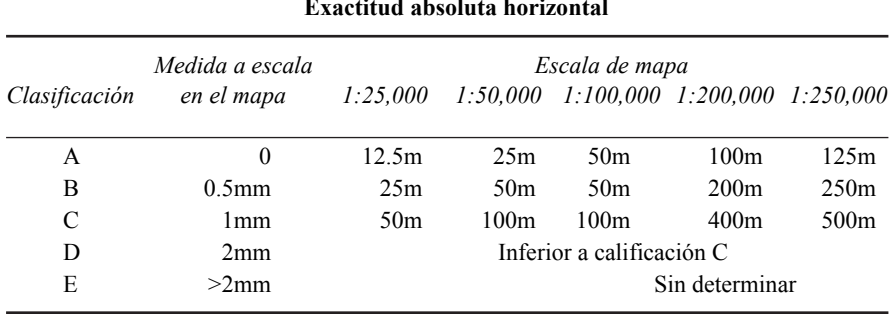

# **Tabla 3 Exactitud absoluta horizontal**

 Cálculo de la exactitud vertical absoluta: determinada por el desplazamiento vertical de los puntos con respecto a su cota ortométrica real, 90% de los residuos deberá encontrarse en una de las especificadas en la Tabla 4, obteniendo la clasificación correspondiente.

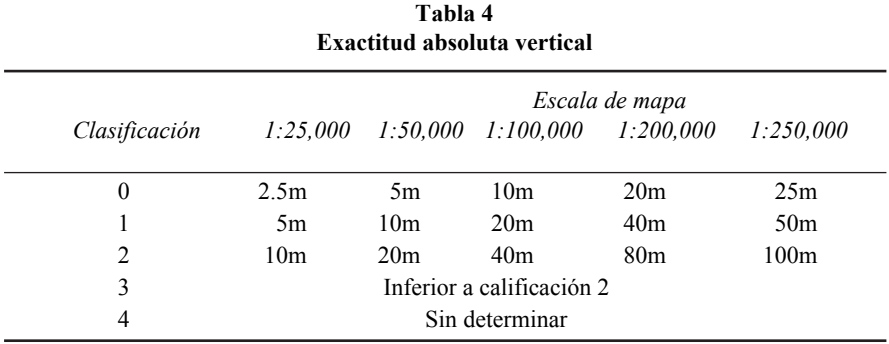

 Establecimiento de la exactitud geométrica absoluta referida al sistema geodésico, con base en las calificaciones obtenidas anteriormente y según la Tabla 5.

| <b>Exactitud absoluta</b> |                                                           |  |  |  |  |  |
|---------------------------|-----------------------------------------------------------|--|--|--|--|--|
| Clasificación             | Exactitud absoluta horizontal Exactitud absoluta vertical |  |  |  |  |  |
| А                         | А                                                         |  |  |  |  |  |
| в                         | R                                                         |  |  |  |  |  |
|                           |                                                           |  |  |  |  |  |
|                           |                                                           |  |  |  |  |  |
| F                         | Producto no referido a WGS-84                             |  |  |  |  |  |

**Tabla 5** 

Cálculo del error circular mediante:

$$
EC = \sigma_{CM} = \sqrt{\frac{\sigma_x^2 + \sigma_y^2}{2}} = \sqrt{\frac{1}{2} \left( \frac{\sum (\delta X_i - \overline{\delta X})^2 + \sum (\delta Y_i - \overline{\delta Y})^2}{n - 1} \right)}
$$
(8)

Donde  $\delta X_i$ ,  $\delta Y_i$  son las diferencias entre coordenadas medidas en mapa y coordenadas de fuente de mayor exactitud para cada punto,  $\overline{\delta X}$ ,  $\overline{\delta Y}$  son medias de los residuos, *n* es el número de puntos de la muestra.

- Si no existen errores significativos en la fuente de referencia, el error circular se asume igual a la desviación típica circular de los errores en la muestra  $\sigma_{CM} = \sigma_{C}$ .
- Asumiendo la distribución normal de los errores, la adopción de la desviación típica circular como error circular supone un grado de confianza de 39.35%.
- Si existen errores significativos en la fuente de referencia, y ésta no es independiente del producto a evaluar, la desviación típica vendrá por:

$$
\sigma_C = \sqrt{\sigma^2_{C_{MAPA}} + \sigma^2_{C_{REF.}}}
$$
\n(9)

Donde  $\sigma$   $_{C_{MAPA}}$  es la desviación típica de los residuos entre puntos dobles en el mapa y en la referencia,  $\sigma$   $_{C_{REF}}$  es la desviación típica de los errores en la fuente de referencia.

 Si la fuente de referencia es independiente del producto a evaluar, la desviación típica vendrá por:

$$
\sigma_C = \sqrt{\sigma^2 c_{\text{MAPA}} - \sigma^2 c_{\text{REF}}}
$$
 (10)

 Si no existen errores sistemáticos en la muestra, se calcula el error planimétrico como Circular Map Accuracy Standard CMAS (90%) según:

$$
CMAS = 2.146 \sigma_C \tag{11}
$$

 Si por el contrario, existen errores sistemáticos, se debe tener en cuenta el sesgo de los mismos, empleando:

$$
CMAS = \sigma_c \left( 1.2943 + \sqrt{\left(\frac{d}{\sigma_c}\right)^2 + 0.7254} \right)
$$
 (12)

Siendo el sesgo:

$$
d = \sqrt{\left(\overline{\delta X}\right)^2 + \left(\overline{\delta Y}\right)^2} \tag{13}
$$

Según AENOR<sup>10</sup> (2008) el STANAG 2215 es posiblemente el estándar más completo para evaluar la exactitud posicional de un producto cartográfico. Además, numerosos estudios avalan que, para limitar la variabilidad de las estimaciones en los test y obtener una mayor estabilidad asegurando los niveles de confianza, son necesarias muestras de entre 100 y 200 puntos (Ariza y Atkinson, 2008; para NSSDA; Ariza y Atkinson, 2010; para ASPRS; Aguilar *et al.*, 2008; para MDT's).

### **Conclusiones**

Los estándares presentan una disparidad en la precisión y distribución de los puntos de control, no especificándolo varios de ellos. Sin embargo, no la presentan en el tamaño de la muestra, 20 puntos de control que, según varios estudios publicados, no son suficientes para asegurar el nivel de confianza especificado en cada caso. Lo mismo ocurre con los requerimientos de las muestras. En varios estándares no se indica ningún test que elimine los errores sistemáticos y sesgos, aunque suponen que se han eliminado previamente. El tratamiento de los *outliers* se resume a su eliminación, no tomándolos en cuenta en los cálculos. Tampoco se especifican pruebas de normalidad de los residuos en los puntos muestreados, asumiendo que se distribuyen de forma aleatoria siguiendo una distribución normal. Esto es de gran importancia debido a que las técnicas estadísticas empleadas en el cálculo de los errores y sus estadísticos, todos ellos estimaciones con base en muestras y empleo del método de mínimos cuadrados ordinario, requiere que la distribución de los resi-

<sup>10</sup> AENOR, Agencia Española de Normalización.

duos siga una distribución normal, mientras que la mayoría de las veces, los errores posicionales de datos de mayor exactitud como GPS, LIDAR o vectores restituidos TIGER no siguen esa distribución (Zandbergen, 2008). Relacionado con ello se encuentra la profusión de empleo del estadístico RMSE, el cual no es un estimador robusto para distribuciones no normales.

 Así mismo, la documentación de muchos de estos estándares no indica las interpretaciones estadísticas, contrastes de hipótesis y resto de información necesaria para dar un significado a las estimaciones realizadas. Eso puede dar lugar a interpretaciones incorrectas de los resultados por desconocimiento de los procesos subyacentes que los originan, y consecuencia de ello, a un mal empleo de los datos cartográficos.

## **Bibliografía**

- Aguilar, F.J.; Agüera, F.; Aguilar, M.A. y F. Carvajal (2008). "Modelling the Effect of the Number of Check Points in the Accuracy Assessment of Digital Elevation Models", Universidad de Almería, Almería, España, <http://www.cartesia.org/ geodoc/icc2005/pdf/oral/TEMA7/Session%202/FERNANDO%20J.%20AGUILAR %20TORRES.pdf>.
- Ariza López, F.J. (2009). "Interoperabilidad posicional: elementos clave para infraestructuras de datos espaciales", *Revista de Análisis Geográficos*, núm. 41, Universidad de Jaén, Jaén, España <http://coello.ujaen.es/asignaturas/pcartografica/ recursos/interoperabilidad\_posicional\_def.pdf>.
- Ariza López, F.J. y A.D. Atkinson Gordo (2006). "Metodologías de control posicional. Visión general y análisis crítico. Informe al CT-148 de AENOR", Grupo de Investigación en Ingeniería Cartográfica, Universidad de Jaén, Jaén, España, <http://coello.ujaen.es/investigacion/web\_giic/SubWeb\_GiiC\_PNCPos/Ficheros \_WebPNCpos/INFORME\_AENOR\_MCP\_VisionGenral\_ACritico.pdf>.

——— (2006). "Sample Size and Confidence when Appliying the NSSDA", Grupo de Investigación en Ingeniería Cartográfica, Universidad de Jaén, Jaén, España, <http://www.cartesia.org/geodoc/icc2005/pdf/poster/TEMA7/FRANCISCO%20 JAVIER%20ARIZA%20L%D3PEZ.pdf>.

——— (2008). "Analysis of some Positional Accuracy Assessment Methodologies", *Journal of Surveying Engeenering*, American Society of Civil Engineers, Reston, Virginia, USA, may, 2008, pp. 45-54, <http://coello. ujaen.es/Asignaturas/pcartografica/Recursos/Ariza\_Atkinson\_2008\_JSE\_Asessm ent\_Methodologies.pdf>.

——— (2008). "Variability of NSSDA Estimations", *Journal of Surveying Engeenering*, Reston, Virginia, USA, may, 2008, pp. 39-44, <http://coello.ujaen.es/Asignaturas/pcartografica/Recursos/Ariza\_Atkinson\_2008 JSE\_NSSDA.pdf?KEY=JSUED2&Volume=134&Issue=2>.

- Ariza López, F.J.; Atkinson Gordo, A.D.; García Balboa, J.L. y J. Rodríguez Avi (2010). "Analysis of User and Producer Risk when Applying the ASPRS Standards for Large Scale Maps", *Photogrammetric Engeenering & Remote Sensing*, Bethesda, Maryland, USA, vol. 76, núm. 5, pp. 625-632.
- Ariza López, F.J.; García Balboa, J.L.; Atkinson Gordo, A.; Domínguez, J.A. y W. Lorenzo (2008). "Seminario sobre metodologías de control posicional", AENOR CTN 148, Madrid, España, <http://coello.ujaen.es/investigacion/ web\_giic/SubWeb\_GiiC\_PNCPos/Ficheros\_WebPNCpos/Madrid\_2008\_Seminario \_ControlPosicional\_Todo\_v2.pdf>.
- Ariza López, F.J. y A.F. Rodríguez Pascual (2008). "Introducción a la normalización en información geográfica. La Familia ISO 19100", Universidad de Jaén, Jaén, España, <http://coello.ujaen.es/Asignaturas/pcartografica/Recursos/ IntroduccionNormalizacion IG FamiliaISO 19100 rev1.pdf>.
- Atkinson Gordo A.D.; García Balboa, J.L. y F.J. Ariza López (2001). "Los diferentes test para el control de calidad posicional en cartografía", Departamento de Expresión Gráfica, Universidad de Extremadura, Badajoz, España.
- Department of Defense, Gobierno de Estados Unidos (1990). *MIL-STD-600001 Mapping, Charting and Geodesy Accuracy*, Washington D.C., USA.
- International Organization for Standarization. *ISO 19157:2013. Geographic information - Data quality*, Ginebra, Suiza.
- ISO TC 2011 (2009). *Standards Guide*, International Organization for Standarization. Ginebra, Suiza.
- Martín Betancort, M.; Morant de Diego, T.; Quiñonero Paredes, R. y M. Rivero González (2003). "Evaluación de la calidad posicional absoluta de una cartografía para su utilización en un SIG: la perspectiva del usuario", Universidad de Las Palmas de Gran Canaria, Las Palmas de Gran Canaria, España.

———, (2003). "Evaluación de la calidad posicional absoluta de una cartografía para su utilización en un SIG: la perspectiva del usuario", Universidad de Las Palmas de Gran Canaria, España.

- Minnesota Planning Land Management Information Centre (1999). *Positional Accuracy Handbook*, Minnesota Governor's Council on Geographic Information, St. Paul, Minnesota, USA, <www.lmic.state.mn.us>.
- Moreno Brotóns, J.; Alonso Sarría, F.; Gomariz Castillo, F. y D. Alonso Bernardo, (2010). *Análisis y validación de modelos digitales de elevaciones mediante datos LIDAR*, Tecnologías de la Información Geográfica. La Información Geográfica al servicio de los ciudadanos, Secretariado de Publicaciones de la Universidad de Sevilla, Sevilla, España. pp. 254-271, <http://agetig.es/2010\_Sevilla/ponencia1/MORENO\_BROTONS.pdf>.
- Multinational Geospatial Co-production Program (2006). *MGCP Imagery Benchmarking Process (IBP)*.

——— (2009). *MGCP Quality Assurance Cookbook TRD3 v3.0.*

——— (2009). *MGCP Data Review Guidelines Supporting the Assessment of Quality Data*.

- NATO, North Atlantic Treaty Organization, Standarization Agency (2010). *STANAG 2215 Ed 7 Evaluation of land maps, aeronautical charts and digital topographic data*, Bruselas, Bélgica.
- Robledo Ceballos, J. (2005). Aplicación de las Normas ISO en la producción cartográfica, tesis ingeniero en Ejecución de Geomensura, Universidad de Santiago de Chile, Santiago de Chile.
- Ruano, M.E. (2008). "Control de la exactitud posicional en cartografía. Primer borrador".
- Virrantaus, K. (2005). *Quality elements for cartographic data products*, Universidad Tecnológica de Helsinki, Helsinki, Finlandia, <http://www.cartesia.org/ geodoc/icc2005/pdf/oral/TEMA6/Session%203/KIRSI%20VIRRANTAUS.pdf>.
- Zandbergen, P. (2008). "Positional Accuracy of Spatial Data: Non-Normal Distributions and a Critique of the National Standard for Spatial Data Accuracy", *Transactions in GIS*, vol. 12, núm. 1, Blackwell Publishing Ltd., Hoboken, New Jersey, USA, pp. 103-130, <http://onlinelibrary.wiley.com/doi/10.1111/j.1467- 9671.2008.01088.x/abstract>.

# Análisis de errores en modelos medioambientales de variables discretas

# Álvaro González Dueñas\*

*Recibido el 12 de mayo de 2014; aceptado el 9 de julio de 2014* 

### **Abstract**

Some of the variables that try to represent the environment are difficult to measure, so they are usually estimated using models based on other, spreading the errors in the source data. This article is a bibliographic compilation about the most important aspects to consider analyzing the error propagation in models with spatial inputs and discrete outputs data on environmental variables.

 Because these models usually have input as discrete variables, their error sources influence is also analized by error propagation. The most important error sources of this type data input are proper completion of the classes, identification of the category —thematic and conceptual errors—, tracing its edges —cartographic precision and accuracy— and scale, allow for variables in the error propagation analysis.

 Once we know the source of the error, then different studies of sensitivity analysis of some models that can serve as reference to the analysis of other discrete environmental variables. Monte Carlo is shown as a suitable method for the analysis of error propagation for discrete variables, but we have not find literature that compare different methods for the same data set or model. Certain peculiarities of each data model —raster and vector— and its influence on the results are discussed.

Key words: *model error propagation, discrete data, environment.* 

### **Resumo**

Algumas das variáveis que tratam de representar o meio ambiente são de difícil medida, por isso frequentemente são estimadas mediante outros modelos, propagando-se o erro dos dados de origem. O presente artigo é uma recompilação bibliográfica dos aspectos mais importantes a serem considerados ao se analisar a

<sup>\*</sup> Ingeniero de Montes, ETSI, Topografía, Geodesia y Cartografía, Universidad Politécnica de Madrid, Campus Sur UPM (28031), España. Correos electrónicos: alvaro@iies.es/ alvaro.gonzalez.duenas@alumnos.upm.es

propagação do erro em modelos com dados de entradas espaciais e saídas em variáveis discretas de meio ambiente.

 Pelo fato destes modelos geralmente terem como entrada variáveis discretas, também se abordada a influência de suas fontes de erros na propagação nos modelos cartográficos. As fontes mais importantes de erro nos dados de entrada neste tipo são a adequada determinação das classes, a identificação da categoria (erro temático) e conceitual, a localização de suas bordas (precisão) e exatidão cartográfica e, a escala, considerando-se como variáveis nas análises de propagação de erros.

 Uma vez conhecida a fonte de erro, posteriormente se analisam diferentes trabalhos de análises de sensibilidade de alguns modelos que podem servir como referência para o estudo de outras variáveis discretas de meio ambiente. Monte Carlo se mostra como um método idôneo para a análise de propagação de erros para variáveis discretas, ainda que não se tenha encontrado bibliografia que compare diferentes métodos para um mesmo conjunto de dados no modelo. Também se analisam certas particularidades de cada modelo de dados *raster* e vetorial e sua influência no resultado.

Palavras chave: *modelo, propagação de erros, dados discretos, meio ambiente.* 

#### **Resumen**

Algunas de las variables que tratan de representar el medio ambiente son de difícil medida, por lo que suelen estimarse en función de otras mediante modelos, propagando el error de los datos de origen. El presente artículo es una recopilación bibliográfica de los aspectos más importantes a considerar al analizar la propagación del error en modelos con datos de entradas espaciales y salidas discretas sobre variables medioambientales.

 Debido a que estos modelos suelen tener datos de entrada en forma de variables discretas, también se aborda la influencia de sus fuentes de error en su propagación por los modelos cartográficos. Las fuentes de error más importantes en los datos de entrada de este tipo son la adecuada determinación de las clases, la identificación de la categoría —error temático y conceptual—, la localización de sus bordes —precisión y exactitud cartográfica— y la escala, considerándose como variables en los análisis de propagación de errores.

 Una vez conocida la fuente del error, posteriormente se analizan diferentes trabajos de análisis de sensibilidad de algunos modelos que pueden servir como referencia para el estudio de otras variables medioambientales discretas. Monte Carlo se muestra como un método idóneo para el análisis de propagación de errores para variables discretas, aunque no se ha encontrado bibliografía que compare diferentes métodos para un mismo juego de datos ni modelo. Se analizan ciertas particularidades de cada modelo de datos —raster y vectorial— y su influencia en el resultado.

 Palabras clave: *modelo, propagación de errores, datos discretos, medio ambiente.* 

### **Introducción**

Durante las últimas décadas ha aumentado la necesidad de mejorar el conocimiento del medio ambiente para optimizar la gestión del territorio y sus recursos. Para ello resulta de especial importancia su distribución espacial. El medio ambiente es un escenario en el que se desarrollan muchas interrelaciones complejas entre muchos de sus elementos, por lo que resulta habitual cartografiar variables medioambientales estimadas a partir de modelos que toman como entrada variables más sencillas. Con este fin, se han desarrollado modelos, tanto para comprender la situación actual de cada recurso (por ejemplo, crecimiento de biomasa forestal a partir de datos de diámetro de fuste, alturas de árboles y calidad de estación, o viabilidad de huevos de truchas a partir de la temperatura del agua), como para predecir su tendencia futura (por ejemplo, predecir la mortalidad de árboles tras una lluvia ácida a partir de datos de su ph o predecir el grado de defoliación de eucaliptos durante la primavera a partir de porcentaje de parasitación de ootecas del defoliador al comienzo de ésta). Algunos modelos se basan en el conocimiento teórico del funcionamiento del recurso, pero otros se basan en la combinación de expresiones empíricas (Finke *et al*., 1999).

 Muchos profesionales del medio ambiente toman sus decisiones apoyados en SIG que resultan imprecisos, y lo que es aún más importante, en muchas ocasiones estos profesionales no se ocupan o no conocen su imprecisión. La imprecisión no tiene necesariamente su origen en el propio *software*, sino en el imperfecto conocimiento del fenómeno geográfico o bien en la imperfección de los datos disponibles (Qi *et al*., 2011).

 Los datos son por definición generalizaciones de la realidad (Ehlschlaeger, 2000), y mucho más las variables categóricas de origen natural que cualquier otra de origen antrópico. Huang *et al*. (2009), sostienen que todas las capas SIG utilizadas como variables predictivas contienen algún nivel de error, y que además este error se propaga por el proceso de clasificación del modelo según su grado de sensibilidad a dicho error. Por ello, cualquier dato espacial procedente de un modelo siempre contiene error, el que necesita ser cuantificado para poder usarlo de manera adecuada. Además, Finke *et al*. (1999), determinan que la cuantificación del error o incertidumbre de modelos predictivos tiene la utilidad de determinar la relevancia, significación o fiabilidad de los diferentes escenarios modelizados.

 El modelado de fenómenos espaciales es mucho más complejo que el modelado de variables sin componente espacial ya que, además de determinar la clase, cada modelo también debe establecer la cantidad de polígonos, además de sus límites, ejes y nodos (Goodchild *et al*., 1992). Esto se ve reflejado cuando la toma de datos

de flora, suelo, etcétera, por diferentes operadores ofrece el mismo resultado si únicamente se les pide determinar la clase de puntos concretos del territorio, pero no ofrece el mismo resultado cuando se les pide cartografiarlo, es decir añadir componente espacial.

 También hay que considerar que algunos fenómenos geográficos son difusos por naturaleza, tanto en la identificación de la clase, como por la ubicación de sus límites (Qi *et al*., 2011), lo que también induce error en la salida del modelo, sin que sea atribuible a éste.

# **Objetivo**

El objetivo del presente trabajo es realizar una recopilación bibliográfica que permita conocer qué aspectos hay que considerar y qué metodologías se han utilizado para analizar los errores y su propagación en modelos medioambientales con componente geográfica de variables discretas. La utilización práctica de este conocimiento es colaborar en las estrategias de gestión y reducción del error (Huang *et al.*, 2009). Las etapas a seguir para abordar el problema son las siguientes (Veregin, 1989; Moreno Ruíz *et al.*, 2001, y Huang *et al.*, 2009):

- I. Datos de origen:
	- i. Identificación de todas las fuentes de incertidumbre de los datos de entrada y parámetros del modelo.
	- ii. Caracterización de la incertidumbre mediante su función de densidad de probabilidad.
- II. Modelo de datos: propagación de errores, incertidumbre originada por el modelo (Análisis de Incertidumbre) e incertidumbre que ocasionan los datos de entrada en el resultado final (Análisis de Sensibilidad) (Moreno Ruíz *et al.*, 2001, y Huang *et al.*, 2009):
	- i. Selección de modelos de errores adecuados para simular dichas incertidumbres.
	- ii. Modelización de dichas incertidumbres.
	- iii. Propagación de la incertidumbre a través del modelo.
- III. Gestión y reducción de errores mediante técnicas adecuadas.

 Sin embargo, Satelli *et al*. (2000) definen el análisis de sensibilidad como el estudio de las diferentes fuentes de variación de la salida de un modelo (continuo o discreto) y cómo depende el modelo de los datos de entrada. Por lo tanto, el análisis de sensibilidad del modelo no se ocuparía de las características de la incertidumbre de los datos de entrada (Huang *et al*., 2009), sino que se basaría en las siguientes premisas:

- I. Asumir que existe cierto nivel de incertidumbre.
- II. Contar con un modelo de error adecuado.
- III. Elegir un método de análisis de sensibilidad adecuado.

 Los análisis de sensibilidad de modelos matemáticos con variables de entrada y salida continuas que incluyen operaciones SIG sencillas se realizan con modelos matemáticos formales basados en series de Taylor. La misma técnica no puede utilizarse cuando la salida y/o alguna de las variables de entrada es discreta, ya que no son diferenciables (Huang *et al.*, 2009). Según estos autores, la cartografía relacionada con variables medioambientales se expresa frecuentemente en variables discretas, tanto los datos de entrada como los modelos, siendo la propagación de sus errores menos estudiada que las continuas, probablemente por resultar menos sensibles a los datos de entrada.

### **Error en los datos de entrada en el modelo**

El cartografiado de una variable discreta de un mismo territorio por dos observadores diferentes muchas veces da resultados parecidos pero diferentes (Goodchild, 1992). Por eso, el dato tomado por un observador se supone que es simplemente un ejemplo de una población de datos distorsionados de la misma realidad.

 En todo trabajo de representación de la realidad, se asume la premisa de que resulta imposible realizar una representación perfecta (Ehlschlaeger, 2000), y más aún al trabajar con la realidad natural que con la realidad antrópica. Por ello, el logro más importante en la investigación de la incertidumbre es lograr la exactitud adecuada de los datos para representar la parte de la realidad más relevante para la aplicación estudiada (Ehlschlaeger, 2000), aun sabiendo que una variable discreta no puede tener un número ilimitado de clases (Qi *et al.*, 2011).

 Las fuentes de error más importantes en la cartografía de variables medioambientales discretas son la adecuada determinación de las clases (Qi *et al.*, 2011), la identificación de la categoría —error temático y conceptual— (Ehlschlaeger, 2000), la localización de sus bordes —precisión y exactitud cartográfica— (Goodchild *et al.*, 1992; Huang *et al.*, 2009, y Ehlschlaeger, 2000) y la escala (Finke *et al.*, 1999). Por ello, resulta habitual considerarlas como variables de entrada en los análisis de propagación de errores. Finke *et al.* (1999) estudia la influencia de la escala de los datos de entrada como otro elemento importante en la propagación de errores en el modelo. Para ello, utiliza las variables escala, tamaño mínimo de polígono para vectorial y tamaño de celda para raster, obteniendo que la escala y los errores en la clasificación categórica tienen una elevada influencia en la incertidumbre del modelo.

 Recientemente Qi *et al.* (2011) ha señalado que estas fuentes de incertidumbre no son sólo atribuibles al deficiente conocimiento de la realidad física, sino que pueden ser implícitos a la propia variable, pues la frontera entre clases puede estar difuminada en la propia realidad.

 Los datos de entrada pueden tomarse en formato vectorial o raster (Goodchild, 1992). Esta decisión no tiene relación con la realidad, pero debe tomarla el analista y, como se verá, resulta de especial importancia e influencia en el resultado del comportamiento del modelo. A continuación se analizan las fuentes de error propias de cada uno de los formatos poniendo especial énfasis en su utilización para datos discretos de variables medioambientales. No se valora ni pondera la influencia de cada una de ellas pues eso depende de cada aplicación concreta.

### *Errores de los datos de entrada en formato vectorial*

Las fuentes de error de los datos de entrada de un modelo vectorial discreto son atribuibles tanto a las limitaciones del propio modelo de datos vectorial para recoger la realidad geográfica, como al proceso de cartografiado:

- I. Aquéllas cuyo origen es debido al modelo de datos.
	- i. Los bordes de polígonos son una simplificación de la realidad de la zona de transición entre clases discretas.
	- ii. Las clases previstas no se ajustan totalmente a la realidad física de ciertas zonas, lo que lleva a representar simplificaciones de la realidad. La clásica clasificación categórica booleana conlleva a cometer errores atribuibles a la propia clasificación, también denominado "efecto prototipo" (Qi *et al.*, 2011).
	- iii. La clase asignada a un polígono realmente no es una propiedad homogénea de todo el polígono. De hecho, es habitual encontrar leyendas con términos como "principalmente", "sustancialmente incluye", "mezcla de", etcétera. Para una correcta clasificación categórica, el concepto que representa cada clase debería ser excluyente del resto.
- II. Aquéllas cuyo origen está en el proceso de cartografiado.
	- i. Delimitación de bordes de polígonos inexacta.
	- ii. Etiquetado de polígonos inexacto.
	- iii. Las pequeñas islas de una clase dentro un polígono grande de otra clase suelen ser omitidas en alguna de las fases del proceso de cartografiado, especialmente las de tamaño inferior a la "unidad mínima de cartografiado" debido a la escala del mapa.
	- iv. Los bordes de polígonos suelen ser deliberadamente suavizados para crear un efecto cartográfico más estético.

 Por esto, muchos mapas, principalmente los que proceden de la digitalización de una versión en papel, suelen crear una falsa apariencia de exactitud eliminando cualquier indicio de incertidumbre (Goodchild *et al.*, 1992).

### *Errores de los datos de entrada en formato raster*

El modelo raster es, en algunos aspectos, mejor que el vectorial al registrar de manera mas adecuada la variación continua de la realidad, tanto para variables discretas, como continuas. Además, conceptualmente resulta más fácil estimar para una celda *i* la probabilidad de que la realidad sea de la clase *k* en un modelo raster que para el conjunto de un polígono en un modelo vectorial, ya que puede ocurrir que los mayores niveles de incertidumbre de un polígono no estén en sus bordes, sino en su interior. El modelo raster permite analizar la eventual existencia de zonas de transición entre clases como origen del error (Goodchild *et al.*, 1992).

 Cada realización de Monte Carlo debería representar una de las posibles representaciones de la realidad. Debido a que realizar representaciones de la realidad es imposible, Ehlschlaeger (2000) requiere utilizar los siguientes modelos para asemejarse lo más posible a ella en cada realización:

- I. Un modelo de probabilidades para cada una de las categorías discretas. Debido a que no existe un modelo sencillo para esto, se pueden utilizar los siguientes enfoques:
	- i. Error cartográfico: posición o localización incorrectas.
	- ii. Error temático: descripción de las clases incorrectas.
	- iii. Error conceptual: asignación de clase incorrecta.

La distribución de probabilidades de una clase es la probabilidad de que esa clase exista en una posición concreta del mapa. La existencia de zonas del territorio con una distribución uniformemente aleatoria de valores inferiores a la distribución de probabilidades de cierta clase determina ausencias en la identificación de esa clase.

- II. Un modelo de autocorrelación espacial para esas mismas clases que determine el nivel de dependencia con las celdas vecinas (error en la delimitación geográfica).
	- i. Simulación estocástica, como el proceso de Monte Carlo a partir de un modelo de distribución de probabilidades.
	- ii. Simulación condicional, al contrario, crearía modelos de una variable espacialmente distribuida a partir de la información generada en cada realización. Por ejemplo, kriging, media o desviación estándar.

### **Propagación de errores en el modelo**

Una de las aplicaciones de los análisis de incertidumbre y sensibilidad es detectar entre todas las incertidumbres que intervienen en el modelo aquellas que tienen mayor influencia sobre la incertidumbre de la salida (Moreno Ruíz *et al.*, 2001). De esta manera, es posible comprender el comportamiento del modelo, tanto para su aceptación como para su mejora, así como para optimizar los recursos para la reducción de errores de datos de entrada. Solamente una vez asumido y conocido el origen de cierta incertidumbre en los datos de entrada, será posible analizar su propagación por el modelo (Huang *et al.*, 2009).

 Para variables categóricas, el error se puede modelar mediante un proceso estocástico capaz de generar una población de versiones distorsionadas de la misma realidad. Cada instancia es un individuo de la población de versiones de la realidad, en el que a cada pixel se asigna una y sólo una categoría. Cada instancia simula cada una de las interpretaciones de la realidad que podría haber hecho un posible operador o proceso de digitalización. De esta manera, es posible calcular la probabilidad que tiene cada pixel de ser asignado a cada categoría tras la aplicación del modelo (Goodchild *et al.*, 1992). En esto se basa el Método de Monte Carlo, el cual permite procesar muchas instancias de una realidad factible, posibilitando el análisis de la propagación del error a través del modelo.

 Moreno Ruíz *et al.* (2001) realizan un análisis de sensibilidad para determinar cómo contribuye la incertidumbre de cada una de las fuentes individuales a la incertidumbre de salida mediante la técnica "Extended FAST", la cual adopta la simulación de Monte Carlo como herramienta. Sea un campo *A* uno de los datos de entrada de un modelo y *S* la única realización particular de ese campo disponible. Se parte de un modelo genérico del error  $Z(x) = S(x) + N(x)$ , donde *N* es el campo de error de media *m<sub>N</sub>* y varianza *σ*<sup>2</sup>*N*</sub> y *Z* es el campo perturbado por el error. En la simulación de Monte Carlo, en cada ciclo se genera aleatoriamente un campo *N*, añadiéndolo a *S* y obteniendo así una "versión corrupta" *Z* de *A*. Este modelo permite introducir dos tipos de incertidumbre: un error sistemático, considerando valores de  $m_N$  distintos de cero; y un error estocástico, haciendo que N sea un campo aleatorio, con matriz de covarianza C<sub>NN</sub> que permite representar la correlación espacial del campo *N* (Moreno Ruíz *et al.*, 2001).

 Huang *et al.* (2009) también muestran la viabilidad del análisis de sensibilidad de Monte Carlo para un modelo de salida discreta. Monte Carlo se muestra como un método flexible, ya que no incluye ninguna restricción sobre  $f(x)$ . Esto representa la ventaja de poderse aplicar a cualquier modelo para estimar la repercusión del error en el mismo, aunque no se pueda construir un modelo matemático explícito de la incertidumbre. Sin embargo, tiene la ventaja frente a otros enfoques que permite localizar espacialmente el error estimado del modelo como el resto de estadísticos, así como cada una de las simulaciones.

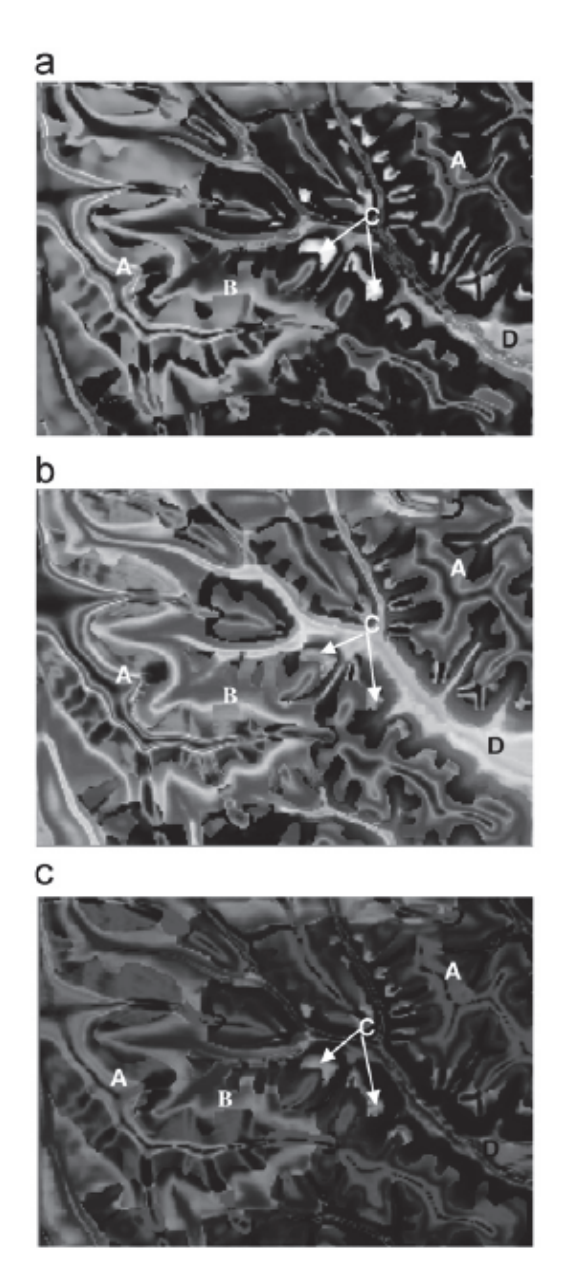

**Figura 1.** Distribución de la incertidumbre con tres modelos diferentes (a, b y c) para estimar la misma realidad. Los tonos de gris indican el nivel de incertidumbre de la clasificación de cada modelo (Qi *et al.*, 2011).

 Resulta especialmente interesante el ejemplo de cartografía de suelos en clases discretas, pues los límites entre clases no siempre son claras en el terreno. Qi *et al.*  (2011) analizan la incertidumbre en el cartografiado de clases de suelos comparando diferentes modelos que, en principio, deberían estimar la misma realidad. De esta manera, valora un grado de incertidumbre adicional: la capacidad del modelo de estimar la realidad. El procedimiento resulta particularmente útil para detectar las zonas de inexistencia de incertidumbre y las zonas de elevada incertidumbre. Como se muestra en la Figura 1, A y B son zonas de elevado desconocimiento de la incertidumbre (no es que la incertidumbre sea elevada, sino que en un pixel es baja y en el contiguo es alta, lo que denota desconocimiento de la incertidumbre en esa área) debido a que son zonas de transición entre clases. C y D son áreas con problemas potenciales de estimación mediante modelos: C indica una pequeña zona de elevada incertidumbre en mitad de una divisoria y D indica una incertidumbre excesivamente elevada en el fondo de valle, ya sea por la deficiente exactitud de los datos de entrada o porque la realidad física es muy variada en esta zona.

### *Particularidades del formato raster*

Para aplicar Monte Carlo a variables discretas con formato raster se puede considerar como única causa del error la delimitación de bordes de clases, ya sea por error cartográfico como por error de digitalización (Huang *et al*., 2009 y Goodchild *et al*., 1992). Con esta premisa, para generar cada una de las versiones distorsionadas de los datos de entrada se generan ventanas, asignando al pixel central de la ventana uno de sus valores vecinos dentro de la ventana de manera aleatoria. Para su analizar su bondad, Huang *et al.* (2009) estudian la influencia del tamaño de la ventana en la cantidad de celdas cambiadas en las diferentes versiones de la salida del modelo. Los tamaños de ventana probados son desde 3 por 3 hasta 11 por 11, obteniendo que a mayor tamaño de ventana se obtiene un mayor número de celdas cambiadas en el modelo de manera constante. Este resultado es diferente al obtenido en este trabajo con las variables continuas en las que el aumento del error en los datos de entrada ocasionaron un aumento del error en la salida del modelo de manera exponencial (Figura 2). Los autores concluyen que la cantidad total de celdas con valor cambiado entre las diferentes realizaciones de los datos de entrada siempre es muy inferior en la variable de entrada discreta con respecto a las continuas. También concluyen que la exactitud y precisión de la variable discreta es la mayor en todos los niveles de celdas cambiadas / error respecto de las variables continuas.

 También se observa que el aumento de la ventana en la variable discreta tiene poca influencia en la exactitud de salida del modelo.

 Huang *et al.* (2009) realizan 1,000 iteraciones de Monte Carlo de los datos de entrada para estimar tipos de bosque a partir de datos de geología, MDT y teledetección, aunque a partir de 500 obtiene una solución estable.
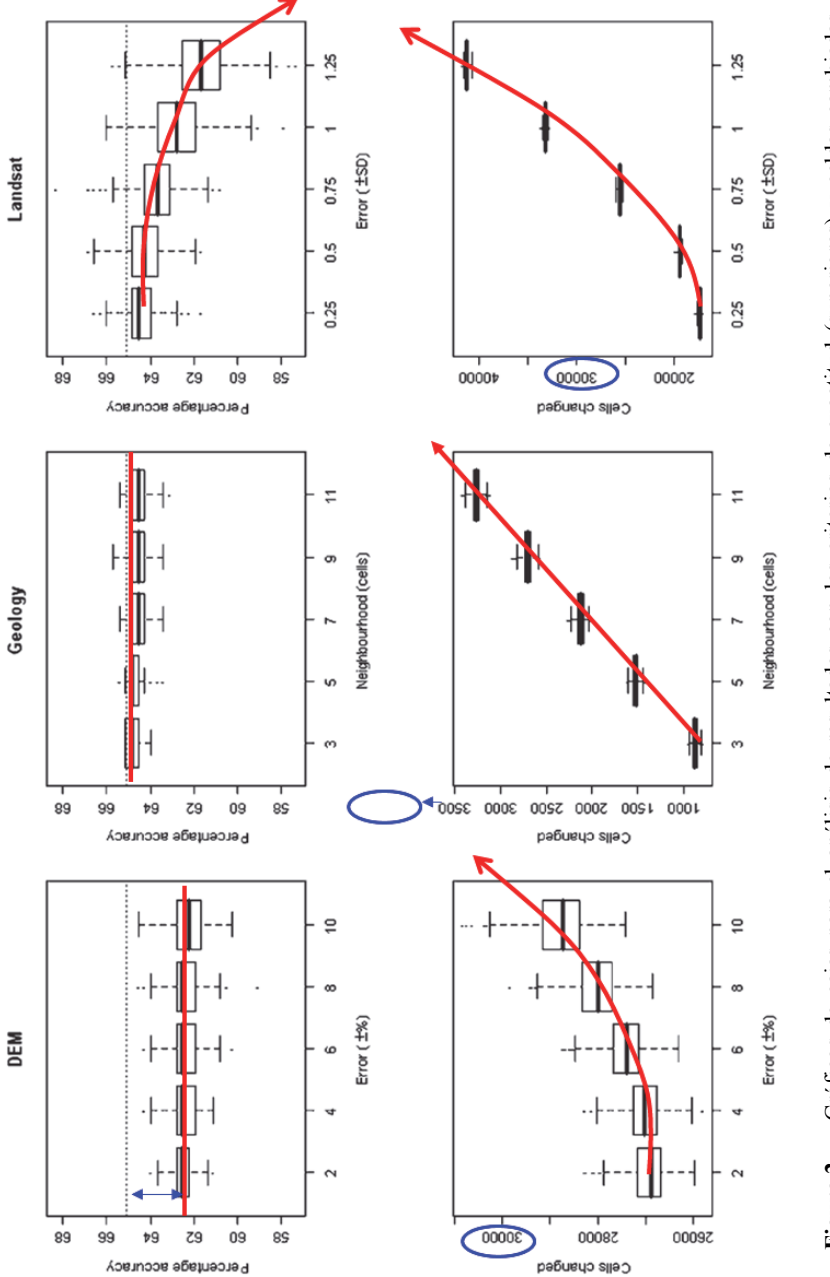

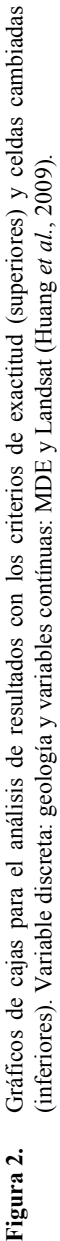

 A partir de datos de teledetección (continuos), Moreno Ruíz *et al.* (2001) realizan 2,190 iteraciones de Monte Carlo para estimar con adecuada precisión los índices de sensibilidad de un modelo de detección (mediante umbrales) de superficies potencialmente quemadas (discreto) aplicado a un formato raster. Los factores considerados en la simulación de Monte Carlo son errores sistemáticos, estocásticos, de definición de máscara por nubes y definición de umbrales que localizan falsos positivos (quemado sí/no).

#### **Particularidades del formato vectorial**

Como ya se ha visto, otra manera de presentar los datos de entrada discretos es en formato vectorial. En este caso, el dato puede representar la proporción de cada una de las clases en cada polígono (Goodchild *et al.*, 1992). De esta manera se considera como fuente de error la correcta identificación de la proporción de cada clase dentro de cada polígono. Para aplicar Monte Carlo, se rasteriza el mapa asignando a los pixeles de cada polígono una clase de forma aleatoria, de tal manera que el conjunto del polígono tenga la proporción de clases inicial.

 Finke *et al.* (1999) estudian la propagación del error a través del modelo SMART2 (Simulation Model for Acidification's Regional Trends, version 2) considerando como fuente del error la clasificación de datos de entrada discretos y su precisión geométrica. El modelo estima la acidificación del suelo (concentración de nitrato y aluminio discretizada). Para ensayar el modelo se toman dos colecciones de datos de entrada —edafología y uso del suelo— con diferentes niveles de detalle: escala 1:1,000,000, tamaño mínimo de polígono 2,500ha y tamaño de pixel 25ha frente a escala 1:50,000, tamaño mínimo de polígono 6ha y tamaño de pixel 0.0625ha. Con el fin de homogeneizar las clasificaciones de cada fuente de información, se reclasifica cada fuente de información en siete clases de suelo y cuatro tipos de vegetación, obteniendo una única capa de entrada de datos con 28 clases posibles (todas las combinaciones posibles de suelo y vegetación).

 La hipótesis del estudio es que los datos de mayor escala son más exactos que los de menor escala, por lo que se pueden usar los primeros para evaluar la exactitud de los segundos.

Para ello realiza los siguientes pasos:

I. Utilización de un modelo del error de los datos de entrada que describa por zonas el grado de confusión de la clasificación (puro o mezclado), empleando una matriz de covarianza (Gómez-Hernández *et al.*, 1992), como el "joint sequential simulation of multigaussian fields", aunque Finke *et al.* (1999) no profundiza en ello.

- II. Se encuentra que el modelo transmite homogéneamente el error de los datos de entrada para las clases dominantes, no siendo así para las clases minoritarias. Para evitar este efecto, la simulación se estratifica, subdividiendo el área de estudio en cada una de las 28 clases posibles de suelo-vegetación. De esta manera, se preservan los límites de cada categoría y cada simulación sólo afecta al valor de la clase.
- III. Cabe destacar la importancia de representar adecuadamente la incertidumbre de salida del modelo. Para ello hay que representar la incertidumbre de cada clase, así como un modelo de autocorrelación espacial entre las clases (Ehlschlaeger, 2000). La correlación espacial de las clases simuladas se estudia reconstruyendo los variogramas experimentales para cinco clases diferentes dentro de las categorías evaluadas usando simulaciones seleccionadas aleatoriamente. Los modelos de variogramas se adecúan a los parámetros del variograma (meseta, rango y pepita) al compararlos con los parámetros del modelo de error.
- IV. Con las anteriores simulaciones de datos de entrada se introducen en el modelo SMART2 para estimar la propagación del error mediante el método de Monte Carlo.
- V. Se analiza la parte del error atribuible a las variables de entrada continuas mediante un modelo de bloques agregados (Figura 3).

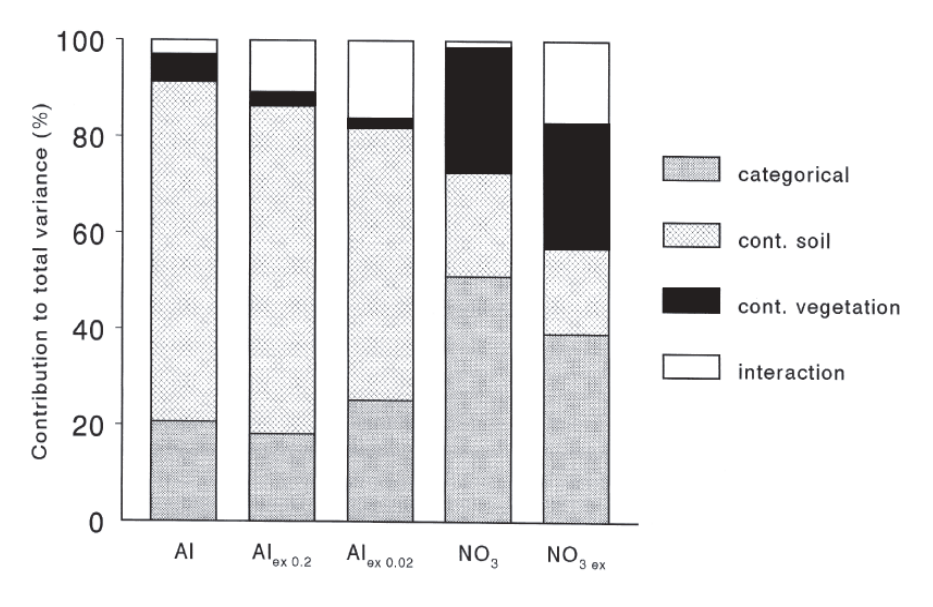

**Figura 3.** Contribución relativa de la varianza de la salida de cinco modelos con cuatro fuentes de incertidumbre en la entrada del modelo (Finke *et al*., 1999).

En el caso analizado los autores encontraron que la varianza atribuible a las variables categóricas fue mucho menor en casi todos los casos que la atribuible a variables continuas.

VI. Análisis de la varianza para identificar el efecto de las diferentes fuentes del error.

 El trabajo de Ehlschlaeger (2000) concluye que los errores de los datos categóricos atribuibles a la confusión de la clasificación y la escala tienen una pronunciada influencia en los resultados del modelo, siendo esta influencia diferente según el parámetro de salida que se considere.

# **Conclusiones**

Para llevar a cabo el análisis de sensibilidad de un modelo medioambiental de salida discreta el formato óptimo es el raster, para lo cual se analizan los siguientes criterios (Huang *et al.*, 2009):

- I. Exactitud: diferencia global entre el resultado de cada simulación y el mapa de referencia.
- II. Pixeles cambiados entre el resultado de cada simulación y el mapa original.
- III. Pixeles cambiados en iteraciones: frecuencia de cada cambio de categoría de pixel a lo largo de todas las iteraciones.

 Los trabajos analizados muestran, en general, que al aumentar el error en los datos de entrada se produce un incremento de la sensibilidad del modelo, aunque se han encontrado respuestas diferentes.

 El criterio de pixeles cambiados de categoría por ventanas utilizado para cuantificar la incertidumbre en variables discretas muestra un patrón similar al criterio de porcentaje de error de variables continuas.

 La sensibilidad del modelo no resulta igual para todas las variables de entrada. En un trabajo concreto Huang *et al.* (2009) concluyen que la variable categórica analizada tiene una respuesta lineal, pero en el caso de las continuas la respuesta es exponencial. En ese caso el modelo se mostró globalmente menos sensible a la variable discreta que a las continuas.

 Resulta destacable que dos trabajos (Finke *et al.*, 1999, y Huang *et al.*, 2009) hayan concluido que la propagación de incertidumbre a través del modelo no resulta igual para todas las clases (discretas) de salida del modelo. Al modelar datos discretos, el modelo muestra una sensibilidad similar para cada una de las categorías más abundantes. Sin embargo, cuando el dato de entrada en el modelo es una categoría minoritaria, el modelo se muestra más sensible, ya sea por ser menos frecuente o

bien por presentar una variabilidad mayor. Este comportamiento ha sido detectado por los dos trabajos citados, pero no estudiado expresamente en suficiente profundidad ni por ellos ni por otros autores.

 Moreno Ruíz *et al.* (2001) señalan como conclusión que los análisis de sensibilidad y análisis de incertidumbre de los modelos medioambientales también pueden ser utilizados para optimizar la construcción de nuevos modelos medioambientales y la mejora de los ya existentes.

## **Agradecimientos**

El presente artículo ha sido realizado durante los estudios de Máster Universitario en Ingeniería Geodésica y Cartografía de la Universidad Politécnica de Madrid (España). Mi agradecimiento al profesor Dr. Carlos López Vázquez por sus aportaciones.

## **Bibliografía**

- Ehlschlaeger, C.R. (2000). "Representing Uncertainty of Area Class Maps with a Correlated Inter-Map Cell Swapping Heuristic", *Computers, Environment and Urban Systems*, vol. 24, núm. 5, September, pp. 451-469.
- Finke, P.A.; Wladis, D.; Kros, J.; Pebesma, E.J. y G.J. Reinds (1999). "Quantification and Simulation of Errors in Categorical Data for Uncertainty Analysis of Soil Acidification Modelling", *Geoderma*, núm. 93, pp. 177-194.
- Goodchild, M.F.; Guoqing, S. y Y. Shiren (1992). "Development and Test of an Error Model for Categorical Data", *International Journal of Geographical Information Science*, vol. 6, núm. 2, pp. 87-103.
- Gómez-Hernández, J.J. y A.G. Journel (1992). "Joint Sequential Simulation of Multigaussian Fields", Soares, A. (ed.), Proceedings of the Fourth Geostatistics Congress Troia (Portugal). *Quantitative Geology and Geostatistics*, núm. 5, Kluwer Academic Publishers, pp. 85-94.
- Huang, Z. y S.W. Laffan (2009). "Sensitivity Analysis of a Decision Tree Classification to Input Data Errors Using a General Monte Carlo Error Sensitivity Model", *International Journal of Geographical Information Science*, vol. 23, núm. 11, pp. 1433-1452.
- Moreno Ruíz, J.A. y M. Crosetto (2001). "Análisis de la incertidumbre en modelos de teledetección", *Teledetección, Medio Ambiente y Cambio Global*, pp. 538-541.
- Qi, F. y A.X. Zhu  $(2011)$ . "Comparing three methods for modeling the uncertainty in knowledge discovery from area-class soil maps", *Computers & Geosciences*, núm. 37, pp. 1425-1436.
- Satelli, A.; Chan, K. y M. Scott (eds.) (2000). *Sensitivity analysis*, Wiley, New York.
- Veregin, H. (1989). "Error modelling for the map overlay operation", *Accuracy of spatial databases*, M.F. Goodchild y S. Gopal (eds.), pp. 3-18.

# Programa de atualização permanente da base contínua 1:250.000, uma visão de futuro

Rafael Balbi Reis\* Luiz Antonio Xavier\* Maurício Krumbiegel\* Alessandra Luiza Gouveia\* Renata Curi de Moura E. Nagatomi\* Leila Freitas de Oliveira\* Marcelo R. de Albuquerque Maranhão

*Recebido 30 de maio de 2014; aceito 20 de junho de 2014* 

#### **Abstract**

This paper has the aim to present the Continual Cartographic Base from Brazil on scale of 1:250.000 – BC250 inside the Permanent Program Updating from IBGE. This program consists in update and maintenance permanent of the whole Brazilian territory, this mean a strategy to subsidize the regions management and also contribute to studies that use environmental politics. These activities of updating require uses of satellite images, like Landsat, CBERS, RapidEye, digital elevation model, information from other institutions and field work. The incorporation of technologies like Geographic Information System and Remote Sensing in the systematic mapping contributed to developing of a base unique and integrated of the whole brazilian territory. The process of construction of BC250 began in 2008, the Brazil was split in parts for cont

ract, and finished this mapping process in August of 2012. The first version of this continual vectorial base is available for consulting on the IBGE website  $\leq$ www.ibge.gov.br> since October of 2013 and in the National Infrastructure Spatial Data (INDE) website <www.inde.gov.br> since December of 2013. This cartographic base is the first one to be produced in Brazil with the new standard of

Coordenação de Cartografia, Diretoria de Geociências, Instituto Brasileiro de Geografia e Estatística (IBGE), Av. Brasil, n° 15671, Bloco III, Parada de Lucas, Rio de Janeiro, Brasil. {rafael.reis, luiz.xavier, mauricio.krumbiegel, alessandra.gouveia, renata.curi, leila.oliveira, marcelo.maranhao}@ibge.gov.br

the Geospatial Data Vectorial Structure (EDGV) that contemplate a new structure of storage of geospatial data for integration with data of INDE.

Key words: *remote sensing, geographic information system, cartographic base.* 

### **Resumen**

Este trabajo tiene como objetivo presentar la Base Cartográfica Continua de Brasil en la escala de 1:250,000 - BC250; se inserta en el Programa de Actualización Permanente (PAP) del IBGE. Este programa consiste en la actualización y mantenimiento continuo de la cartografía de todo el territorio brasileño a una escala de 1:250.000, con una vista que se trata de un apoyo estratégico para el gobierno en la planificación regional y también contribuye a los estudios sobre las políticas ambientales. Estas actividades incluyen el uso de PAP, foto sensores de los satélites como el Landsat, CBERS, RapidEye, modelos digitales de elevación, las aportaciones de los organismos asociados y los estudios de campo. La incorporación de la tecnología asociada a los Sistemas de Información Geográfica y Sensores Remotos para el mapeo sistemático contribuyó al desarrollo de una sola base integrada en todo Brasil. El proceso de construcción de BC250 se inició en 2008; con Brasil se divide en bloques de la contratación; y la conclusión de la etapa de la cartografía, en agosto de 2012. Una primera versión de la base continua está disponible para consulta en el sitio web de IBGE (www.ibge.gov.br) desde octubre de 2013 y en la página de la Infraestructura Nacional de Datos Espaciales (INDE) desde diciembre de 2013 <www.inde.gov.br>. Este mapa base es el primero en ser producido en Brasil en la Norma Técnica Especificaciones para los Datos Geoespaciales Estructuración Vectorial (ET-EDGV) que proporciona una nueva estructura para el almacenamiento de datos geoespaciales para la integración de datos en el INDE.

Palabras clave: *detección remota, sistema de información geográfica, base cartográfica.*

## **Resumo**

Este trabalho tem como objetivo apresentar a Base Cartográfica Contínua do Brasil na escala de 1:250.000 – BC250, inserido dentro do Programa de Atualização Permanente (PAP) do IBGE. Este programa consiste na atualização e manutenção permanente do mapeamento de todo o território brasileiro na escala de 1:250.000, tendo em vista tratar-se de uma estratégia para subsidiar o governo no planejamento regional e também contribuir para os estudos que envolvem as políticas ambientais. Estas atividades do PAP abrangem o uso de imagens de sensores orbitais, como Landsat, CBERS, RapidEye, modelos digitais de elevação, insumos de órgãos parceiros e levantamentos de campo. A incorporação de tecnologias associadas aos Sistemas de Informação Geográfica (SIG) e ao Sensoriamento Remoto (SR) no mapeamento sistemático contribuiu para o desenvolvimento de uma base única e integrada de todo o território brasileiro. O processo de construção da BC250 iniciou-se no ano de 2008, com o Brasil dividido em blocos de contratação, e concluindo-se a etapa de mapeamento em agosto de 2012. A primeira versão da base contínua se encontra disponível para consulta no portal do IBGE  $\leq$ www.ibge.gov.br> desde outubro de 2013 e na página da Infraestrutura Nacional de Dados Espaciais (INDE) desde dezembro de 2013 <www.inde.gov.br>. Esta base cartográfica é a primeira a ser produzida no Brasil no padrão da Especificação Técnica para a Estruturação de Dados Geoespaciais Vetoriais (ET-EDGV), que contempla uma nova estrutura para armazenamento de dados geoespaciais para a integração dos dados na INDE.

 Palavras chave: *sensoriamento remoto, sistema de informação geográfica, base cartográfica.*

#### **Introdução**

A evolução tecnológica tem promovido a popularização das geotecnologias, renovando o interesse da sociedade em reconhecer e reproduzir os fenômenos do espaço geográfico.Tal fato tem incentivado a produção e a disseminação de produtos cartográficos por todo o mundo, bem como seu aprimoramento.

 O Brasil é um país de dimensões continentais onde todo e qualquer trabalho que consista em levantar informações sobre o território envolve um quantitativo de pessoal e investimentos consideráveis. Conforme a Tabela 1, o país não apresenta cobertura cartográfica integral nas escalas maiores ou iguais a 1:100.000, sendo que apenas pequenas partes do território estão mapeadas em 1:25.000.

As tecnologias associadas às áreas de Sensoriamento Remoto (SR) e Sistemas de Informações Geográficas (SIG) vêm contribuindo para importantes mudanças na sistemática de trabalho e no levantamento de informações.

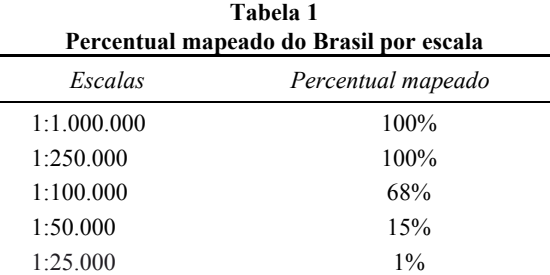

**Fonte:** Adaptado de mapa índice IBGE, 2003.

 Segundo Delou (2006), os SIGs vêm originando uma nova demanda para o mapeamento sistemático terrestre, sendo um fator de pressão a mais para a criação e atualização de bases cartográficas digitais. Além disso, segundo Reis *et al.* (2005), o emprego de dados gerados a partir de modelos digitais de elevação (MDE), a exemplo do Shuttle Radar to Pography Mission (SRTM, 2010), como fonte de informação altimétrica pode vir a suprir necessidades decorrentes da ausência ou escassez de levantamentos topográficos em muitas regiões do globo terrestre, causadas pela dificuldade de acesso ou pela falta de projetos de mapeamento.

 Acompanhando as inovações tecnológicas, em agosto de 2012 o IBGE lançou uma atualização do mapeamento na escala 1:250.000, em formato digital, cobrindo 100% do território nacional, constituindo a Base Cartográfica Contínua do Brasil na escala 1:250.000. Esta base cartográfica é oriunda da extração de elementos interpretados em imagens de satélite como Landsat e CBERS, representados em feições e com atributos estruturados conforme o padrão estabelecido pela Comissão Nacional de Cartografia (CONCAR). O mapeamento na escala 1:250.000 é importante quando se pensa em demandas de gestão para subsidiar o planejamento regional de projetos que envolvam ou modifiquem o meio ambiente (Reis *et al.*, 2011).

# **Objetivo**

O Programa de Atualização Permanente da Base Cartográfica Continua do Brasil na escala de 1:250.000 – PAP BC250, objetiva a atualização e manutenção do mapeamento planialtimétrico de todo o território brasileiro nesta escala através do uso de imagens de sensores orbitais, como Landsat, CBERS, RapidEye, modelos digitais de elevação – SRTM, de insumos de órgãos setoriais parceiros, como o Departamento Nacional de Infraestrutura de Transportes (DNIT), Agência Nacional de Águas (ANA), Ministério do Meio Ambiente (MMA), entre outros, além de trabalhos de reambulação realizados em campo.

# **Área de abrangência**

A área de abrangência é todo território brasileiro, correspondendo a 548 folhas do mapeamento sistemático, tendo sido trabalhada em blocos que seguiram, aproximadamente, a distribuição dos biomas brasileiros ao longo de 3 anos de contratação (Figura 1). Deste total de folhas, 240 corresponderam à atualização do mapeamento existente proveniente do convênio entre o IBGE e o Sistema de Vigilância da Amazônia (SIVAM) (Santos e Oliveira, 2003), que atualizou por imagem de satélite (*Landsat*), entre os anos de 1998 a 2002, toda área denominada como Amazônia Legal. As 308 folhas restantes do território foram produzidas a partir de um novo mapeamento.

 A avaliação do grau de atualização das cartas existentes foi realizada segundo a metodologia desenvolvida por Maranhão (2005). De modo resumido, tal metodologia leva em consideração alguns indicadores, sendo os principais a data de aquisição das fotografias aéreas, o tamanho da população e sua taxa de crescimento, sendo determinantes para tornar as áreas de certos municípios prioritárias para a elaboração de novos mapeamentos.

 Considerando os indicadores citados, identificou-se que 308 folhas deveriam ser refeitas, pois as folhas que originaram esse mapeamento (compiladas das escalas de 1:50.000 e/ou 1:100.000) tinham sido confeccionadas entre as décadas de 60 e 70.

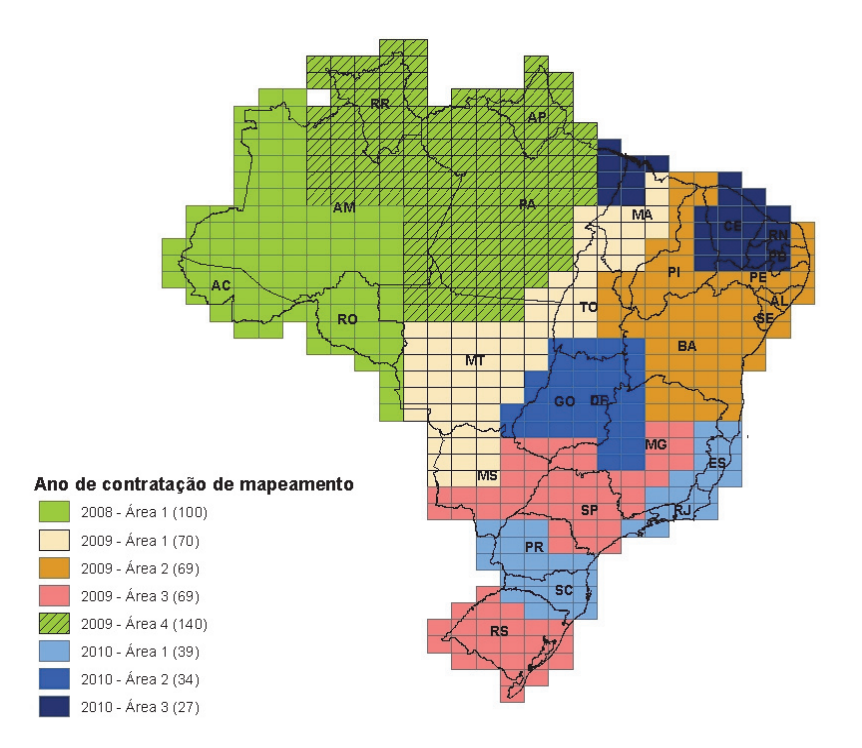

**Figura 1.** Mapa do Brasil com 548 folhas divididas em blocos de trabalho.

## **Descrição do Projeto**

A implementação e a manutenção de uma base cartográfica nacional objetiva dotar o país do conhecimento físico e geométrico dos elementos componentes do território nacional. Esse conhecimento só é fornecido pelo mapeamento de referência (terrestre, náutico e aeronáutico), com a adoção de um referencial geodésico único,

bem como a articulação dos diversos agentes de produção de forma a orientar os trabalhos, os recursos e a disseminação das informações.

 O projeto BC250, de abrangência nacional, teve seu início no ano de 2007, com a elaboração das primeiras especificações técnicas e o início das atividades de mapeamento a partir de 2008. Surgiu com o propósito de prover a sociedade brasileira com um mapeamento novo, contínuo e integrado na escala 1:250.000, além de contribuir com a Infraestrutura Nacional de Dados Espaciais (INDE, 2010), que visa catalogar, integrar e possibilitar a harmonização dos dados geoespaciais existentes nas instituições do governo brasileiro. É possível encontrar mais informações sobre construção da base em outras publicações como no Simpósio Brasileiro de Sensoriamento Remoto (Reis *et al.*, 2011) e na revista InfoGNSS (Xavier *et al.*, 2011). Com a INDE, os dados geoespaciais, podem ser disponibilizados, localizados, explorados e acessados, para os mais diversos usos, por qualquer pessoa que tenha acesso à Internet, através do portal denominado SIG Brasil.

 As feições cartográficas representadas, oriundas tanto do mapeamento novo quanto da atualização do mapeamento antigo, seguiram o padrão da Especificação Técnica para a Estruturação de Dados Geoespaciais Vetoriais (ET-EDGV), desenvolvido pelo Comitê de Estruturação da Mapoteca Nacional Digital (CEMND) que faz parte da CONCAR. Esse novo padrão de modelagem e armazenamento de dados vetoriais facilita o compartilhamento, a interoperabilidade e a racionalização de recursos entre os produtores e usuários de dados e informações (CONCAR, 2007). No processo de construção da base nem todas as classes e categorias da ET-EDGV foram contempladas, devido as restrições imposta pela resolução espacial das imagens utilizadas no projeto. A base conta hoje com 7 (sete) das 13 (treze) categorias existentes na ET-EDGV.

 O levantamento e as atualizações das feições cartográficas, como sistema de transporte, hidrografia, localidades, estrutura econômica, energia e comunicação, abastecimento e saneamento e limites tiveram como base as cenas dos sensores Landsat/TM-ETM com resolução espacial de 30m, adquiridas após 2006. O sensor foi adotado por causa da sua abrangência, pois o mesmo possui cenas que cobrem todo o território nacional e estão disponíveis gratuitamente na Internet. No caso de áreas onde a cobertura de nuvens não atendia à especificação, ou seja, ultrapassavam 20% da imagem, foram utilizados outros sensores (como por exemplo o CBERS-CCD). Dados oriundos do mapeamento existente e produzidos por órgãos setoriais parceiros, como o Ministério da Aeronáutica, Ministério do Meio Ambiente, DNIT, entre outros, foram incorporados à base cartográfica utilizando-se a técnica de compilação.

 As cenas foram ortorretificadas com pontos levantados em campo, onde o parâmetro adotado na especificação do projeto era de que 90% dos pontos coletados, garantissem que a base cartográfica teria uma precisão melhor ou igual a 125m

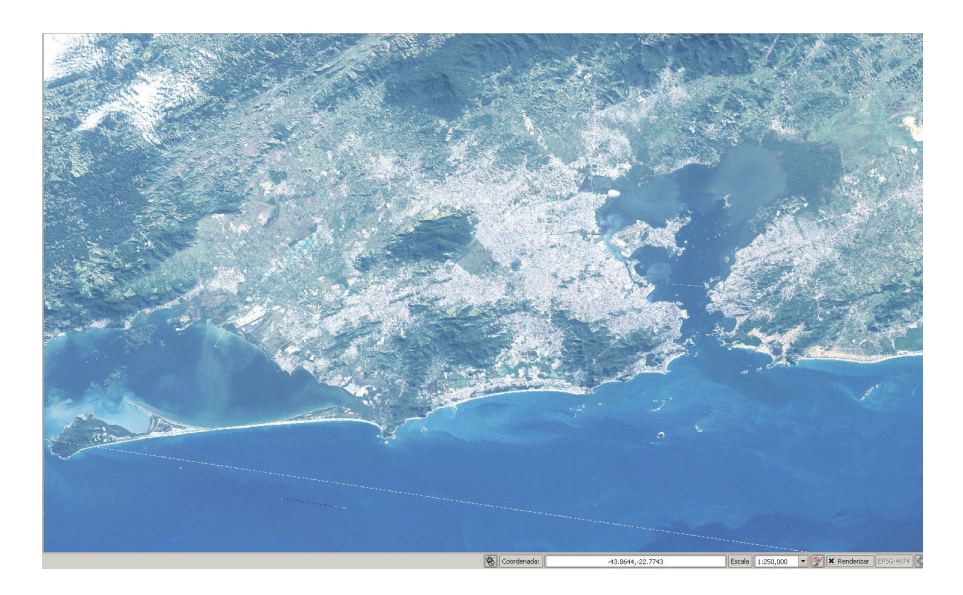

**Figura 2.** Cena Landsat 217/76 de 2009, ortorretificada, cobrindo o município do Rio de Janeiro.

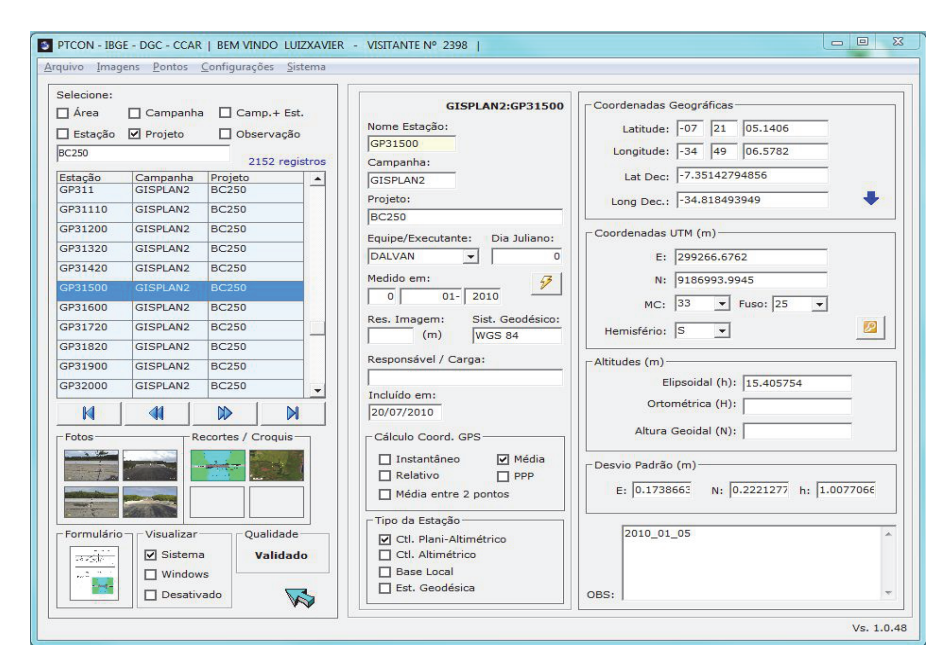

**Figura 3.** Interface de acesso ao banco de dados de pontos de apoio de campo.

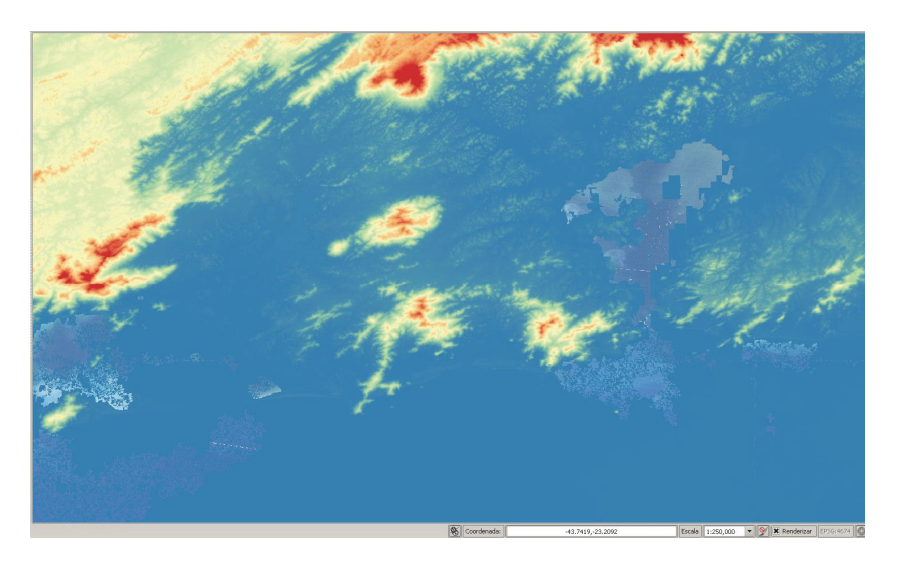

**Figura 4.** Modelo Digital de Elevação (MDE) SRTM cobrindo a área do Rio de Janeiro.

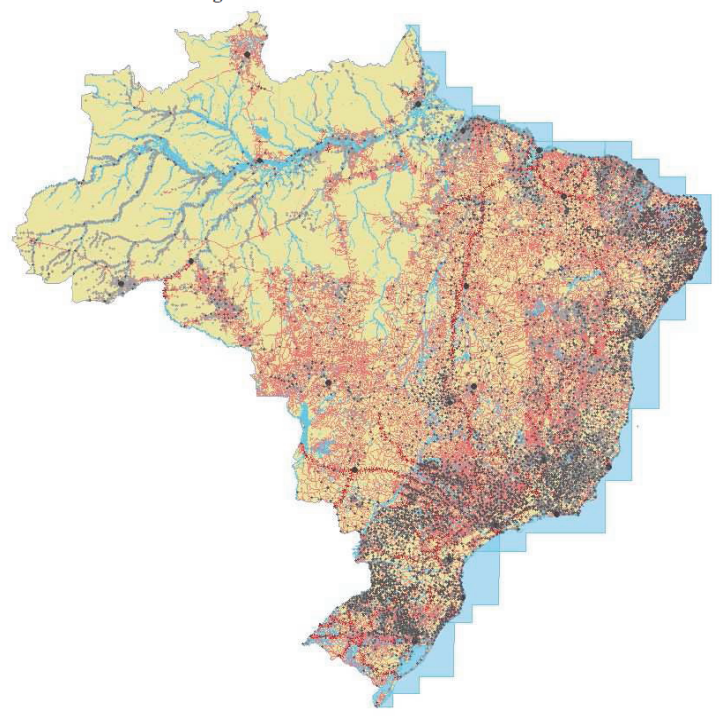

Base Cartográfica Contínua do Brasil na escala 1:250.000

**Figura 5.** Base cartográfica contínua na escala 1:250.000.

na planimetria e de 50 m na altimetria, valores que estão de acordo com o Padrão de Exatidão Cartográfica na categoria A (PEC A). O PEC foi instituído no decreto número 89.817 de 20 de Junho de 1984, que determina os parâmetros da cartografia brasileira. Segundo o artigo 8º deste decreto, as cartas topográficas quanto à sua exatidão/classificação devem atender aos valores especificados e obedecendo os seguintes critérios para cada escala do mapeamento, segundo a Tabela 2 abaixo:

| Escala    | Eqüidistância (m) | Classe         |              |                  |                |            |          |
|-----------|-------------------|----------------|--------------|------------------|----------------|------------|----------|
|           |                   | $\overline{A}$ |              | $\boldsymbol{B}$ |                | C          |          |
|           |                   | PEC            | EP           | PEC              | EP             | PEC        | EP       |
| 1:250.000 | 100               | 50             | 33,4         | 60               | 40             | 75         | 50       |
| 1:100.000 | 50<br>40          | 25<br>20       | 16,7<br>13,4 | 30<br>24         | 20<br>16       | 37.5<br>30 | 25<br>20 |
| 1:50.000  | 20                | 10             | 6,7          | 12               | 8              | 15         | 10       |
| 1:25.000  | 10                | 5              | 3,4          | 6                | $\overline{4}$ | 7.5        | 5        |

**Tabela 2 Valores de PEC e EP altimétricos nas principais escalas de mapeamento sistemático brasileiro**

 Os pontos coletados em campo para ortorretificação das imagens utlizadas no projeto foram armazenados em um banco de dados, cuja interface de acesso que está em desenvolvimento é mostrada na Figura 3 e futuramente esse mesmo banco será disponibilizado para público na página do IBGE na Internet. O procedimento para controle de qualidade e coleta dos pontos de campo podem ser acompanahdos no manual técnico de geociências número 12 do IBGE (IBGE, 2011). As coordenadas planimétricas estão referenciadas ao sistema geodésico de referência SIRGAS2000 e as altitudes dos pontos referem-se ao *datum* vertical de Imbituba.

 Os Modelos Digitais de Elevação (MDEs) do SRTM, com resolução espacial de 90 m (Figura 4), foram utilizados na ortorretificação das imagens. Cabe ressaltar que, Barros (2006) e Santos (2005) atestam a compatibilidade dos produtos gerados pela SRTM para a escala de 1:250.000. Assim como as imagens Landsat, os produtos SRTM foram utilizados por terem cobertura nacional e estarem disponíveis gratuitamente na internet.

#### *Resultados e produtos*

Com a conclusão da etapa de aquisição feições vetoriais em 2011, o IBGE conseguiu produzir o mapeamento do Brasil dividido por blocos, na escala 1:250.000 conforme Figura 1 supracitada. A partir do ano de 2012, teve início a segunda etapa no

desenvolvimento do projeto, onde o objetivo era a integração destes blocos em uma base única, estruturada conforme modelo da ET-EDGV. A integração da base foi realizada com ajuda de diversos fluxos automatizados, desenvolvidos para edição, validação e integração dos onze blocos de mapeamento, originando a primeira versão da base cartográfica contínua do Brasil na escala 1:250.000, em sua versão integrada, conforme Figura 5.

O projeto da BC250 tem como principais produtos disponibilizados na Internet:

- Cenas ortorretificadas total de 379 cenas Landsat e 4 cenas CBERS.
- Base cartográfica vetorial contínua, estruturada conforme a ET-EDGV, juntamente com os metadados correspondentes.

#### **Visão de futuro para a base cartográfica contínua na escala de 1:250.000**

Atualmente, manter atualizada a base cartográfica contínua na escala de 1:250.000 de todo o território nacional através de um Programa de Atualização Permanente (PAP) passa a ser a atividade da Coordenação de Cartografia (CCAR) do IBGE.

 O IBGE através da CCAR empenha-se para que a BC250 seja a base cartográfica de referência para os planejamentos regionais e mapeamentos temáticos de todo o território nacional. Para que isso se torne realidade algumas ações já estão em andamento.

 Hoje, a BC250 conta com um acervo de imagens RapidEye, que possui uma resolução espacial original de 5.8 metros, que foram reamostradas para 5 metros ao serem adquiridas pelo Governo Federal para uso nas instituições públicas de governo. São dois recobrimentos do território, com imagens que abrangem 96% e 98% do território nacional, e têm como anos-base 2011/2012 e 2012/2013, respectivamente.

 Está em curso o desenvolvimento de uma ferramenta que estará disponível na página do IBGE na Internet para facilitar a interface/navegação com todos os usuários. Ainda nesta etapa do PAP estão previstas também campanhas de campo denominadas de reambulação. A reambulação é a técnica que consiste em levantamentos em campo da denominação e classificação de acidentes naturais e artificiais (hipsográficos, hidrográficos, do sistema de transporte, de localidades, obras de engenharia em geral e marcos de divisas dentre outros), tendo como base insumos que podem ser: fotografias aéreas, restituições fotogramétricas da área, imagens de radar, de satélite, mosaicos e ortofotos. Durante as atividades de reambulação serão levantados, identificados e classificados os elementos do terreno, a serem cartografados, para complementação das informações de toponímia da base de dados vetoriais.

 O tratamento, a normalização e a carga oriunda dos topônimos da BC250, de todo território nacional, dos nomes geográficos para o Banco de Nomes Geográficos do Brasil (BNGB), outro produto do IBGE.

Dentre as principais atividades que serão desenvolvidas no PAP, destacam-se:

- Edição e validação da base vetorial integrada;
- Possibilitar o acesso *on line* para as unidades descentralizadas do IBGE, para consulta e edição da base;
- Uso de MDEs para extração das informações altimétricas do projeto;
- Complementação das categorias e feições da EDGV correspondentes à escala de mapeamento;
- Complementação de informações através de consulta a outros bancos de dados e a outros insumos cartográficos como as rodovias do DNIT, as Unidades de Conservação do IBAMA, etc;
- Atualização das folhas com as informações reambuladas;
- Banco de dados dos pontos de apoio de campo e respectivas coordenadas planilatimétricas, determinadas com equipamentos GPS de navegação;
- Mosaicos ortorretificados das cenas por recorte das folhas 1:1.000.000 —46 mosaicos;
- Mosaicos dos Modelos Digitais de Elevação por recorte de folhas 1:1.000.000 —46 mosaicos;
- Utilização de fluxos automatizados para validações geométricas, topológicas e homogeneização de nomes geográficos —78 fluxos;
- Utilização da base cartográfica para a elaboração de mapas estaduais.

## **Considerações finais**

Através da implementação de um ambiente operativo com banco de dados/SIG, com dados integrados e estruturados, é possível agilizar a confecção de documentos cartográficos, utilizados como referência básica para o planejamento ambiental, o mapeamento de uso e cobertura do solo, o reflorestamento, as políticas públicas sociais e de defesa, o uso e conservação do potencial hídrico, a infraestrutura básica, a proteção e conservação ambiental, o estudo das potencialidades minerais, o planejamento dos sistemas de transportes rodoviários, hidroviários e ferroviários, dentre outros.

# **Referências Bibliográficas**

- Barros, R.S. de (2006). "Avaliação da Altimetria de Modelos Digitais de Elevação Obtidos a Partir de Sensores Orbitais [Rio de Janeiro]", D.Sc., Geografia, Tese, Universidade Federal do Rio de Janeiro, IGEO/UFRJ, XIX, 172 pp.
- Brasil. Decreto nº 89.817, de 20 de junho de 1984, disponível em: <http://www.planalto.gov.br/ccivil\_03/decreto/1980-1989/D89817.htm>, acessado em junho de 2011.
- CONCAR, Comissão Nacional de Cartografia. "Especificações Técnicas para Estruturação de Dados Geoespaciais Digitais Vetoriais", Versão 2.0, 2007. Disponí-

vel no portal da CONCAR, disponível em: <http://www.concar.gov.br/>, acesso em: 09 de novembro de 2010.

- Delou, A.L. de A. (2006). "Estruturação de Bases Cartográficas para SIG: Um estudo comparativo dos modelos do IBGE e da DSG", dissertação, Universidade Estadual do Rio de Janeiro, FEN/UERJ, 276 pp.
- IBGE (2003). Mapa Índice Digital, Rio de Janeiro, IBGE, CD-Rom.
- ———. (2011). "Manual de procedimentos técnicos para fiscalização, controle de qualidade e validação da base cartográfica contínua na escala 1:250.000", *Manuais Técnicos em Geociências*, no. 12.
- INDE, Infraestrutura Nacional de Dados Espaciais, disponível em: <http://www.inde.gov.br/>, acesso em 09 de novembro de 2010.
- Maranhão, M.R.A. (2005). "Modelo de seleção de áreas para atualização do Mapeamento Sistemático baseado em lógica nebulosa", XIII, Área de Concentração Geomática, Dissertação, Universidade do Estado do Rio de Janeiro (UERJ), 102 pp.
- Reis, R.B.; Medeiros, D.R.; Lopes, M.; Cruz, C.B.M. e Barros R.S. de (2005). "O uso de produtos de Sensoriamento Remoto gratuitos na representação do Relevo - um potencial para a educação", *Anais XII Simpósio Brasileiro de Sensoriamento Remoto*, Goiânia, Brasil, 16-21 abril, INPE, p. 1337-1344.
- Reis, R.B.; Xavier, L.A.; Krumbiegel, M.; Barbosa, F.O.; Pereira, P.B.M., Azevedo, J.B. *et al.* (2011). "Mapeamento da base contínua do Brasil na escala 1:250.000 com auxílio de sensores orbitais – Projeto BC250", XII Simpósio Brasileiro de Sensoriamento Remoto, *Anais do XV Simpósio Brasileiro de Sensoriamento Remoto*, Curitiba, Brasil INPE, pp. 2452-2459.
- Santos, P.R. a dos (2005). "Avaliação da Precisão Vertical dos Modelos SRTM em Diferentes Escalas: Um estudo de caso na Amazônia", dissertação, Rio de Janeiro, Instituto Militar de Engenharia, 116 pp.
- Santos, P.R. a dos e Oliveira, L.M.T. de (2003). "Processamento digital de imagens realizado no IBGE"*, Anais XI do Simpósio Brasileiro de Sensoriamento Remoto*, Belo Horizonte, Brasil, INPE, pp. 2123-2128.
- Shutle Radar Topography Mission (SRTM). Disponível em: http://srtm.csi.cgiar.org/SELECTION/inputCoord.asp/, acesso em 09 de novembro de 2010.
- Xavier, L.A.; Reis, R.B.; Krumbiegel M.; Barbosa, F.O.; Pereira, P. e Azevedo, J. (2011). "Mapear o Brasil na escala 1:250.000, um desafio. InfoGNSS", *A revista do profissional de Geomática*, no. 36, pp. 44-46.

# Los usuarios y la calidad de la información geográfica

Irene Lorenzo García\*

*Recibido el 15 de mayo de 2014; aceptado el 9 de julio de 2014* 

#### **Abstract**

This document presents, based on studies and articles published in the last eight years, the causes which explains the current increase of the inadequate use of spatial data that is given in the industry, and how the position of the users with respect to the information data quality is a key factor in this problem. It is also proposed how the development of Spatial Data Infrastructure (SDI) and the application of related European policies (INSPIRE) promote a substantial improvement in the communication of spatial data quality information (data and metadata) and explains how the implementation of a risk analysis (RA) should improve the process, reducing the problems arising from a wrong interpretation of the information data quality.

 Key words: *risk analysis, spatial data quality, SDI, geographic information, producers, users.*

#### **Resumo**

O presente documento apresenta, com base em estudos e artigos publicados nos últimos anos, as causas que originaram o atual incremento ao uso inadequado de dados espaciais na indústria, e como a postura dos usuários com respeito a informação de qualidade destes dados é um fator determinante neste problema. Além disso, se mostra como a implantação das Infraestruturas de Dados Espaciais (IDE) acompanhadas de políticas europeias como a diretiva INSPIRE proporcionam uma melhora substancial na transferência de dados e metadados que informam a qualidade da informação geográfica (IG) e discute como a implementação de uma análise de riscos (AR), favoreceria uma melhora no processo de tomada de decisões e reduziria os problemas derivados de uma interpretação errônea da informação de qualidade de dados.

Universidad Politécnica de Madrid, correo electrónico: irene.lrnz@gmail.com

 Palavras clave: *análises de riscos, qualidade de dados espaciais, IDE, informação geográfica, produtores, usuários.*

#### **Resumen**

El presente documento presenta, con base en estudios y artículos publicados en los últimos años, las causas que originan el actual incremento del uso inadecuado de datos espaciales que se da en la industria, y cómo la postura de los usuarios con respecto a la información de la calidad de estos datos es un factor determinante en este problema. Así mismo, expone como la implantación de las Infraestructuras de Datos Espaciales (IDE) acompañadas de políticas a nivel europeo, como la normativa INSPIRE proporcionan una mejora sustancial en la transferencia de datos y metadatos que informan de la calidad de la información geográfica (IG) y plantea cómo la implementación de un análisis de riesgos (AR) favorecería una mejora en el proceso de toma de decisiones y reduciría los problemas derivados de una interpretación errónea de la información de calidad de los datos.

 Palabras clave: *análisis de riesgos, calidad de datos espaciales, IDE, información geográfica, productores, usuarios.*

#### **Introducción**

El uso de datos espaciales ha cambiado significativamente en los últimos años. Los datos espaciales se usan ahora en un creciente número de organizaciones y en numerosas aplicaciones. El acceso gratuito o a costes muy bajos a través de internet ha cambiado el modo de compartir la IG, permitiendo un intercambio cada vez más eficiente y anónimo, dando lugar a largas cadenas desde el productor al usuario final. Al mismo tiempo, la mejora de los sistemas de información geográfica (SIG) hacia sistemas más amigables y accesibles al usuario ha favorecido una mayor penetración de la información geográfica en los procesos de toma de decisiones. Sin embargo, aunque un SIG pueda obtener IG de servidores dispersos, para poder compartirla son necesarios acuerdos entre los propietarios y programas capaces de mostrar dicha información.

 El Consejo Superior Geógrafo, órgano director del Sistema Cartográfico Nacional de España, indica que una infraestructura de datos espaciales (IDE) es un sistema informático integrado por un conjunto de recursos (catálogos, servidores, programas, aplicaciones, páginas web, etcétera) que permite el acceso y la gestión de conjuntos de datos y servicios geográficos (descritos a través de sus metadatos), disponibles en internet, cumpliendo una serie normas, estándares y especificaciones que regulan y garantizan la interoperabilidad de la IG. Así mismo, es necesario establecer un marco legal que asegure que los datos producidos por las instituciones serán compartidos por toda la administración y que potencie el uso de los mismos por parte de los ciudadanos.

 La puesta en práctica de un proyecto IDE se materializa a través de un geoportal que ofrezca como mínimo la visualización de los datos a través de servicios web, la búsqueda de los conjuntos de datos y servicios por medio de sus metadatos y la localización en un mapa mediante un nombre geográfico.

 Generalmente, una aplicación IDE implica múltiples productores, usuarios y productos de datos geográficos. Mientras que una IDE nacional conceptualmente es como una institución (con sus normas y procedimientos), su funcionamiento parece similar a una federación, Harvey, F. (2003); (citado en Gebresilassie, M.A.; Ivánová, I. y Morales, J., 2013). Sin embargo, la IDE europea, también conocida como Infrastructure for Spatial Information in Europe (INSPIRE), utiliza un enfoque de IDE más centrada en la creación de una comunidad, actuando como un enorme directorio activo que une a los metadatos, datos y personas, Bernard, L.; Kanellopoulos, I.; Annoni, A. y Smits, P. (2005) (citado en Gebresilassie, M.A.; Ivánová, I. y Morales, J., 2013).

 Las implementaciones de infraestructuras de datos espaciales (IDE's) están poniendo en auge la figura de los geoportales frente a los datos. El acceso directo a los datos está perdiendo importancia y la atención se enfoca en los metadatos y servicios de representación de la IG.

Por otro lado, los perfiles de usuario pueden ser de utilidad para comprender y entender mejor al usuario, según Ivánová, I.; Morales, J.; de By, R.A.; Beshe, T.S. y Gebresilassie, M.A. (2013), con base en sus exigencias en los datos espaciales en cuanto a calidad, los usuarios podrían clasificarse en dos grandes grupos: expertos SIG y usuarios ingenuos.

 Los estudios realizados por Van Oort, P.A.J.; Bregt A.K. y Bruin de, S. (2006) han permitido conocer la diferentes reacciones de los usuarios ante la Calidad de los Datos Espaciales, Spatial Data Quality (SQD). Una parte considera que los datos son correctos antes de utilizarlos, otros eligen el mejor entre varios conjuntos de datos y una tercera vertiente usa los datos independientemente de su idoneidad, bien porque se ven obligados a usarlos o porque directamente optan por ignorar la SDQ.

 La toma de contacto con los problemas de los usuarios mediante encuestas o la asistencia a conferencias puede ayudar a superar estos problemas; sin embargo, la baja tasa de respuesta e implicación en estos estudios según Boin, A.T.; Hunter, G.J. (2006) y Van Oort, P.A.J.; Bregt A.K. y Bruin de, S. (2006) hace que los resultados obtenidos no puedan considerarse concluyentes o siquiera representativos de los problemas de la comunidad de usuarios.

#### **Parámetros de la Calidad de Datos Espaciales (SDQ)**

Tanto en Europa como en España la normalización de la información geográfica digital de las IDE se realiza mediante los organismos de normalización internacio-

nal, Internacional Organization for Standardization (ISO), y europeo, European Comité for Standardization (CEN). Sus comités técnicos son los encargados de generar las familias de normas: el comité internacional ISO/TC211-Geographic Information, cuyos trabajos de normalización dan como resultado la familia de normas ISO 19100, y el comité europeo de normalización EN CEN/TC 287, que adopta la serie ISO 19100 como normativa europea y desarrolla nuevas normas y perfiles en cooperación con ISO/TC211. En el contexto español, la colaboración con los organismos europeos e internacional de normalización se realiza a través del comité técnico AEN/CTN 148 de la Asociación Española de Normalización y Certificación (AENOR). En cuanto a América Latina, el Instituto Geográfico Nacional (IGN) en colaboración con los geoinstitutos iberoamericanos están desarrollando desde el año 2009 una línea de trabajo en cuanto a armonización de la terminología técnica en español en el campo de la información geográfica. Se canaliza a través de una acción de la Red Iberoamericana de Infraestructuras de Información Geográfica (RedI3Geo), que tiene como objetivo armonizar las terminologías utilizadas en las traducciones de las normas ISO 19100 adoptadas como normas nacionales en los países iberoamericanos.

 Para conocer la calidad de los datos espaciales, es esencial que los parámetros de calidad se expresen de manera estandarizada y que los términos utilizados abarquen los aspectos que la afectan.

 La norma ISO 19157, que sustituye a las normas ISO 19113, 19114 y 19138, proporciona los siguientes principios para describir la SDQ, definiéndose en ella importantes conceptos de calidad (Ariza López, F.J.; García Balboa, J.L. y Amor Pulido R., 2004 e ISO/FDIS 19157, 2013):

*Integridad*: presencia o ausencia de características, sus atributos y relaciones. Se compone de dos elementos:

- *Comisión*: exceso de datos presentes.
- *Omisión*: datos ausentes.

*Consistencia lógica*: grado de corrección o conformidad de un conjunto de datos geográficos con respecto a la estructura interna descrita por sus especificaciones. Compuesta de cuatro elementos:

- *Coherencia conceptual*: observación de las reglas del esquema conceptual.
- *Consistencia del dominio*: cumplimiento de los valores de los dominios.
- *Consistencia del formato*: grado en que los datos se almacenan de acuerdo con la estructura física.

 *Consistencia topológica*: corrección de las características topológicas codificadas de manera explícita.

*Exactitud posicional*: grado de fiabilidad del procedimiento de adquisición de los atributos posicionales del dato geográfico. Parámetro de calidad que describe la exactitud (X, Y, Z) de las posiciones geográficas en un conjunto de datos geográficos. Formada por tres elementos:

- *Precisión absoluta o externa*: cercanía del conjunto de valores de coordenadas a los valores tomados como verdad.
- *Exactitud interna*: cercanía de las características de las posiciones relativas en un conjunto de datos, a sus respectivas posiciones relativas tomadas como verdad.
- *Precisión posicional de los datos reticulados*: cercanía de los valores de posición de los datos reticulares espaciales a los valores tomados como verdad.

*Exactitud de atributos o temática*: grado de fiabilidad del procedimiento de adquisición de los atributos temáticos del dato geográfico. Parámetro de la calidad que describe la exactitud de los aspectos semánticos de un conjunto de datos geográficos. Se compone de tres elementos:

- *Clasificación por corrección*: comparación de las clases asignadas a las funciones o de sus atributos en un universo de discurso.
- *Corrección atributo no cuantitativo*: medida de si un atributo no cuantitativo es correcta o incorrecta.
- *Exactitud atributo cuantitativo*: cercanía del valor de un atributo cuantitativo a un valor aceptado como conocido de ser cierto.

*Calidad temporal*: calidad de los atributos temporales y características de las relaciones temporales. Compuesta de tres elementos:

- *Exactitud de una medición de tiempo*: cercanía de las mediciones temporales a los valores aceptados como verdaderos.
- *Consistencia temporal*: corrección de la orden de los eventos.
- *Validez temporal*: validez de los datos con respecto al tiempo.

*Linaje*: registro de las características, de las fuentes de datos, de las operaciones, que han creado el producto final, con el fin de poder reconstruir la historia de un producto o servicio.

*Usabilidad*: se basa en los requisitos del usuario. Todos los elementos de calidad pueden ser usados para evaluar la facilidad de uso. La evaluación de usabilidad se puede basar en las necesidades específicas de los usuarios que no se pueden describir utilizando los elementos de calidad descritos anteriormente. En este caso, el elemento de usabilidad se utiliza para describir la información específica de calidad sobre la idoneidad de un conjunto de datos para una aplicación en particular o la conformidad con una serie de requisitos.

#### **Disponibilidad, intercambio y uso de la IG**

Cualquier usuario dentro de una organización tiene acceso a un servidor interno donde se alojan los datos espaciales. El problema radica en que no se tiene noción alguna de quién está realmente utilizando un conjunto de datos determinados. Desde varios puntos de vista, esta práctica puede no ser la más adecuada; por un lado, los productores no están bien informados acerca de las necesidades de los usuarios, por otro lado, los usuarios desconocen la calidad de los datos y la experiencia de otros usuarios.

 Sirva como muestra de los problemas que pueden surgir, el siguiente ejemplo de cadena de geodatos propuesto por Masser, Omran, Etten y Van (2007), citado en Van Oort, P.A.J. (2008).

 Uno o más topógrafos u operadores fotogramétricos producen un conjunto de datos espaciales. Estas personas proporcionan el conjunto de datos a su distribuidor. Posiblemente, pero no necesariamente, el distribuidor de datos pide a los productores acceder a los datos de registro. El receptor no usa necesariamente el conjunto de datos él mismo, sino que puede tratarse de un gestor que pone el conjunto de datos a disposición de los usuarios de su organización mediante un servidor interno. El propio servidor contiene decenas o cientos de bases de datos; del mismo modo, a él pueden acceder decenas o cientos de personas pertenecientes a la organización. Ante esto, es imposible conocer qué persona está accediendo a un conjunto de datos en particular.

 Una organización de gran tamaño puede a su vez estructurarse en departamentos subsidiarios con su gestor de datos interno. Dentro de este departamento un subconjunto de datos se utiliza en un proyecto por un equipo de expertos en SIG, transmitiéndose entre los miembros del mismo y llevando a cabo cada uno sus propias operaciones SIG en particular sobre el conjunto de datos.

 Posiblemente en esta etapa diferentes conjuntos de datos espaciales se combinan fusionando un conjunto de cadenas de datos en una nueva cadena única. Basado en las salidas que el GIS va a proporcionar, el jefe de equipo escribe el informe de recomendaciones técnicas de los datos; sin embargo, no ha manejado realmente el conjunto de datos, por lo que redacta las recomendaciones de los datos sin conocer el origen y calidad de los mismos. Como consecuencia, el responsable final, que se basa en el informe anterior para la toma de decisiones, probablemente no sea consciente de las características técnicas de los datos originales utilizados para el análisis.

 Cadenas como la de este ejemplo, forman en su conjunto una red de nodos y enlaces. Los nodos pueden ser personas, organizaciones de usuarios y sitios web. Administradores de datos y geoportales son centros de la red, con muchos enlaces salientes. Cada nodo es parte de por lo menos una red de datos geográficos (enlace: productor -> usuario) y también puede ser parte de la red de personas (usuario -> productor y del usuario -> usuario).

 La red de datos geográficos se utiliza para transferir datos desde el productor a los usuarios, estando los enlaces dirigidos sólo en esa dirección. Como consecuencia de esta configuración, es casi imposible encontrar a los usuarios, mientras que es muy fácil encontrar los centros y el productor de datos. Las características de estas redes difieren en función de si los datos son compartidos de modo completamente anónimo a través de Internet entre usuarios de todo el mundo, o bien de forma menos anónima, como es el caso de los paquetes de datos comerciales, con la comunidad de usuarios circunscrita a los límites de un país.

Potencialmente, este tipo de red tiene serias desventajas (Van Oort, P.A.J., 2008):

- Para los productores es imposible conocer y responder a las necesidades de los usuarios.
- Los gestores de datos desconocen si debe ordenarse una nueva actualización de un conjunto de datos, pues les es imposible saber el número de usuarios dentro de la organización que están utilizando los datos.
- Cuando un gestor de datos no puede saber si un conjunto de datos está realmente en uso, la producción de nueva información puede estar en riesgo.
- Los usuarios finales no pueden compartir entre ellos ideas interesantes, innovaciones y preocupaciones.

 Van Oort, P.A.J. (2008) presenta como una alternativa para mitigar las desventajas anteriores los enlaces entre usuarios pertenecientes a una red de personas que trabajan con información geográfica geo-people network. La gente colabora a la vez que trabaja con su conjunto de datos, y si es necesario pueden contactar con el productor para solicitar información.

 De este modo, los usuarios y productores tienen conocimiento de la calidad de sus conjuntos de datos. Al trabajar con los datos, los usuarios pueden identificar errores o elementos que no están incluidos dentro de los metadatos proporcionados por los productores, facilitando de este modo la aparición de innovaciones para hacer frente a estos errores. La comunicación al productor y otros usuarios de los errores localizados y actuaciones planteadas para su resolución beneficia a todas las partes.

## **Usuarios desconocedores de la calidad de la IG**

### *Tipos de usuario*

No existe un único perfil de usuario, sino que existen diferentes roles en cuanto a los consumidores que trabajan con información geográfica. En ocasiones, es posible que una misma persona desempeñe diferentes roles. Van Oort, P.A.J. (2008) define cuatro tipologías:

- *Intermediario*: gestor de datos, comprador/vendedor.
- *GIS/usuario gráfico*: trabaja directamente con el conjunto de datos espaciales.
- *Usuario de alto nivel*: no trabaja directamente con los datos espaciales, pero los conoce ya que se utilizan en procesos donde está implicado.
- *Ex usuario*: trabajó en algún momento con datos espaciales, pero no en la actualidad.

 Así mismo, en los últimos tiempos algunas organizaciones del sector han creado un problema adicional al introducir en su estructura usuarios sin la calificación adecuada para el trabajo con IG, pero que se ven obligados a trabajar con ella. Esto implica dos consecuencias: primera, que parte del personal necesite ayuda para el acceso a datos y metadatos, y segunda, que la pérdida de personal calificado pueda provocar la pérdida de datos y metadatos al menos temporalmente, volviendo todo ello más vulnerable a la organización.

## **Usuarios y calidad de la IG**

En las dos últimas décadas, un medio ampliamente utilizado por los productores de datos para que profesionales y usuarios conozcan y valoren la SDQ es la publicación de metadatos (Devillers *et al.*, 2010 y Devillers, R.; Stein, A.; Bédard, Y.; Chrisman, N.; Fisher, P. y Shi, W., 2010). Sin embargo, la generación de metadatos es una tarea ardua que consume tiempo y no mejora en numerosas ocasiones la capacidad del usuario para comprender los posibles usos de los datos.

 Goodchild, M.F. (2008) define metadatos 2.0 como un planteamiento que recoge las experiencias de los usuarios que han intentado acceder y explotar un conjunto de datos en una serie de posibles aplicaciones. Los metadatos permiten conocer la SDQ, bien sea mediante normas ISO que definen parámetros de calidad o por medio de informes de evaluación.

 La información de la calidad puede almacenarse con los datos que describe o por separado en diferente estructura. La aplicación de informes de evaluación de la calidad se utilizan para gestionar, organizar y estructurar la SDQ. La estructura y la gestión de información de calidad están directamente relacionadas con los datos espaciales que describe y su contenido. La aplicación de estos informes, bien sea en forma agregada o en diferentes niveles de detalles, es importante para facilitar el acceso y conocer las características exactas de calidad de los datos espaciales, de una manera tal que los usuarios pueden consultarla. En cuanto a los informes, hay varios tipos (Gebresilassie, M.A.; Ivánová, I. y Morales, J., 2013):

- *Catálogo de metadatos*: es la descripción de la información de datos espaciales incluyendo la calidad de los mismos. El catálogo de registros representa un conjunto de datos con una estructura específica (McHugh, J.; Abiteboul, S.; Goldman, R.; Quass, D. y Widom, J., 1997), la información de calidad de datos espaciales es parte de los metadatos. Este tipo de estructura carece de una fuerte conexión con el propio conjunto de datos.
- *Sistema de gestión de base de datos*: almacena los datos de información de calidad con el mismo o similar esquema que los datos espaciales descritos. Es útil para conocer, recuperar y actualizar las bases de datos espaciales (BBDDEE) y su información de calidad. Devillers, R. y R. Jeansoulin (2006) asocian explícitamente información sobre la SDQ a una BBDDEE, ya que a un nivel adecuado puede mejorar el acceso eficiente a los datos. Sin embargo, para decidir sobre la idoneidad del conjunto de datos, las herramientas para descubrir y recuperar procesos destinados específicamente a la calidad no son las mismas que las de los datos espaciales.
- *Informes basados en texto*: son informes de texto separados de los datos que describen. Este tipo de descripción de la calidad de los datos espaciales representada y organizada en un archivo puede ayudar a los usuarios a obtener conocimientos resumidos sobre las características generales de datos espaciales. Sin embargo, ayuda poco en el suministro de descripciones detalladas de los conjuntos de datos espaciales y es difícil utilizarla con procesos automatizados.

 En general, la vinculación de información sobre SDQ tiene enormes ventajas para los usuarios. Por ejemplo, el problema de la descripción de la calidad resumida se puede reducir. También ayuda a determinar el comportamiento de un conjunto de datos en una aplicación espacial, tanto en la fácil recuperación de la calidad como en los datos espaciales. Por lo tanto, estos diversos modelos espaciales de calidad de datos, tienen sus propias fortalezas y debilidades asociadas a la descripción de la calidad suficiente, de una manera fácil para los usuarios de diferentes orígenes y distintos niveles de entendimiento.

## **Expresando la calidad**

Pese a que los componentes utilizados para definir la calidad detallada con anterioridad pueden ser apropiados para registrar datos como un activo, la pregunta surge cuando se plantea si son adecuados para comunicar la calidad a los consumidores

de datos espaciales. La mayoría de estos componentes se centran en las características relacionadas con la producción de los datos (calidad interna), pero habría que plantearse qué información adicional de calidad sería recomendable incluir para lograr que estos datos sean "aptos para el uso" (Boin, A.T.; Hunter, G.J., 2006 y Gebresilassie, M.A.; Ivánová, I. y Morales, J., 2013).

 Se han propuesto elementos adicionales para representar la calidad, como las limitaciones del producto, ejemplos de uso de los datos e interrelaciones con otros conjuntos de datos (Boin, A.T. y Hunter, G.J., 2006). Sin embargo, existe la sensación que si bien estos componentes podrían añadirse, su inclusión incrementaría la carga de trabajo de los productores, ya de por sí elevada con los componentes actuales fijados en las normas.

 Es necesario considerar como factor destacado que si se desea mejorar la comunicación de la calidad a los consumidores, se hace preciso tener en cuenta el contexto en el cual ésta se convierte en un problema. Habitualmente los usuarios comienzan a preocuparse por la calidad de los datos después de comparar dos conjuntos de datos independientes del mismo tema al solaparlos conjuntamente, pero esto plantea problemas en un entorno del mundo real, donde las restricciones técnicas pueden limitar la capacidad de superponer datos directamente.

#### *El control de calidad: el caso concreto del proyecto IDE Cartociudad (España)*

Cartociudad es la base de datos de red viaria, cartografía urbana, divisiones censal y postal de ámbito nacional, cuyos datos son oficiales y provienen de la Dirección General del Catastro (DGC), el Instituto Nacional de Estadística (INE), la Sociedad Estatal de Correos y Telégrafos S.A. (Correos), el IGN y otros organismos autonómicos. Producida por el IGN en colaboración con distintas comunidades autónomas, Cartociudad se está convirtiendo en uno de los referentes en callejeros oficiales a nivel nacional.

 La explotación de los datos de Cartociudad se realiza a través de Internet empleando servicios web accesibles desde el geoportal de Cartociudad e implementados siguiendo los estándares del Open Geospatial Consortium (OGC). Esto servicios permiten llevar a cabo operaciones de visualización de información, localización de direcciones, unidades administrativas, códigos postales y secciones censales y cálculo de áreas de influencia y de enrutamiento entre direcciones de cualquier lugar de España.

 Las herramientas de control de calidad de Cartociudad han sido diseñadas satisfaciendo los requerimientos y los flujos de trabajo específicos del proyecto. Así, los controles de calidad que se realizan a los nuevos datos de Cartociudad para validarlos se agrupan en tres tipos, que se aplican en tres fases diferentes (González Jiménez, A.; Rubio Iglesias, J.M.; Velasco Tirado, A.; González García, J.; Verdejo Herreras, P. y Andrés Yusá, G., 2012):

- Controles básicos de aceptación, que consisten en verificar que se cumplen las condiciones mínimas para poder incorporar los datos: que las tablas cumplan el modelo de datos, que existan datos de los municipios objeto de la revisión, que no existan duplicados, etcétera.
- Contraste de los nuevos datos con los ya existentes en la base de datos: que no se inserten fenómenos que ya existían comparándolos por su identificador, ni se traten de eliminar fenómenos que no existiesen.
- Garantizar que la base de datos consolidada (donde se hayan integrado las actualizaciones con los datos ya existentes) cumple todos los requisitos del modelo de Cartociudad en cuanto a consistencia conceptual (integridad referencial, listas controladas, etcétera) y consistencia topológica (tramos conectados, polígonos postales cerrados, etcétera).

## *El punto de vista de los consumidores*

Boin, A.T. y Hunter, G.J. (2006) al amparo de las encuestas realizadas para su estudio, consideran que los intereses de los consumidores en la calidad tienden a estar fuertemente relacionados con temas prácticos:

- Prevalencia de consultas sobre la completitud y edad de los datos.
- Se alude a la consistencia lógica cuando se refiere a la superposición de diferentes conjuntos de datos.
- La exactitud posicional es motivo de preocupación, especialmente con relación a las dimensiones reales de parcelas.
- Exactitud de atributos.
- No se presta atención al linaje o los métodos de producción.

 Sorprendentemente, el vocabulario dominante de los consumidores está más relacionado con las expectativas y fiabilidad de lo que los datos incluyen que con los elementos de calidad de los mismos. No mencionan los términos "metadatos", "consistencia lógica" ni "linaje" e incluso la palabra "exactitud" es utilizada escasamente.

 La percepción de los metadatos publicados en Internet les parece "incomprensible"; ya de por sí, el término "metadato" es un término confuso incluso para profesionales de la información geográfica, y cuando se introduce en presentaciones o textos es invariablemente seguido de la frase "esto es, datos acerca de los datos". De modo que tal vez habría que plantearse la cuestión de por qué se continúa utilizando con consumidores no expertos, si es necesario incluir una frase adicional para explicar su significado a personas dentro de la industria.

 Con base en esto, se puede argumentar que mientras que los metadatos pueden ser muy útiles para un proveedor de datos o una organización de proveedores de servicios, no hay signos que indiquen que este formato de implementación de metadatos sea útil para comunicar la calidad. Un gran número de usuarios primerizos de datos espaciales no comprenden gran parte de los términos de los estándares actuales. Más aún, parecen estar más preocupados con los problemas de calidad externos tales como: ¿qué datos espaciales están disponibles para una región en particular? y ¿qué tan completos son? También son conscientes de que los datos no son perfectos, sino lo mejor disponible. En este sentido, la calidad parece ser un concepto con un gran significado para los consumidores únicamente cuando se comparan diferentes conjuntos de datos.

#### **SIG y SQD**

Las dos causas de riesgo expuestas previamente se relacionan directamente con el *software* utilizado para el trabajo y el análisis de la información geográfica. Como ya se menciona en la introducción, el *software* SIG apenas dispone de herramientas para trabajar con calidad de datos, y la edición de sus metadatos en numerosos paquetes comerciales aún deja mucho que desear. Por otro lado, el hecho de poder trabajar con datos de diferentes formatos sin que la aplicación obligue a comprobar su calidad, facilita la interoperabilidad y la producción, pero por otro lado, en manos de un usuario inexperto puede suponer un problema.

 La calidad de los datos espaciales está a menudo limitada por la calidad de sus fuentes y las operaciones espaciales realizadas sobre las bases de los datos de un SIG, como selección del sistema de referencia y producto cartesiano, no siempre trabajan correctamente debido a su exactitud y completitud, dependiente de la SDQ.

 Estas preocupaciones han disminuido recientemente con la fusión de la tecnología SIG y las herramientas espaciales que permiten, extraer, transformar y cargar —Extract, Transform and Load (ETL)—, mediante la cual se mueven datos desde diferentes fuentes, se reformatean, limpian, se cargan en una BBDD y finalmente se analiza la información. Por tanto, estas herramientas hacen posible la conversión de datos, mejorando así la interoperabilidad de los mismos con distintos formatos, así como entre las distintas aplicaciones SIG, y proporcionando además la posibilidad de automatizar flujos de procesado de datos. Gracias a la incorporación de esta tecnología se abre un nuevo camino para las IDE, ya que facilita en gran medida la incorporación de multitud de datos heterogéneos en este tipo de plataformas.

 Un caso de uso muy interesante, es el del Alto Comisionado de la Organización de las Naciones Unidas para Refugiados (ACNUR) (Arévalo, J.; Martínez Izquierdo, C. y Simonazzi Domínguez, W., 2009). Esta organización durante operaciones humanitarias recoge una gran cantidad de datos en muy diversos formatos, la integración de éstos se realizaba de forma manual y en muchas ocasiones no se sacaba el máximo partido a la información. Desde el año 2008, el ACNUR ha mejorado notablemente su organización gracias al uso de la herramienta espacial ETL, pudiendo compilar varios datos en distintos formatos Excel, shapes, etcétera, que necesitan ser actualizados regularmente, almacenándolos en una única base de datos, para posteriormente publicar la información por medio de un visor cartográfico. Una de las principales características presentes en los ETL, de especial interés para el mundo SIG, es la capacidad de computación en paralelo que ofrecen, la cual se basa en la premisa de que "grandes problemas se pueden dividir en problemas más pequeños" para después ser resueltos de forma concurrente, salvando de esta forma la limitación en *hardware*, que se hacen evidentes a la hora de trabajar con grandes volúmenes de datos. Este paradigma, sin embargo, añade un mayor nivel de complejidad en el desarrollo de un ETL geoespacial, ya que existen ciertas limitaciones impuestas por los datos espaciales y los procesos SIG que se aplican a ellos que hacen complicada su ejecución en paralelo.

#### **Productores y comunicación de información a los usuarios**

Levesque, M.A.; Bédard, Y.; Gervais, M. y Devillers, R. (2007) plantean cómo desde algunos ámbitos de la industria, se expresa la necesidad de cambiar la aptitud de los productores de IG hacia los usuarios finales, en el contexto del consumo masivo de IG.

 Generalmente, los productores deben mostrar cuidado y diligencia. Más específicamente, una de las labores más importantes que un productor de IG debería satisfacer es informar adecuadamente a los usuarios, si bien es verdad que la importancia de este deber varía en función del contexto, la naturaleza del producto y el conocimiento del consumidor (usuario).

 Debido a la complejidad, la naturaleza técnica y el peligro potencial de la IG combinada con la posible falta de experiencia del usuario, la importancia del deber del productor de informar adecuadamente a los usuarios en el contexto actual del consumo masivo de IG sería particularmente alta.

 Este deber de informar implica tanto el deber de aconsejar como de advertir. En el contexto de la IG, informar implica comunicar la información incluida en los metadatos o cualquier otra descripción de los datos que pudiese ser necesaria para comprender las características de un conjunto de datos dado, pero sin orientar la decisión del usuario.

El deber de aconsejar se caracteriza por la necesidad de juzgar el contenido de la información transmitida, con atención al tipo de información (por ejemplo, IG digital vectorial), su importancia y el uso a que está destinada.

El deber de advertir debería comunicarse para prevenir usos erróneos y permitir a los usuarios apreciar adecuadamente el valor de los datos. Las advertencias deben ser claras, completas y actualizadas.

 Se plantea también que ambos casos impliquen el deber de identificar y revelar los riesgos potenciales relacionados con el uso de unos datos determinados.

 Todo ello requiere por parte del productor entender las necesidades, objetivos e incluso el uso al que están destinados los datos.

## **Herramientas para prevenir el uso erróneo de la IG**

Es necesario plantear una aproximación genérica para ayudar a los productores y consumidores a identificar los riesgos potenciales del mal uso de la información geográfica y las diferentes alternativas para hacerle frente, como la comunicación de advertencias sobre la sensibilidad de esta información a los usuarios finales. Pero previamente tal vez sea necesario aclarar qué se entiende por riesgo en el ámbito de la información geográfica.

 La noción de riesgo se relaciona con la "combinación de la probabilidad de ocurrencia de un daño y el grado de gravedad del mismo", ISO/IEC Guide 51:1999 (1999), considerando el término "daño" en el campo que nos ocupa como el uso inadecuado de los datos o la interpretación errónea de los mismos.

 Partiendo de las limitaciones ya planteadas que tienen los metadatos para la transmisión de la calidad existen dos aproximaciones (*a priori* y *a posteriori*) para ayudar a los expertos y usuarios finales a evaluar la conveniencia de uso de un conjunto de datos y reducir así el riesgo de un uso incorrecto (Levesque, M.A.; Bédard, Y.; Gervais, M. y Devillers, R., 2007).

## *Aproximación* **a priori**

La aproximación *a priori*, implica actuaciones antes de que los datos estén en posesión de los usuarios finales:

- Restringir el uso de conjuntos de datos a aquellos usos para los que sean apropiados, identificándolos previamente.
- Encapsular los datos con un *software* para asegurar la adecuación entre los datos y las operaciones disponibles en el producto.
- Ayudar a los usuarios a identificar el ajuste de los datos al uso destinado mejorando las herramientas existentes de selección de datos.
- Requerimiento de la opinión profesional de un experto en geomática.
- Desarrollar herramientas que puedan ayudar al experto a hacer frente a tareas complejas. Estas herramientas darían al experto la capacidad de integrar, gestionar y visualizar la calidad de los datos a diferentes niveles de granularidad.

## *Aproximación* **a posteriori**

Como su propio nombre indica actúa después de que los usuarios estén en posesión de los datos:

- Mejora de las capacidades del *software* GIS para una mejor gestión y uso de la información de calidad de los datos espaciales.
- Comunicar la calidad de los datos espaciales mediante técnicas de visualización, como alternativa a los metadatos tradicionales.
- Proporcionar advertencias a los usuarios finales cuando se realicen operaciones ilógicas.
- Diseño de *software* GIS capaz de ofrecer funcionalidades básicas para manejar los errores, error-aware GIS.
- Diseño de *software* GIS con capacidades adicionales de gestionar, actualizar, explorar, evaluar y comunicar información de calidad, quality-aware GIS, tratando también cuestiones relacionadas con el contexto de los usuarios de GIS y los patrones de uso.

# **El análisis de riesgos**

Dentro de los procesos de toma de decisiones donde es necesario recurrir a análisis espaciales, un uso inadecuado de la información geográfica, como por ejemplo datos con mala calidad, tendría consecuencias nefastas.

 Van Oort, P.A.J.; Bregt A.K. y Bruin de, S. (2006) estiman que la mera decisión por parte de los responsables de llevar a cabo un análisis de riesgos (AR) que cuantifique los riesgos derivados de un mal uso de la información de calidad y analice las probabilidades de error, implicaría una clara mejora del proceso de toma de decisiones. El problema radica en que el AR raramente es adoptado o cuantificado debido a las siguientes causas (Van Oort, P.A.J.; Bregt A.K. y Bruin de, S., 2006):

- La calidad de los datos espaciales es frecuentemente ignorada por los usuarios que son reticentes, por desconocimiento, a dedicar recursos al análisis de los riesgos que un uso inadecuado de los datos implicaría.
- Falta de ejemplos prácticos que muestren necesidades y beneficios del análisis de riesgos.
- Falta de conocimientos de los usuarios para analizar los resultados del análisis de riesgos.
- Carencia de metodologías para analizar riesgos debidos a la calidad de los datos espaciales.
- Falta de herramientas en el *software* GIS actual.
- La documentación sobre calidad de la información geográfica es escasa.
- Las investigaciones iniciales estaban enfocadas a la propagación de errores en información geográfica en lugar de al análisis de riesgos.

# **Usuarios, percepción positiva del análisis de riesgos**

Superados estos obstáculos, las encuestas realizadas (Van Oort, P.A.J.; Bregt A.K. y Bruin de, S., 2006) permiten describir tres escenarios donde el análisis de riesgos es percibido de manera positiva por todos los actores del proceso de toma de decisiones (responsables e interesados), aceptando el uso de recursos en análisis de riesgos:

- En el caso de que información acerca de la calidad de los datos fuese recibida al comienzo del proceso de toma de decisiones, fase de documentación e información (DO), las partes interesadas podrían y deberían detectar e informar a los responsables del proceso sobre los errores existentes en la información geográfica disponible, para así reducir los riesgos a un nivel dentro de unos límites aceptables.
- Cuando el objetivo de la decisión puede expresarse numéricamente y los resultados de la calidad son recibidos, ya sea en la fase de toma de decisiones (DT) de manos de corresponsables de la decisión, pues esto genera mayor confianza en la información, o bien cuando los resultados de calidad son recibidos al final del proceso de toma de decisiones en la evaluación de la decisión (DE), y así el responsable puede valorar los riesgos debidos a la calidad de los datos utilizados.
- Cuando en el proceso de toma de decisiones confluyen diferentes intereses, que pueden derivar en consecuencias externa al proceso, los usuarios también son favorables al análisis de riesgos.

# **Conclusiones**

Es necesario sensibilizar a las partes implicadas, así como mejorar las capacidades y conocimientos de los usuarios, conjugándolo con el desarrollo de herramientas y documentación que ayuden a mejorar el trabajo en el ámbito de la calidad y a comprender y valorar las opiniones de los usuarios.

 La implantación cada vez mayor de infraestructuras de datos espaciales (IDE's), junto a políticas como la normativa europea INSPIRE, va enfocada a incrementar la eficiencia y efectividad de la comunicación entre productores y usuarios. Las tecnologías de IDE's, normas y políticas están mejorando la eficiencia de la transferencia de datos y metadatos, de manera que los usuarios puedan encontrarlos y acceder a ellos de manera más sencilla, aunque la comunicación efectiva entre proveedores y usuarios sigue siendo un problema.

 Es preciso mejorar en el conocimiento de los tipos de información de calidad que demandan los usuarios, cómo obtienen actualmente esta información, así como las fortalezas y debilidades de la forma en que la información de calidad es presentada y comunicada vía web para poder plantear soluciones más efectivas de comunicación.

 Una parte de los usuarios desconoce o no sabe interpretar la información de calidad contenida en los metadatos. A fin de lograr que los usuarios tengan en cuenta la información de calidad de los datos a la hora de trabajar con ellos, es necesario plantear la utilización de la terminología del consumidor de los datos en lugar de recurrir a los términos demasiado técnicos de la industria, así como tratar de centrarse en la manera de describir la idoneidad y confiabilidad del producto en lugar del método de producción.

 El trabajo en el ámbito de la calidad de datos espaciales implica un esfuerzo para hacer percibir a las partes implicadas la necesidad y los beneficios que el análisis de riesgos reportaría a la calidad de los datos espaciales y los procesos de toma de decisiones.

#### **Bibliografía**

- Arévalo, J.; Martínez Izquierdo, C. y W. Simonazzi Domínguez (2009). "BeETLe: Herramienta ETL geo-espacial libre", IV Jornadas de SIG Libre, Servei de Sistemes dÍnformació Geográfica y Teledetecció (Sigte), Universitat de Girona, European Topic Centre on Land Use and Spatial Information, European Environment Agency, Universidad Autónoma de Barcelona, Campus Bellaterra, Barcelona, España, p. 11.
- Ariza López, F.J.; García Balboa, J.L y R. Amor Pulido (2004). "Casos prácticos de calidad en la producción cartográfica", Servicio de Publicaciones de la Universidad de Jaén.
- Bernard, L.; Kanellopoulos, I.; Annoni, A. y P. Smits (2005). "The European Geoportal - One Step Towards the Establishment of a European Spatial Data Infrastructure", *Computers, Environment and Urban Systems*, pp. 15-31.
- Boin, A.T. y G.J. Hunter (2006). "Do Spatial Data Consumers Really Understand Data Quality Information?", 7<sup>th</sup> International Symposium on Spatial Accuracy Assessment in Natural Resources and Environmental Sciences, Cooperative Research Centre for Spatial Information, Department of Geomatics, University of Melbourne, edited by M. Caetano and M. Painho, pp. 215-224.
- Devillers, R. y R. Jeansoulin (2006). "Fundamentals of Spatial Data Quality (Geographical Information Systems series)", *ISTE London*, p. 310.
- Devillers, R.; Stein, A.; Bédard, Y.; Chrisman, N.; Fisher, P. y W. Shi (2010). "Thirty Years of Research on Spatial Data Quality: Achievements, Failures, and Opportunities", pp. 387-400.
- Gebresilassie, M.A.; Ivánová, I. y J. Morales (2013). "User Profiling Methods for Spatial Data Quality Models", Global Geospatial Conference 2013, Addis Ababa, Ethiopia, p. 14.
- González Jiménez, A.; Rubio Iglesias, J.M.; Velasco Tirado, A.; González García, J.; Verdejo Herreras, P. y G. Andrés Yusá (2012). "Nuevos retos del Proyecto

Cartociudad", X Congreso Topcart 2012 – I Congreso Iberoamericano de Geomática y C.C. de la Tierra, Centro Nacional de Información Geográfica, p. 9.

- Goodchild, M.F. (2008). "Spatial Accuracy 2.0", 8<sup>th</sup> International Symposium on Spatial Accuracy Assessment in Natural Resources and Environmental Sciences, University of California, Santa Barbara, p. 7.
- Harvey, F. (2003). "Developing Geographic Information Infrastructures for Local Government: The Role of Trust*, Canadian Geographer / Le Géographe canadien*, pp. 28-36.
- ISO/FDIS 19157 "Geographics information Data Quality, as sent to the ISO, Central Secretariat for Issuing as FDIS (2013)", ISO International Organization for Standardization, p. 170*.*
- ISO/IEC Guide 51:1999 (1999). "Safety aspects Guidelines for their inclusion in standards", ISO International Organization for Standardization.
- Ivánová, I.; Morales, J.; de By, R.A.; Beshe, T.S. y M.A. Gebresilassie (2013). "Searching for Spatial Data Resources by Fitness for Use", *Journal of Spatial Science*, pp. 15-28.
- McHugh, J.; Abiteboul, S.; Goldman, R.; Quass, D. y J. Widom (1997). "Lore: A Database Management System for Semi Structured Data", *ACM Sigmod Record*, pp. 54-66.
- Levesque, M.A.; Bédard, Y.; Gervais, M. y R. Devillers (2007). "Towards Managing the Risks of Data Misuse for Spatial Datacubes", *Canada NSERC Industrial Research Chair in Geospatial Databases for Decision Support*, Dép. des Sciences Géomatiques, Université Laval, Department of Geography, Memorial University of Newfoundland, p. 8.
- Van Oort, P.A.J.; Bregt A.K. y S. Bruin de (2006). "Do Users Ignore Spatial Dada Quality?", 7th International Symposium on Spatial Accuracy Assessment in Natural Resources and Environmental Sciences, Centre for Geo-Information, Wageningen University*,* edited by M. Caetano yM. Painho, pp. 236-246.
- Van Oort, P.A.J. (2008). "Geo-Data User Chains", Proceedings of the 8<sup>th</sup> International Symposium on Spatial Accuracy Assessment in Natural Resources and Environmental Sciences, Centre for Geo-Information*,* Wageningen University*,*  edited by M. Caetano y M. Painho, pp. 398-405.
# Modernización del Catastro de Mérida (México). Un caso de éxito

# Dirección de Catastro del Municipio de Mérida\*

*Recibido el 29 de mayo de 2014; aceptado el 3 de julio de 2014* 

#### **Abstract**

This article refers the situation that use to have the Municipality's Land Registry of Mérida, Yucatán, Mexico before implement the Modernization's program in 2009, this process began with a land register diagnosis and an executive project, also contains the benefits of improvement as a result of the modernization in the service development and in tax income.

 Key words: *land registry, diagnosis, program, modernization, service development.* 

#### **Resumo**

O artigo se refere a situação do cadastro do Município de Mérida, Yucatán, México, antes de implementar-se o Programa de Modernização no ano de 2009; descreve o processo de adesão ao programa a partir do Diagnóstico Cadastral e Projeto Executivo, assim como o melhoramento e os benefícios que se refletiram na operatividade dos serviços e na arrecadação como resultado da modernização.

 Palavras chave: *cadastro, diagnóstico, programa, modernização, desenvolvimento de serviços.* 

#### **Resumen**

El artículo refiere la situación del catastro del Municipio de Mérida, Yucatán, en México antes de implementarse el Programa de Modernización en el año 2009; describe el proceso de adhesión al programa, a partir del Diagnóstico Catastral y el Proyecto Ejecutivo, así como el mejoramiento y los beneficios que se reflejaron en la operatividad de los servicios y la recaudación como resultado de la modernización.

\* Calle 65 No. 503 por 60 y 62 Centro, 97000 Mérida, Yucatán, correo electrónico: catastro@merida.gob.mx

 Palabras clave: *Catastro, diagnóstico, programa, modernización, desarrollo de servicios.* 

#### **Situación del catastro antes de implementar el Programa de Modernización**

En el periodo 2000-2009 la Dirección de Catastro del Municipio de Mérida, estableció un organigrama con las funciones básicas para cumplir con el objetivo del registro catastral, que permitió dar servicio a los usuarios del ámbito privado y público (véase Figura 1).

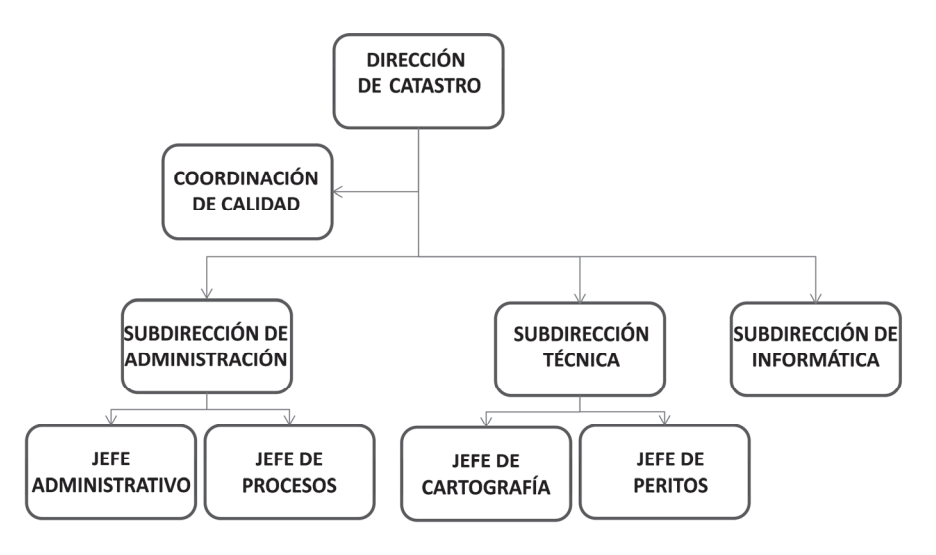

**Figura 1.** Organigrama de la Dirección de Catastro del Municipio de Mérida hasta el año 2009.

#### **Esquema y procedimiento de atención al público**

*La Subdirección de Administración* se encargaba de ejecutarlas tareas de control de servicios, por medio de la Jefatura de Procesos y de la Coordinación de Archivos.

 *La Subdirección Técnica* ejecutaba las tareas técnicas de Cartografía, Peritos y Nomenclatura.

 *La Subdirección de Informática* proporcionaba el soporte a la base de datos, la integración de SIG y el desarrollo de *software*.

 En la Figura 2 se muestra el tránsito de la solicitud de un servicio, desde que el usuario lo ingresa a las ventanillas y hasta el momento en que el trámite es concluido y entregado al usuario.

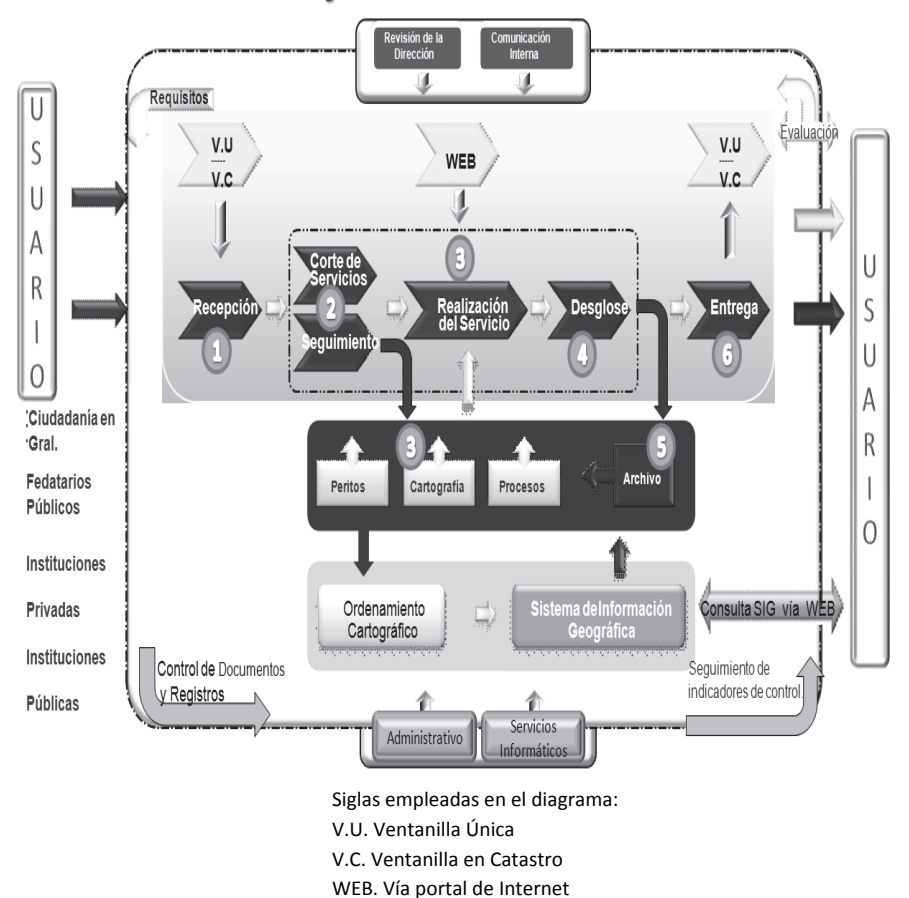

Procesos relacionados con la gestión de los servicios y seguimiento de indicadores de control Diagrama de Interacción de los Procesos:

**Figura 2.** Esquema de procedimiento empleado en la prestación de servicios catastrales.

# *Tiempo promedio de atención al público en los principales servicios catastrales*

El tiempo promedio de atención al público en los servicios catastrales para el periodo 2007-2008 se muestra en la Tabla 1.

# *Medios a través de los cuales el contribuyente solicita y/o tramita servicios catastrales*

*Ventanillas únicas*. Se gestionan de manera inmediata los servicios o trámites que no requieren la atención de áreas técnicas.

| Tipo de<br>trámite                                | Trámites por<br>año | Tiempo<br>promedio<br>por trámite | Tiempo<br>promedio<br>de espera<br>en la fila | Tiempo<br>promedio<br>de<br>entrega | Veces que<br>regresa el<br>usuario<br>para con-<br>cluir su<br>trámite |
|---------------------------------------------------|---------------------|-----------------------------------|-----------------------------------------------|-------------------------------------|------------------------------------------------------------------------|
| Elaboración de<br>planos con<br>visita a<br>campo | 1,003               | 7 horas                           | 60<br>minutos                                 | 9 días                              | 1                                                                      |
| División<br>(Proyecto)                            | 1,436               | 8 horas                           | 60<br>minutos                                 | 10 días                             | $\mathbf{0}$                                                           |
| Diligencia de<br>verificación                     | 942*                | 7 horas                           | 60<br>minutos                                 | 9 días                              | $\overline{c}$                                                         |
| Traslado de<br>dominio<br>$(2007)$ **             | 1,354               | 4:29 horas                        | 60<br>minutos                                 | 7 horas                             | $\boldsymbol{0}$                                                       |

**Tabla 1 Tiempo de realización de principales servicios catastrales** 

**Fuente:** Catastro del Municipio de Mérida. Reporte de Indicadores de los Principales Servicios Concluidos.

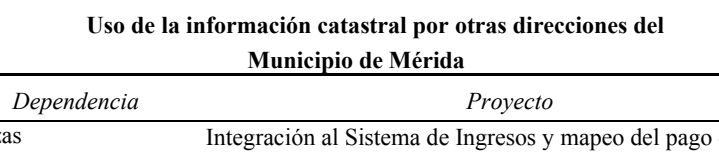

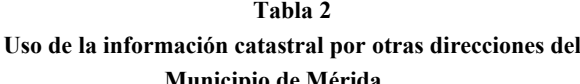

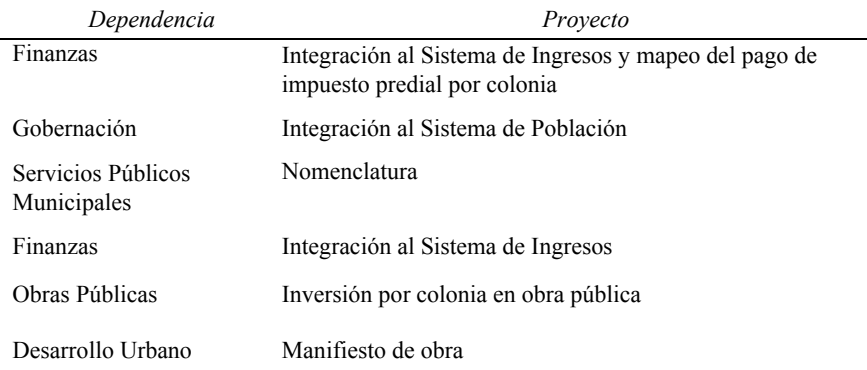

 *Ventanillas de Servicios Catastrales*. Servicios especializados que brinda el Catastro y es posible solicitarlos en ventanilla única.

 *Vía* web. Desde el año 2007, existe una página web que permite realizar trámites en línea o carrito electrónico.

#### *Uso y compartición de la información catastral por otras áreas del Municipio*

El Catastro Municipal constituye una fuente permanente de información para el ordenamiento urbano, como tal se logró realizar una metodología para compartir información con otras dependencias municipales; la información que se comparte es de tipo alfanumérico (como catálogos de unidades habitacionales, poblaciones, secciones catastrales, etcétera) e información geográfica (cartografía a nivel de predio, manzanas, calles, unidades habitacionales, tablajes, equipamiento urbano, etcétera, véase Tabla 2).

#### *Grado de implementación de un Sistema de Información Geográfica*

Se consideró el proyecto de un Centro Geomático aplicado al municipio, en el que se definieron tres etapas para su consolidación: 1) creación, 2) mantenimiento y 3) producción.

 Inició en diciembre de 2005 y hasta la fecha de elaboración de este documento se concretaron las dos primeras etapas. El Catastro es el responsable de la administración, creación y mantenimiento de la base de datos geográfica y alfanumérica.

## **Grado de actualidad y oportunidad en la actualización de la información catastral**

#### *Cartografía*

La cartografía está basada en la Cartografía Censal del año 2000 del Instituto Nacional de Estadística y Geografía (INEGI), referida al sistema ITRF92 y proyección UTM (Universal Transversa de Mercator) que es un sistema de coordenadas basado en la proyección cartográfica transversa de Mercator, que se construye como la proyección de Mercator normal, pero en vez de hacerla tangente al Ecuador se la hace tangente a un meridiano.

 Consta de 50 secciones: de la 1 a la 30 para el área urbana y de la 31 a la 50 para el área rural o comisarías del municipio (véase Tabla 3).

 La base cartográfica se actualiza y complementa con la realización de levantamientos geodésicos y topográficos para los servicios brindados al contribuyente.

 La actualización cartográfica se realizaba mediante la edición e integración de dibujos en *software* tipo CAD, en esta actividad intervenían las coordinaciones de Topografía, Ordenamiento Cartográfico y Análisis de Información Cartográfica. En este contexto, la Dirección de Catastro visualizó la realización de un vuelo fotogramétrico para integrar una base de cartografía actualizada, producto de la restitución del mismo.

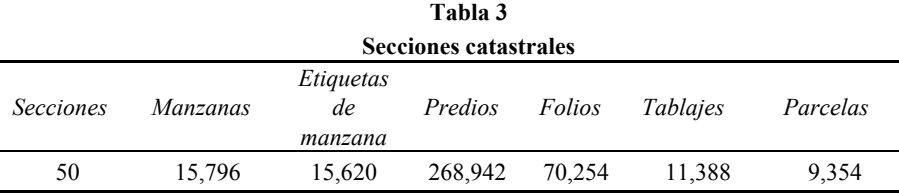

## **Eficiencia de la recaudación predial**

#### *Recaudación fiscal*

En la Figura 3 se muestra el incremento de la recaudación predial antes de implementar el Programa de Modernización en el año 2009.

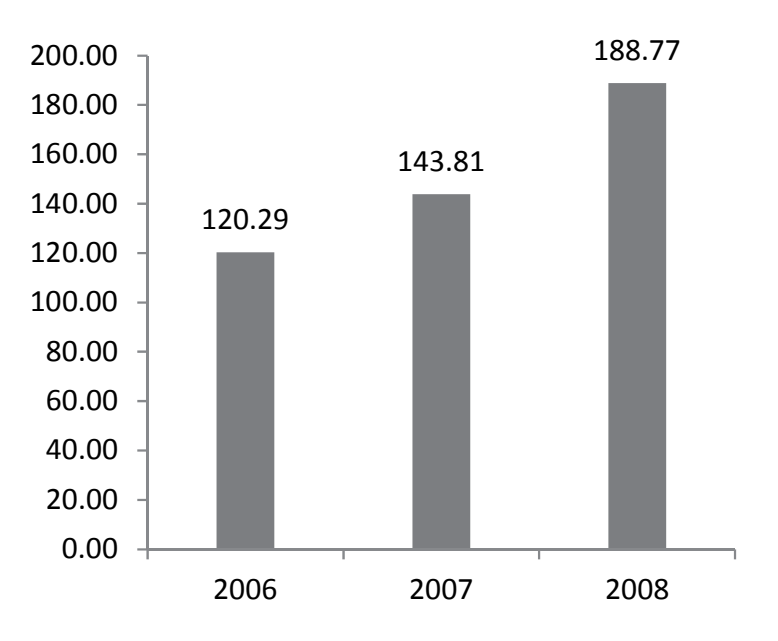

# Cantidades en millones de pesos

**Figura 3.** Recaudación del Impuesto Predial 2006-2008.

**Fuente:** Dirección de Finanzas y Tesorería Municipal.

## **Adhesión al Programa de Modernización**

## *Áreas de oportunidad detectadas en el Diagnóstico Catastral*

El municipio de Mérida, Yucatán, realizó un convenio con el Banco Nacional de Obras y Servicios Públicos (BANOBRAS) y, con la participación del INEGI, se desarrolló un Diagnóstico Catastral en el año 2008, con la finalidad de determinar los requerimientos del área para acceder al Programa de Modernización Catastral.

## **Acciones del Proyecto Ejecutivo**

Con el resultado que se obtuvo del Diagnóstico Catastral, se plantearon las acciones para consolidar el Proyecto de Modernización (véase Tabla 4).

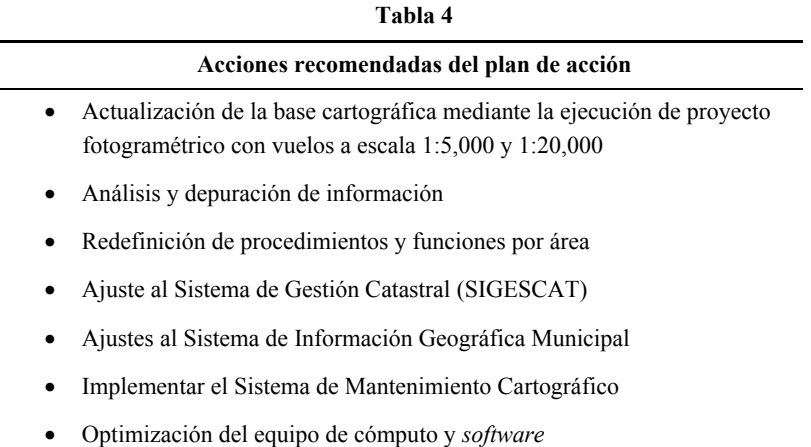

# *Costo total de implementación del Proyecto Ejecutivo*

La Tabla 5 muestra los conceptos y los costos erogados para su ejecución y también las actividades realizadas por personal de la institución catastral*.* 

# *Productos geográficos adquiridos mediante el Programa de Modernización*

# *Base cartográfica actualizada*

Para la actualización de la base cartográfica se requirió un proyecto fotogramétrico considerando para esto un vuelo a escala 1:5,000 para zonas urbanas y a escala 1:20,000 para zonas poco habitadas o urbanizadas, pero con atributos importantes y de relevancia para el Sistema de Información Geográfica del Municipio de Mérida.

|                                                      | Unidad de                   |                        | Costo ejercido en |
|------------------------------------------------------|-----------------------------|------------------------|-------------------|
| Concepto                                             | medida                      | Cantidad               | moneda nacional   |
| Actualización de la base<br>cartográfica             | km <sup>2</sup>             | $874.04 \mathrm{km}^2$ | 6,354,702.20      |
| Análisis y depuración                                | Predio                      | 119,692                | 826,297.91        |
| Redefinición de<br>procedimientos                    | Manual de<br>procedimientos | Interno                | 0.00              |
| Ajuste al SIGESCAT                                   | Sistema                     | Interno                | 0.00              |
| Ajustes al SIG municipal                             | <b>Sistema</b>              | Interno                | 0.00              |
| Mantenimiento del<br>sistema cartográfico            | Curso Taller                | 1                      | 0.00              |
| Equipo de cómputo,<br><i>software</i> y equipamiento | Lote                        | 1                      | 2,844,999.69      |
| Supervisión del proyecto                             | Reporte                     | 1                      | 456,044.00        |
| Presupuesto ejercido                                 |                             |                        | \$10,482,043.80   |

**Tabla 5 Costo de inversión para implementar el Proyecto Ejecutivo**

## *Principales acciones ejecutadas*

- *Supervisión y ejecución del proyecto fotogramétrico*. Inició con la capacitación sobre conceptos básicos de fotogrametría al personal del Catastro de Mérida, entendiendo fotogrametría como la técnica para determinar las propiedades geométricas de los objetos y las situaciones espaciales a partir de imágenes fotográficas.
- *Vuelo fotogramétrico a escala 1:5,000 con resolución de 10cm*. La cobertura contemplada se cubrió con un vuelo fotogramétrico integrado por 2,759 imágenes, de las que surgieron las ortofotos (representación mediante una fotografía de la superficie terrestre en la que los elementos presentan la misma escala libre de errores y deformaciones) a escala 1:1,000.
- *Vuelo fotogramétrico a escala 1:20,000 con resolución de 30cm*. Las áreas de interés fueron totalmente cubiertas por el vuelo fotogramétrico y se generaron 458 imágenes, de las cuales se derivaron las ortofotos a escala 1:5,000. En ambos vuelos se vigiló el cumplimiento de los estándares de calidad y las normas vigentes.
- *Control de calidad del apoyo terrestre*. Foto identificación, verificación y medición de cinco puntos de apoyo terrestre monumentados y distribuidos en todo el

bloque fotogramétrico, para evaluar la exactitud de los productos a entregar por la empresa contratada.

El proceso de restitución fotogramétrica se realizó utilizando estaciones de restitución digital y *software* especializado para tales propósitos.

 *Información base*. La información base para el proceso de restitución la conforman los pares estereoscópicos obtenidos del vuelo fotogramétrico con resolución de 10 y 30cm, los cuales fueron verificados en la estación fotogramétrica AU4 perteneciente al Catastro de Mérida.

La información está georreferenciada y ligada a la Red Geodésica Nacional. Se emplea la Proyección Universal Transversa de Mercator (UTM), como sistema cartográfico de representación.

 *Restitución de niveles de información*. Una vez creado el proyecto en la estación fotogramétrica, con los datos de orientación externa obtenidos del proceso de aerotriangulación, se procedió a la restitución fotogramétrica digital en la que se compilaron las siguientes capas de información, de acuerdo con la Tabla 6, aceptada por el Departamento de Catastro.

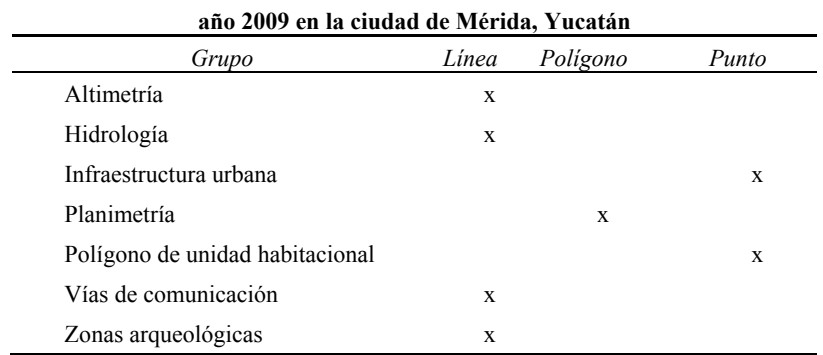

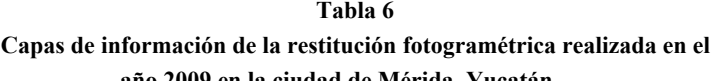

**Fuente:** Catastro del Municipio de Mérida. Capas de información de la restitución fotogramétrica.

## **Beneficios del Programa de Modernización**

Entre los beneficios más significativos surgieron las nuevas opciones de contacto y/o trámite de servicios que tiene el contribuyente después de la implementación del Programa de Modernización. Se han creado 38 nuevos servicios en las ventanillas únicas y catastrales, se implementó un portal con los servicios de "carrito electrónico" en línea con servicios catastrales y con servicios de otras dependencias tales como licencias de uso de suelo de desarrollo urbano y pago del impuesto sobre adquisición de inmuebles de finanzas y tesorería.

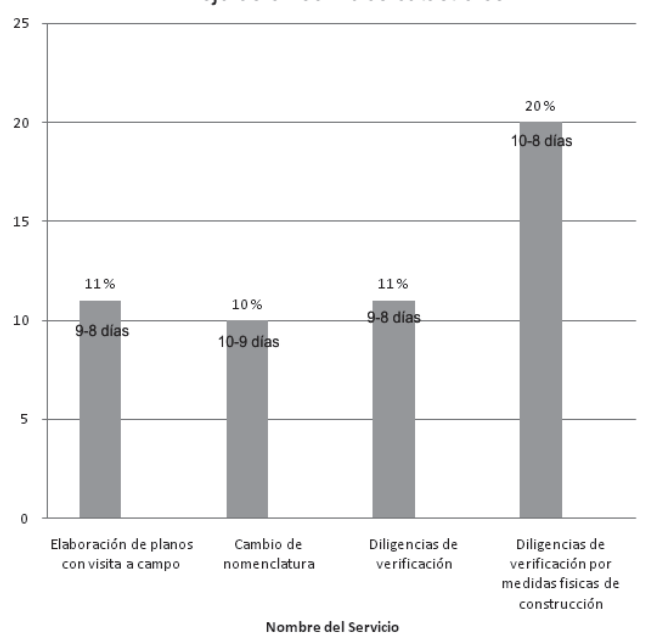

Mejoras en servicios catastrales

80 68 70  $62$ 60 60 Número de servicios 50 40 40 ■ Año 2007 30 ■ Año 2013  $20$  $\overline{16}$  $11$ 10 5  $\overline{\mathbf{3}}$  $\mathbf 0$ Elaboración de Cambio de Diligencias de Diligencias de verificación por planos con visita nomenclatura verificación medidas fisicas a campo de construcción

Servicios atendidos en el mes de noviembre

Servicios con mejor tiempo de respuesta

**Figura 4.** Comparativo de tiempo de respuesta de servicios catastrales.

# *Reducción en el tiempo promedio de respuesta de los trámites y servicios catastrales*

Las gráficas en la Figura 4 muestran el comparativo entre el tiempo de respuesta en los servicios en el año 2007 y el tiempo que se emplea actualmente, esta información también está compulsada con el incremento de los servicios.

 Algunos servicios han tenido reducción en el tiempo de respuesta, a pesar del incremento en su número; otros, si bien han mantenido el tiempo de respuesta que establece el control de calidad del catastro, también han aumentado considerablemente el número de servicios atendidos, lo que demuestra que ha crecido la eficiencia en la atención que presta el catastro a la ciudadanía.

## *Incremento en la recaudación fiscal por concepto del impuesto predial*

La gráfica de la Figura 5 muestra el aumento que ha tenido la recaudación del impuesto predial por la modernización en el Catastro a partir de su implementación en el año 2009, sin considerar la inflación monetaria.

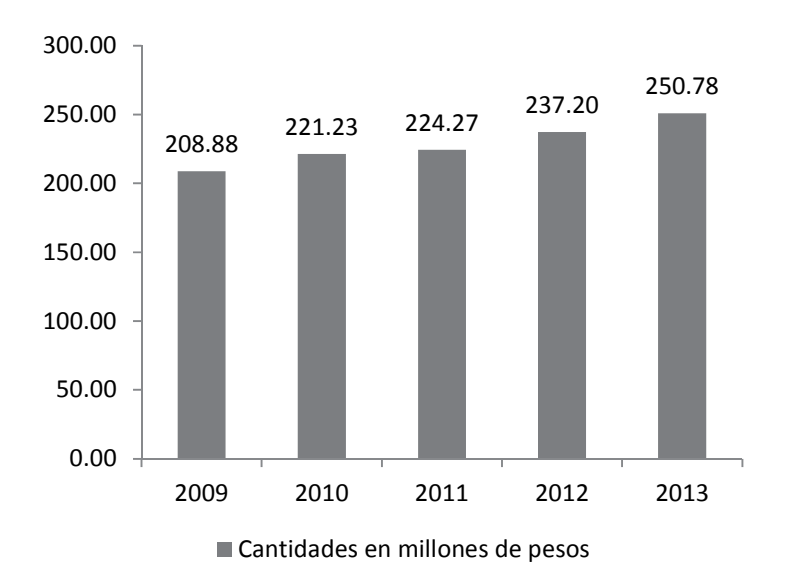

**Figura 5.** Recaudación del Impuesto Predial.

## *Compartición, uso y aprovechamiento de la información catastral por otras áreas del municipio*

Los sistemas diseñados en la Dirección de Catastro son la base para la consulta y geolocalización de la información del municipio. Por medio del folio catastral del predio que se utiliza para todo el municipio, se realizan en sistema los trámites de

diversas dependencias, desde la consulta de un predio hasta el pago del impuesto predial e, incluso, el servicio para una factibilidad de uso de suelo.

#### **Conclusiones**

El Proyecto de Modernización Catastral del Municipio de Mérida tuvo como principal beneficio un cambio en la cultura de la institución, toda vez que pasó de ser una unidad administrativa que proporcionaba servicios de calidad a una institución que innova servicios y procedimientos; el proyecto no fue un cambio puntual, sino el principio de un cambio permanente en busca del mejoramiento continuo. Esto ha propiciado que los usuarios de servicios sean más exigentes y, a su vez, que los colaboradores estén más dispuestos a emprender nuevos proyectos. Así se creó un círculo virtuoso de calidad creciente.

 El Catastro del Municipio de Mérida aprovechó la oportunidad de demostrar que con un diagnóstico, planeación, ejecución y supervisión adecuados se pueden lograr objetivos de mejora tangibles para el ciudadano y de alta satisfacción profesional para los propios colaboradores. Sin embargo, esta misma situación obliga a ser proactivos y, a pesar de las limitaciones presupuestales, a emprender nuevas formas de hacer mejor las cosas. Siempre se debe reconocer que existen oportunidades de mejora y saber que en un ambiente interdisciplinario e interinstitucional se pueden corregir fallas y evitar obstáculos en los objetivos trazados.

 El futuro de la institución está precisamente en la implementación y mejora de servicios de calidad, en el conocimiento de cuáles son los avances en las disciplinas relacionadas con su actuar y en encontrar la manera de aprovecharlos mediante la adaptación a las necesidades propias de la institución y sus usuarios. Encontrar nuevos caminos de manera continua, ser autocríticos y objetivos para hacer mejor las cosas, ésa es la intención del personal que labora en el Catastro de Mérida.

#### **Bibliografía**

Ayuntamiento de Mérida, Yucatán, México (2008). "Diagnóstico y Plan de Acción del Catastro de Mérida, Yucatán".

INEGI (2008). Proyecto Ejecutivo del "Programa de Modernización y Fortalecimiento Catastral".

——— (2010). "Norma Técnica sobre Domicilios Geográficos", publicada en el *Diario Oficial de la Federación* del 12 de noviembre, <http://www.snieg. mx/contenidos/espanol/Normatividad/Normatividad\_Vigente/Archivos\_NV/Nor ma\_Tecnica\_sobre\_Domicilios\_Geograficos.pdf>.

——— (2010). "Norma Técnica para el Sistema Geodésico Nacional", publicada en el *Diario Oficial de la Federación* del 23 de diciembre, <http://www. snieg.mx/contenidos/espanol/Normatividad/Normatividad\_Vigente/Archivos\_N V/Norma\_Tecnica\_para\_el\_Sistema\_Geodesico\_Nacional.pdf>.

———, (2012). "Norma Técnica para la Generación, Captación e Integración de Datos Catastrales y Registrales con Fines Estadísticos y Geográficos", publicada en el *Diario Oficial de la Federación* del 16 de enero, <http://www. snieg.mx/contenidos/espanol/Normatividad/Normatividad\_Vigente/Archivos\_N V/Norma\_Tecnica\_Datos\_Catastrales.pdf>.

# Métodos de estimación de la exactitud posicional a través de elementos lineales

Izar Sinde González\*

*Recibido el 12 de mayo de 2014; aceptado el 14 de julio de 2014* 

#### **Abstract**

Currently exists several developed and in process of development methods that aim to check the positional accuracy in cartography. The most extended are based in punctual features (NMAS EMAS ASPRS or NSSDA) but exists methods based on lineal elements and even on surface elements. As a result of some recent researches, this article details the most extended methods to check the positional accuracy with lineal elements. It also indicates what would be future investigation guidelines to follow on this matter. For this task, some application cases in several cartographic specialties such as coastal cartography, cadaster, roads or simply the error made by applying various generalization processes to lineal features will be analyzed. With exception of the latter, the other specialties require to get extra data from a more reliable source. Data gathering process is also analyzed because it is the greatest constraint for the application of the aforementioned methods. The advancement of new technologies as well as the geographic databases characteristics, in which usually are stored lineal features, make these methods a way to check the positional accuracy to consider in the future and that will be able to compete whit the already standardized punctual element based methods.

Key words: *lineal feature, positional accuracy, cartography, quality, geometry.* 

#### **Resumo**

Atualmente existem diferentes métodos desenvolvidos e em processo de pesquisa que têm como objetivo comprovar a exatitude posicional na cartografia. Os mais comuns e padronizados são os baseados em elementos pontuais (NMAS EMAS ASPRS ou NSSDA) mas, também existem os baseados em elementos lineares in-

<sup>\*</sup> Escuela Técnica Superior de Ingenieros en Topografía, Geodesia y Cartografía, Universidad Politécnica de Madrid (UPM), Av. Tierra Llana 86-88 6º D, Villalba, Lugo, correo electrónico: i.sinde@alumnos.upm.es

cluindo-se os superficiais. No presente artigo se detalha quais são os métodos mais comuns de comprovação da exatitude posicional com elementos lineares, que resultados se obteve em alguns estudos recentes e quais serão as futures linhas de investigação a se seguir nesta temática. Para esta tarefa, se analisou casos de aplicação em diversas especialidades da cartografia tais como cartografia costeira, cadastro, vias de transporte ou simplesmente o erro ao se aplicar algum processo de generalização a elementos lineares. Exceto na generalização, as demais variáveis necessitam da obtenção de dados adicionais de alguma fonte mais confiável. A forma que se pode adquirir estes dados também será analisada neste documento, já que é aí que se encontra o maior condicionante para a aplicação das citadas metodologias. O avanço das novas tecnologias assim como as características das bases de dados geográficos, nas quais predomina em geral os elementos lineares, fazem destes métodos uma forma de comprovação da exatitude posicional a se ter muito em conta e que se poderia competir com as padronizações baseadas em elementos pontuais.

 Palavras chave: *elemento linear, exatitude posicional, cartografia, qualidade, geometría.* 

#### **Resumen**

En la actualidad existen diferentes métodos desarrollados y en proceso de investigación que tienen como objetivo comprobar la exactitud posicional de la cartografía. Los más extendidos y estandarizados son los basados en elementos puntuales (NMAS EMAS ASPRS o NSSDA), pero también existen los basados en elementos lineales e incluso superficiales. En el presente artículo se detallan cuáles son los métodos más extendidos de comprobación de la exactitud posicional con elementos lineales, qué resultados se han obtenido en algunos estudios recientes y cuáles serán las futuras líneas de investigación a seguir en esta temática. Para esta tarea, se analizan casos de aplicación en diversas especialidades de la cartografía como pueden ser la cartografía costera, el catastro, vías de comunicación o simplemente el error al aplicar algún proceso de generalización a elementos lineales. Excepto la generalización, las demás variantes requieren obtener datos adicionales de alguna fuente más fiable. La forma en que se pueden adquirir estos datos se analizará también en este documento, ya que es aquí donde radica el mayor condicionante para la aplicación de las citadas metodologías. El avance de las nuevas tecnologías así como las características de las bases de datos geográficas, en las cuales predominan en general los elementos lineales, hacen de estos métodos una forma de comprobación de la exactitud posicional a tener muy en cuenta y que podría competir con las ya estandarizadas basadas en elementos puntuales.

 Palabras clave: *elemento lineal, exactitud posicional, cartografía, calidad, geometría.* 

#### **Introducción**

Ruíz *et al.* (2009) afirman que durante los últimos años se han desarrollado numerosos métodos para comprobar cualquiera de las componentes que afectan a la calidad de la cartografía, ya sea a su exactitud, completitud, coherencia, exactitud temporal o a sus metadatos. Aquí se analizarán los métodos que evalúen la exactitud posicional y, en concreto, aquellos que lo hacen apoyándose en elementos lineales.

 Del mismo modo también señala que la exactitud posicional se puede comprobar mediante los mencionados elementos lineales, pero esto no es lo más habitual. Las técnicas más ampliamente utilizadas y aceptadas son las basadas en elementos puntuales, las cuales serán mencionadas en el siguiente apartado.

 Además de estos últimos, también existen los basados en elementos superficiales, que si bien se han utilizado en algunos trabajos como Fernández-Castro (2008), no existe una bibliografía demasiado extensa sobre el tema.

 Mozas (2007) menciona en su trabajo que la aplicación de estos métodos de comprobación de exactitud posicional tienen hoy sentido gracias a los avances tanto informáticos en general como de las técnicas para obtener elementos lineales de referencia necesarios de forma rápida y sencilla (mediante tecnología GNSS), cosa que hace unos años era impensable. Del mismo señala como una ventaja de estos métodos que la fuente de datos formada por los elementos lineales es mayoritaria en las bases cartográficas de hoy en día.

## *Métodos de comprobación de la exactitud posicional mediante elementos puntuales*

Existen numerosas pruebas o test de comprobación de la exactitud posicional de cartografía a través de elementos puntuales. Muchos de ellos incluso instaurados y reconocidos por importantes asociaciones cartográficas. Se citan a continuación algunos de los más extendidos.

 Test NMAS (National Map Accuracy Standards) del United States Bureau of the Budget utilizado para comprobar la calidad de la cartografía del United States Geological Survey (USGS) desde 1947, sirviendo de modelo para muchas instituciones cartográficas de todo el mundo.

 Test EMAS/ASPRS (Engineering Map Accuracy Standard) / (American Society of Photogrammetry and Remote Sensing) desarrollado por la American Society of Civil Engineers (ASCI), el American Congress on Surveying and Mapping (ACSM) y la American Society of Photogrammetry and Remote Sensing (ASPRS), utilizado para especificar la exactitud de los mapas topográficos a gran escala en los Estados Unidos.

 Test NSSDA (National Standard for Spatial Data Accuracy) del FGDC (1998), por el cual las agencias federales norteamericanas que realicen labores de producción de datos cartográficos deben atenerse a los procedimientos impuestos por este estándar.

 Todas las pruebas mencionadas están establecidas a nivel estándar de voluntario cumplimiento por alguna asociación, pero como sostiene Fernández-Castro (2008) el test NMAS es el clásico por excelencia. Este test es el más simple y de fácil interpretación por el usuario. Por otro lado, NMAS presenta algunos inconvenientes como la falta de indicación de una medida de la inexactitud presente en el mapa o la elección del procedimiento de muestreo. En cuanto al test NSSDA es la prueba de referencia en todos los organismos de la administración pública norteamericana relacionados con esta temática. Su principal ventaja radica en que a diferencia de los demás, no indica si el mapa es aceptado o denegado, si no que ofrece un índice de calidad de la cartografía en unidades reales sobre el terreno. En este caso, es el usuario el que establece los límites de aceptación en función de sus necesidades. Por último, la principal ventaja del test EMAS/ASPRS es que las diferencias entre las localizaciones de los puntos sobre el mapa y sobre la fuente de referencia están expresadas en términos de distancias sobre el terreno. Además, el límite de error aceptable puede ser definido por el usuario como en el NSSDA. Sin embargo, en el test NMAS la unidad de medida es la distancia sobre el mapa y los límites son fijados por el estándar.

#### *Métodos de comprobación de la exactitud posicional mediante elementos lineales*

Según señalan Mozas y Ariza (2008), aunque no tan reconocidos como los test basados en elementos puntuales, sí existen una serie de métodos por los cuales se puede comprobar la exactitud posicional de la cartografía a través de elementos lineales. Prácticamente la totalidad de ellos se encuentran en fase de investigación y ninguno de ellos ha sido recogido a nivel de un estándar de cumplimiento obligatorio o voluntario, pero sí se han realizado estudios teóricos que analizan el comportamiento de éstos.

 Los métodos de este tipo más citados en la bibliografía son el de Distancias de Hausdorff de Abbas *et al.* (1995), el de la Banda Épsilon de Skidmore y Turner (1992), el de Orlados Simples de Goodchild y Hunter (1997), el de Doble Orlado de Tveite y Langaas (1999) y el de correspondencia de puntos de Kagawa *et al.*  1999).

 Como se puede observar, todos estos métodos han sido ideados a finales del siglo pasado, pero la aplicación de los mismos se han realizado en trabajos bastante más recientes que se mencionarán en apartados posteriores de este artículo.

# *Métodos de comprobación de la exactitud posicional mediante elementos superficiales*

No existe en la bibliografía consultada ningún documento cuyo tema central sea la estimación de la exactitud posicional en cartografía mediante elementos superficiales, pero sí existen algunas soluciones como la aportada en Fernández-Castro (2008), la cual utiliza un método basado en superficies para comprobar la exactitud de los objetos geográficos del catastro español. Lo que se hace en ese trabajo es considerar como elementos superficiales de mayor exactitud una serie de cubiertas de edificios medidas en campo mediante métodos GNSS. Posteriormente, se eligen una serie de muestras con entidad superficial de la cartografía catastral de la zona y se comparan las superficies. En el caso de este trabajo se obtuvo que las cubiertas en el catastro estaban 4.66% sobreestimadas en un intervalo de confianza de (1.45%- 7.88%) para un nivel de significación de 95 por ciento.

 A pesar de que el autor no relacionó los resultados del test descrito anteriormente con los que obtuvo mediante las pruebas basadas en elementos puntuales, concluyó que aunque los errores en la estimación de las superficies son asumibles al no superar el 5% sí sería motivo de revisión al pensar en un catastro multipro-pósito.

# **Fundamentos teóricos y procedimientos de los métodos de comprobación de exactitud posicional de elementos lineales**

## *Distancia de Hausdorff*

Este método se basa en los trabajos de Abbas *et al*. (1995) y permite evaluar la exactitud planimétrica a partir de las distancias de Hausdorff de pares de objetos. El método propuesto utiliza la distancia de Hausdorff como herramienta matemática entre una pareja de líneas. El procedimiento consiste en:

- I. Seleccionar una muestra de líneas en la base de datos (*X*).
- II. Seleccionar las mismas líneas en otra fuente de mayor exactitud (*Q*).
- III. Regularizar las líneas *Q* y *X*. Para ello, se deben eliminar aquellos detalles discordantes producidos por aspectos como tamaño, forma, complejidad, número de segmentos en los elementos lineales, etcétera, que perturbarían el resultado final. Su eliminación se logra mediante un proceso de generalización sobre cada pareja de líneas a partir de valores sobre la exactitud del mapa y de la referencia.
- IV. Cálculo de la distancia de Hausdorff dH. Ésta se obtiene mediante el cálcu- $\log d_1$  como el máximo de la distancia mínima de la poligonal a comprobar a la referencia  $(X>Q)$  y d<sub>2</sub> como el máximo de la distancia mínima de la referencia a la poligonal a comprobar (*Q*->*X*) (Figura 1). Sobre ellas se define la distancia  $d_H$  como el máximo de las dos componentes anteriores.

V. Cálculo de las distancias medias a partir de las distancias mínimas de las poligonales de la cartografía a comprobar a las de la referencia. Esta métrica es añadida al método original en Mozas *et al.* (2007).

 En Mozas y Ariza (2008) se utiliza este método con líneas a las cuales se aplicaron errores controlados (líneas sintéticas), concluyendo que este método ofrece información sobre el error máximo alcanzado, así como de la media de errores entre los vértices de las líneas. Tras la aplicación del método a varias líneas a las que se les añadió diferentes tipos de errores, el autor deduce que este método puede dar información de la existencia de errores puntuales o falta de exactitud en la determinación de los inicios y finales de líneas.

 Según Mozas (2007), este método se encuentra implementado en la herramienta de *software* CPLin. También menciona que la principal ventaja de este método respecto a otros radica en que los cálculos necesarios son menores. Sin embargo, los resultados sólo ofrecen información sobre el porcentaje de acuerdo entre ambas líneas (ratio entre las poligonales regularizadas de la cartografía y las líneas iniciales) y la cuantía del RMSE.

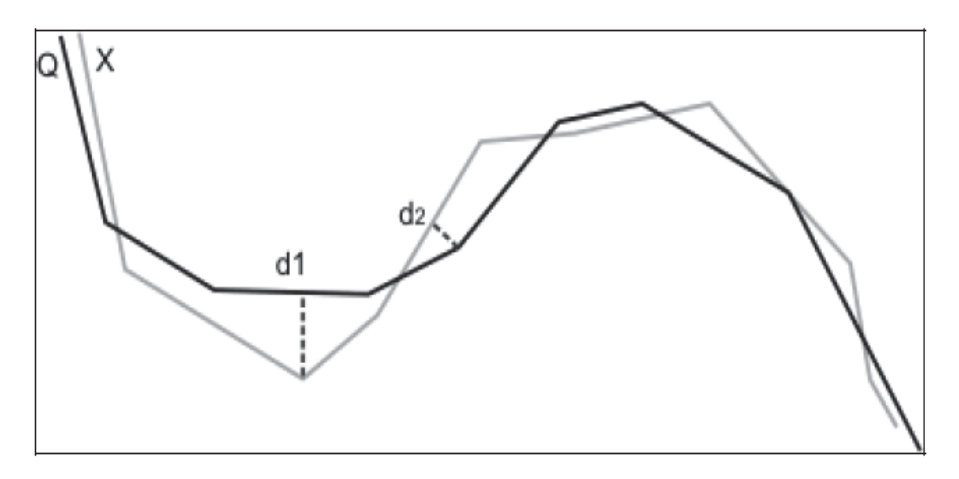

**Figura** 1**.** Método de la distancia de Hausdorff. La distancia de Hausdorff es aquella que es la máxima entre la  $d_1$  y la  $d_2$ .

Fuente: Mozas y Ariza (2008).

# *Método de la Banda Épsilon*

Según Zhang y Goodchild (2002), el concepto de banda épsilon fue planteado por Perkal (1956). Se ha utilizado para describir la inexactitud de la posición de líneas digitalizadas, donde la posición verdadera de una línea se presenta dentro de un cierto desplazamiento (épsilon) de la posición medida.

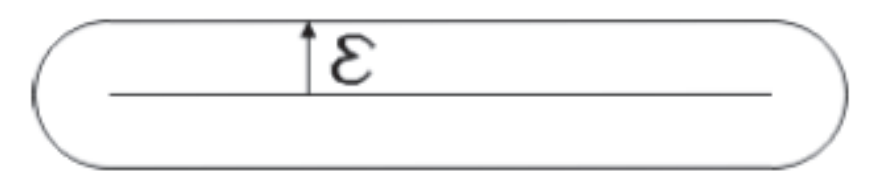

**Figura 2.** Representación de la banda épsilon sobre una línea recta. **Fuente:** Mozas (2007).

 Según Giordiano y Veregin (1994), la banda épsilon es un tipo de distribución normal centrada sobre la línea o borde de un polígono. Se asume que la posición real de la línea sobre el terreno contenida dentro de épsilon tiene una probabilidad de 1. La anchura de la banda está determinada por el valor de épsilon, que define el grado de incertidumbre relacionada con la posición real de la línea (Figura 2). Cuanto más grande es el valor de épsilon, mayor es la incertidumbre.

 Como práctica corriente especificada en este tipo de métodos, la estimación de los valores de épsilon se realiza comparando el dato con fuentes de mayor exactitud. El procedimiento a llevar a cabo es el siguiente:

- I. Seleccionar una muestra de líneas en la base de datos (*X*).
- II. Seleccionar las mismas líneas en la otra fuente de mayor exactitud (*Q*).
- III. Para cada línea *Xi* medir el área total de desplazamiento entre la línea del mapa (*Xi*) y la línea de mayor exactitud (*Qi*). Se debe tener en cuenta que los comienzos y finales de las líneas se unen y que se consideran todas las áreas encerradas por las líneas.
- IV. Para cada línea, dividir el área por la longitud de la línea sobre el mapa (*Xi*) para calcular un valor aproximado de épsilon.
- V. El valor resultante para un gran número de parejas de líneas forma una distribución estadística de los valores de épsilon. Se pueden calcular diversos parámetros de la distribución, incluso la media o el valor medio cuadrático de épsilon. Como indican Giordano y Veregin (1994), si se asume una distribución centrada en torno a la línea, épsilon define una zona que tiene probabilidad igual a 1 de contener la posición real de la línea sobre el terreno.

 En Mozas y Ariza (2008) se emplea este método con líneas a las cuales aplicaron errores controlados (líneas sintéticas), aportando un valor de desplazamiento promedio a partir de la superficie encerrada por las mismas para analizar los resultados. Atkinson y Ariza (2002) subrayan que esta metodología resulta interesante al ser la primera en desarrollarse. Su implementación no supondría gran esfuerzo dentro de un SIG. Sin embargo, no se tienen en cuenta errores *a priori* del mapa ni de la fuente de mayor exactitud, ni se menciona ningún nivel de confianza con el que obtener los resultados.

Mozas (2007) indica que se ha implementado este método en la herramienta *software* CPLin.

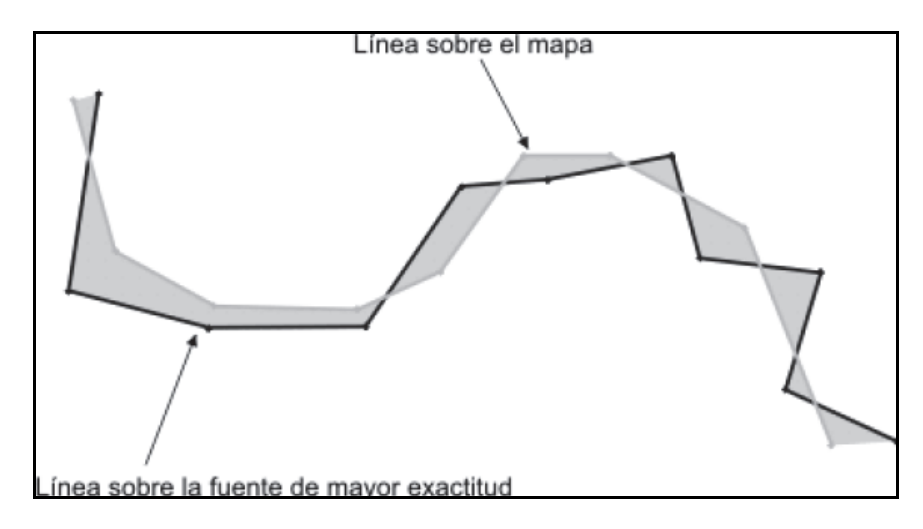

**Figura 3.** Método de banda épsilon. La distancia épsilon se calcula como el cociente entre el área gris dividido entre la longitud de la línea verde (*Xi*). Fuente: Mozas y Ariza (2008).

## *Método de orlados simples*

Este método está basado en los estudios desarrollados por Goodchild y Hunter (1997). El método se fundamenta en la generación de orlados o *buffers* alrededor de la línea de la fuente de mayor exactitud, contabilizando el porcentaje de longitud de la otra línea del mapa que se encuentra dentro de este orlado.

El procedimiento consiste en:

- I. Seleccionar una muestra de líneas en la base de datos (*X*).
- II. Seleccionar estas mismas líneas en la fuente de mayor exactitud (*Q*).
- III. Generar un orlado de anchura *X* metros sobre las líneas de la fuente de mayor exactitud (*Q*).
- IV. Contabilizar el percentil (%) de la longitud de las líneas del mapa que se encuentra dentro del orlado.
- V. Incrementar la anchura del orlado y repetir el proceso desde el punto 3.

 Como indica el autor, a raíz de esto se obtiene una distribución de probabilidades de pertenencia del conjunto líneas del mapa al orlado sobre la fuente de mayor exactitud, de forma que se puede discriminar para un percentil que se establezca como umbral la anchura de indeterminación. La representación gráfica de estos resultados genera una curva que aumenta monótonamente a medida que lo hace la anchura del orlado.

 Según Atkinson y Ariza (2002), este método resulta bastante robusto y fácil de implementar en SIG. Sin embargo, los autores reconocen que uno de sus principales defectos es que no tiene en cuenta a qué lado de la línea de la fuente de mayor exactitud se encuentra la línea evaluada, por lo que no es posible detectar posibles errores sistemáticos.

 Al igual que los métodos anteriores, éste también está implementado en CPLin herramienta *software* mencionada en Mozas (2007).

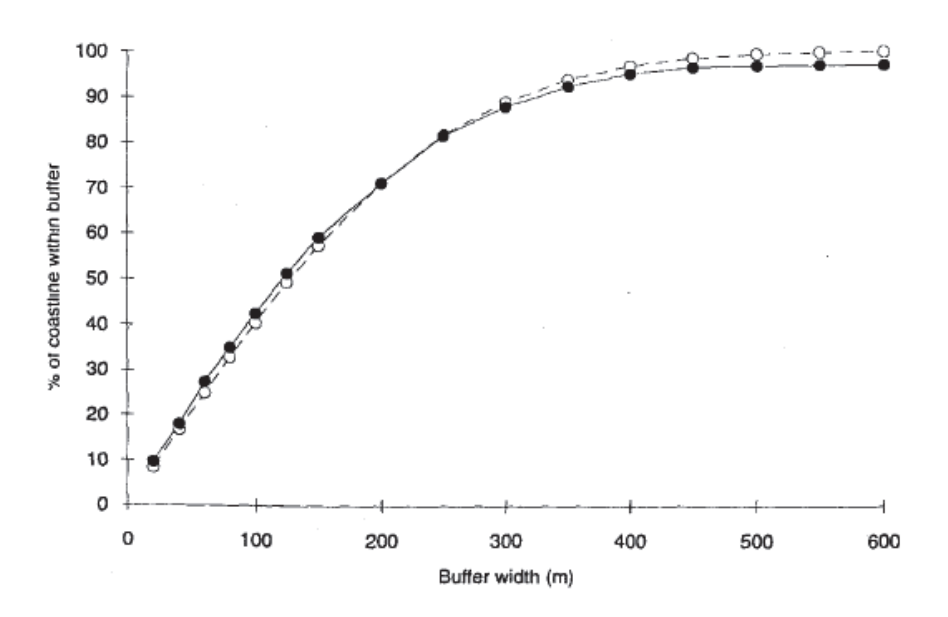

**Figura 4.** Representación gráfica de los resultados obtenidos por Goodchild y Hunter para una línea en concreto. **Fuente:** Goodchild y Hunter (1997).

#### *Método de doble orlado*

El método del doble orlado fue ideado por Tveite y Langaas (1999), aunque ellos lo denominan BOS (Buffer Overlay Statistics Method). Este test puede ser usado para evaluar la anchura de las bandas épsilon, el desplazamiento medio, el nivel de generalización y la compleción. El método se fundamenta en la generación de orlados, aunque es algo más complicado que el método del orlado simple. Esto es debido a que el proceso de orlado (*buffer*) se realiza sobre varias líneas: en la cartografía a analizar (*X*) y en la fuente de mayor exactitud (*Q*).

El procedimiento para aplicar el método sigue un proceso iterativo:

- I. Seleccionar una muestra de líneas en el mapa (*X*).
- II. Seleccionar estas mismas líneas en la fuente de mayor exactitud (*Q*).
- III. Calcular la longitud de los conjuntos de líneas Long (*X*) y Long (*Q*).
- IV. Para un orlado de anchura bsi metros se realiza:
	- i. Orlado de los elementos *X* y *Q* de las bases de datos obteniendo los polígonos *XBi* y *QBi* de tamaño 2bsi.
	- ii. Proceder a la superposición de los polígonos generando el nuevo conjunto de polígonos: *XBQBi*.
	- iii. Calcular las áreas de tipo 2, 3, y 4 y los estadísticos de interés (desplazamiento promedio, oscilación, compleción y sin codificación).
- V. Incrementar el tamaño de orlado (*bsi* + Δ) y repetir el proceso desde el punto 4.
- VI. Obtener y analizar los resultados, estudiando los gráficos obtenidos.

 Gráficamente, las distintas superficies propuestas muestran una curva que disminuye hasta estabilizarse a medida que se aumenta la anchura del orlado (Figura 5).

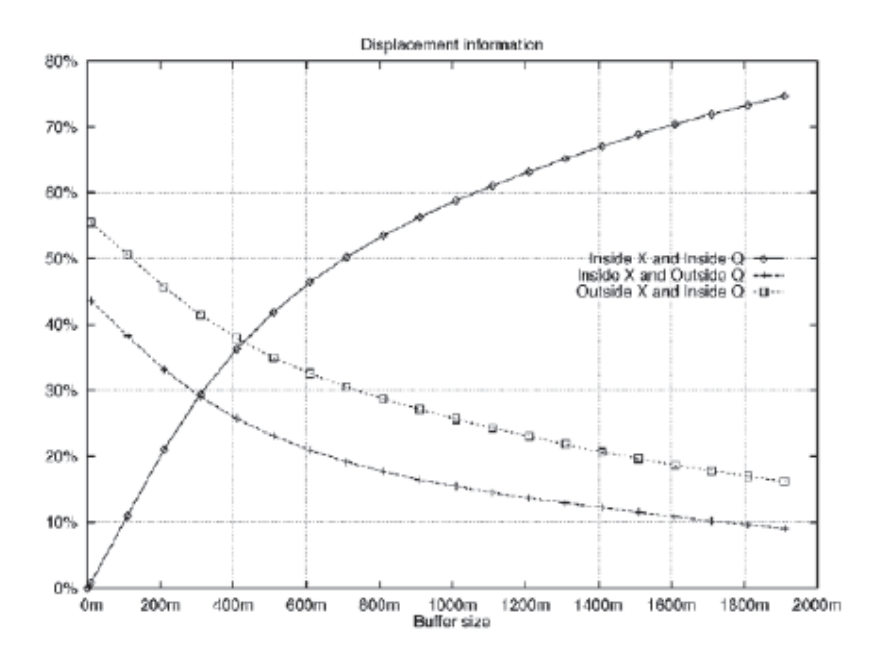

**Figura 5.** Doble orlado. Comportamiento de las distintas áreas. Fuente: Tveite y Langaas (1999).

 Tveite y Langaas (1999) presentan algunas medidas evaluadoras de la exactitud posicional a través de este método. Estas medidas son el desplazamiento promedio para cada tamaño de orlado que se usa, el cual sirve para determinar la media de los desplazamientos de una línea (*Q*) de mayor exactitud sobre una línea (*X*). También utiliza la medida de oscilaciones aleatorias, que puede ser usada como una indicación de la existencia de errores sistemáticos. Otra medida de la exactitud posicional propuesta por el autor es la de la compleción, que nos indica qué tan completa es la base de datos. Por último, otra de las medidas de exactitud posicional es la que el autor denomina "sin codificar", la cual indica la falta de información de la línea del mapa (*X*) comparada con la línea de la fuente de mayor exactitud (*Q*).

 Como menciona Mozas (2007), del mismo modo que en el orlado simple, se realiza un proceso iterativo aumentando la anchura del orlado, pero en este caso sobre las líneas de las dos fuentes. Los requerimientos del software son más complejos que en el caso del orlado simple, aunque los resultados ofrecen un análisis más exhaustivo sobre la tipología de los errores, su magnitud y la compleción de la base de datos.

 En Mozas y Ariza (2008) se utiliza este método en líneas a las cuales se aplicaron errores controlados (líneas sintéticas), añadiendo como resumen que muestra un porcentaje de solape de los orlados, una medida del desplazamiento promediado y un valor de la oscilación debido a los cruces producidos entre los orlados.

 Este método se encuentra implementado en la herramienta *software* CPLin (Mozas, 2007).

#### *Método de correspondencia de puntos*

Kagawa *et al.* (1999) describen el denominado por ellos como método de correspondencia de puntos.

El procedimiento que siguen es el siguiente:

- I. Generar vértices o puntos virtuales a lo largo de la línea de control (*X*) con intervalo constante.
- II. Desde estos vértices, calcular una aproximación de los vectores de error a la línea de referencia (*Q*).
- III. Determinar o ajustar los vectores de referencia minimizando la suma de los cuadrados de las longitudes.
- IV. Durante este procedimiento, establecer condiciones para ordenar los nodos finales de los vectores de error en ambas líneas.
- V. Generar un gráfico ordenado de magnitud de errores en cada punto estableciendo el sentido positivo del eje "Y" para los vectores que apuntan a la izquierda siguiendo la dirección de medida. Así, se obtiene una idea de la tendencia de los errores.
- VI. Calcular estadísticos sobre los valores de los errores obtenidos.

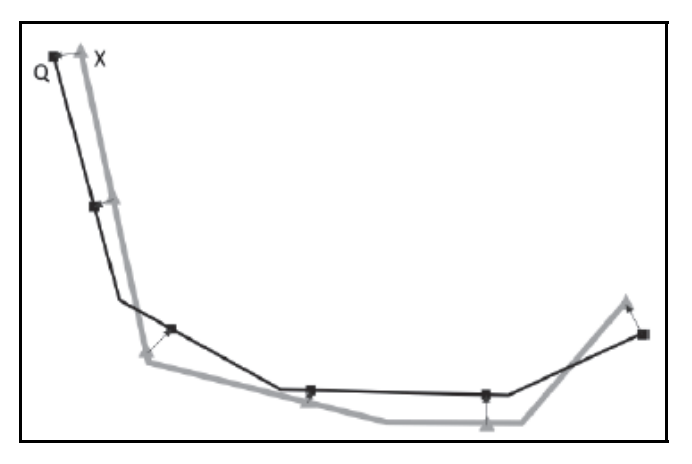

**Figura 6.** Método de correspondencia de puntos. Se generan puntos a intervalo constante a lo largo de la línea a comprobar y se crean unos vectores de error uniendo con la línea de referencia.

Fuente: Mozas y Ariza (2008).

 Kagawa *et al*. (1999), aplicaron este método en su estudio de carreteras en la ciudad de Sagamihara (Japón). Para una carretera de 706m generan 100 puntos a intervalos constantes y sus vectores a la línea de referencias, minimizando la suma de los cuadrados de las longitudes de los vectores. Los resultados mostraron un error sistemático hacia la izquierda en el sentido de medida y un error medio de 0.68m.

 Según Mozas (2007), como los errores aquí se evalúan en términos de mínimos cuadrados y se asume que los mismos siguen una distribución normal, el cuadrado de los errores se corresponde con la probabilidad de los mismos. Con este método, se pueden estimar errores sistemáticos fácilmente. Además, el mismo autor afirma que es un método interesante aunque exige un tamaño del intervalo constante pequeño, por lo que otro posible problema es que los puntos que se utilizan provienen de la interpolación de puntos medidos (vértices de la línea original, pero que no existen realmente).

#### **Aplicaciones**

Como ya se ha mencionado anteriormente, este tipo de métodos no han sido aplicadas de forma extendida a la hora de realizar controles de calidad, pero sí se han aplicado en casos concretos. Algunos de los más recientes aparecen detallados en los siguientes apartados de este documento.

#### *Catastro*

El método de orlados simples ha sido aplicado a un estudio de catastro por Fernández-Castro *et al.* (2008).

 El estudio ha sido realizado para el ayuntamiento de Guitiriz, provincia de Lugo, España. Además de aplicar el método ya mencionado, también aplica otros de carácter puntual y superficial.

 Lo que se hizo fue seleccionar 30 líneas obtenidas a través de trabajos topográficos, siendo éstas las líneas que se tomaron como de mayor exactitud para aplicar el método. Posteriormente, se generaron orlados cada 10cm y se contabilizó el porcentaje de longitud de línea cartográfica incluido en cada intervalo, generando una distribución de probabilidades de pertenencia de Q a XBm. De este modo, puede ser, determinado el valor de m que determina el percentil que se desea establecer como umbral para la anchura de banda de indeterminación correspondiente.

 Según señala Fenández-Castro (2008), el autor del método anteriormente descrito no establece un umbral mínimo, sino que deja eso a criterio del usuario, según sus propósitos.

 Como resultados, se obtuvo que hizo falta un orlado de 2.2m para cubrir la totalidad de las líneas, pero también se puede observar que con un orlado de 0.69m, 90% del porcentaje de longitud del conjunto de líneas se encuentra incluido en él.

 Estos resultados los pone el autor en contraste con el resultado del test NMAS y el NSSDA. En el caso del primero, la desviación fue de 0.585m y del segundo, el RMSE tras eliminar los puntos con mayores desviaciones fue de 0.78m, valores próximos al tamaño del orlado que incluye 90% de las longitudes de la líneas.

#### *Líneas de costa*

Goodchild y Hunter (1997) aplicaron el método de orlados simples al cálculo de longitud de líneas de costa.

 El estudio fue aplicado a líneas de costa en Australia, obtenidas del Digital Chart of the World (DCW) a escala 1:100,000 comparándolas con las mismas líneas procedentes de un mapa topográfico local a escala 1:25,000. La comparación se hace tras aplicar una transformación de coordenadas para referir ambas a la misma proyección y datum. Los puntos finales de las líneas del mapa de mayor exactitud se enlazaron a los pertenecientes a la cartografía a controlar. Como resumen, se obtuvieron 247km en el mapa topográfico que se correspondían con 179km del DCW. La diferencia fundamentalmente proviene de la existencia de estuarios de ríos en el mapa topográfico que no aparecen en el DCW. Los resultados mostraron que para 90% de línea incluido, el tamaño del *buffer* era de 330m.

 Como añadidura a los métodos mencionados en este artículo, Ramirez y Ali (2003) crearon una serie de medidas de calidad para elementos lineales, las cuales se aplicaron a líneas de costa también. No obstante, estas medidas no cuentan con la complejidad operacional de los métodos mencionados, pero sí pueden ayudar a caracterizar el error en elementos lineales. Estas medidas son:

- I. El factor de sesgo (*Bias factor*), que evalúa si la línea tiene un sesgo respecto a la de referencia.
- II. El factor de distorsión (*Distorsion factor*), que compara la parametrización estandarizada de dos segmentos de líneas de costa que representan la misma región de la Tierra.
- III. Factor de confusión (*Fuzziness factor*), el cual está relacionado con la definición e identificación de los puntos finales de dos elementos lineales que se quieran comparar.
- IV. Factor de generalización (*Generalization factor*), que compara la longitud total de dos líneas equivalentes, por ejemplo, la líneas de costa generadas por LIDAR y las líneas equivalente obtenidas del modelo digital de elevaciones.

 El estudio de Ramirez y Ali (2003) concluyó que estos cuatro métodos se complementan. Los autores detectaron una alta sensibilidad de los modelos a padecer diferentes errores aleatorios y sistemáticos para el caso de las líneas de costa del Digital Government Project. También mencionaron que no estaban seguros de que estos factores evaluaran la mayoría de características de los elementos lineales desde el punto de vista de la exactitud posicional.

#### *Generalización*

El método de distancias de Hausdorff fue aplicado de nuevo por Tsoulos y Skopeliti (1997), pero esta vez para comprobar la eficacia de unos algoritmos de generalización concretos.

 El caso de estudio fue aplicado a la línea de costa de la isla griega de Ithaki, digitalizada a escala 1:100,000. Se segmentó toda línea de costa en cinco partes y se clasificaron en tres grupos en función de su sinuosidad. Los algoritmos con los que se simplificaron las líneas fueron los más comunes: Douglas Peucker (DP), Reuman-Witkam (RW) y el de Distancia Euclidania (ED), para varias escalas. Una vez generalizadas todas las líneas con cada uno de los métodos, se contrastaron con las originales de las que partían para comprobar qué error introducía a la línea la aplicación de cada uno de los algoritmos anteriormente mencionados, obteniendo los siguientes resultados tras aplicar el método de distancias de Hausdorff:

- Las líneas más suaves tienen una modificación suave para todos los algoritmos.
- El efecto en la exactitud posicional causado por el algoritmo de Distancia Euclidiana es más moderado comparado con el de Douglas Peucker. El algoritmo de Reuman-Witkam causa mayor desviación horizontal que los otros dos.
- La modificación que genera el aplicar los algoritmos a los tramos sinuosos y muy sinuosos es similar para todos los métodos.

 En resumen, el test encontró mayores distancias de Hausdorff para las líneas más sinuosas que para las líneas menos sinuosas.

#### **Conclusiones**

Existen varios métodos de comprobación de la exactitud posicional a través de elementos lineales, pero lo primero que se debe tener en cuenta a la hora de intentar adoptar uno de ellos a un trabajo personal es que ninguno de ellos está regulado o respaldado por una institución normalizadora. Esto va a impedir que aplicar cualquier método de este tipo tenga una validez a modo de certificación de calidad oficial, y simplemente tendrían utilidad para comprobar la calidad de un documento cartográfico a nivel personal.

 A pesar de existir algún método más que los mencionados aquí, todos se basan en los cuatro más extendidos.

 Del mismo modo, la aplicación de elementos lineales como soporte para la comprobación de la exactitud posicional en la cartografía está limitada por su complejidad y por la falta de herramientas para aplicarlos si se contrastan con los existentes para elementos puntuales.

 Como menciona Ruiz (2009), el rendimiento de la alternativa basada en el control por elementos lineales tiene un costo algo inferior al propio del control puntual, lo que genera que, a pesar de un coste inferior a la hora de obtener mediciones de elementos lineales a través de métodos GNSS, la aplicación de métodos de control basados en elementos lineales puede resultar, según el caso, menos competitiva. Sin embargo, como esto es una opción poco estudiada, los autores consideran que presenta posibilidades de mejora en los rendimientos, tanto en lo que se refiere a trabajo de campo como a técnicas de depuración.

 Mozas y Ariza (2008) comenta que los resultados obtenidos para cada una de las metodologías que aplicó a líneas sintéticas muestran comportamientos distintos, con lo que la aplicación de estos métodos puede tener diferentes rendimientos según los diferentes tipos de errores que tengan las líneas a analizar.

#### **Bibliografía**

- Ariza Lopez, F.J. (2002). "Calidad en la producción cartográfica", Universidad de Jaén, Ed. Ra-Ma, Madrid, España, 424 pp.
- ASPRS (1990). "Accuracy Standards for Large Scale Maps", *PE&RS*, vol. 51, núm. 7, USA, pp. 1068-1070.
- Atkinson, A.D.J. y F.J. Ariza (2002). "Nuevo enfoque para el análisis de la calidad posicional en cartografía mediante estudios basados en la geometría lineal", XIV Congreso Internacional de Ingeniería Gráfica, 5-7 de junio, Santander, España, pp. 93-98.
- Fernández Castro, P.; Miranda Barrós, M.; Iniesto Alba, M.J.; Crecente Maseda, R.; Carballo Cruz, P. y F. Reyes (2008). "Evaluación de la calidad posicional de la cartografía catastral española. Un caso de estudio: Guitiriz (Galicia-España)", IX Congreso Internacional de Ingeniería Geomática y Topografía TOP-CART, tomo I, pp. 275-304*.*
- FGDC (1998). "Geospatial Positioning Accuracy Standards", *Part 3: National Standard for Spatial Data Acccuracy Subcommitte for Base Cartographic Data*, USGS, USA, 25 pp.
- Giordano A. y H. Veregin (1994). "Il controllo di qualitá nei sistema informativi territoriali", Il Cardo, Venecia, Italia, 138 pp.
- Goodchild, M. y G. Hunter (1997). "A Simple Positional Accuracy Measure for Linear Features", *International Journal of Geographic Information Science*, vol. 11, núm. 3, pp. 299-306.
- Kagawa, Y.; Sekimoto, Y. y R. Shibaski (1999). "Comparative Study of Positional Accuracy Evaluation of Line Data", 20<sup>th</sup> Asian Conference on Remote Sensing (ACRS), Hong Kong, China, Poster session 4, 1 p.
- Mozas, A.T. y F.J. Ariza López (2008). "Principales métodos de control posicional por elementos lineales. Comparación mediante su aplicación a líneas sintéticas", *GeoFocus* (Artículos), núm. 8, pp. 187-204.
- Mozas, A.T.; Ureña, M.A. y F.J. Ariza (2007). "CPLin: Una herramienta para el control posicional de la cartografía mediante elementos lineales", *Revista Mapping*, núm. 116, pp. 81-87.
- Mozas, A.T. (2007). Control de la calidad posicional en cartografía por elementos lineales, tesis doctoral, Universidad de Jaén, 249 pp.
- Perkal, J. (1956). "On Epsilon Length", *Bulletin de l'Académie Polonaise des Sciencies*, núm. 4, pp. 399-403.
- Ramirez, J.R. y T. Ali (2003). "Progress in Metrics Development to Measure Positional Accuracy of Spatial Data", Proceedings of the 21<sup>st</sup> International Cartographic Conference, Durban, pp. 1763-1772.
- Ruiz, J.J.; Mozas, A.T. y M.A. Ureña (2009). "GPS Survey of Road Networks for the Positional Quality Control of Maps", *Survey Review*, núm. 41, pp. 374-383.
- Skidmore, A.K. y B.J. Turner (1992). "Map Accuracy Assessment Using Line Intersect Sampling", *Photogrammetric Engineering and Remote Sensing*, vol. 58, núm. 10, pp. 1453-1457.
- Tsoulos, L. y A. Skopeliti (2000). "Estimating Positional Accuracy of Linear Features", Spatial Information Management Experiences and Visions, FIG Commision 3 Workshop, Athens, pp. 1-5.
- Tveite, H. y S. Langaas (1999). "Positional Accuracy Handbook", *Governor's Council on Geographic Information*. Minnesota, USA, 28 pp.
- USGS (1994). "Standards for a Digital Line Graphs", *National Mapping Program. Technical Instructions, Specifications*, 65 pp.
- Zhang, J. y M. Goodchild (2002). "Uncertainty in Geographical Information", Ed. Taylor & Francis, London, New York, 288 pp.

## **Revista Cartográfica**

#### **Definición de la revista**

La *Revista Cartográfica* (RCA) del Instituto Panamericano de Geografía e Historia (IPGH) es una publicación anual; incluye trabajos inéditos del estado del arte, revisión de la literatura científica, resultados de estudios e investigaciones sobre las actividades relacionadas con el campo general de la Cartografía, Geodesia y/o Información Geoespacial.

#### **Sistema de arbitraje**

La *Revista Cartográfica* cuenta con un grupo de evaluadores especialistas de notorio reconocimiento. El proceso de selección de cada artículo implica la valoración de dos o más expertos en el tema, sin identificación de la autoría, con el fin de garantizar un resultado exento de cualquier influencia. Después de la evaluación, los artículos se remiten al Comité Editorial quien lleva a cabo la selección de ellos para ser publicados.

 Por otra parte, compete a la editora responder dudas y resolver cualquier situación que se suscite, así como la decisión final acerca del contenido de cada número de la *Revista Cartográfica*.

#### **Instructivo para autores**

Los lineamientos generales para presentar trabajos para su publicación, son los siguientes:

- Todo artículo sometido debe ser **original**, y no publicado, ni considerado para publicación en otra revista.
- La **extensión máxima** de los artículos debe ser de 50 páginas formadas y las llamadas de nota de 10 páginas.
- Los artículos podrán ser escritos en cualquiera de los cuatro idiomas oficiales del Instituto: **español, inglés, francés y portugués**. En el caso de artículos escritos en inglés, francés o portugués, evitar corte de palabras.
- El nombre de los autores, la institución a la que pertenecen, sus direcciones postal y electrónica se incluirán a pie de página al inicio del artículo.
- Cada artículo debe ser precedido por un **resumen** corto (máximo 110 palabras), el cual debe permitir al lector tener una idea de la importancia y campo que abarca el artículo, debe presentarse al menos en español e inglés.
- Inmediatamente después del resumen, se escribirán no más de seis **palabras clave** representativas del contenido general del artículo y características de la terminología usada dentro de un campo de estudio.
- Dentro del texto, si se trata de una cita textual que abarque como máximo dos líneas, se citará el autor, se transcribirá entre comillas y enseguida entre paréntesis se apuntará el año y número de página(s). Si la cita abarca más líneas, se transcribirá el párrafo o párrafos con una sangría, sin comillas tal como se indica en la plantilla.
- Las fotografías, figuras, gráficas, cuadros y tablas deberán ser presentadas listas para ser reproducidas y su colocación dentro del texto se indicará claramente.
- Los artículos deben ser colocados en la **plantilla** correspondiente la cual debe ser solicitada al editor responsable o al Departamento de Publicaciones en la Secretaría General.
- Se incluirá la **Bibliografía** consultada al final del artículo respetando el siguiente formato:

Autores (apellidos, iniciales nombres.), (año entre paréntesis). "Título del artículo", *Título de la revista*, vol. (núm.), Editorial, Ciudad, número de páginas (separadas por guión).

Seemueller, W. y Drewes, H., (1998). "Annual Report of the RNAAC SIRGAS", *IGS 1997 Technical Reports*, IGS CB, Pasadena, pp. 173-174.

En el caso de tesis o libros colocar el número de páginas total al final de la refecia.

- Todos los autores deberán observar estos lineamientos.
- Los artículos deben enviarse a la Editora de la *Revista Cartográfica*, quien los someterá a dictamen anónimo de dos especialistas e informará el resultado a los autores en un plazo no mayor de un año:

Ing. Cart. Valéria Oliveira Henrique de Araújo Editora *Revista Cartográfica* Instituto Brasileño de Geografía y Estadística (IBGE) Rua General Canabarro, 706 Maracanã 20.271-205, Rio de Janeiro, RJ, Brasil Correo electrónico: valeria.araujo@ibge.gov.br

No se devolverá el material enviado.

## **Función editorial del Instituto Panamericano de Geografía e Historia**

El IPGH publica seis revistas, impresas y distribuidas desde México. Estas son: *Revista Cartográfica, Revista Geográfica, Revista de Historia de América, Boletín de Antropología Americana, Revista de Arqueología Americana y Revista Geofísica*.

La Secretaría General invita a todos los investigadores y profesionales de las áreas de interés del IPGH: cartografía, geografía, historia, geofísica y ciencias afines, a que presenten trabajos de investigación para que sean publicados en nuestras revistas periódicas.

Si requiere mayor información, favor de comunicarse con:

Mtra. Julieta García Castelo Departamento de Publicaciones Secretaría General del IPGH Ex-Arzobispado 29 / Colonia Observatorio / 11860 México, D. F. México Tels.: (+52-55) 5277-5888 / (+52-55) 5277-5791 / (+52-55) 5515-1910 Fax: (+52-55) 5271-6172 / Correo electrónico: publicaciones@ipgh.org

Edición del Instituto Panamericano de Geografía e Historia RED DE IMPRESION DIGITAL Impreso en CARGRAPHICS realizada en su Centro de Reproducción Tels: 5363-0090 5373-5529 2015 Calle Aztecas núm. 27 Col. Santa Cruz Acatlán Naucalpan, C.P. 53150 Edo. de México

#### **E S T A D O S M I E M B R O S DELINSTITUTO PANAMERICANO DE GEOGRAFÍA E HISTORIA**

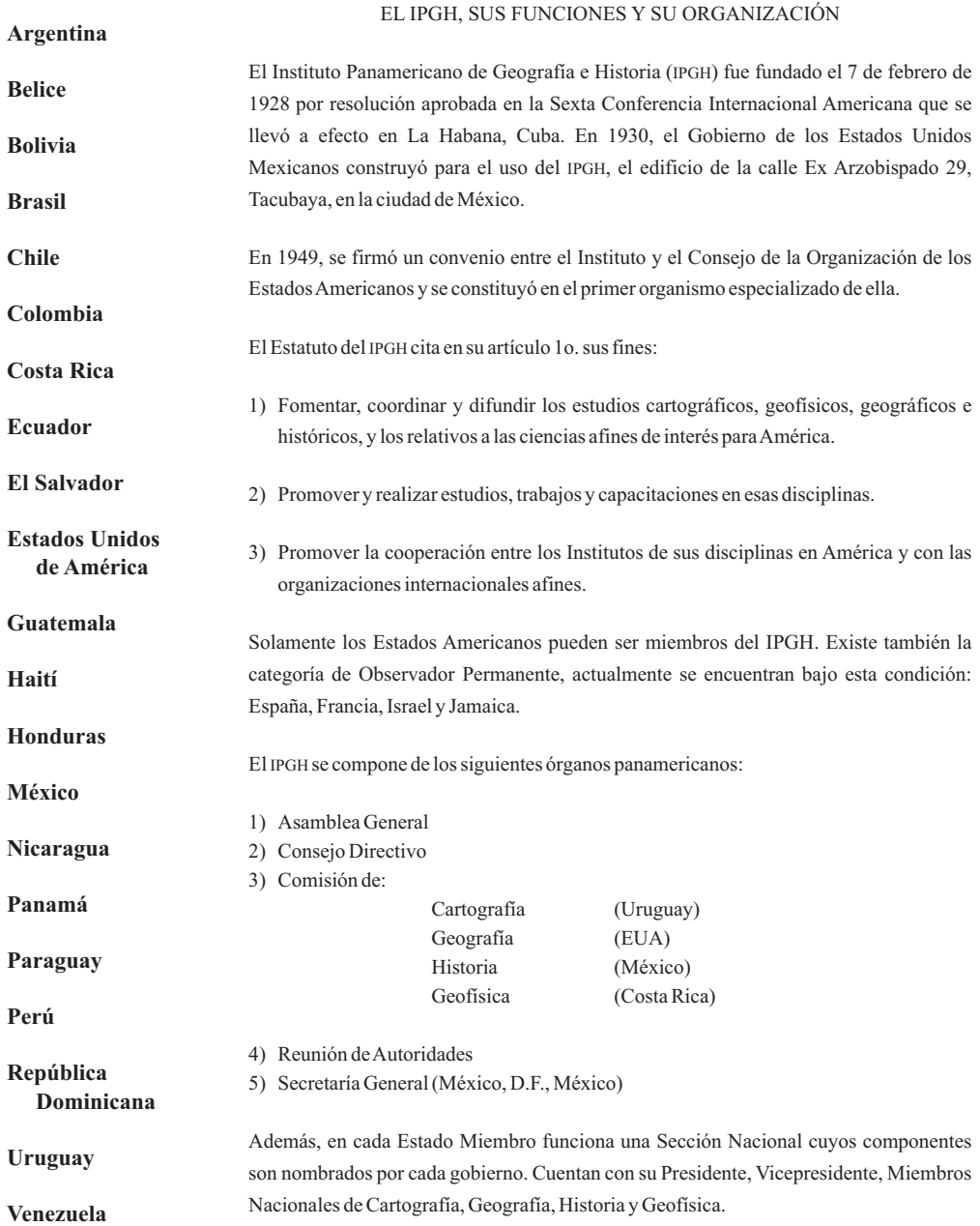

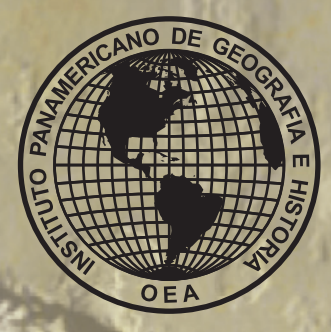

**Proposta de metodologia para generalização cartográfica para mapeamento topográfico de áreas urbanas** *Mônica Cristina de* **Castro y Claudia Robbi Sluter • Alternativas económicas para la determinación de la exactitud altimétrica de MDE obtenidasmediante técnicas LiDAR Modelo Batimétrico***Pablo Roces-Coto***•derivado de imágenes Landsat ETM+ en zonas de arrecifes tropicales Métodos** *Alexander Ariza y Héctor Mauricio Ramírez* **• visuales para la evaluación de la calidad de un modelo digital de** terreno Sarah Cernuda Rodríguez • Modelo conceptual de **información geográfica para la IDE-Uruguay La** *Diana Comesaña* **• evaluación de la exactitud posicional de la información geográfica según los estándares en uso** *Oscar L. Miguel Castro* **• Análisis de errores en modelos medioambientales de variables discretas** *Álvaro* González Dueñas • Programa de atualização permanente da base **contínua 1:250.000, uma visão de futuro** *Rafael Balbi Reis, Luiz* **R. de Albuquerque Maranhão • Los usuarios y la calidad de la información geográfica** *Irene Lorenzo García* **• Modernización del Catastro de Mérida (México). Un caso de éxito** *Dirección de Catastro* **del Municipio de Mérida • Métodos de estimación de la exactitud posicional a través de elementos lineales** *Izar Sinde González Antonio Xavier, Maurício Krumbiegel, Alessandra Luiza Gouveia, Renata Curi de Moura E. Nagatomi, Leila Freitas de Oliveira, Marcelo*

**ISSN 0080-2085**